# **REPUBLIQUE ALGERIENNE DEMOCRATIQUE ET POPULAIRE MINISTERE DE L'ENSEIGNEMENT SUPERIEUR ET DE LA RECHERCHE SCIENTIFIQUE UNIVERSITE AKLI MOHAND OULHADJE-BOUIRA**

Faculté des Sciences et des Sciences Appliquées Département Génie Civil

# **Mémoire de fin d'étude** Présenté par : **LALOUANI NASSIMA SAIDI RINA**

En vue de l"obtention du diplôme de **Master 02**en **:**

Filière : **GENIE CIVIL** Option : **Structure**

# **Thème**

**Etude comparative de la stabilité dynamique d'un bâtiment en charpente métallique et un bâtiment en béton armé**

**Devant le jury composé de :**

M <sup>r</sup> ARBAOUI. A MCB UAMOB Président M<sup>eme</sup> BOUMAIZA. M MAA UAMOB Encadreur M' BOUAMRA.Y MCB UAMOB Examinateur

**Année Universitaire 2020/2021**

# *Dédicace*

 *Je tiens à dédie cet humble travail à :*

*Mes très chers parents qui veillent sans cesse sur moi avec leurs prières et leur* 

*recommandation*

*Que dieu les protège.*

*Mes chers frères : WALID et YOUCEF*

*Mes grands- pères et grands-mères*

*Mes oncles et tantes ainsi que leurs épouses, époux et enfants mes chers cousins* 

*et cousines* 

*Toute la famille SAIDI*

*A mon binôme L. NASSIMA avec laquelle j'ai partagé les haines et joies tout au* 

*long de mon cursus*

*Toute la promotion* 

*Mes collègues et mes amis proches* 

*SAIDI RINA* 

# *Dédicace*

 *Je tiens à dédie cet humble travail à :*

*Mes très chers parents qui veillent sans cesse sur moi avec leurs prières et leur* 

*recommandation*

*Que dieu les protège.*

*Mes chers frères : HICHAM, YACINE, SID-AHEMED, RIDA, ABD EL WAHID*

*Mes chères sœurs : LYNDA, AHLEM, RADIA, NESRINE*

*Mes grands-mères*

*Mes oncles et tantes ainsi que leurs épouses, époux et enfants mes chers cousins* 

*et cousines* 

*Toute la famille LALOUANI et la famille ABBAS*

*A mon binôme S .RINA avec laquelle j'ai partagé les haines et joies tout au* 

*long de mon cursus*

*Toute la promotion* 

*Mes collègues et mes amis proches* 

*LALOUANI NASSIMA*

# Remirciement

Nous remercions, en premier lieu, notre dieu qui a bien voulu nous donner la force pour effectuer le présent travail.

En second lieu, nous tenons à adresser notre grand remerciement à notre promotrice Mm BOUMAIZA.M pour tous ses conseils, ses grands efforts et surtout sa patience.

Nos remerciements vont aussi aux personnelles du **BET** de (**BOUIRA**) qui n'ont jamais hésité de nous faire profiter de leur grande expériences du travail.

Nous n'oublions pas les responsables de la bibliothèque qui nous ont beaucoup facilité notre recherche.

Nous remercions tous les enseignants du département de génie civil.

En fin, nous tenons à remercier les membres du jury qui ont consacré un peu de leur temps pour examiner notre travail.

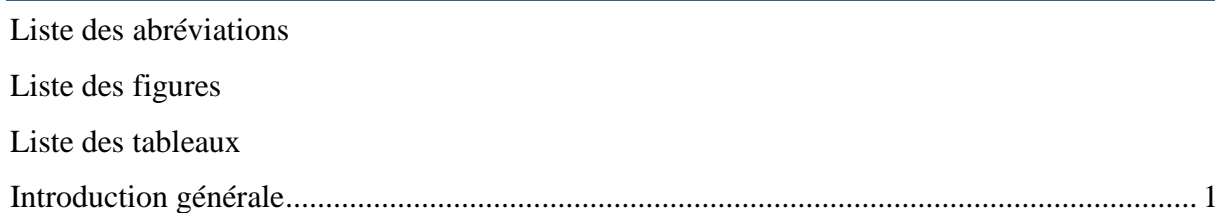

# **Chapitre I: Présentation de l'ouvrage**

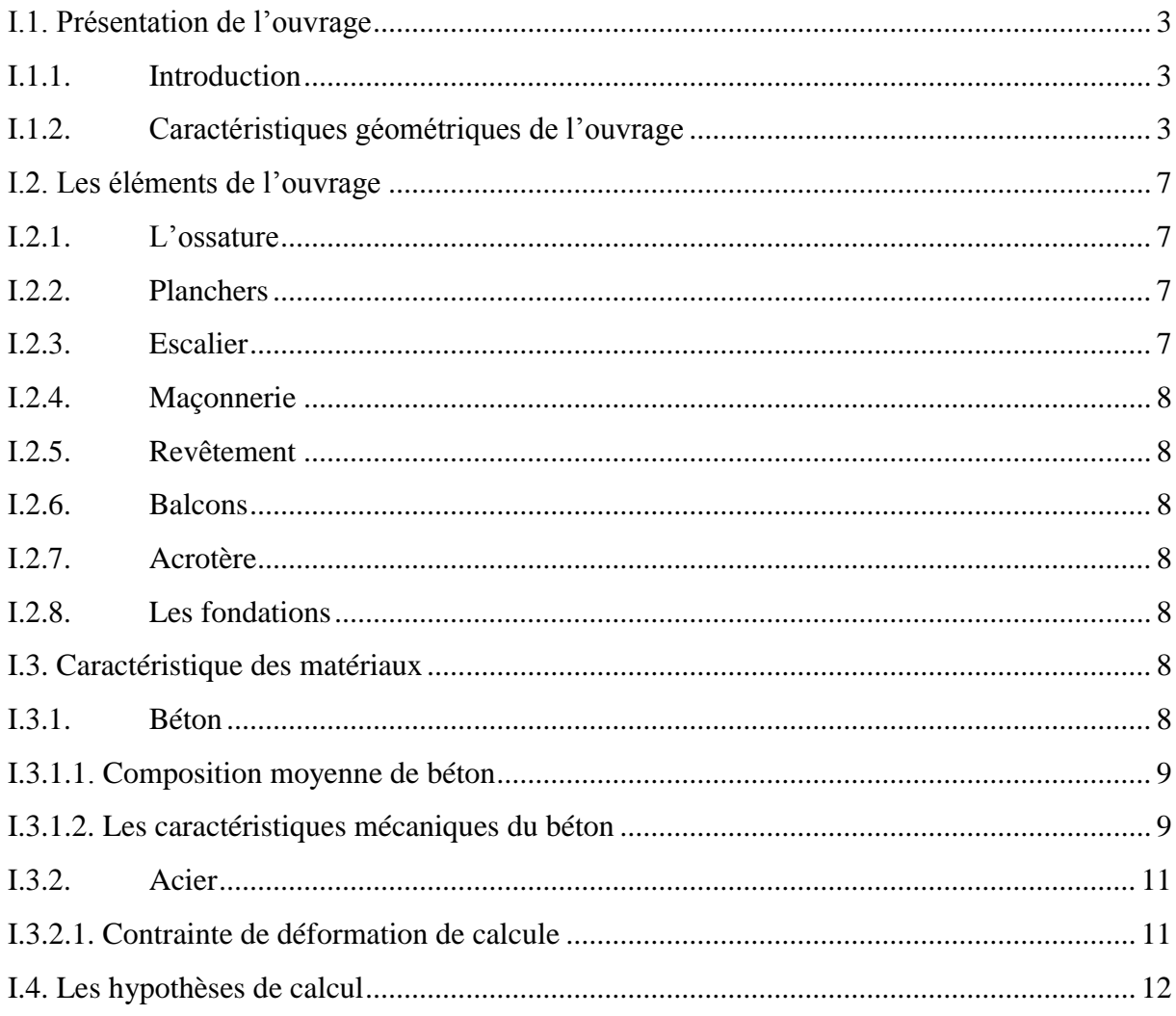

# Chapitre II: Pré dimensionnement des éléments secondaires

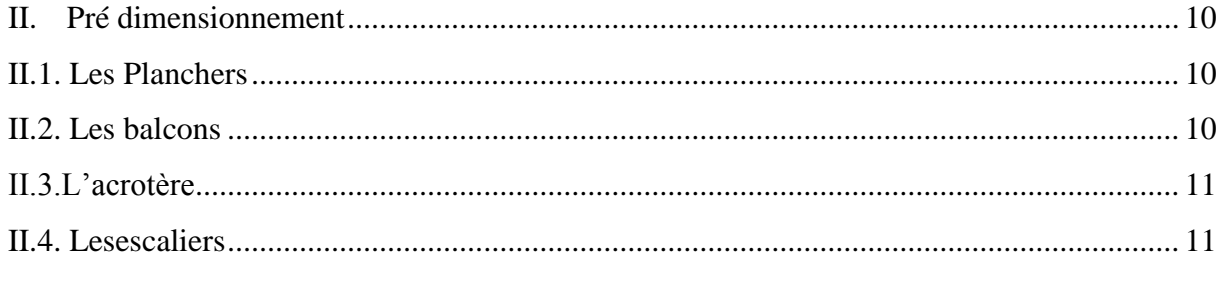

Chapitre III: Pré dimensionnements des éléments principales

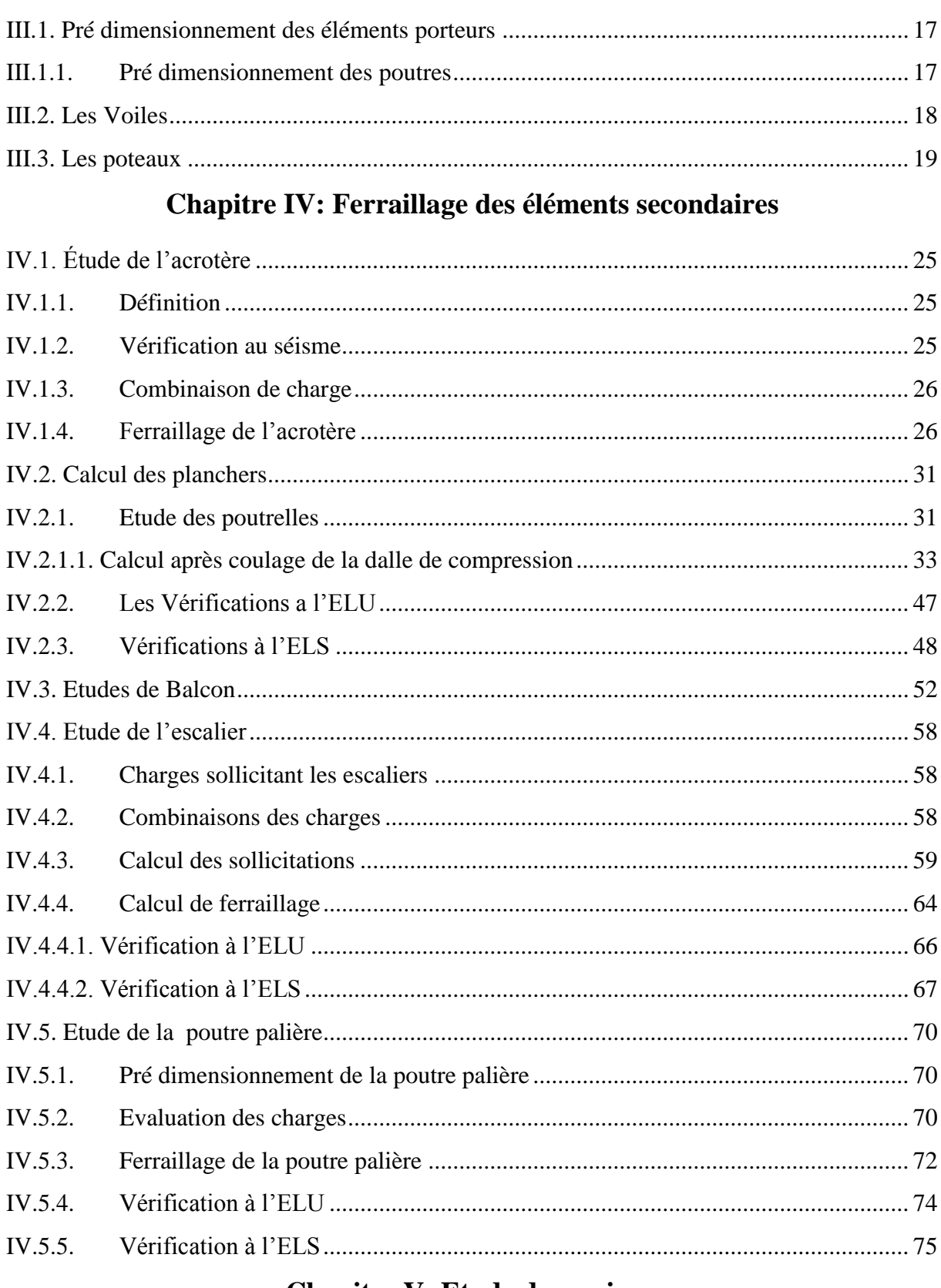

# **Chapitre V: Etude dynamique**

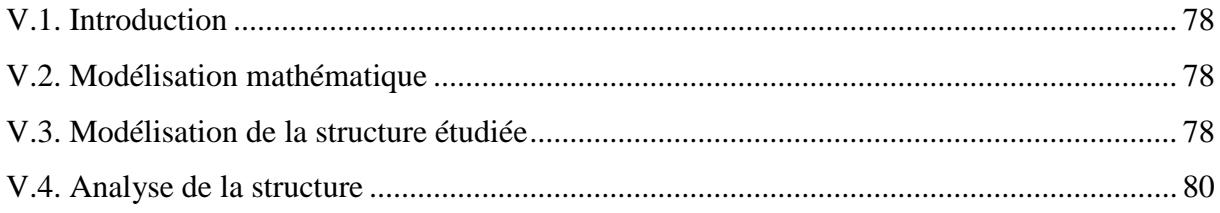

۰

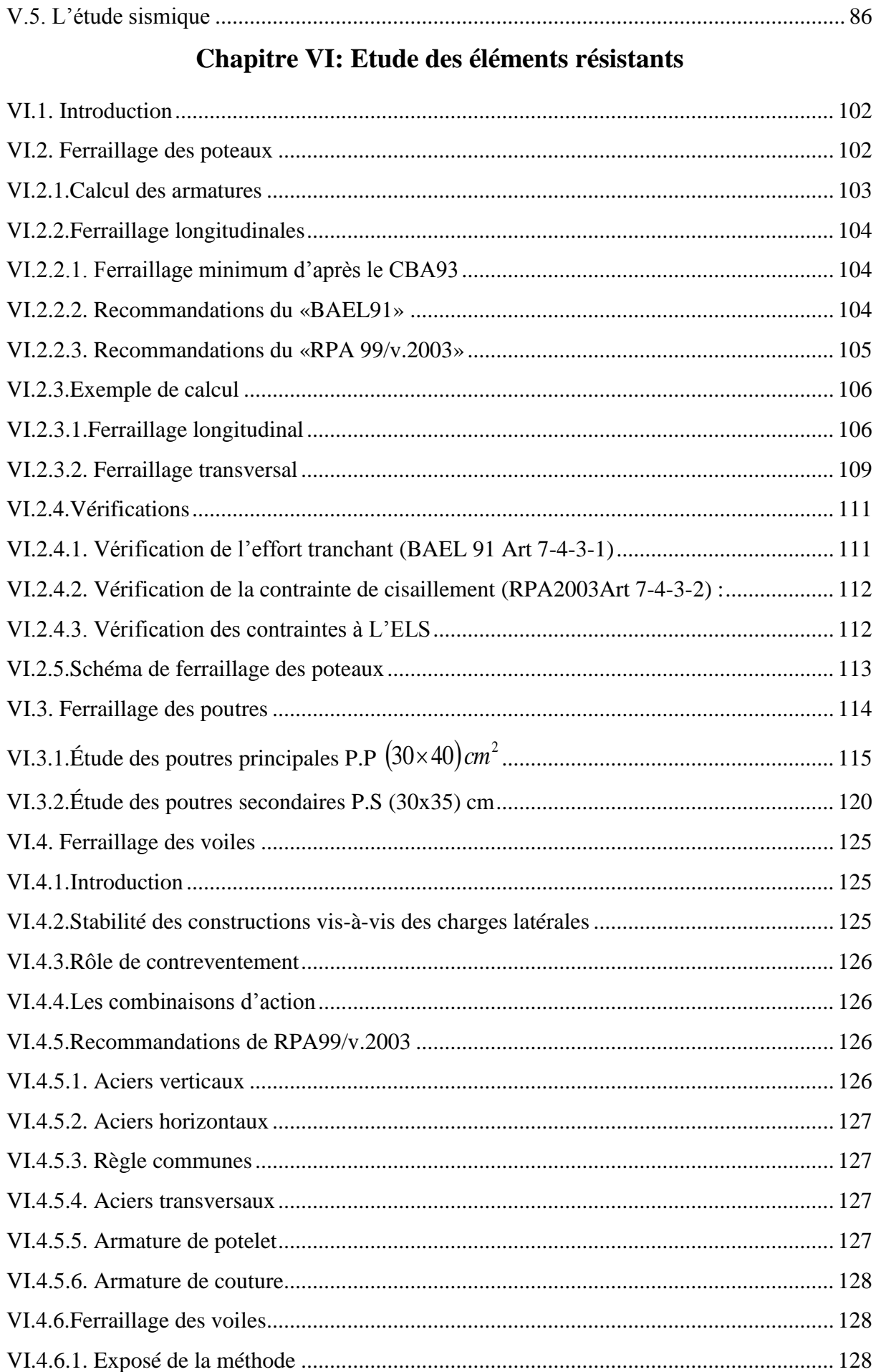

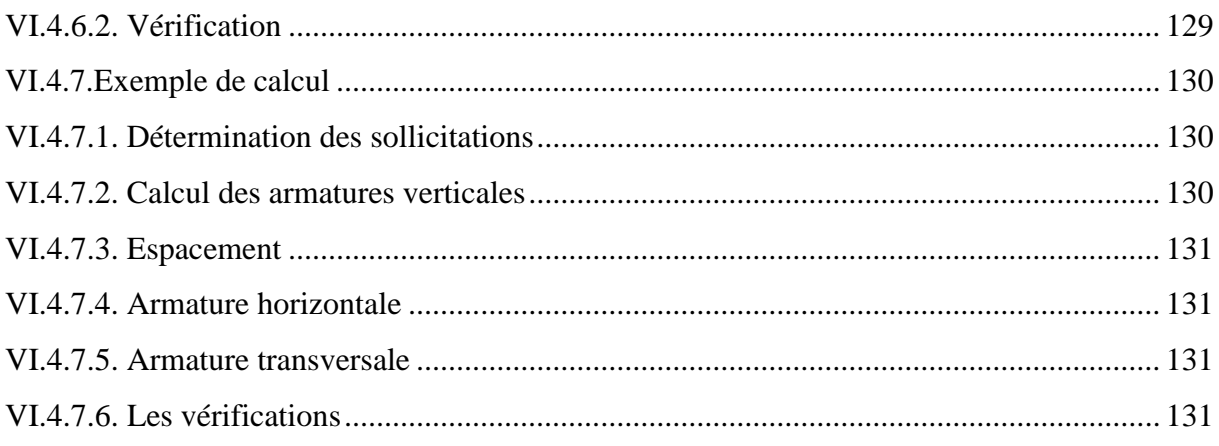

# **Chapitre VII: Etude d'infrastructure**

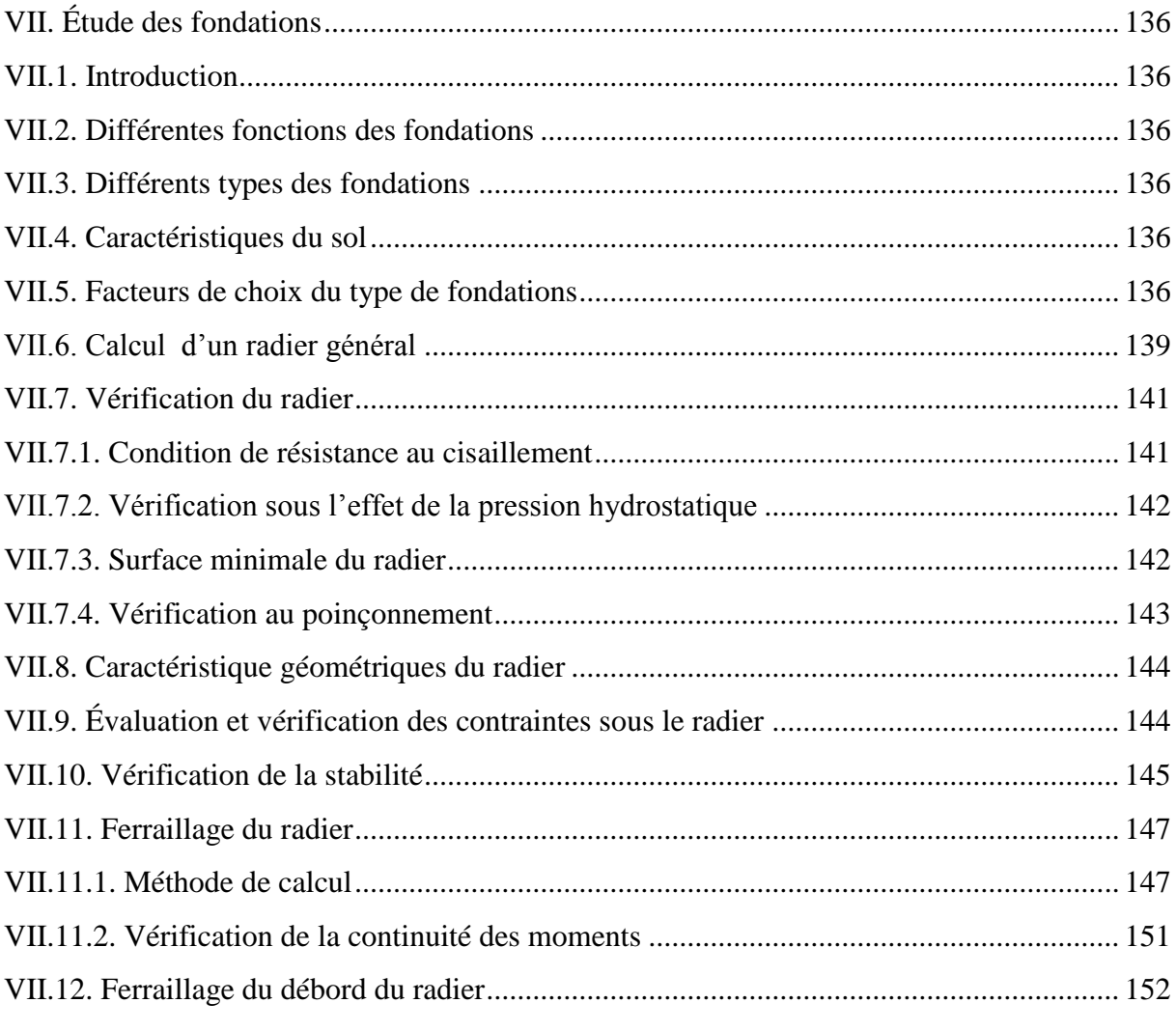

# Chapitre VIII: Etude d'un bâtiment en charpente métallique

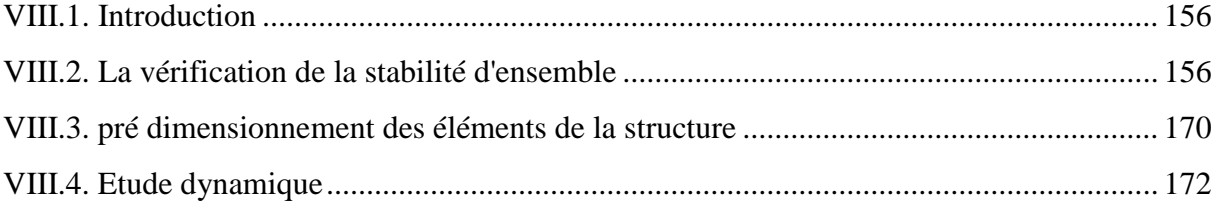

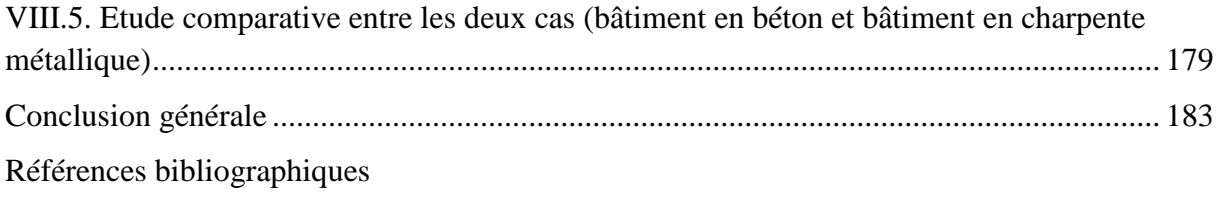

Annexes [Résumé](#page-224-0)

#### <span id="page-9-0"></span>**Liste des abréviations**

- **A<sup>s</sup> :** Aire d"une section d"acier.
- **A<sup>t</sup> :** Section d"armatures transversales.
- **B** : Aire d'une section de béton.
- **a :** largeur de poteau.
- **c :** l"enrobage.
- **b** : largeur de poutres.
- **h :** hauteur de poutres.
- **Ø :** Diamètre des armatures.
- **Q :** Charge d"exploitation, facteur de qualité.
- **<sup>s</sup> :** Coefficient de sécurité dans l"acier.
- **<sup>b</sup> :** Coefficient de sécurité dans le béton.
- **<sup>s</sup> :** Contrainte de traction de l"acier.
- **bc :** Contrainte de compression du béton.
- $\overline{\sigma_s}$ : Contrainte de traction admissible de l'acier.
- $\overline{\sigma}_{bc}$ : Contrainte de compression admissible du béton.
- $\tau_u$  **:** Contrainte ultime de cisaillement.
- **:** Contrainte tangentielle.
- **:** Coefficient de pondération
- **G :** Charge permanente.
- **:** Déformation relative.
- **V<sup>0</sup> :** Effort tranchant a la base.
- **E.L.U :** Etat limite ultime.
- **E.L.S**: Etat limite service.
- **Nser :** Effort normal pondéré aux états limites de service.
- **N<sup>u</sup> :** Effort normal pondéré aux états limites ultime**.**
- **Tu :** Effort tranchant ultime.
- **T :** Effort tranchant, Période**.**
- **St** : Espacement.
- **:** Elancement.
- **e :** Epaisseur, excentricité.
- **F :** Force concentrée.
- **f :** Flèche.
- **L :** Longueur ou portée.
- **L<sup>f</sup> :** Longueur de flambement.
- **d :** Hauteur utile**.**
- **F<sup>e</sup> :** Limite d"élasticité de l"acier.
- **M<sup>u</sup> :** Moment à l"état limite ultime.
- **Mser :** Moment à l"état limite de service.
- **M<sup>t</sup> :** Moment en travée.
- **M<sup>a</sup> :** Moment sur appuis.
- **M<sup>0</sup> :** Moment en travée d"une poutre reposant sur deux appuis libres.

**I :** Moment d"inertie.

- **f<sup>i</sup> :** Flèche due aux charges instantanées.
- **f<sup>v</sup> :** Flèche due aux charges de longue durée**.**
- **Ifi:** Moment d"inertie fictif pour les déformations instantanées.
- **Ifv :** Moment d"inertie fictif pour les déformations différées.

**M :** Moment, Masse.

- **Eij :** Module d"élasticité instantané.
- **Evj :** Module d"élasticité différé**.**
- **Es :** Module d"élasticité de l"acier.
- *fc28* **:** Résistance caractéristique à la compression du béton à 28 jours d"âge.
- *ft28* **:** Résistance caractéristique à la traction du béton à 28 jours d"âge.
- **Y:** Position de l'axe neutre.
- **I0:** Moment d"inertie de la section totale homogène.

**E :** Module de Young.

- **h<sup>e</sup> :** hauteur d"étage.
- **:** Coefficient de poisson.
- *E* : action sismique.
- $S$  : charge de neige(kN/m<sup>2</sup>).
- *Sk*: charge de neige sur le sol  $(kN/m^2)$ .
- $W$  : charge de vent (kN/m<sup>2</sup>).
- $qj$ : pression statique du vent  $(N/m^2)$ .
- $qdyn$ : pression dynamique du vent  $(N/m<sup>2</sup>)$ .

# **Caractéristiques géométriques des profile :**

- *A* : section brute d'une pièce (cm<sup>2</sup>).
- *Anet*: section nette d'une pièce  $(cm<sup>2</sup>)$ .
- $Av$  : aire de cisaillement (cm<sup>2</sup>).
- $I_y$ : moment d'inertie de flexion maximal (cm<sup>4</sup>).
- *a* : épaisseur utile (ou gorge) d"un cordon de soudure (mm).
- *b* : largeur d'une semelle d'une poutre (mm).

# <span id="page-12-0"></span>**Liste des figures**

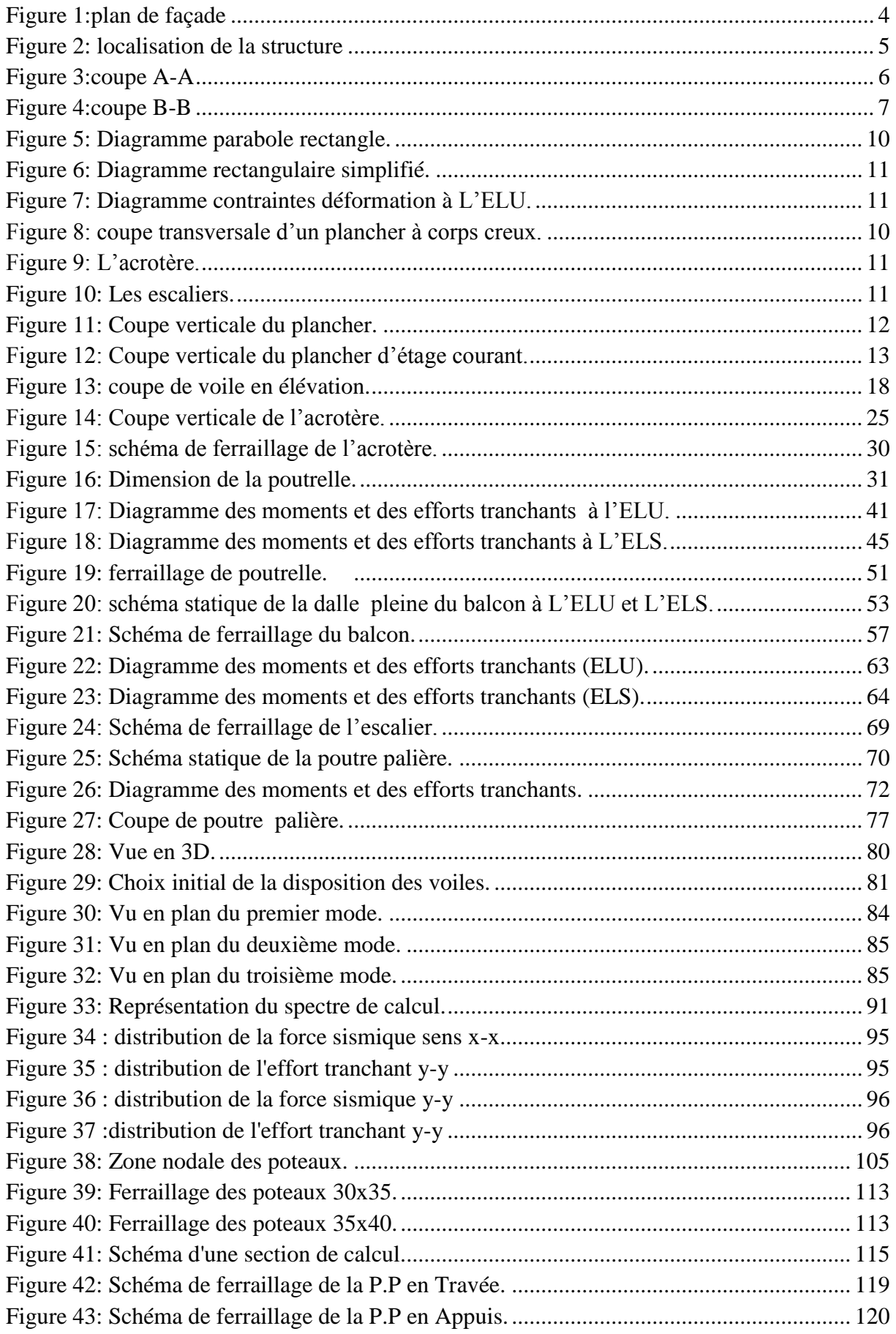

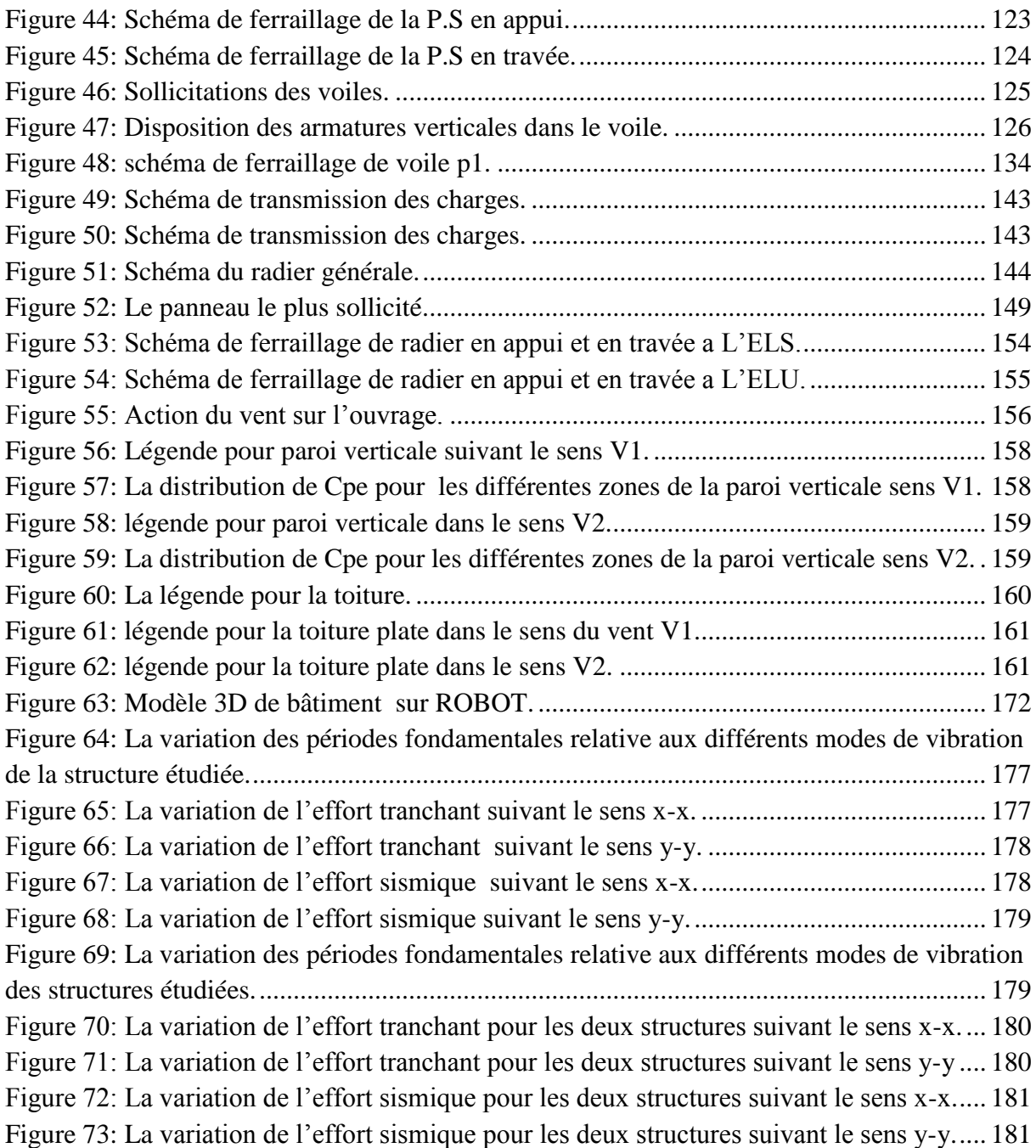

# <span id="page-14-0"></span>**Liste des tableaux**

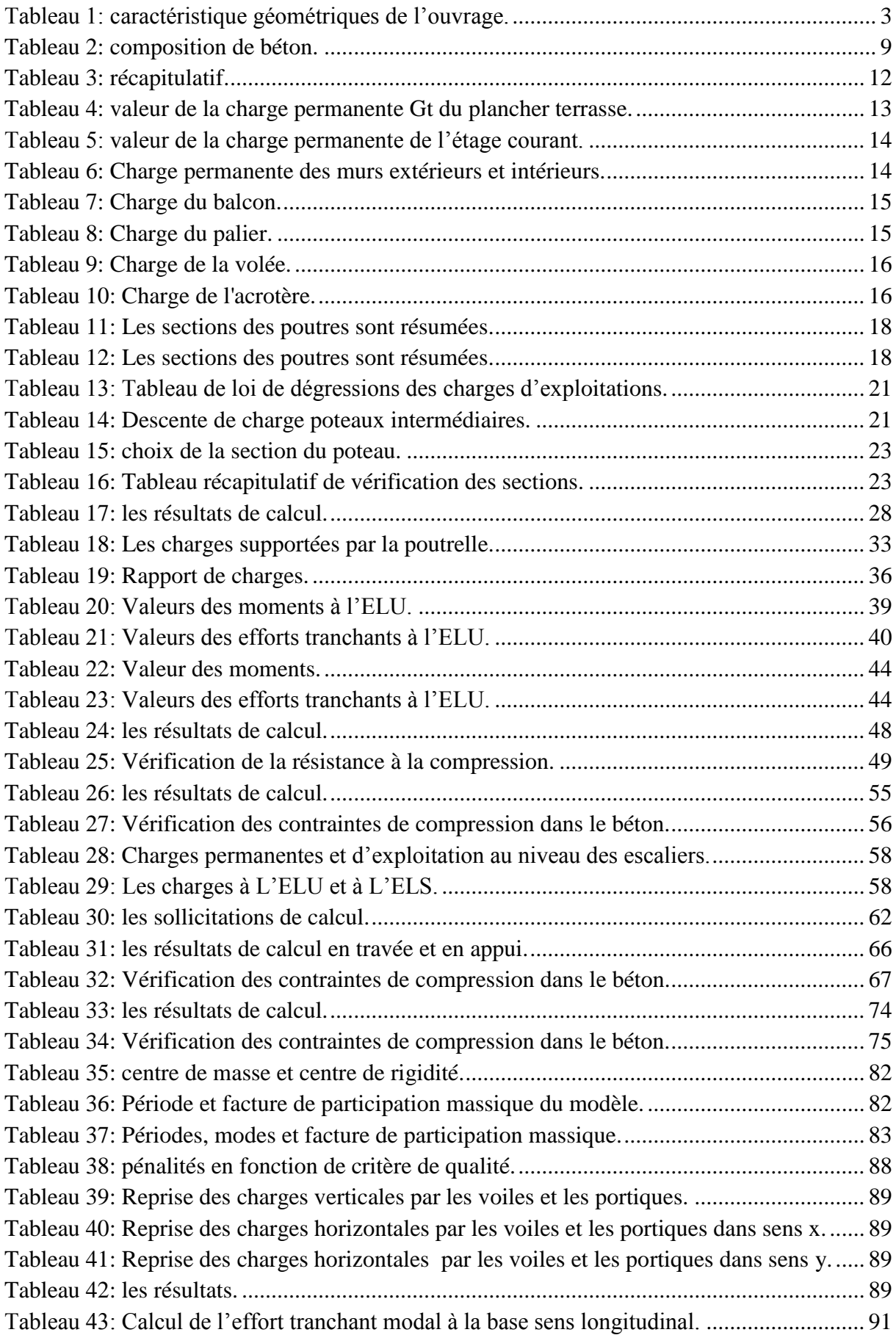

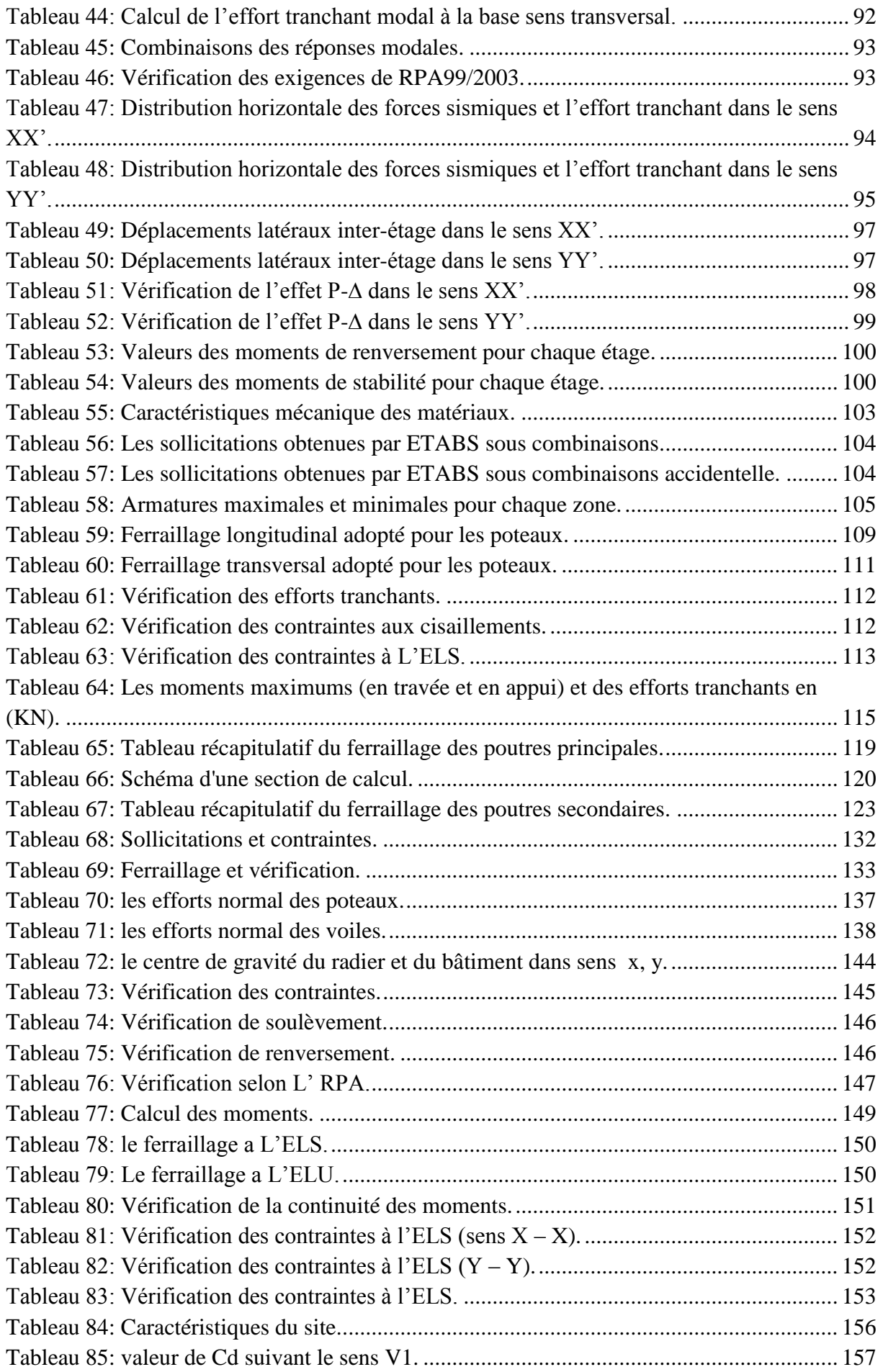

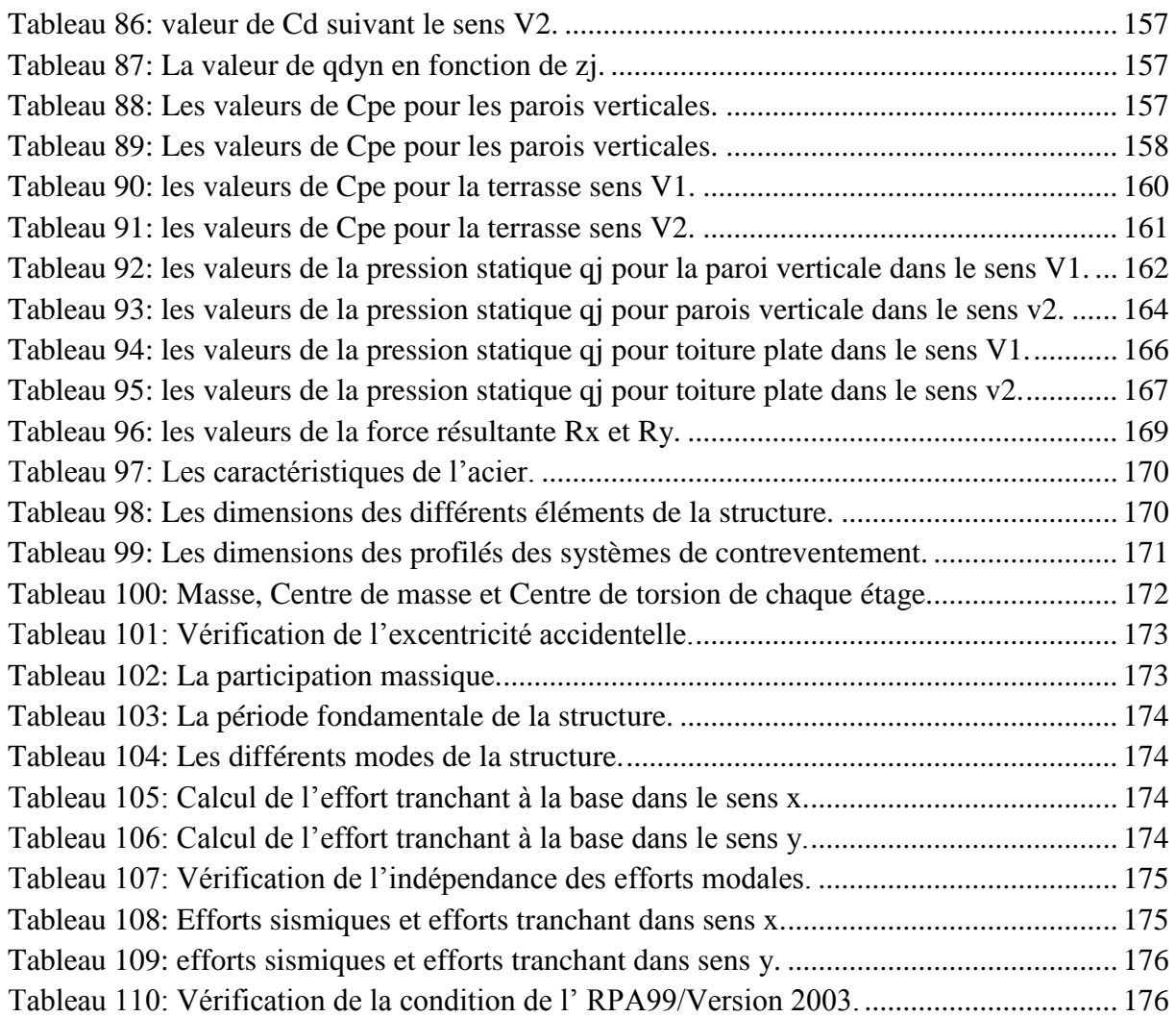

# *Introduction générale*

#### <span id="page-18-0"></span>**Introduction générale**

La problématique de la rigidité latérale des bâtiments nécessite l'étude du comportement de leurs structures vis-à-vis de toutes les actions horizontales qui pourraient agir durant la vie de l'ouvrage. Parmi ces actions, le vent et le séisme en constituent les principales sources. En effet, le vent génère des forces de pression s"appliquant de manière directe sur l"ouvrage. Par contre, les mouvements sismiques du sol produisent des forces d"inertie internes causées par la vibration des masses des différents éléments de la structure. L"expérience montre que chaque structure a son propre comportement, et pour cause, celui-ci dépend de plusieurs paramètres tels que la hauteur, la forme géométrique, la nature du site, l"emplacement géographique, mais aussi de paramètres dynamiques tels que la période de vibration, la rigidité, l"amortissement, la masse totale …etc.

Les codes de calculs sont basés sur l"utilisation des méthodes de calculs simplifiées (spectrale, statique équivalente) et visent à réduire les efforts sismique élastique à des efforts anélastiques en exploitant la capacité que possède la structure à dissiper de l"énergie à travers des déformations inélastiques sans se rompre. La réduction des efforts dans les règlements est faite par l'introduction d'un coefficient appelé "coefficient de comportement". En réalité, ce coefficient de comportement dépend essentiellement de la ductilité liée principalement à la configuration de la structure (géométrie, rigidité, nature des matériaux, mode de ruine…) et la capacité de dissiper de l"énergie.

Dans ce travail, l'objectif est d'évaluer la réponse sismique d'une structure en béton armé et en charpente métallique de même caractéristiques géométriques (dimensions en plan et en élévation), en utilisant les méthodes d"analyse du règlement parasismique Algérien (RPA), qui sont la méthode statique équivalente basée sur le premier mode fondamental de vibration et la méthode d"analyse modale spectrale basée sur un spectre de réponse normalisé.

Les différents résultats obtenus font l"objet de comparaison à partir desquelles des conclusions sont tirées.

Afin d"atteindre cette objectif, le mémoire est structuré comme suit ;

Le premier chapitre est consacré à la présentation de l'ouvrage et ses dimensions.

Dans le second et le 3<sup>eme</sup> chapitre on a étudié le calcul et le pré dimensionnement des différents éléments à savoir : les planchers, les escaliers, l"acrotère, balcon, les poutres, les poteaux et les voiles.

Le calcul des éléments secondaires et les vérifications relatives nécessaires sont présentés au quatrième chapitre.

Le cinquième chapitre est axé sur l"analyse dynamique de la structure moyennant le logiciel de calcul des structures « ETABS V9.7.4 », on présente d"abord les différentes caractéristiques géométriques de la structure qui interviennent dans la réponse dynamique.

Les résultats ainsi obtenus (efforts max) servent au calcul du ferraillage des éléments résistants (portiques et voiles), ce dernier fait l"objectif du sixième chapitre.

Le calcul de l'infrastructure (fondations) se fait au septième chapitre conformément au rapport du sol.

Le dernier chapitre est consacré pour l"étude de la structure en charpente métallique, ainsi que l"analyse comparative des résultats dynamique entre les deux structures béton charpente et conclure.

# *Chapitre I : Présentation de projet*

## <span id="page-21-0"></span>**I.1. Présentation de l'ouvrage**

#### **I.1.1. Introduction**

<span id="page-21-1"></span>Le projet consiste à l"étude et le calcul des éléments résistants d"un bâtiment **R+5** à usage d"habitation qui constitué de :

- Un rez-de-chaussée (RDC)
- $\noindent\bullet\quad Du1<sup>er</sup>au5<sup>éme</sup> étage à usage d'habitation$
- Terrasse inaccessible

Le bâtiment sera implanté au niveau de Wilaya de BOUIRA, classé selon le règlement parasismique Algérien (RPA99/version2003) comme une zone de moyenne sismicité (Zone II a) et site meuble (S3).

# <span id="page-21-3"></span><span id="page-21-2"></span>**I.1.2. Caractéristiques géométriques de l'ouvrage Tableau 1: caractéristique géométriques de l'ouvrage.**

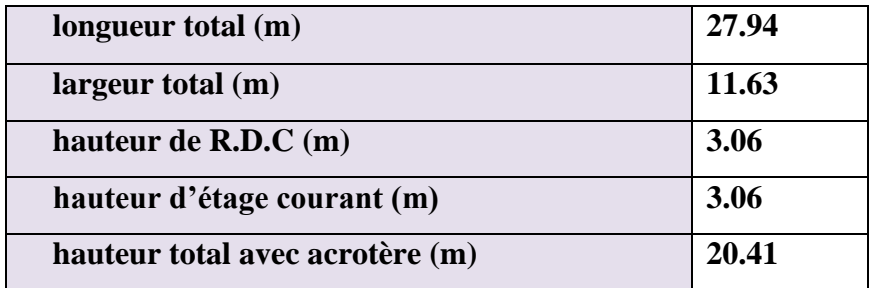

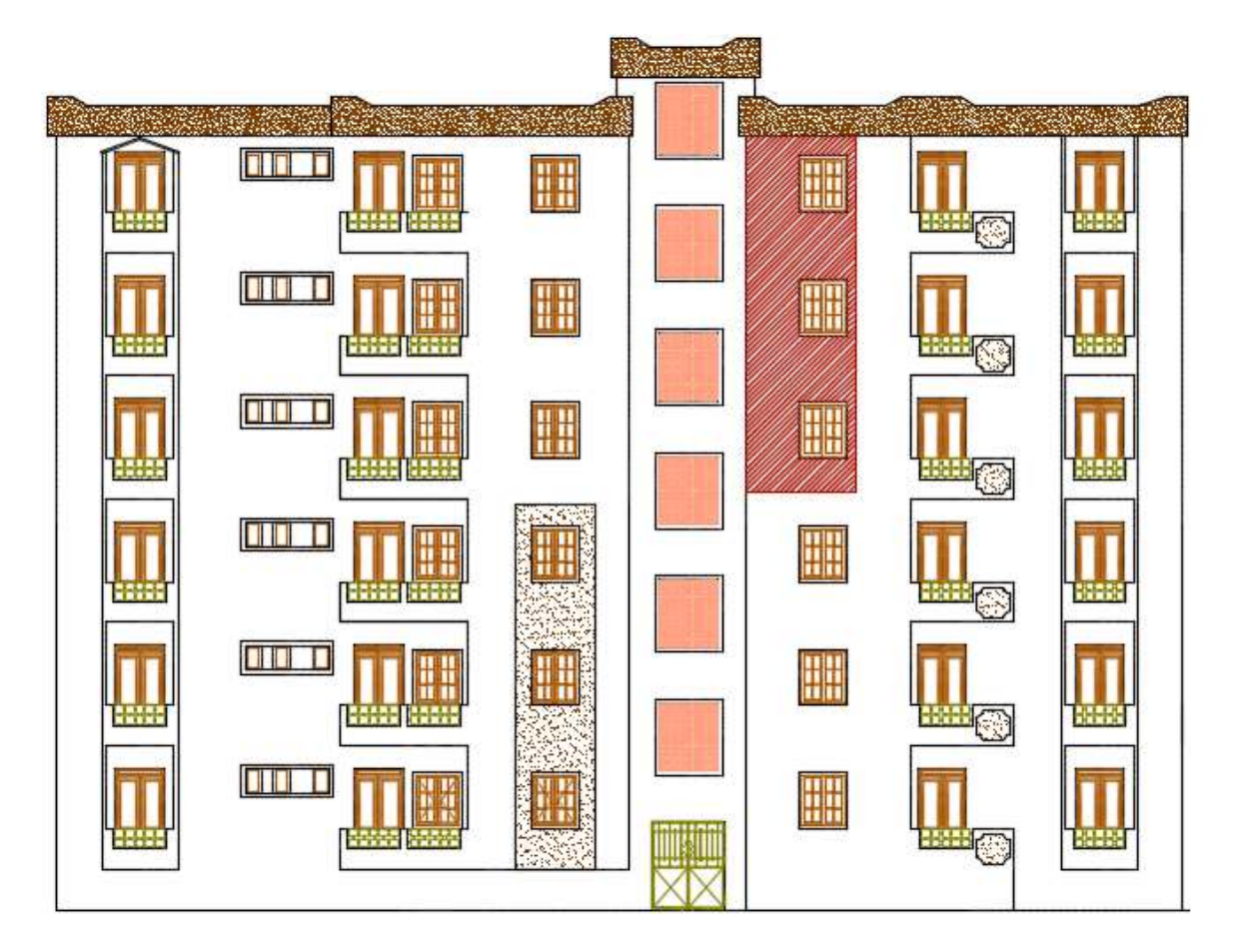

<span id="page-22-0"></span>**Figure 1:plan de façade**

<span id="page-23-0"></span>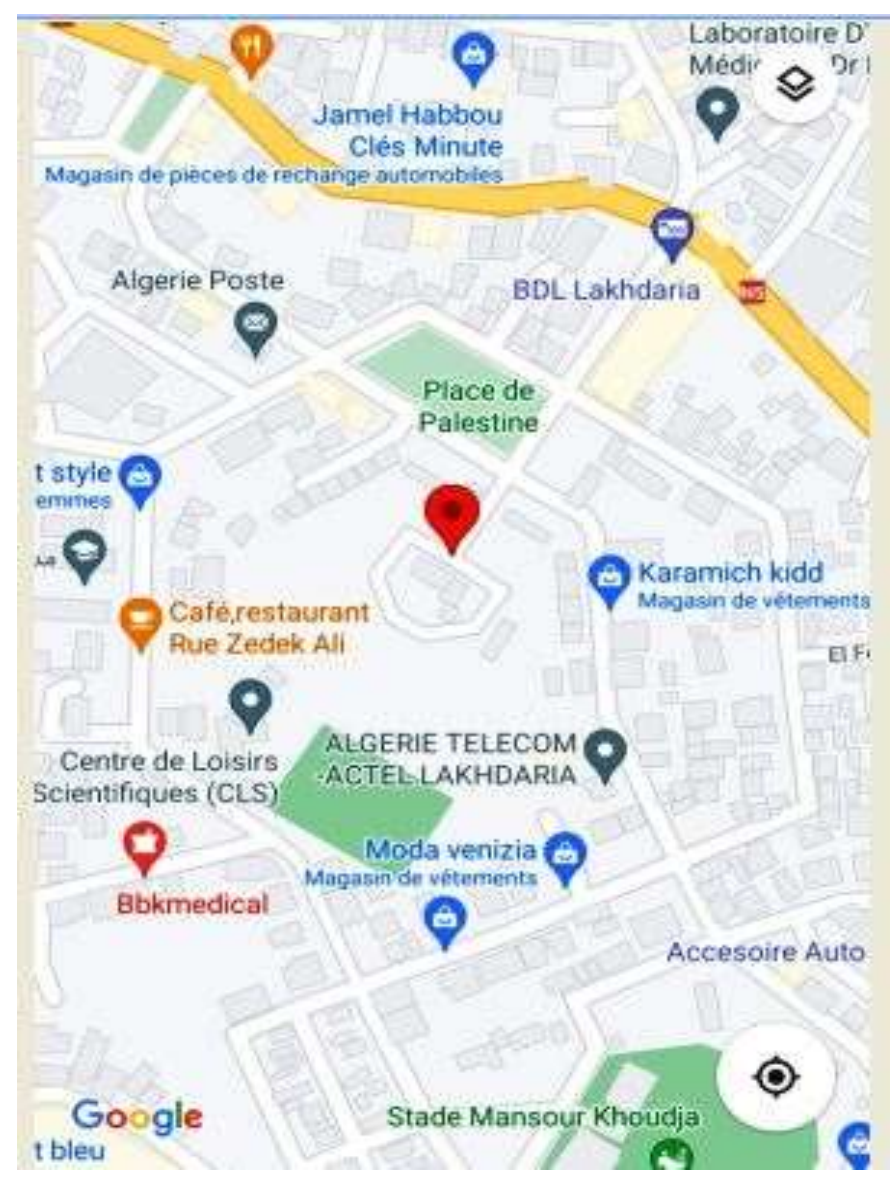

**Figure 2: localisation de la structure**

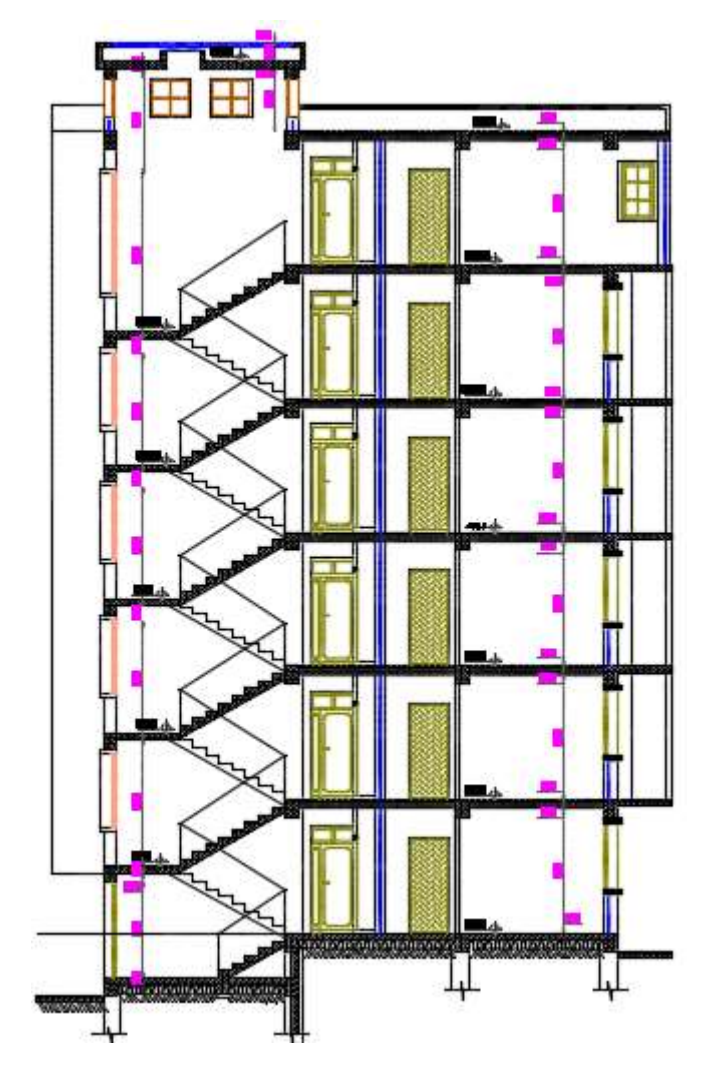

<span id="page-24-0"></span>**Figure 3:coupe A-A**

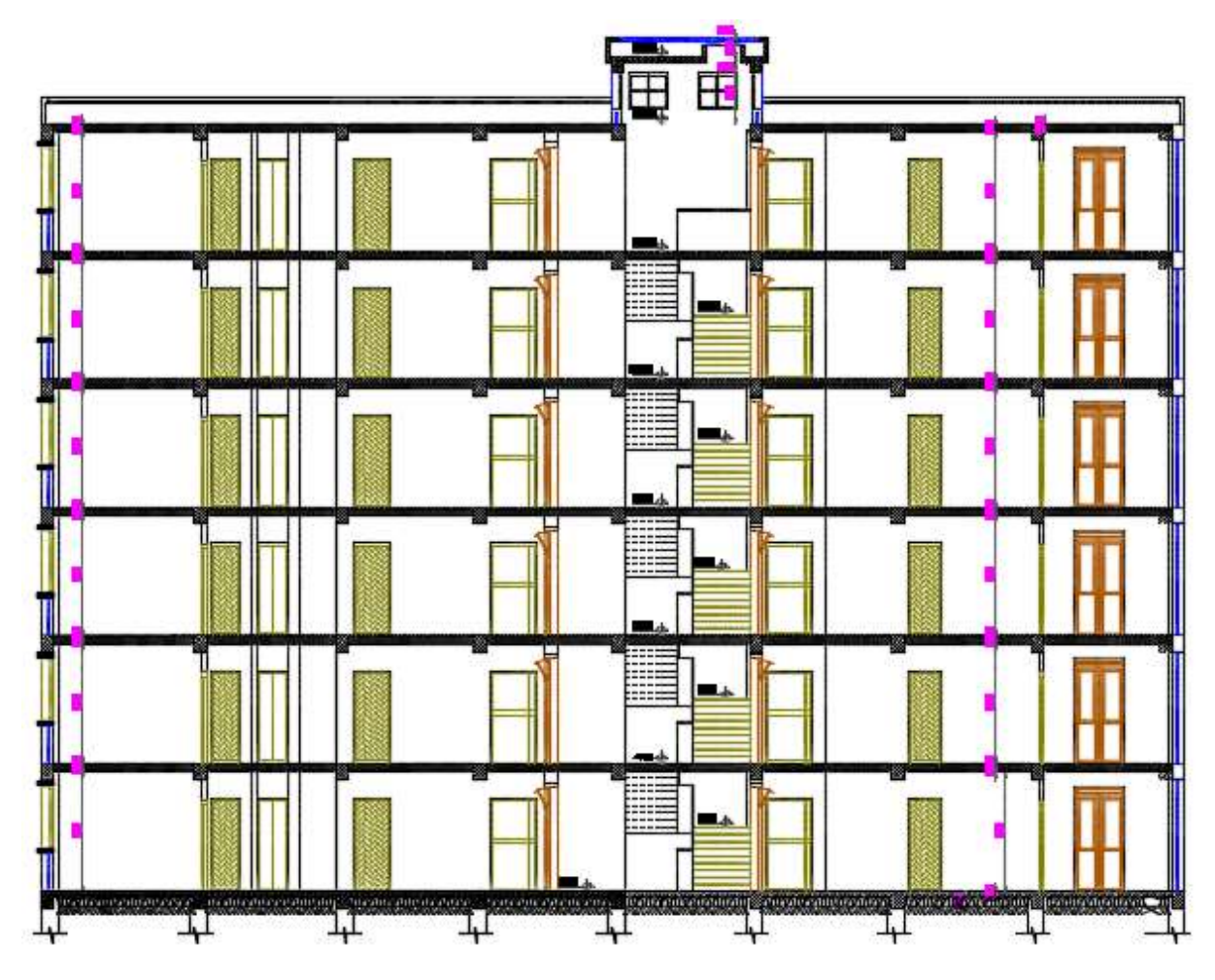

**Figure 4:coupe B-B**

# <span id="page-25-4"></span><span id="page-25-1"></span><span id="page-25-0"></span>**I.2. Les éléments de l'ouvrage**

# **I.2.1. L'ossature**

L"ossature est composée de:

- Portiques (Poutres et Poteaux).
- Voiles porteurs en béton armé.

# **I.2.2. Planchers**

<span id="page-25-2"></span>Les planchers sont à corps creux (hourdis+ table de compression) reposant sur des poutrelles.

# **I.2.3. Escalier**

<span id="page-25-3"></span>Un escalier dans une construction est une suite régulière de plans horizontaux permettant de passer à pied d"un niveau à un autre.

Un escalier est déterminé par :

Sa montée (hauteur à graver H)

Son emmarchement (largeur utile L)

Sa hauteur de marche h.

## <span id="page-26-0"></span>**I.2.4. Maçonnerie**

Toute la maçonnerie sera constituée de briques creuses :

#### **Murs extérieurs**

Sont constitués d'une paroi double en brique creuse de 15cm d'épaisseurs pour la paroi externe, et10cm pour la paroi interne les deux parois séparées par une l'âme d'air de 5cm d'épaisseur.

#### **mur intérieure**

Sont constitué en brique creuse de 10cm d"épaisseur.

#### <span id="page-26-1"></span>**I.2.5. Revêtement**

Ils sont constitués de :

- Carrelage pour les planchers, escaliers.
- Mortier de ciment pour les murs de façade.
- Plâtre pour les cloisons et les plafonds.
- <span id="page-26-2"></span>Céramique pour la salle d'eau.

#### **I.2.6. Balcons**

La structure comporte des balcons en dalle pleine.

#### **I.2.7. Acrotère**

<span id="page-26-3"></span>La terrasse est inaccessible, on adopte un acrotère dont la hauteur est de 60 cm, et sera réalisé en béton armé.

#### **I.2.8. Les fondations**

<span id="page-26-4"></span>Les éléments qui jouent le rôle d'interface entre l'ouvrage et le sol, le rôle principale d"une fondation est d"assurer la transmission des charges appliquées sur l"ouvrage au sol.

#### **I.3. Caractéristique des matériaux**

<span id="page-26-5"></span>Dans toute construction; le béton armé représente le matériau essentiel et qui est une cohérence entre le béton et l"acier. Les caractéristiques mécaniques utilisées dans le calcul du bâtiment doivent être conforme à la réglementation Algérienne essentiellement au béton armé aux états limites (BAEL).

#### **I.3.1. Béton**

<span id="page-26-6"></span>Le béton est un mélange de granulats, ciment, d'eau et d'adjuvants qui peuvent varier en fonction de ses utilisations. Le béton résiste bien à la compression, tandis que sa résistance à la traction est faible.

# **I.3.1.1. Composition moyenne de béton**

<span id="page-27-0"></span>En l'absence d'une étude détaillée de la composition du béton on propose la composition moyenne suivante basée sur une estimation de la densité moyenne du gravier et du sable et en utilisant un dosage en ciment permettant d'obtenir dans des conditions courantes, une résistance à la compression égale à 25 MPA.

#### <span id="page-27-2"></span>**Tableau 2: composition de béton.**

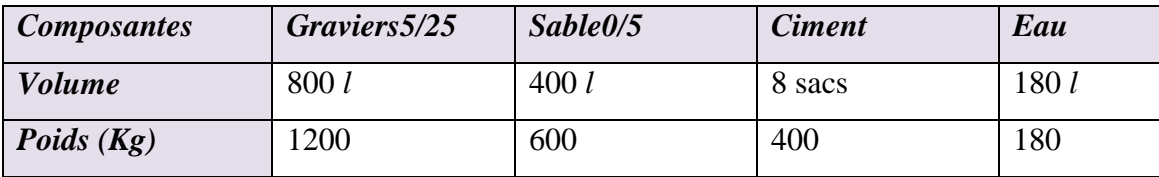

#### **I.3.1.2. Les caractéristiques mécaniques du béton**

 $f_{c28} = 25 \text{ MPA}$ 

### <span id="page-27-1"></span> $\div$  **Résistance à la compression (Art A – 2.1. 11 BAEL91)**

Le béton est défini par la valeur de sa résistance à la compression à l'âge de 28 jours, d"après les essais sur des éprouvettes normalisées de 16 cm de diamètre.

$$
\checkmark \quad \text{fcj} = \frac{j \times \text{fc28}}{4.76 + j \times 0.83} \text{Si}\ \text{fc28} \le 40 \text{ MPA}
$$

 $\checkmark$  fcj= $\frac{j \times f c \times 8}{1.4 + j \times 0.95}$  Si fc28≥ 40 MPA

# $\div$  **Résistance à la traction (Art A – 2.1. 12 BAEL91)**

La résistance caractéristique à la traction du béton à j jours, notée *fti* est conventionnellement définie par la relation :

 $fti = 0.6 + 0.06F_{ci} (MPA)$ 

Pour  $f_{c28}$ =25 MPA ………..  $ft$ j =2.1MPA

# **Module de déformation longitudinale du béton (Art A – 2 .1. 2 BAEL91)**

# **Instantanée (Art A – 2 .1. 21 BAEL91)**

Pour des charges d"une durée d"application inférieure à 24 heures

$$
Eij = 11000 \sqrt[3]{fcj}
$$

Eij = 32164.195 MPA

# **Déférée (Art A – 2 .1, 22 BAEL91)**

Pour des charges de longue durée d"application on a :

 $E_{\rm vi} = 3700 \sqrt[3]{fci}$ Evj =10818.865 MPA **Module de déformation transversale**

 $G = E / 2(1 + v)$ 

**Contrainte de compression du béton**

**A L'ELU**

 $f_{\text{bu}=\frac{0}{2}}$  $\overline{A}$ 

 $f_{bu=14.16 MPA}$ 

## **Diagramme parabole rectangle:** (A.3.3.3, P54, B.A.E.L.91**)**

#### **Avec**

**γ<sup>b</sup>** coefficient de sécurité :

- 1.5pour les combinaisons fondamentales
- 1.15 Pour les combinaisons accidentelles.

**θ:** Coefficient tenant compte de la durée d'application de ka charge :

- $\bullet$  1 Pour une durée d'application  $> 24$  h.
- $\bullet$  0.9 Pour  $1 \leq$  durée  $\leq$  24
- $\bullet$  0.8 Si durée < 1 h

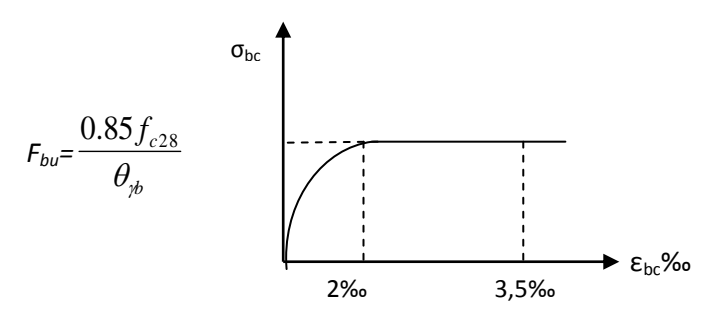

#### **Figure 5: Diagramme parabole rectangle.**

#### <span id="page-28-0"></span>**Remarque**

Lorsque la section est partiellement comprimée le diagramme parabole rectangle peut être remplacé par le diagramme rectangulaire simplifié (Art A.4.3, 4 BAEL91).

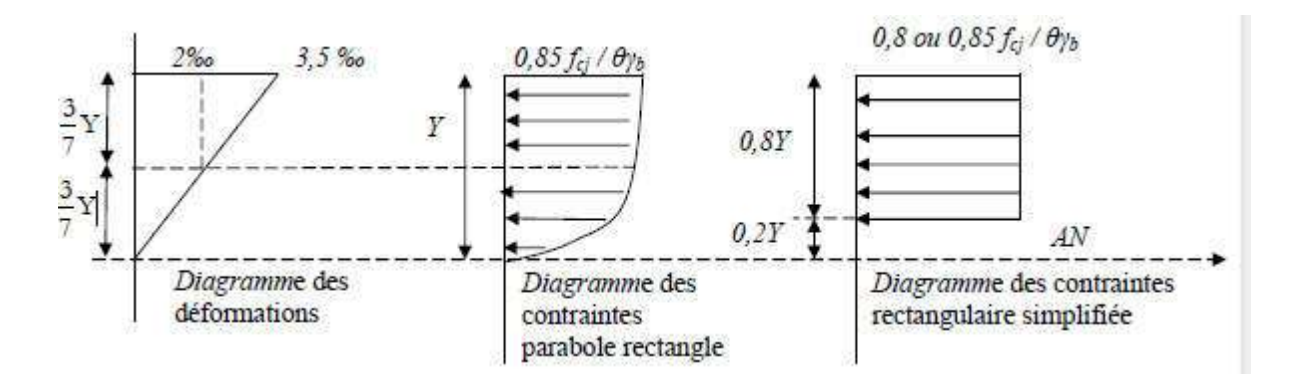

#### **Figure 6: Diagramme rectangulaire simplifié.**

#### <span id="page-29-2"></span>**A L'ELS**

La contrainte de compression du béton est limitée à 0.6  $f_{\text{cj}}$ . Dans notre cas:  $\overline{\sigma}_{bc}$ =15 **MPA.** 

#### **I.3.2. Acier**

<span id="page-29-0"></span>L"acier est un matériau caractérisé par sa bonne résistance à la traction, nous utilisons les types d"aciers suivants :

- Les ronds lisses (R.L).
- Haute adhérences (HA).
- <span id="page-29-1"></span>• Treillis soudés (TS).

#### **I.3.2.1. Contrainte de déformation de calcule**

Dans le calcul du béton armé relatif aux états limites on remplace le diagramme réel par le diagramme conventionnel qui est valable pour tous les aciers

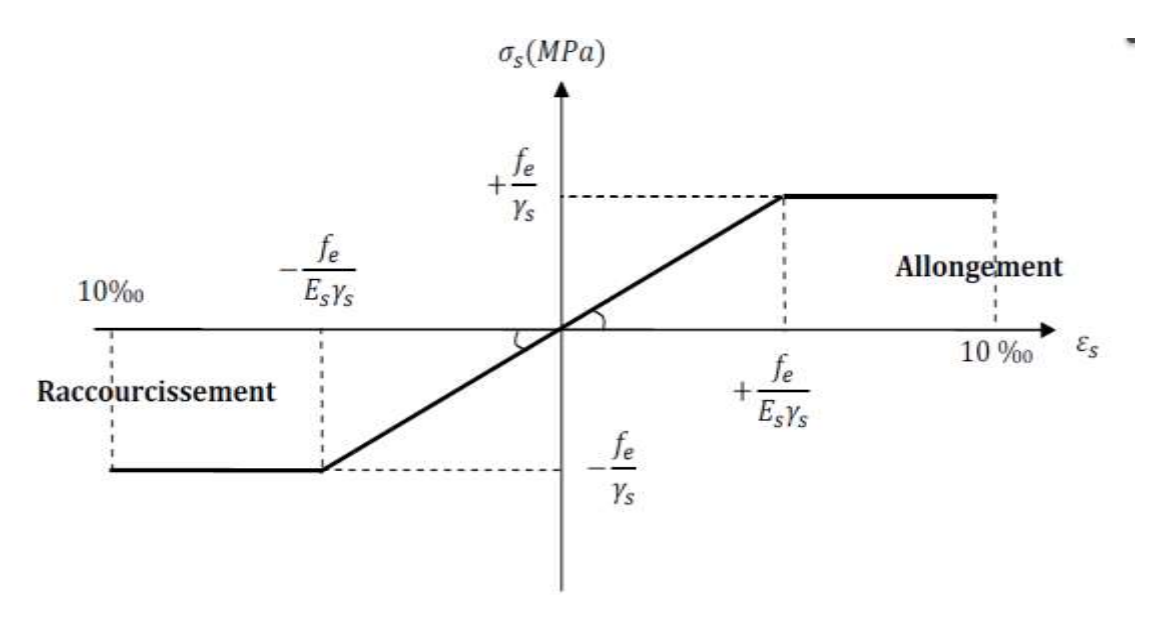

<span id="page-29-3"></span>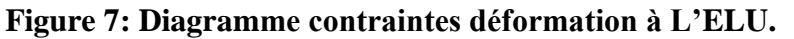

- **fe** : désigne la limite élastique.
- **ε***<sup>s</sup> :* l'allongement limite *(‰)*.
- $\bullet$   $\gamma_s$ : Coefficient de sécurité.
	- o 1 pour les combinaisons accidentelles
	- o 1.15 pour les combinaisons fondamentales.
- **E :** Module d'élasticité de l'acier **= 2. 10<sup>5</sup>**
- *Contrainte limite de l'acier*
- *État Limite ultime (E.L.U)*

 $\sigma s = f_e/\gamma_s$ 

*État Limite Service (E.L.S)*

Les contraintes admissibles de l"acier sont données comme suite :

- Fissuration peu préjudiciable, il n"y a aucune vérification à effectuer.
- Fissuration préjudiciable. **(Art A – 4 .5, 33 BAEL91/99).**
- $\sigma s \le \overline{\sigma} s = \min (2/3 \text{ Fe } ; \max (0.5 \text{ Fe } ; 110\sqrt{\eta \text{ ftj}}))$
- Fissuration très préjudiciable **(Art A – 4 .5, 34 BAEL91/99).**

 $\sigma s \leq \overline{\sigma} s = 0.8$  min (2/3 Fe ; max (0.5fe ; 110 $\sqrt{\eta f t}$ )

**η :** coefficient de fissuration

 $n = 1.0$  Pour rond lisse 1,6Pour haute adhérence

# <span id="page-30-0"></span>**I.4. Les hypothèses de calcul**

Tous les calculs et toutes les vérifications doivent se baser sur la notion des états limites. On distingue deux types d"états limites :

# **Les états limites ultimes(E.L.U)**

Il correspond à la limite :

- De l'équilibre statique.
- De la résistance de l"un des matériaux (béton etl"acier).
- De la stabilité de forme (flambement).

# **Les états limites de services (E.L.S)**

Il correspond à la limite :

- De compression de béton.
- D"ouverture des fissures.
- Des déformations.
- **Combinaison de RPA99 /V2003**  $G + Q \pm E$

 $0,8G \pm E$ 

**Combinaison du BAEL91**

ELU : 1.35G+1.5Q ELS:  $G + Q$ 

*Chapitre II : Pré dimensionnements des éléments secondaires*

#### <span id="page-33-0"></span>**II. Pré dimensionnement**

Le pré dimensionnement permet de déterminer les différentes dimensions des éléments de la structure. Ces dimensions sont choisies selon les préconisations du **RPA99 version2003, CBA93, BAEL 91**, les résultats obtenus ne sont pas définitifs, ils peuvent être augmentés après vérification dans la phase de dimensionnement.

#### **II.1. Les Planchers**

<span id="page-33-1"></span>Tous les planchers sont à corps- creux, ce choix a été adopte pour les conditions suivante :

- L"absence des charges concentre importante sur les planchers.
- Plus économique qu'une dalle pleine.
- Bon isolation phonique et thermique.
- **Plancher en corps creux**

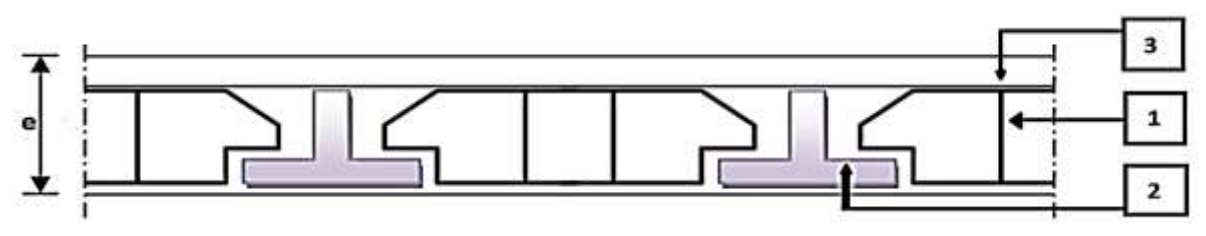

#### **Figure 8: coupe transversale d'un plancher à corps creux.**

<span id="page-33-3"></span>Ce plancher est constitué d"éléments résistants, ce sont les poutrelles en béton armée et des éléments de coffrage « les entres vous », corps creux. Après la mise en place d"un ferraillage complémentaire, une dalle de répartition est coulée sur place (hourdis).

On determine la hauteur du plancher avec la formule suivante :

$$
h_t \geq \frac{L}{22.5} [B.A.E.L.91].
$$

 $h_t$ : La hauteur totale du plancher

L : Portée libre maximale

 $Lx_{\text{max}}$ : distance max entre d'appuis selon ox

 $Ly_{max}$ : distance max entre d'appuis selon oy

 $L_{max} = 4.15m$ 

 $h \geq \frac{4}{3}$  $\frac{413}{22.5}$  = 18,44cm

<span id="page-33-2"></span>on prend  $h_t = 20$ cm (16+4)

#### **II.2. Les balcons**

Les balcons sont constitués d'un dalle pleine encastrée d'un côté et libre d'un autre.

L"épaisseur de la dalle du balcon est conditionnée par :

#### **e** ≥  $L/10$

On prend comme épaisseur :  $e \ge 110/10 = 11$ cm Donc on prend  $e = 15$ cm.

#### **II.3. L'acrotère**

<span id="page-34-0"></span>L"acrotère est un élément complémentaire du plancher terrasse destiné à protéger les personnes contre la chute et d"éviter le ruissellement d"eau sur la façade (Figure II.2). Il est assimilé à une console encastrée au plancher terrasse. L"acrotère est soumis à son poids propre (G) qui donne un effort normal N<sub>G</sub> et une charge d"exploitation horizontale non pondérée estiméeà1000N/ml.

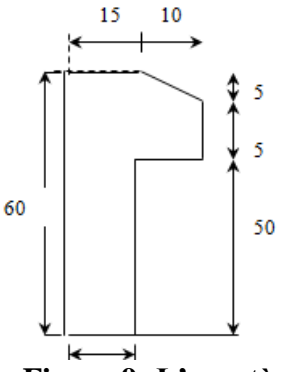

**Figure 9: L'acrotère.**

- Lepoidspropredel'acrotèrepour1 ml : G=ρxS.
- S : La surface transversale totale de l'acrotère :  $S=0.0725$ m<sup>2</sup>.
- p: Le poids volumique de béton  $p=25$  KN/m<sup>3</sup>.Donc: G=0,0725x25 =1.8125KN/ml.

### **II.4. Les escaliers**

<span id="page-34-1"></span>L"escalier est constitué d"une suite de plans horizontaux permettant de passer à pied d"un niveau à un autre. Dans notre structure les escaliers de RDC et les autres niveaux comporte deux volées avec un palier intermédiaire.

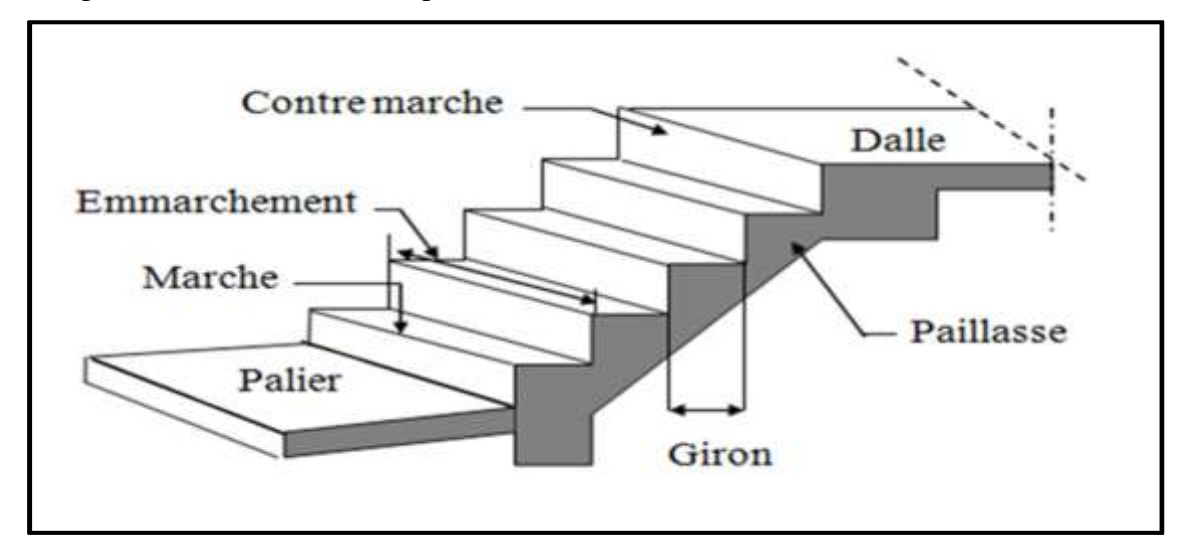

**Figure 10: Les escaliers.**

# <span id="page-34-2"></span>**Caractéristiques techniques**

Un escalier est caractérisé par:

g:largeurdelamarche (Giron).

- $e_p$ : épaisseur de la paillasse.
- H : hauteur de la contre marche.
- L:largeurdelavolée.
- n : nombre de marches.

### **Le pré-dimensionnement**

Le pré-dimensionnement s'effectue à l'aide de la formule suivante :

La formule de BLONDAL

59≤ (g+2h) ≤66cm

Hauteurdelamarche $16.5 \le h \le 17.5$  h = 17cm

- En pratique on prend g=30cm
- $\bullet$  Hauteur d'étage H = 3.06
- Nombre de contre marches  $n=H/h=306/17=18$ .
- Nombre de marches  $(8+8)$ .
- Hauteur de la paillasse  $h' = 0.17 \times 9 = 1.53$ m
- La longueur projetée de la paillasse  $l = g(n-1) = 2.40m$
- L'inclinaison de la paillasse tgα= h'/l $\rightarrow$ a=32.52°
- La largeur de la paillasse lp=h $\gamma$ sin $a=2.85$ m
- L"épaisseur de la paillasse lp/3o≤e≤lp/20→e= 15cm
- $\bullet$  L'épaisseur du palier = 15cm

#### <span id="page-35-1"></span>**Tableau 3: récapitulatif.**

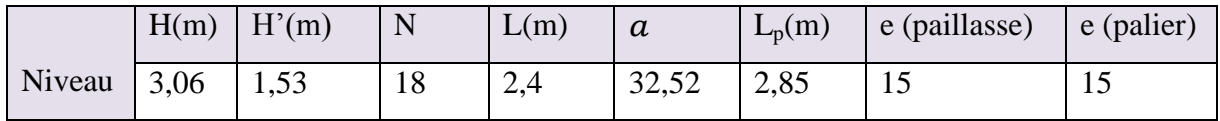

#### *Calcul des charges permanentes et surcharges*

#### *a. Plancher terrasse (inaccessible)*

<span id="page-35-0"></span>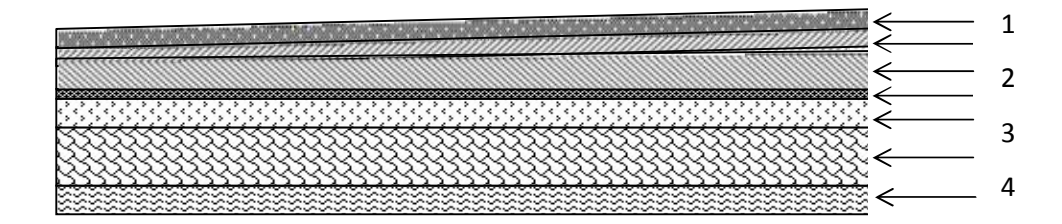

#### **Figure 11: Coupe verticale du plancher.**
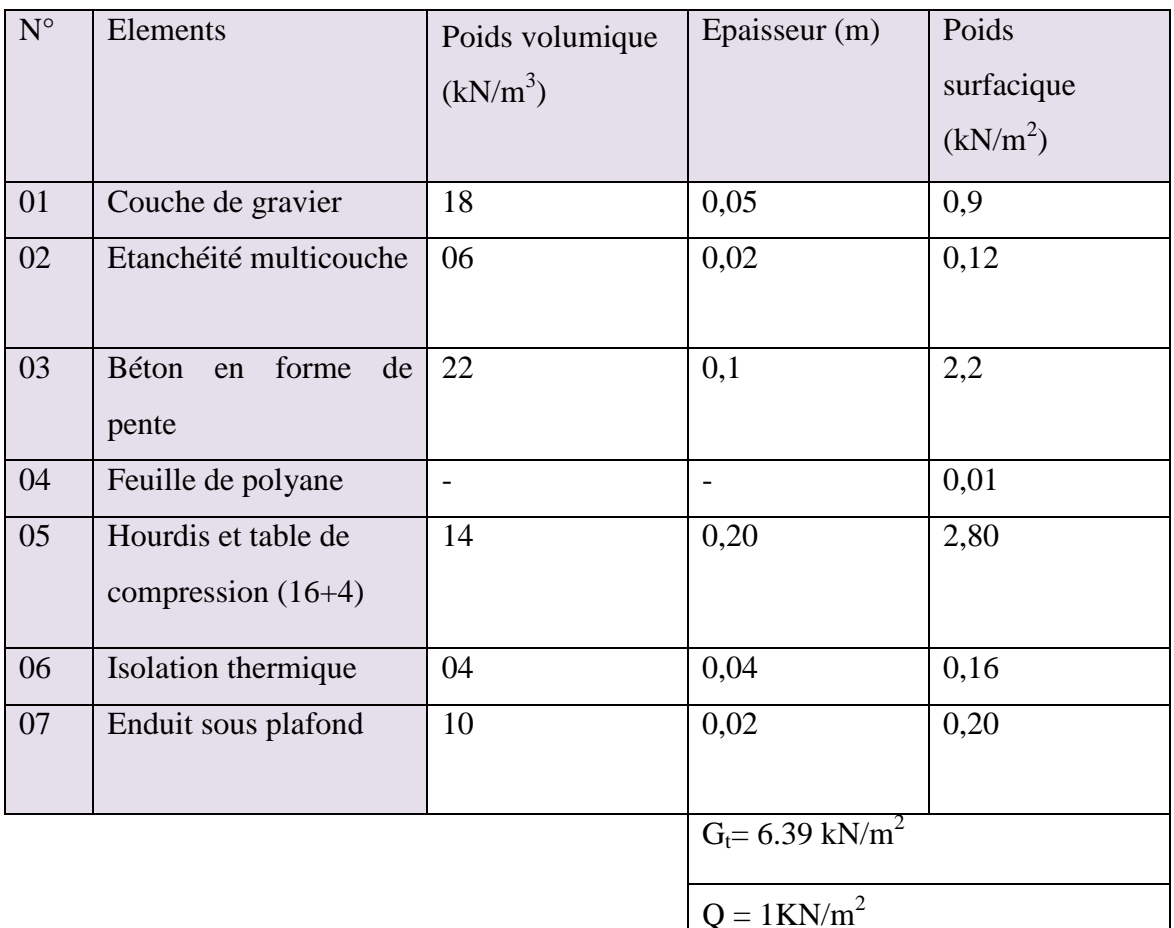

# **Tableau 4: valeur de la charge permanente Gt du plancher terrasse.**

## *b. Plancher étage courant*

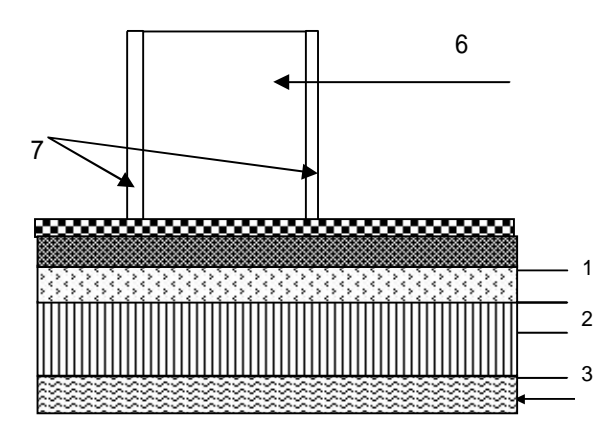

**Figure 12: Coupe verticale du plancher d'étage courant.** 4

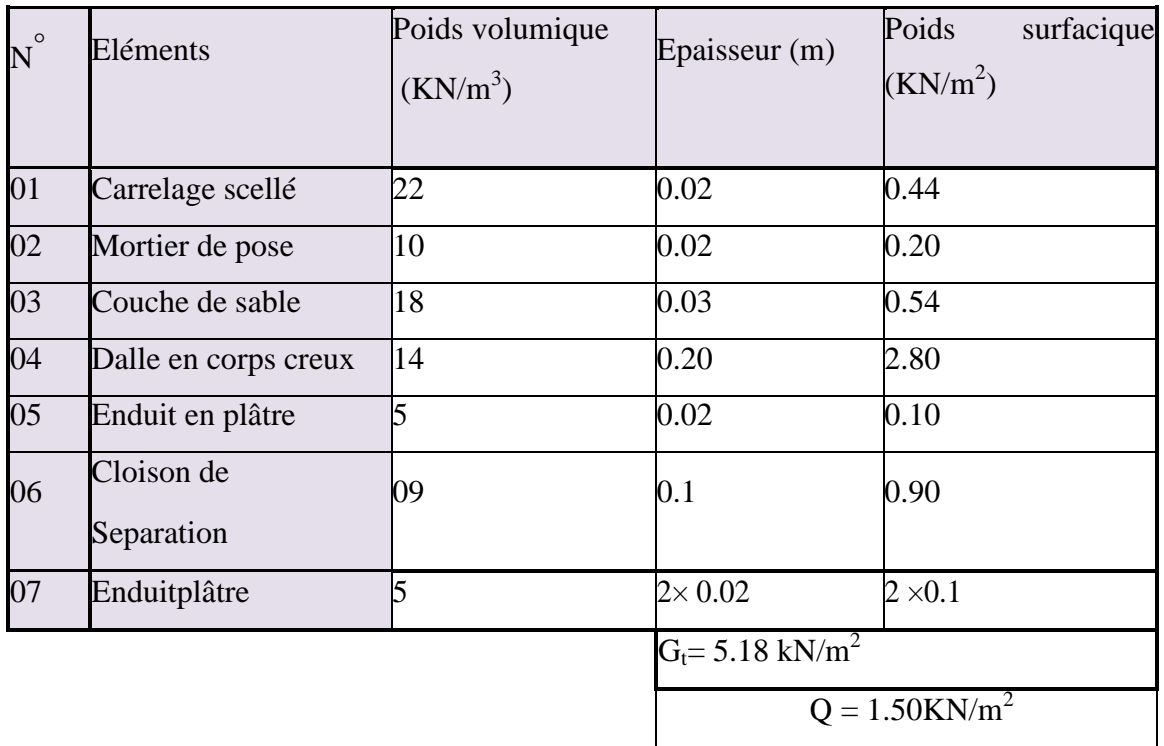

# **Tableau 5: valeur de la charge permanente de l'étage courant.**

## *c.Maçonnerie*

Les charges qui reviennent aux murs extérieurs et intérieurs, sont résumées dans le tableau suivant :

# **Tableau 6: Charge permanente des murs extérieurs et intérieurs.**

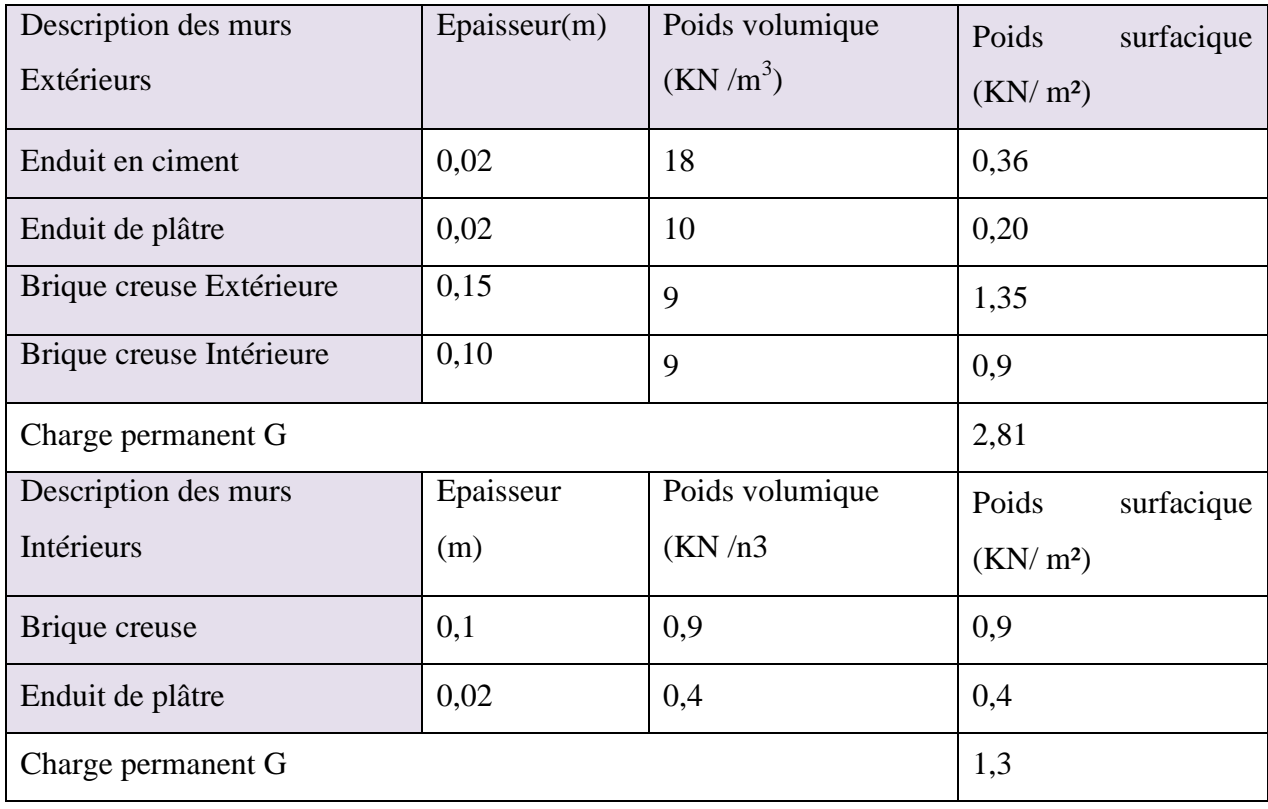

## *D .Lesbalcons*

Les balcons sont constitués en dalle pleine. Les charges et surcharges qui reviennent aux balcons, sont illustrées dans le tableau suivant :

# **Tableau 7: Charge du balcon.**

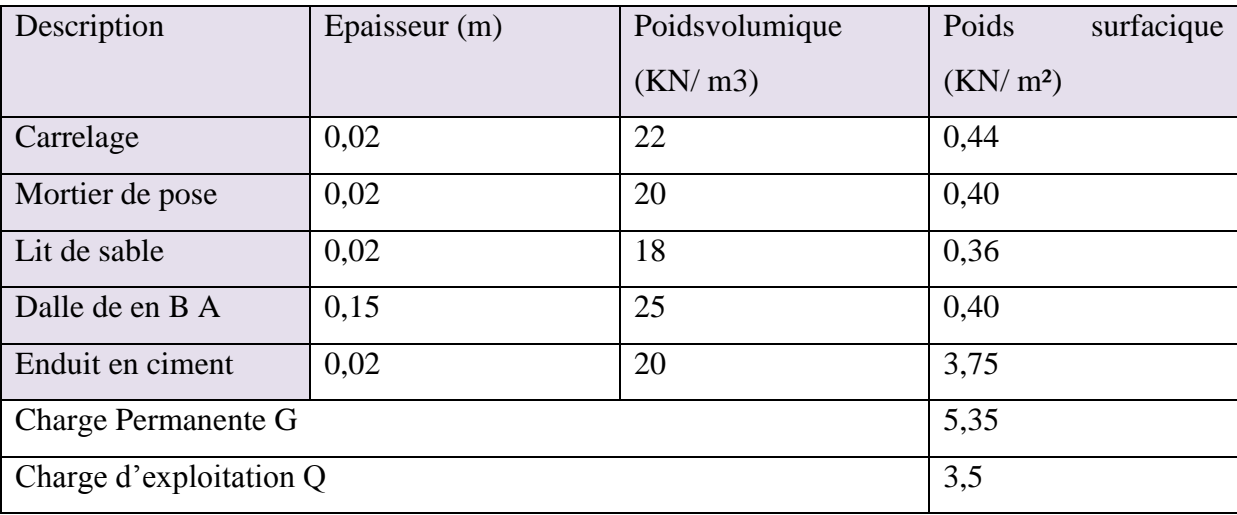

## *e. Escaliers*

Les charges et surcharges qui reviennent aux escaliers, sont récapitulées dans les tableaux suivants :

# **Tableau 8: Charge du palier.**

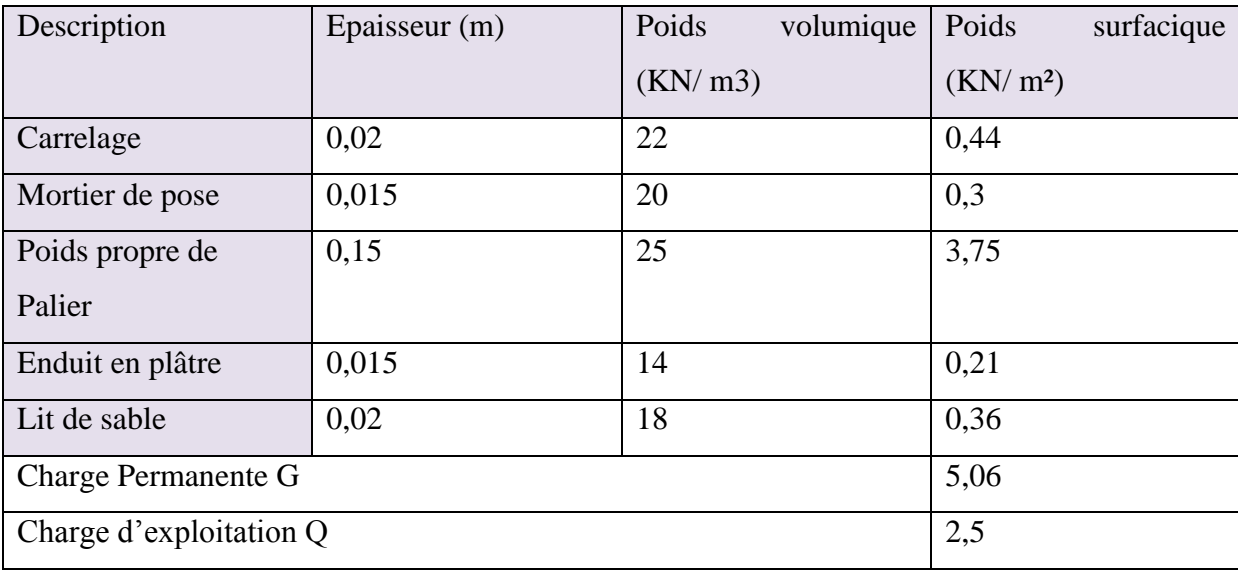

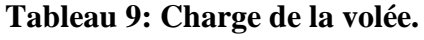

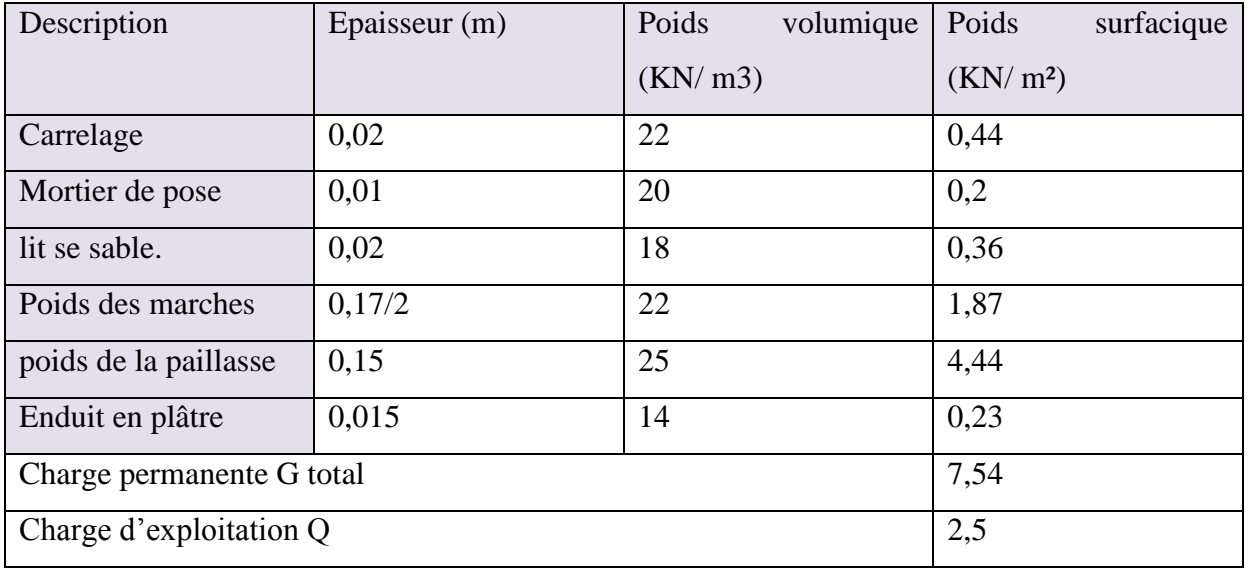

## *f. L'acrotère*

Les charges et surcharges qui reviennent à l'acrotère, sont résumées dans les tableaux suivant:

# **Tableau 10: Charge de l'acrotère.**

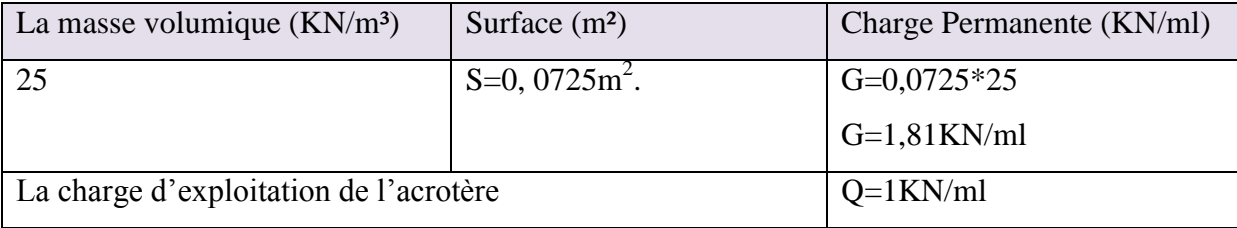

# *Chapitre III : Pré dimensionnements des éléments principales*

## **III.1. Pré dimensionnement des éléments porteurs**

## **III.1.1.Pré dimensionnement des poutres**

En construction, les poutres doivent avoir des sections régulières soit rectangulaires ou

carrées. Ces sections sont obtenues en satisfaisant aux conditions suivantes.

- Critère de rigidité.
- Condition du R.P.A 2003.
- **Pré dimensionnement des poutres principales [p.p.]**

# **Critère de rigidité**

$$
\begin{cases} \frac{L}{15} \le h \le \frac{L}{10} \\ 0.4 \, h < b \le 0.8h \end{cases}
$$

Avec

- h : hauteur de la poutre.
- b : largeur de la poutre.
- L : la portée de la poutre.

Pour  $\overline{\mathcal{L}}$ ⇃  $\int$  $$  $\leq h \leq 41.5 \rightarrow h=$  $=415 \, \text{cm} \Rightarrow$  $16 < b \le 32 \rightarrow b = 20 \text{ cm}.$  $27.66 \le h \le 41.5 \rightarrow h = 40 \, \text{cm}.$ 415  $b \leq 32 \rightarrow b = 20 \text{ cm}$  $h \le 41.5 \rightarrow h = 40 \text{ cm}$ *L cm*

## **Condition du R.P.A 99**

$$
\begin{cases}\nh \ge 30 \, \text{cm} \\
b \ge 20 \, \text{cm} \implies \begin{cases}\nh = 40 \ge 30 \, \text{cm} \\
b = 30 \ge 20 \, \text{cm} \\
(40/30) = 1,33 \le 4\n\end{cases} \quad \text{veinfinite}\n\end{cases}
$$

Donc la section adoptée pour les poutres principales est  $(40 \times 20)$  *cm*<sup>2</sup>.

## **Pré dimensionnement des Poutres secondaire [P.S]**

## **Critère de rigidité**

$$
\text{Pour } L = 370 \text{cm} \implies \begin{cases} 24.66 \le h \le 37 & \to \quad h = 35 \text{ cm} \\ 14 < b \le 28 & \to \quad b = 20 \text{ cm} \end{cases}
$$

## **Condition du R.P.A 03**

$$
\begin{cases}\nh \ge 30 \, \text{cm} \\
b \ge 20 \, \text{cm} \implies \begin{cases}\nh = 35 \ge 30 \, \text{cm} \\
b = 30 \ge 20 \, \text{cm} \\
(h/b) = 1, 16 \le 4\n\end{cases}.\n\end{cases}
$$
\n
$$
\text{veffife}
$$

Donc la section adoptée pour les poutres secondaires est  $(35 \times 20)$ *cm*<sup>2</sup>

Les sections des poutres calculées sont résumées dans le tableau suivant :

## **Tableau 11: Les sections des poutres sont résumées.**

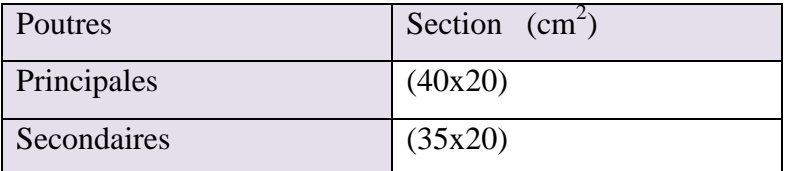

Les sections des poutres adoptées sont résumées dans le tableau suivant :

#### **Tableau 12: Les sections des poutres sont résumées.**

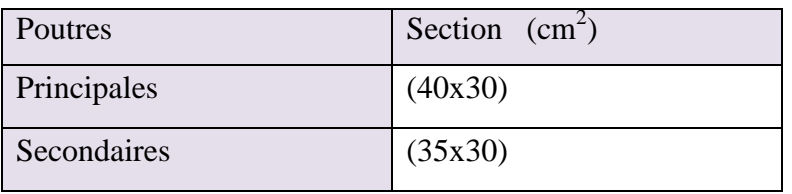

## **III.2. Les Voiles**

Les voiles sont des éléments de contreventement vertical en béton armé destinés a assurer la stabilité de l"ouvrage sous l"effet des charges horizontales.

D"après RPA 99 ne sont considérés comme voiles de contreventement que les éléments que les éléments satisfaisant à la condition : L≥ 4e.

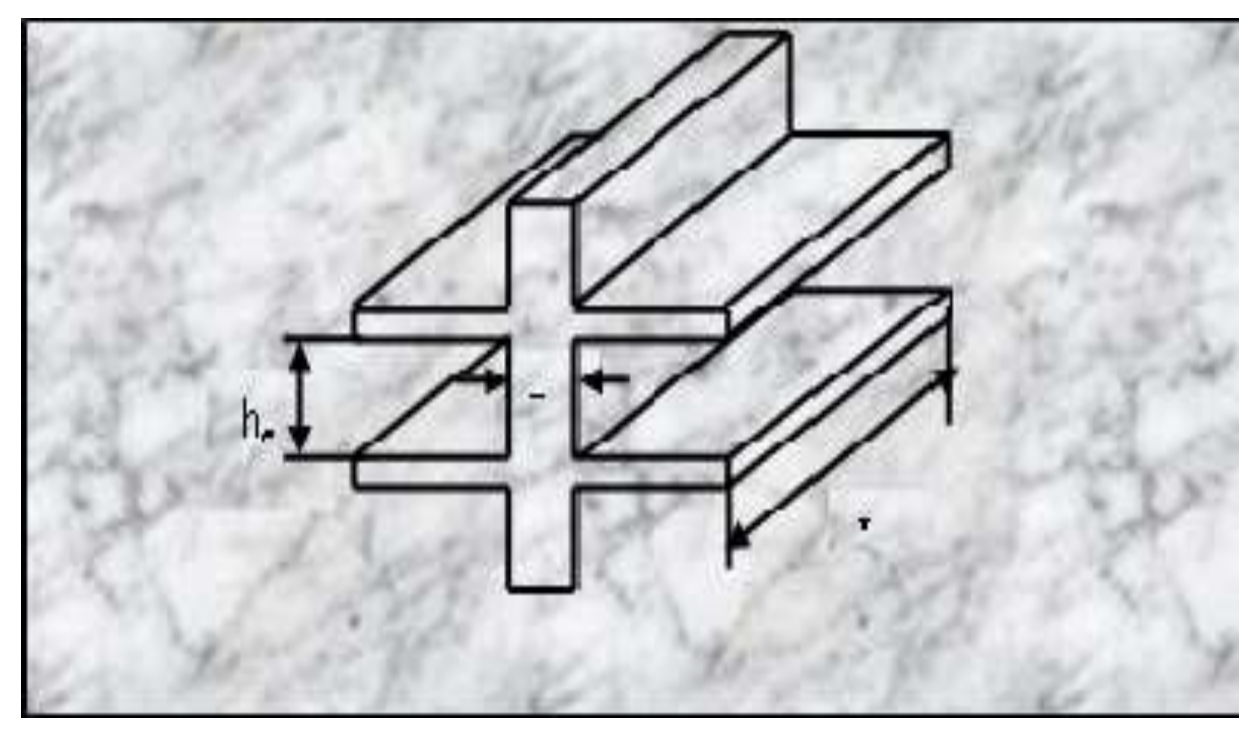

**Figure 13: coupe de voile en élévation.**

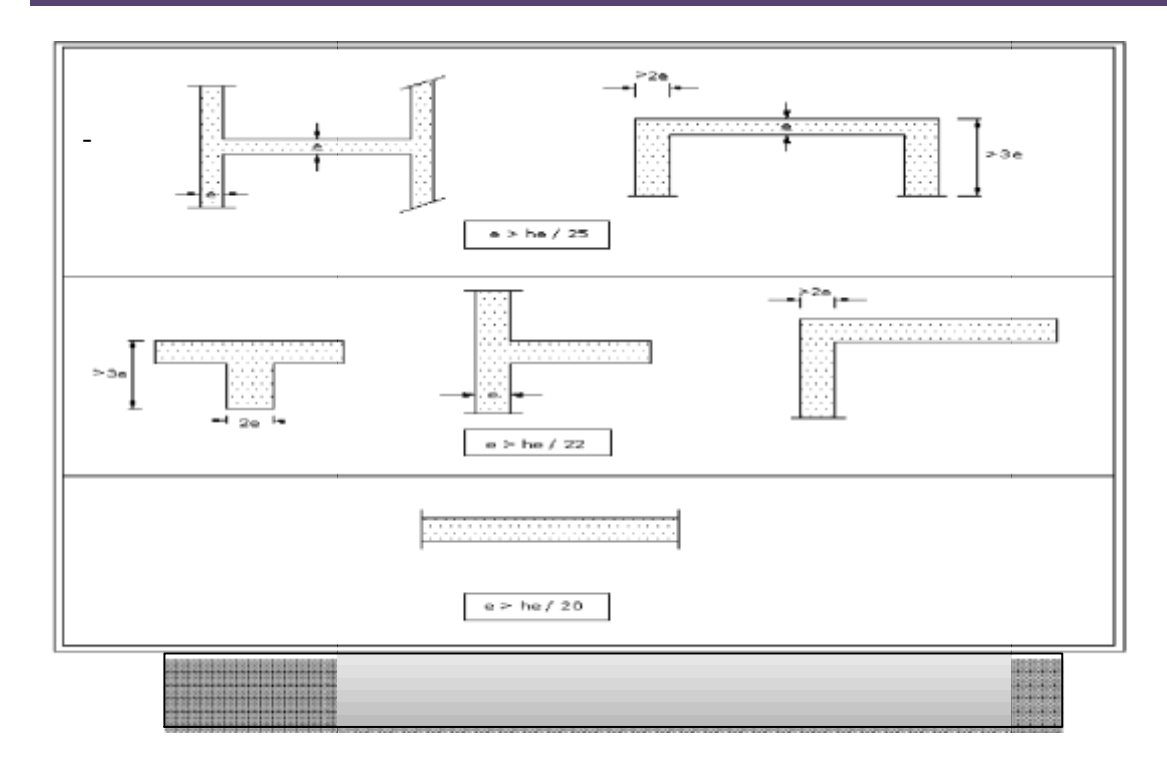

h<sup>e</sup> : hauteur libre d"étage et de RDC.

 $h_e = h_{max} = 3,06 - 0.4 = 2.66$  m  $e \ge \max\left(\frac{h_e}{20}\right); \frac{h}{2}$  $\frac{h_e}{22}$ ;  $\frac{h}{2}$  $\frac{a_e}{25}$ )  $\longrightarrow$  e  $\ge$  max (13.3 ; 12.09 ; 10.64)  $\longrightarrow$  e  $\ge$  13.3 cm On prend :  $e = 20$  cm

## **III.3. Les poteaux**

Les poteaux sont Pré dimensionnés en compression simple, en choisissant les poteaux les plus sollicités de la structure ; c'est-à-dire un poteau central, un poteau de rive et un poteau d"angle. On utilise un calcul basé sur la descente de charge tout en appliquant la loi de dégression des charges d"exploitation

Pour cela on suit les étapes suivantes :

- Détermination des charges et surcharges qui reviennent à chaque type de poteau.
- Calcul de la surface reprise par chaque poteau
- Vérification de la section a l'ELS
- La section du poteau est calculée aux états limites ultimes vis-à-de la compression du béton selon le **BAEL91**.

La section du poteau obtenu doit vérifier les conditions minimales imposées par le **RPA99** (Article : 7.4.1)

En **zone II a** les dimensions doivent satisfaire les conditions suivantes :

Min  $(a, b) \geq 25$ cm

Min  $(a, b) \ge h_e/20$ 

 $1/4 < a/b < 4$ 

Avec (a, b) : dimension de la section.

h<sup>e</sup> : hauteur d"étage.

 $N_u \leq \alpha \left[ \begin{array}{c} B_r f_{c28} \ \frac{B_0 f_{c28}}{0.9 \gamma_b} + A \end{array} \right]$ ]………… **(Article B.8.4.1 du CBA 93)**

D'après les règles **BAEL 91**, la section réduite B<sub>r</sub> est donné par :

$$
B_r \geq \frac{Kx\beta xN_u}{\theta \frac{f_{bu}}{0.9} + 0.85\frac{Fe \ A}{\gamma_S B_r}}
$$

 $K = 1.1$ : si plus de moitié des charges est appliquées avant 90 jours.

 $K = 1,2$  et f<sub>c28</sub> est remplacer par f<sub>cij</sub>  $\longrightarrow$  si plus de la majeure partie des charges est appliquée avant 28 jours.

 $K = 1$ : pour les autres cas.

 $\theta$ : Coefficient qui dépend de la durée d'application du chargement.

$$
\begin{cases}\n\theta = 1 & \to \quad T > 24h \\
\theta = 0.9 & \to \quad 1 \le T \le 24h \\
\theta = 0.85 & \to \quad T < 1h\n\end{cases}
$$

**β** : coefficient dépend de l"élancement mécanique des poteaux.

$$
\begin{cases}\n\beta = 1 + 0, & 2 \left(\frac{\lambda}{35}\right)^2 : \text{si } \lambda \le 50 \\
\beta = \frac{0.85 \lambda^2}{150} : \text{si } 50 \le \lambda \le 70\n\end{cases}
$$

$$
f_{bu}=\frac{0.85\;x\;f_{c28}}{\theta\;.\gamma_b}=14,17\; MPa
$$

Pour le pré-dimensionnement des poteaux, on se refera dans un premier temps au **RPA2003** qui fixe la section minimale d'un poteau en zone II ( $30x30$ ) cm<sup>2</sup> pour les poteaux carrés et  $D \ge 35$  cm pour les poteaux circulaires.

Le pré-dimensionnement se fait en considèrent le poteau le plus sollicité.

Pour déterminer les dimensions, on présente la méthode de calcul suivante :

Pour tenir compte de poids de maçonnerie et de l"acrotère on doit majorer la surface de 15%.

 **La section du poteau le plus sollicité**  $S = (1.85 + 2.07) \times (1, 77 + 1.75)$  $S = 13.80cm<sup>2</sup>$  $S_{\text{majorée}} = S \times 1, 15 = 15.87 \text{ cm}^2$  $S_{\text{majorée}}$ = 15.87 cm<sup>2</sup>

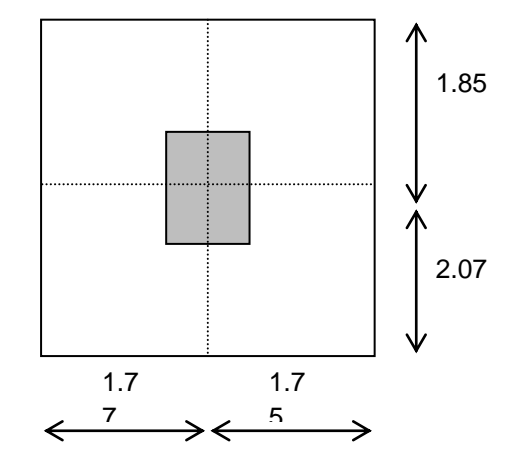

# **La descente de charge**

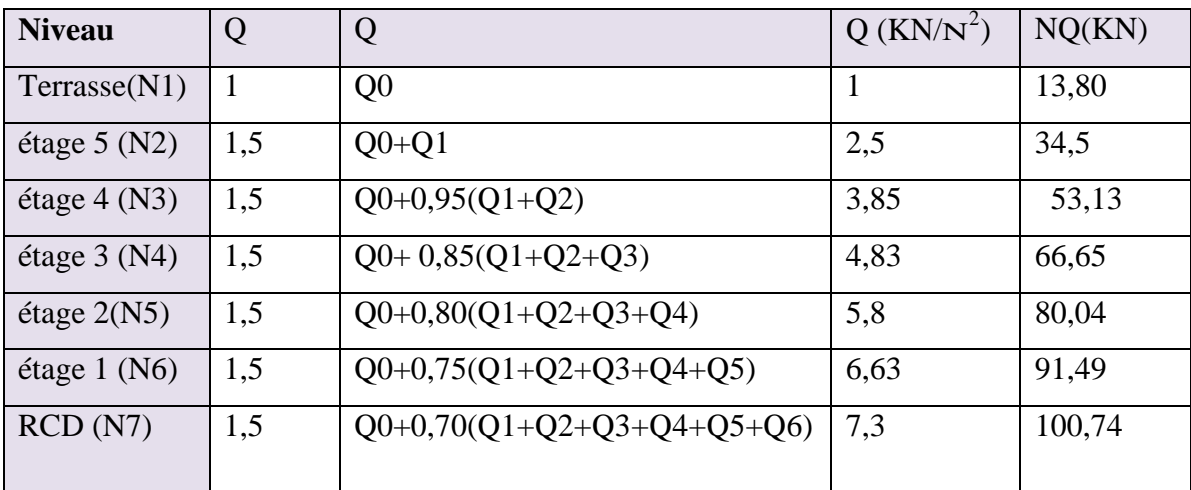

**Tableau 13: Tableau de loi de dégressions des charges d'exploitations.**

## **Tableau 14: Descente de charge poteaux intermédiaires.**

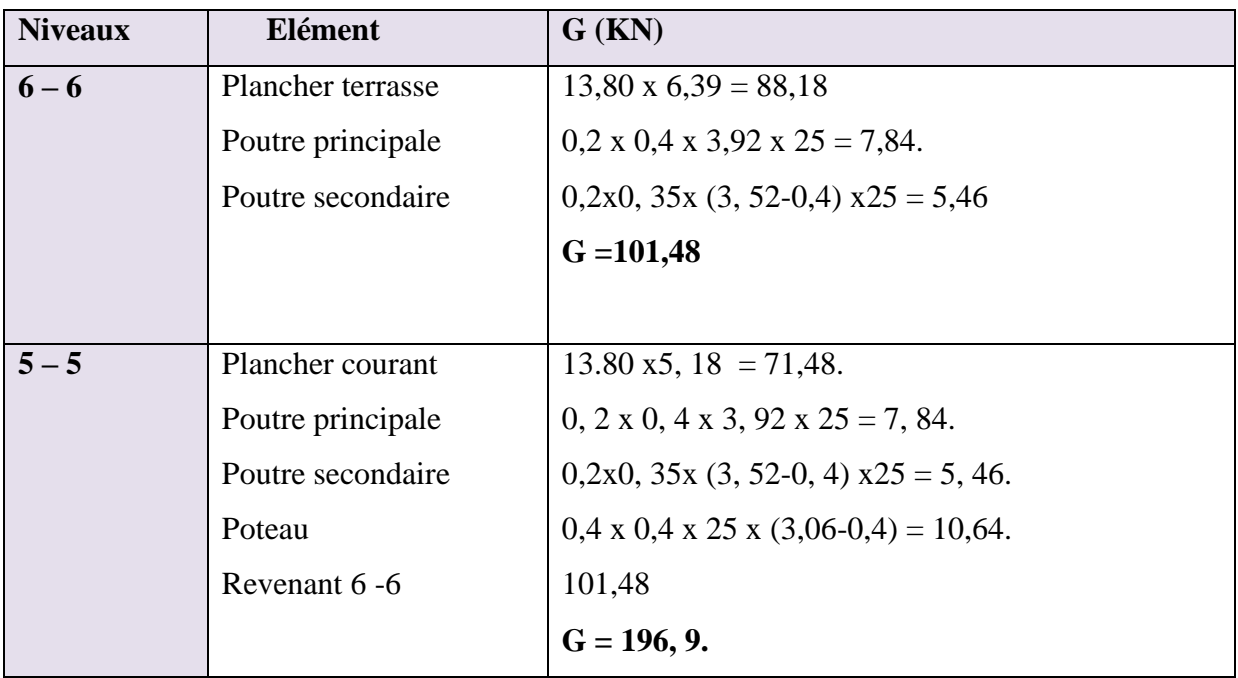

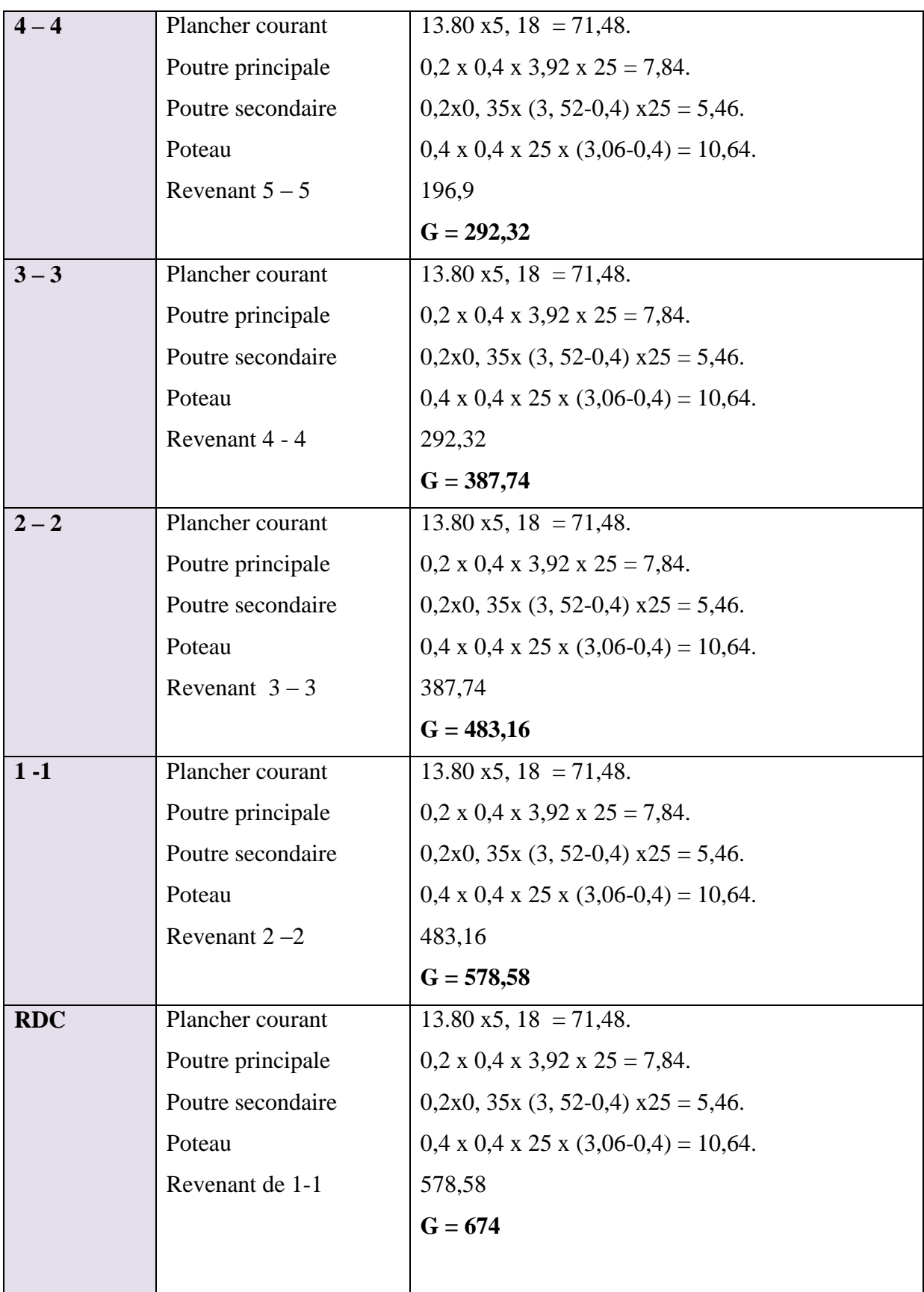

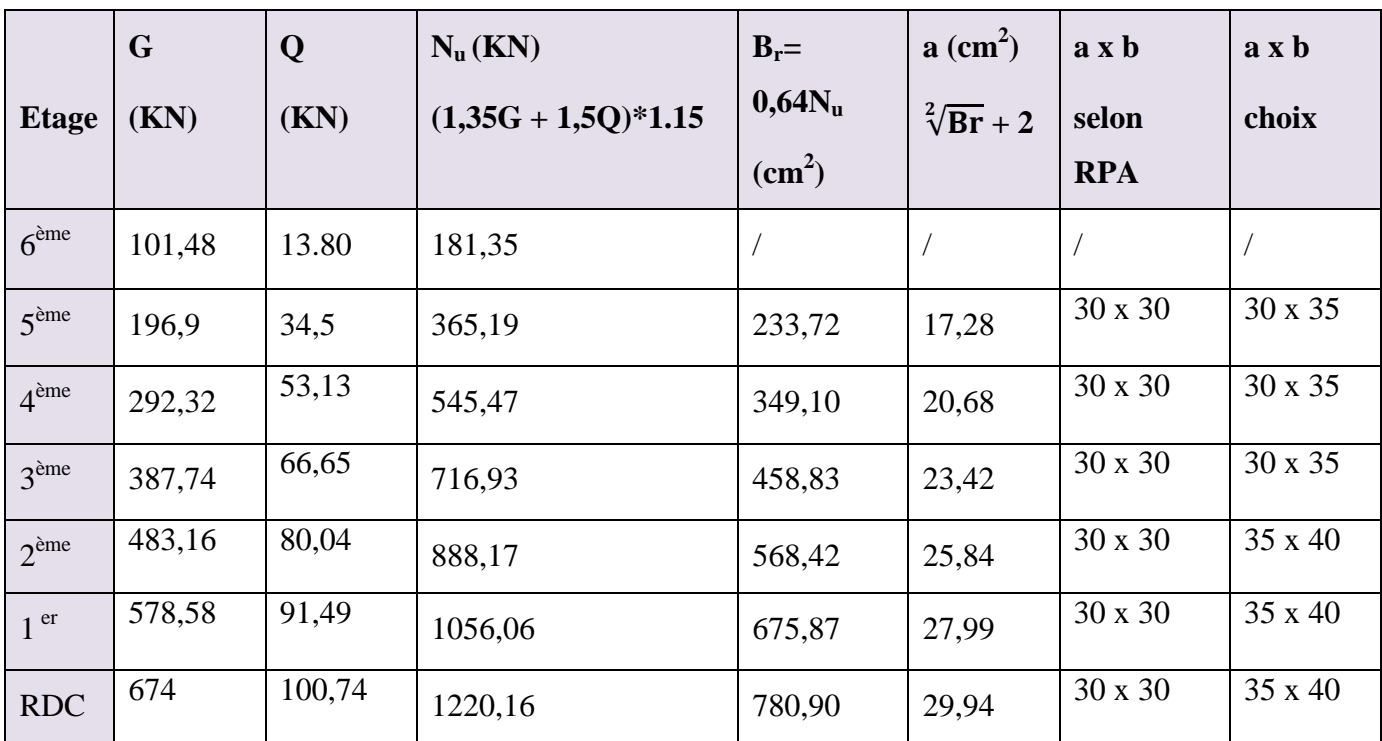

**Tableau 15: choix de la section du poteau.**

## **Vérification selon le RPA99 version 2003**

Les dimensions de la section transversale des poteaux doivent satisfaire les conditions

suivantes :

Min (b1, h1) ≥25cm .......................en zone I et 2

Min (b1, h1) ≥30cm ..........................en zone III

 $1/4 \le b1/h1 \le 4$ 

## **Tableau 16: Tableau récapitulatif de vérification des sections.**

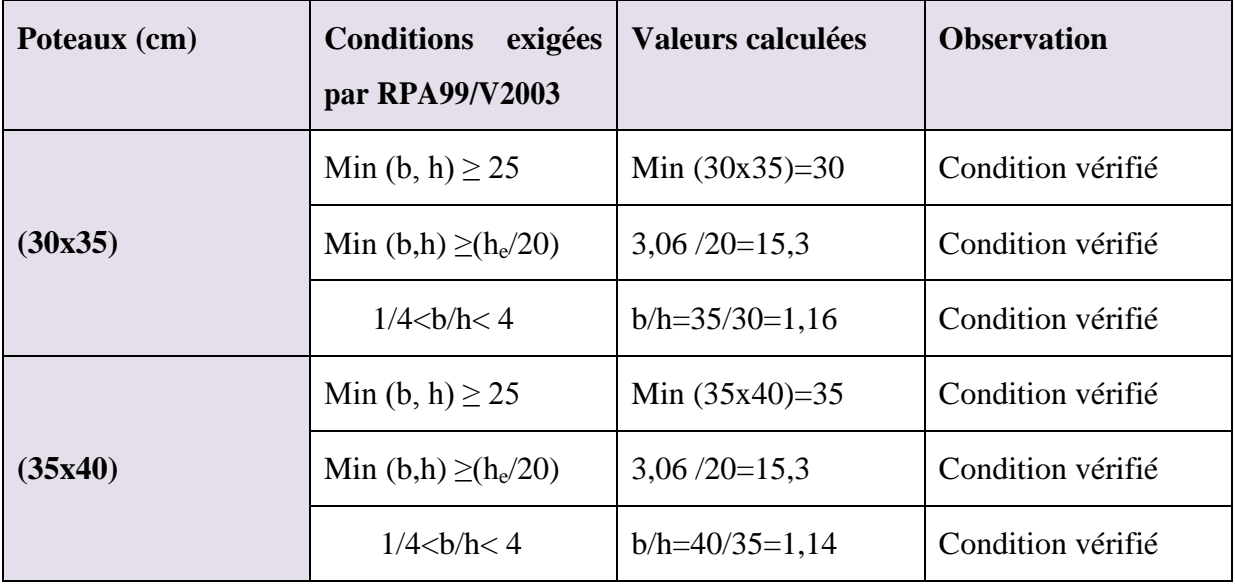

## **Vérification de flambement**

On doit vérifier que  $\lambda \leq 50$ 

Le règlement CBA93 défini la longueur de flambement  $L_f$  comme suit :

- $\checkmark$  0.7\*L0 : si le poteau est encastré à ses extrémités et sa longueur est L0 :
- Soit encastré dans un massif de fondation.
- Soit assemblé à des poutres de planchers ayant au moins la même raideur que lui dans le sens considéré et le traversant de part en part.
- $\checkmark$  L0 : dans les autres cas.

Dans notre cas on a :  $L_f = 0.7 * L0$ .

L0=3.06m Donc:  $L_f = 2.14m$ 

**Poteau (30x35)cm**

 $i= b/\sqrt{12}=35/\sqrt{12}=10, 10$ 

L"élancement géométrique :

$$
\lambda = L_f \mathbin{/} i
$$

 $\lambda$ 2=214.2/10,10=21,20  $\leq$  50 condition vérifier

 $\checkmark$  Poteau (35x40) cm

 $i= b/\sqrt{12} = 40/\sqrt{12} = 11,54$ cm

L"élancement géométrique :

λ= Lf / i

 $\lambda$ 2=214.2/11,54 =18,56  $\leq$  50 condition vérifier

# *Chapitre IV : Ferraillage des éléments secondaires*

# **IV.1. Étude de l'acrotère**

## **IV.1.1.Définition**

L"acrotère est un élément de sécurité au niveau de la terrasse, il forme une paroi contre toute chute, elle est considérée comme une console encastrée à sa base, soumise à son poids propre et à une surcharge horizontale due à la main courante. Le calcul se fera en flexion composée dans la section d"encastrement pour une bande de 1 m linéaire. L"acrotère est exposé aux intempéries, donc la fissuration est préjudiciable, dans ce cas le calcul se fera à l"ELU, et à l"ELS

 $G = S \cdot \rho$ 

$$
G = [(0.5x 0.1) + (0.15x 0.1) + (\frac{0.1 \times 0.05}{2}) + (0.05 \times 0.1)] \times 25
$$

 $G = 1,8125$  KN / ml (effort normale du au poids propre)

 $Q = 1$  KN / ml (effort horizontal)

## **IV.1.2.Vérification au séisme**

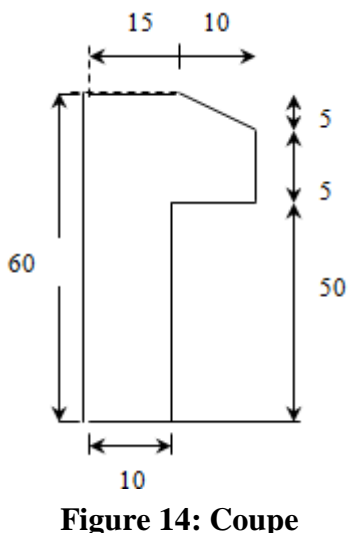

**verticale de l'acrotère.**

D'après le RPA99/version 2003 **(Article 6.2.3)** les forces horizontales de calcul F<sub>p</sub> agissant sur les éléments non structuraux ancrés à la structure sont calculées suivant la formule :

 $F_P = 4 \text{ A} C_P W_P.$  (F<sub>P</sub><1.5Q)

Avec

Fp: Force horizontal pour les éléments secondaires des structures.

A : coefficient d"accélération de zone obtenu dans le tableau **(**4.1 RPA99/version2003) suivant la zone sismique **(zone IIa)** et le groupe d"usage du bâtiment **(groupe2)**

 $A = 0.15$ .

Cp: Facteur de force horizontal variant entre 0.3 et 0.8 tableau (6.1RPA99/version2003)  $C_p = 0.8$  (élément en console).

 $W_p$ : Poids propre de l'acrotère  $W_p = 1,8125$  KN/ml.

D'où:  $F_p = 4 \times 0$ ,  $15 \times 0$ ,  $8 \times 1$ ,  $8125 = 0$ ,  $87$  KN/ml.

Ona:Fp=0, 87KN/ml<1, 5Q=1,5KN/ml.......................................... **CV.**

Donc =1,8125 KN / ml

 $Q = 1$  KN / m

# **IV.1.3.Combinaison de charge**

**Combinaison de sollicitation**

$$
\angle
$$
 AL'ELU:  $\{N_U = 1,35 \ G = 1,35 * 1,8125 = 2,44KN.\}$   

$$
M_U = 1,5 * Q * H = 0,9kn.m
$$
  

$$
\angle
$$
 AL'ELS $\{N_S = N_G = 1,8125 KN\}$   

$$
M_S = Q * H = 0,6KN.M\}
$$

## **IV.1.4.Ferraillage de l'acrotère**

Le ferraillage de l"acrotère sera déterminé en flexion composée et sera donnée par mètre linéaire (1ml) .celui-ci devra assurer la résistance d'une pièce rectangulaire (b\*h) cm<sup>2</sup> soumise à la flexion composée.

h : épaisseur de la section = 10 cm

b : largeur de la section = 100 cm.

C et c': enrobage : 2 cm.

d=h-c : hauteur ultime : 8 cm.

M<sub>f</sub> : moment fictif calculé par rapport au CDG des armateurs tendus.

- **Calcul de ferraillage a l'ELU**
- **1) Position de centre de pression a l'ELU**

$$
e_{u} = \frac{M_U}{N_U} = \frac{0.9 \times 10^2}{2.44} = 36,88
$$
 cm.

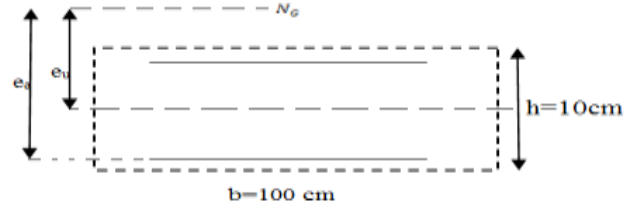

$$
\frac{H}{2} - C = \frac{10}{2} - 2 = 3cm
$$

h  $\frac{n}{2} - c \ll_{\text{u}}$  le centre de pression se trouve à l'extérieur de la section limitée par les armateurs d"où la section est partiellement comprimée.

Donc l"acrotère sera calculé en flexion simple sous l"effet du moment fictif M , puis en flexion composée ou la section d"armatures sera déterminé en fonction de celle déjà calculée .

# **2) Calcul en flexion simple**

## **Le moment fictif**

$$
M_f=N_{u*}e_f\bigg\{e_y=e_u+\frac{h}{2}-c=36,88-\frac{10}{2}-2=0,29\bigg\}.
$$

 $M_f = 2,44*0,29= 0,70$ kn.m

## **Moment réduit**

$$
\mu = \frac{M_t}{b * d^2 * f_{bu}} = 0.007
$$

Avec :  $f_{bu} = 14.2 \, mpa$ 

 $\mu$  = 0,007 <  $\mu$ <sub>1</sub> = 0,392 donc la section est simplement armée, donc A'<sub>s</sub> = 0 (pas d'armateur comprimée).

## **Armateur fictif**

$$
A_{f} = \frac{M_{t}}{\beta * d * \sigma_{st}} \text{ avec}
$$
  
\n
$$
\alpha = 1, 25*(1-(1-2 \mu)^{1/2})
$$
  
\n
$$
\beta = (1-0,4 \alpha)
$$
  
\nDone :  $\beta = (1-0,4 \alpha) = 0,996$   
\n
$$
A_{f} = \frac{0.7*10^{6}}{0.996*80*348} = 25, 24 \text{ mm}^{2} = 0, 25 \text{ cm}^{2}
$$

## **Calcul de la section réelle des armatures en flexion composée :**

As= A<sub>f</sub> - 
$$
\frac{N_u}{\sigma s u}
$$
 = 0, 25 -  $\frac{2.44 \times 10^3}{348 \times 10^2}$  = 0, 17 cm<sup>2</sup>

**Vérification a L'ELU**

## **Condition de non fragilité : (Art A.4.2, 1 BAEL91)**

Le ferraillage de l'acrotère doit satisfaire la  $(C.N.D)$ : As  $\geq A_{min}$ .

$$
A_{\min} = 0,23 \text{ b.d.} \frac{f_{t28}}{f_e} \cdot \frac{es - 0,45d}{es - 0,185d} = 0,23.100.8 \frac{2.1}{400} \cdot \frac{33 - 0,45*8}{33 - 0,185*8}.
$$
  
\n
$$
A_{\min} = 0,90 \text{ cm}^2.
$$
  
\n
$$
A \text{vec} \left\{ \frac{es}{N_s} = \frac{0.6}{1,8125} = 0,33 \text{ cm} = 33m \right\}
$$
  
\n
$$
F_{t28} = 0,6 + 0,06 f_{c28} = 2,1 \text{ MPA}
$$

Donc :

As= 0,17cm<sup>2</sup> $\le$  A<sub>min</sub> = 0,90 cm<sup>2.</sup> Les armatures vérifiant la condition de non fragilité sont supérieures à celle calculé à l"ELU, alors on adopte :

As=  $A_{\text{min}} = 0$ , 90 cm<sup>2.</sup> As=  $4HA8=2$ , 01 cm<sup>2.</sup>

Avec un espacement  $S_t = \frac{1}{t}$  $\frac{00}{4}$  = 25 cm.

# **Les armatures de répartition**

$$
Ar = \frac{As}{4} = \frac{2.01}{4} = 0.5 \text{ cm}^2/\text{ ml}.
$$

Ar=  $4HA8=2,01 \text{ cm}^2/\text{ml}^2$ 

Repartie sur 60 cm de hauteur avec un espacement :

$$
S_t = \frac{60}{4} = 15 \text{ cm}.
$$

## **Tableau 17: les résultats de calcul.**

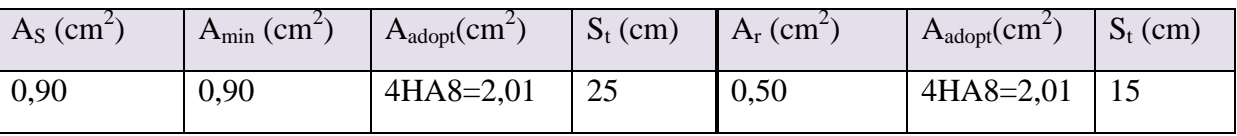

# **Vérification de la contrainte de cisaillement : (Art A.5.1.1 / BAEL91)**

La fissuration est très préjudiciable

Donc :  $\tau = \tau_u \le \overline{\tau_u} = \min \left\{ \frac{0.13 \text{ Fc28}}{\gamma_b}, 4 \text{Mpa} \right\} = 2.5 \text{ Mpa}$  $\tau_{\rm u}=\frac{V}{h}$  $\frac{v_{\rm u}}{b_{\rm d}}$   $\longrightarrow$   $V_{\rm u}$  = 1,5Q = 1,5 KN (V<sub>u</sub> : effort tranchant)  $\tau_{\rm u} = \frac{1}{16}$  $\tau_{1,9} \times 10^{-1}$  = 0,01875Mpa  $\lt \tau_1 = 2.5$  Mpa  $\tau_u \lt \tau_1$  ………… (Condition vérifié) La condition est vérifier donc pas de risque de cisaillement  $\longrightarrow$  le béton seul peut reprendre l'effort de cisaillement  $\longrightarrow$  les armatures transversales ne sont pas nécessaires.

## **Vérifications de l'adhérence des barres : (Art 6.1.3 / BAEL91)**

$$
\tau_{se} \leq \overline{\tau_{se}} \quad \text{avec : } \overline{\tau_{se}} \leq \psi_{se} \ F_{t28.}
$$

 $\psi_{se}$ : Coefficient de scellement = 1,5 (acier de haute adhérence).

$$
f_{t28}=2,1 \; Mpa
$$

$$
\overline{\tau_{se}} = 1.5 \times 2.1 = 3.15 \text{ Mpa} \longrightarrow \overline{\tau_{se}} = 3.15 \text{ Mpa}.
$$
  

$$
\tau = \frac{v_u}{\tau_{se}} = 3.15 \text{ Mpa}.
$$

$$
\tau_{\rm se} = \frac{v_{\rm u}}{0.9 \, \Omega \, \Sigma \, u_{\rm i}}
$$

 $\Sigma$  u<sub>i</sub>: la somme des périmètres utiles des barres.

 $\Sigma$  u<sub>i</sub> = n  $\pi$  Ø = 4 x  $\pi$  x 0, 8 = 10, 04 cm  $\longrightarrow$   $\Sigma$  u<sub>i</sub> = 10,04 cm

n : nombre de barres.

$$
\tau_{se} = \frac{v_u}{0.9 \text{ d } \Sigma u_i} = \frac{1.5 \times 10^3}{0.9 \times (80) \times (100.04)} = 0,20 \text{ Mpa}
$$
\n
$$
\tau_{se} = 0,20 \text{ Mpa}
$$
\n
$$
\tau_{se} = 0,20 \text{ Mpa}
$$
\n
$$
\tau_{se} = 0,20 \text{ Mpa}
$$
\n
$$
\tau_{se} = 0,20 \text{ Mpa}
$$
\n
$$
\tau_{se} = 0,20 \text{ Mpa}
$$

## **vitrification des contraintes à l'ELS**

L"acrotère est exposée aux intempéries donc la fissuration est prise comme préjudiciable ou on doit vérifier que :

#### **Pour le béton**

On doit vérifier que :  $\sigma_{hu} \leq \overline{\sigma_{hu}}$ .

 $\overline{\sigma_{bu}} = 0.6 f_{c28} = 15$  mpa.

 $\sigma_{bu}$ : contraint Maximale dans le béton comprimé ( $\sigma_{bu} = k$ . y)

$$
K = \frac{M_{ser}}{I} \quad \text{avec } \begin{Bmatrix} I = \frac{by^3}{3} + 15[A_s(d-y)^2 + A'_s(y-d')^2] \\ y: \text{positional } l' \text{ are } l' \text{ are } l
$$

#### **Position de l'axe neutre**

by + 30  $(A_S + A_S')$  y-30( d  $A_S + A_S'$ )= 0.

y= 1, 91 cm

#### **Calcul de moment d'inertie**

$$
I = \frac{by^3}{3} + 15[A_s(d-y)^2 + A'_s(y-d')^2]
$$
 On a I= 1350, 46cm<sup>4</sup>;

 $D'$ où : k= 0,04 N/ mm<sup>3.</sup>

 $\sigma_{bu} = 0.04*1.91*10= 0.72$  mpa.

 $\sigma_{bu} = 0.72$  mpa  $\leq \widehat{\sigma_{bu}} = 15$  mpa; donc la condition est vérifier.

#### **Pour l'acier**

 ≤ = min \* ( √ += 201,63 mpa. Avec : = 400 MPa. = 2,1 MPa. Donc : = 201,63 MPa. = n\*k (d-y) tel que : n = 15 = 36,54 MPa< = 201,63MPa donc condition vérifier **Vérification de l'écartement des barres**

#### **Armatures vertical**

 $A_s = 2$ , 01 cm<sup>2</sup>

 $S_t \le \text{min} (3h; 33 \text{ cm}) = 30 \text{ cm}.$ 

 $S_t = 25$  cm  $\leq$  30 cm donc condition vérifier

#### **Armatures de répartition**

 $S_t \le \min (4 h; 45 cm) = 40 cm$ .

# $S_t = 15$  cm  $< 40$  cm

# **Schéma de ferraillage de l'acrotère**

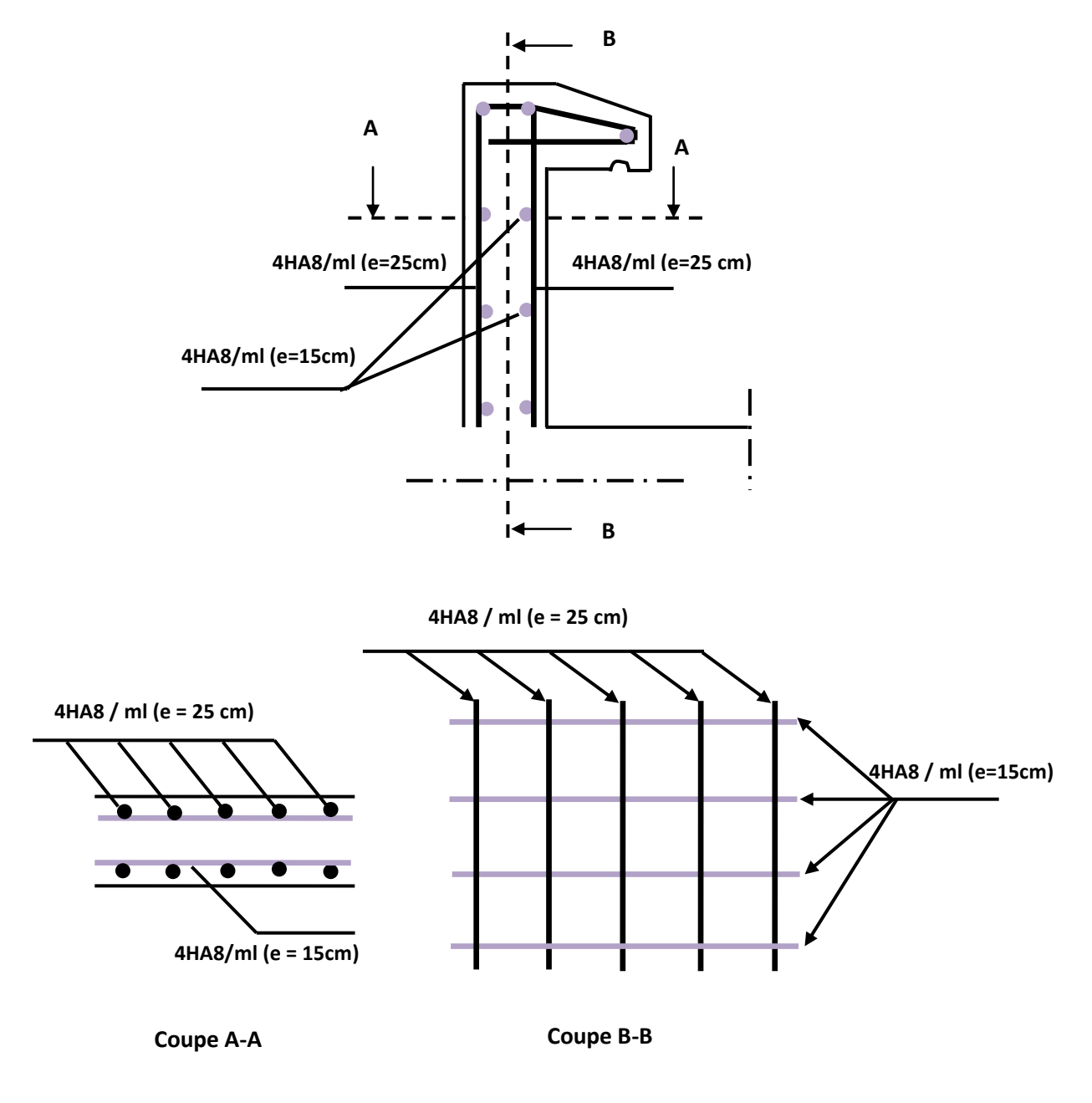

**Figure 15: schéma de ferraillage de l'acrotère.**

## **IV.2. Calcul des planchers**

Le calcul se fera pour le plancher le plus sollicité, le plancher à corps creux est d'épaisseur  $(16 + 4)$  avec une dalle de compression de 4 cm.

Le plancher à corps creux est constitué de :

- Nervures appelées poutrelles de section en T, elles assurent la fonction de portance; la distance entre axes des poutrelles est de 60 *cm*.
- Remplissage en corps creux; sont utilisés comme coffrage perdu et comme isolant phonique, sa hauteur est de 16 *cm*.
- Une dalle de compression en béton de 4 *cm* d"épaisseur, elle est armée d"un quadrillage d"armatures ayant pour but :
	- o Limiter les risques de fissuration dus au retrait.
	- o Résister aux efforts dus aux charges appliquées sur des surfaces réduites.

## **IV.2.1.Etude des poutrelles**

Les poutrelles sont des sections en T en béton armé qui servent à transmettre les charges réparties ou concentrées vers les poutres principales.

La disposition des poutrelles se fait selon deux critères :

- Sont disposées parallèlement à la plus petite portée.
- Si les poutres dans les deux sens sont égales alors on choisit le sens ou on a plus d"appuis (critère de continuité) car les appuis soulagent les moments en travée et diminuent la flèche.

## **Dimensionnement de la poutrelle**

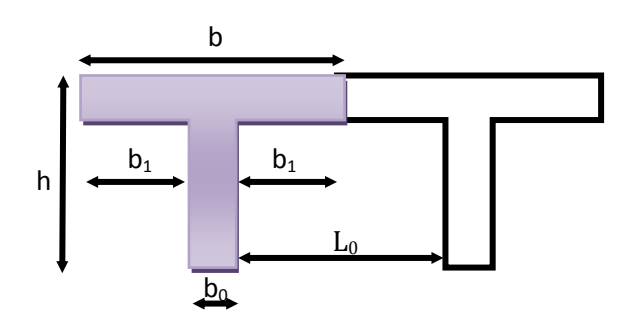

## **Figure 16: Dimension de la poutrelle.**

## Avec :

**L**<sub>0</sub>: La distance entre deux parements voisins de deux poutrelles (65-12)  $\Rightarrow$ **L**<sub>0</sub>=53cm

**L** : la longueur de la plus grande travée $\Rightarrow$ **L** =410cm

 $\mathbf{b}_0$ : largeur de la nervure  $\Rightarrow \mathbf{b}_0 = 12$ cm

 $h_0$ : épaisseur de la dalle de compression  $\Rightarrow h_0 = 4$ cm

**b** : largeur de la dalle de compression  $\Rightarrow$  **b** =  $2b_1 + b_0$ 

$$
\mathbf{b_1} \le \min\left\{\frac{l}{10}; \frac{l_0}{2}; 8h_0\right\} \text{Donc : } \mathbf{b} = 26 \text{cm}
$$

Le calcul se fera en deux étapes

## **IV.2.1.1.Calcul avant coulage de la dalle de compression**

La poutrelle sera considérée comme une poutre simplement appuyée (reposant sur deux appuis).Elle doit soumise à son poids propre et le poids de corps creux, ainsi qu"à la charge due à la main d"œuvre.

## **Les sollicitations**

La poutrelle sera sollicitée par :

- Poids propre de la poutrelle :  $G_p = 0,12 \times 0,04 \times 25 = 0,12$  KN/ml
- Poids propre de corps creux :  $G_{cc} = 0.65 \times 0.95 = 0.62$ KN/ml

D"où: G= 0, 62+0, 12=0, 74 KN/ml

• Charge d'exploitation de la main d'œuvre :  $Q=1\times 0,65=0,65$ KN/ml

## **Ferraillage à l'ELU**

La poutrelle travaille en flexion simple, et comme elles n"étant pas exposées aux intempéries, le calcul se fait à l"ELU car la fissuration est considérées comme peu nuisible.

## **Combinaison des charges**

 $q_u= 1,35G+1,5Q=1,35\times 0,74+1,5\times 0,65=1,97KN/ml$ 

 $q_s = G+Q= 0$ , 74+0, 65=1, 39 KN/ml

## **Calcul des efforts tranchants et moments max en travée**

**1) À L'ELU**

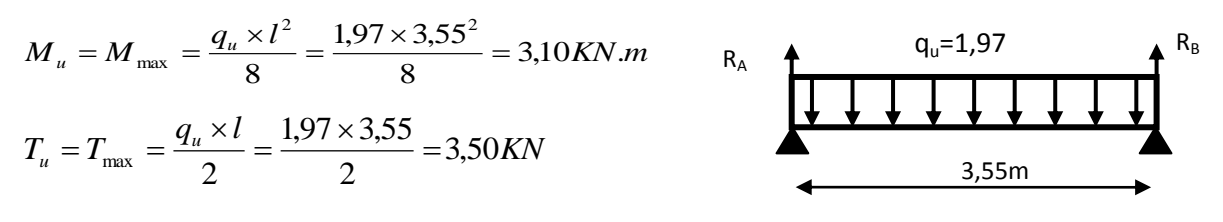

**2) À L'ELS**

$$
M_{ser} = M_{max} = \frac{q_s \times l^2}{8} = \frac{1,39 \times 3,55^2}{8} = 2,19KN.m
$$
  
\n
$$
T_{ser} = T_{max} = \frac{q_s \times l}{2} = \frac{1,39 \times 3,55}{2} = 2,47 KN
$$

On a :

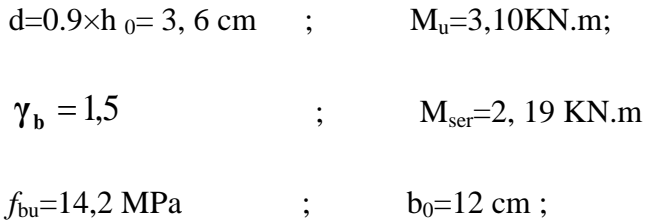

D'après l'organigramme de flexion simple on a :

$$
\mu_{bu} = \frac{M_u}{b_0 d f_{bu}} = \frac{3,10 \times 10^3}{12 \times 3.6^2 \times 14,2} = 1,40
$$

 $\mu_{bu} = 1,40 \succ \mu_l = 0,392$ :  $\Rightarrow$  La section est doublement armée

## **Conclusion**

Comme la section de la poutrelle est très réduite on est obligé de prévoir des étais intermédiaires pour l"aider à supporter les charges avant le coulage de la dalle de compression (espacement entre étais : 80 à 120cm).

## **IV.2.1.1. Calcul après coulage de la dalle de compression**

Après le coulage de la dalle de compression la poutrelle étant solidaire avec la dalle, elle sera calculée comme une poutre en **T** de hauteur égale à l'épaisseur du plancher et reposant sur plusieurs appuis.

Elle sera soumise aux charges suivantes :

- Poids propre de plancher
- Surcharges d'exploitation
- **Charge et surcharge et la combinaison de charge**

 $ELU: q_u = (1,35G + 1,5Q) \times 0,65$  $ELS: q_{ser} = (G+Q)0,65$ 

## **Tableau 18: Les charges supportées par la poutrelle.**

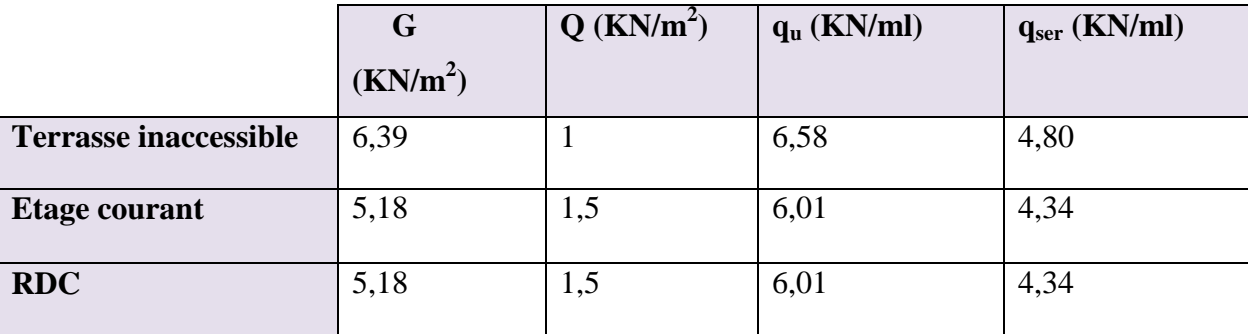

On calcule le plancher le plus le défavorable et on généralisé le ferraillage pour les autres planchers des différents niveaux.

Le cas le plus défavorable c'est le cas de la terrasse inaccessible.

Donc on prend :  $G=6,39KN/m^2$  et Q=1KN/m

 $q_u = 6,58 \text{KN/m}^2 \text{ et } q_s = 4,80 \text{ KN/m}^2$ 

## **Choix de la méthode de calcul**

Pour la détermination des moments en travées, aux appuis et efforts tranchant le BAEL99 propose trois méthodes de calcul :

- Méthode forfaitaire.
- Méthode des trois moments.
- Méthode de Caquot.

## **Méthode forfaitaire**

 Cette méthode consiste à évaluer les moments maximum sur appuis et en travées; fixés forfaitairement par rapport à la valeur du moment isostatique  $M_0$  dans la travée.

## **1) Domaine d'application**

Cette méthode est applicable si les quatre hypothèses suivantes sont vérifiées :

$$
Q \le 2G
$$
  
Qu  

$$
Q \le 5 \text{ KN/m}^2
$$

1- Les moments d'inerties des sections transversales sont les mêmes dans les différents

Travées.

2- Le rapport de longueur entre deux portées successives doit vérifier :

$$
\begin{cases} 0, 8 \le \frac{l_i}{l_{i-1}} \le 1, 25 \\ 0, 8 \le \frac{l_i}{l_{i+1}} \le 1, 25 \end{cases}
$$

- **3-** Fissuration peu nuisible
	- **2) Vérification du domaine d'application**
	- 1<sup>ere</sup>condition :  $Q = 1KN/m^2 \leq 5 KN/m^2$  $Q = 1$  KN/m<sup>2</sup>  $\leq$  12,78 KN/m<sup>2</sup>  $\Rightarrow$  satisfaite.
	- $2^{\text{eme}}$  condition: I = constant  $\implies$  satisfaite.

• 3<sup>eme</sup> condition : 0.8  $\lt_{\frac{L_i}{L_{i+1}}}$  et  $\frac{L_i}{L_i}$  $\frac{L_i}{L_{i-1}} \leq 1.25$ 

 $0.8 < 1, 01 \le 1.25$  ;  $0.8 < 1, 09 \le 1.25$  $\implies$  satisfaite.

 $\bullet$  4<sup>eme</sup> condition : fissuration peu préjudiciable  $\implies$  satisfaite.

#### **Conclusion**

Compte tenu de la satisfaction de toutes les conditions, on conclut que la méthode forfaitaire est applicable.

## **3) Principe de la méthode**

Elle consiste à évaluer les valeurs maximales des moments en travée et des moments sur appuis à des fractions fixées forfaitairement de la valeur maximale du moment  $M_0$  dans la travée dite de comparaison, c"est à dire dans la travée isostatique indépendante de même portée et soumise aux même charge que la travée considérée.

## **4) Exposé de la méthode**

Le rapport  $(\alpha)$  des charges d'exploitation à la somme des charges permanente et

d"exploitation, en valeurs non pondérées  $Q + G$ *Q*  $\ddot{}$  $\alpha =$ 

 $\rm M_0$  la valeur maximale du moment fléchissant dans la travée de comparaison  $\rm\,M_0$ 8  $qL^2$  $=$ 

Avec :

L : longueur entre nus des appuis,

M<sup>W</sup> : Valeur absolue du moment sur l"appui de gauche,

M<sup>e</sup> : Valeur absolue du moment sur l"appui de droite,

 $M_t$ : Moment maximal en travée dans la travée considérée.

Les valeurs  $M_W$ ,  $M_e$ ,  $M_t$ , doivent vérifier les conditions suivantes :

$$
M_t \!\geq \max\,\{1{,}05~M_0~;~(1\!+\!0{,}3\alpha)~M_0\} \!-\! \frac{M_W+M_e}{2}\,,
$$

 $M_t \geq \frac{1+0.5\alpha}{2} M_0$  $\frac{1+0.3\alpha}{\alpha}$  M<sub>0</sub> pour une travée intermédiaire,  $M_t \geq \frac{1,2 + 0,30}{2} M_0$  $\frac{1,2+0,3\alpha}{\alpha}$  M<sub>0</sub> pour une travée de rive.

La valeur absolue de chaque moment sur appuis intermédiaire doit être au moins égale à :

 $0.6 M_0$  pour une poutre à deux travées,

 $0.5 M_0$  pour les appuis voisins des appuis de rive d'une poutre à plus de deux travées,

 $0.4 M_0$  pour les autres appuis intermédiaires d'une poutre à plus de trois travées.

# **Tableau 19: Rapport de charges.**

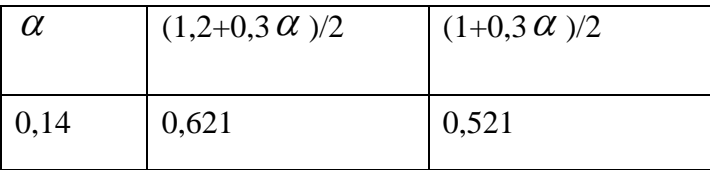

**Poutrelle** 

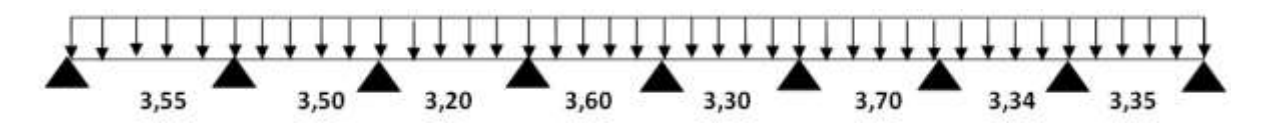

- **Schéma statique**
- **Calcul à l'état limite ultime**

 $q_u=6,58$ kn/ml

## **Calcul du moment isostatique**

$$
M_{01} = \frac{q l^2}{8} = \frac{6,58 \times 3,55^2}{8} = 10,37 KN.m
$$
  
\n
$$
M_{02} = \frac{q l^2}{8} = \frac{6,58 \times 3,50^2}{8} = 10,08 KN.m
$$
  
\n
$$
M_{03} = \frac{q l^2}{8} = \frac{6,58 \times 3,20^2}{8} = 8,42 KN.m
$$
  
\n
$$
M_{04} = \frac{q l^2}{8} = \frac{6,58 \times 3,60^2}{8} = 10,66 KN.m
$$
  
\n
$$
M_{05} = \frac{q l^2}{8} = \frac{6,58 \times 3,30^2}{8} = 8,96 KN.m
$$
  
\n
$$
M_{06} = \frac{q l^2}{8} = \frac{6,58 \times 3,70^2}{8} = 11,26 KN.m
$$
  
\n
$$
M_{07} = \frac{q l^2}{8} = \frac{6,58 \times 3,34^2}{8} = 9,18 KN.m
$$
  
\n
$$
M_{08} = \frac{q l^2}{8} = \frac{6,58 \times 3,35^2}{8} = 9,23 KN.m
$$
  
\n
$$
\checkmark
$$
 Moments aux appuis

 $M_A = M_I = 0kN.m$ MB=0,5max (10, 37; 10, 80)  $M_B = 5,19$ kn.m  $M<sub>C</sub>=0, 4max(10, 80; 8, 42)$  $M_C = 4,03$ kn.m MD=0, 4max (8, 42; 10, 66)  $M_D=4,26$ kn.m

ME=0, 4max (10, 66; 8; 96)  $M_F = 4,26$ kn.m MF=0, 4max (8, 96; 11, 96)  $M_F=4,78$ kn.m MG=0, 4max (11, 96; 9, 18)  $M<sub>G</sub>=4,78$ kn.m  $M_H=0$ , 5max (9, 18; 9, 23)  $M_H = 4,62$ kn.m **Moments en travées**  $\alpha = \frac{q}{q}$  $\frac{q}{q+g}$  =0, 14 **Travées de rive (AB)**  $M_{\text{tl}} \geq \frac{1.2 + 0.3a}{2} M_0 = 0.621 \times 10.37 = 6.44 K N.m$ 2  $\frac{1,2+0,3\alpha}{2}M_0 = 0,621\times10,37 =$  $M_{t2} \ge \max\{1,05 M_0 ; (1+0,3\alpha) M_0\}$ 2  $\frac{M_W + M_e}{m}$  $M_t \ge \max\{1,05\times10,37 ; (1+ 0,3\times0,14) 10,37\} -$ 2  $0 + 5,19$  $M_t \ge \max\{8,29 ; 8,21\} = 8,29$ kn.m  $M_t \ge \max\{M_{t1} ; M_{t2}\}\$  $M_t = 8,29$ kn.m **Travées intermédiaires (BC)**  $M_t \ge \frac{1 + 0.5a}{2} M_0 = 0.521 \times 10.08 = 5.25$  KN.*m* 2  $\frac{1+0.3\alpha}{2}M_0 = 0.521 \times 10.08 =$  $M_{t2} \ge \max\{1,05 M_0 ; (1+0,3\alpha) M_0\}$ 2  $M_W + M_e$  $M_t \ge \max\{1,05\times10,08 ; (1+ 0,3\times0,14) 10,08\}$  $5,19 + 4,03$  $M_t \ge \max\{5,97 ; 5,89\} = 5,97$ kn.m  $M_t \ge \max\{M_{t1} ; M_{t2}\}\$  $M_t = 5.97$ kn.m **Travées intermédiaires (CD)**  $M_1 \ge \frac{1 + 0.5a}{2} M_0 = 0.521 \times 8,42 = 4,39 K N.m$ 2  $\frac{1+0.3\alpha}{2}M_0 = 0.521 \times 8.42 =$  $M_{t2} \ge \max\{1,05 M_0 ; (1+0,3\alpha) M_0\}$  $M_W + M_e$ 

2

 $M_t \ge \max\{1,05\times8,42 ; (1+ 0,3\times0,14) , 8,42\} -$ 2  $4,03 + 4,26$  $M_t \ge \max\{4,70; 4,63\} = 4,70$ kn.m  $M_t \ge \max\{M_{t1} ; M_{t2}\}\$  $M_t = 4,70$ kn.m **Travées intermédiaires (DE)**  $M_t \ge \frac{1 + 0.5a}{2} M_0 = 0.521 \times 10,66 = 5,55 K N.m$ 2  $\frac{1+0.3\alpha}{2}M_0 = 0.521 \times 10.66 =$  $M_{t2} \ge \max\{1,05 M_0 ; (1+0,3\alpha) M_0\}$ 2  $M_W + M_e$  $M_t \ge \max\{1,05\times10,66 ; (1+ 0,3\times0,14) , 10,66\}$ 2  $4,26 + 4,26$  $M_1 \ge \max\{6,93; 6,85\} = 6,93$ kn.m  $M_t \ge \max\{M_{t1} ; M_{t2}\}\$  $M_t = 6,93$ kn.m **Travées intermédiaires (EF)**  $M_1 \ge \frac{1 + 0.3U}{2} M_0 = 0.521 \times 8.96 = 4.67 K N.m$ 2  $\frac{1+0.3\alpha}{2}M_0 = 0.521 \times 8.96 =$  $M_{t2} \ge \max\{1,05 M_0 ; (1+0,3\alpha) M_0\}$ 2  $M_W + M_e$  $M_t \ge \max\{1,05\times8,96 ; (1+ 0,3\times0,14) , 8,96\}$ 2  $4,26 + 4,78$  $M_t \ge \max\{4,89; 4,82\} = 4,89$ kn.m  $M_t \ge \max\{M_{t1} ; M_{t2}\}\$  $M_t = 4,89$ kn.m **Travées intermédiaires (FG)**  $M_1 \ge \frac{1 + 0.5a}{2} M_0 = 0.521 \times 11,96 = 6,23KN.m$ 2  $\frac{1+0.3\alpha}{2}M_0 = 0.521 \times 11.96 =$  $M_{12} \ge \max\{1,05 M_0 ; (1+0,3\alpha) M_0\}$ 2  $M_W + M_e$  $M_t \ge \max\{1,05\times11,96 ; (1+ 0,3\times0,14) 11,96\}$ 2  $4,78 + 4,78$  $M_t \ge \max\{7,78; 7,68\} = 7,78$ kn.m  $M_t \ge \max\{M_{t1} ; M_{t2}\}\$  $M_t = 7,68$ kn.m

# **Travées intermédiaires (GH)**

$$
M_t \ge \frac{1 + 0.3\alpha}{2} M_0 = 0.521 \times 9.18 = 4.78 KN.m
$$

 $M_{t2} \ge \max\{1,05 M_0 ; (1+0,3\alpha) M_0\}$ 2  $M_W + M_e$ 

$$
M_t \ge \max\{1,05 \times 9,18 \,;\, (1+0,3 \times 0,14) \,9,18\} - \frac{4,78 + 4,62}{2}
$$

 $M_t \ge \max\{4,94; 4,87\} = 4,94$ kn.m

 $M_t \ge max\{M_{t1}; M_{t2}\}\$ 

 $M_t = 4,94$ kn.m

## **Travées de rive (HI)**

$$
M_{t1} \ge \frac{1,2 + 0,3\alpha}{2} M_0 = 0,621 \times 9,23 = 5,73KN.m
$$
  
\n
$$
M_{t2} \ge \max\{1,05 M_0 ; (1 + 0,3\alpha) M_0\} - \frac{M_W + M_e}{2},
$$
  
\n
$$
M_t \ge \max\{1,05 \times 9,23 ; (1 + 0,3 \times 0,14) 9,23\} - \frac{4,62 + 0}{2}
$$
  
\n
$$
M_t \ge \max\{7,38 ; 7,31\} = 7,38kn.m
$$
  
\n
$$
M_t \ge \max\{M_{t1}; M_{t2}\}
$$

 $M_t = 7,38$ kn.

## **Tableau 20: Valeurs des moments à l'ELU.**

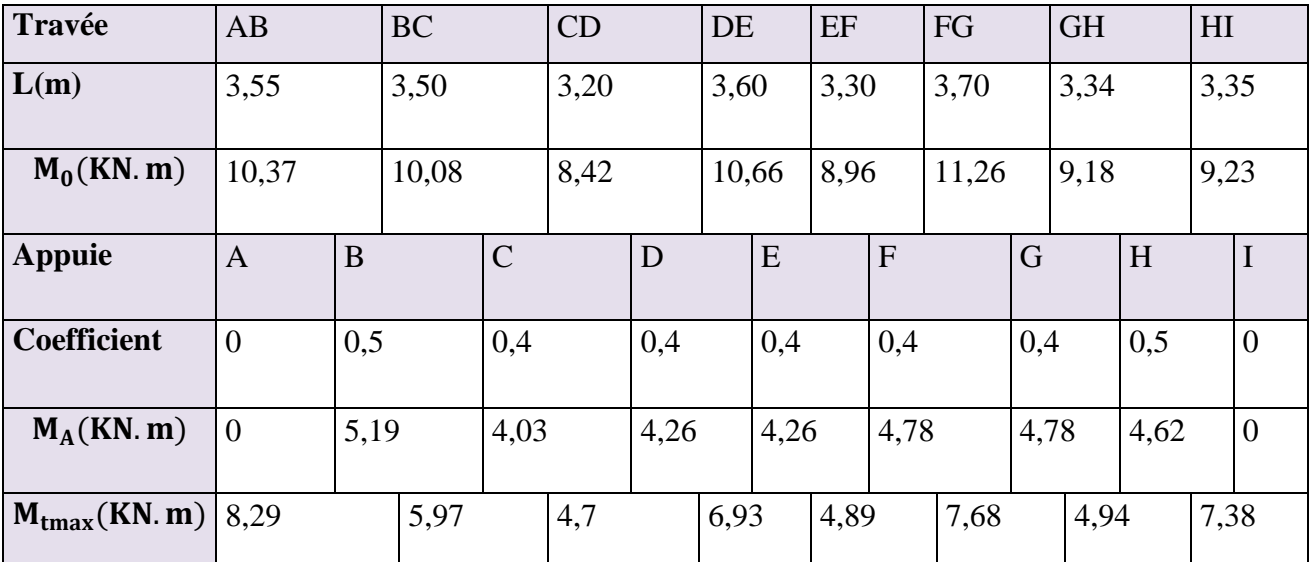

# **Calcul des efforts tranchants**

$$
V_{w} = -2 \frac{M_{w} + M_{t}}{a}
$$
 Tel que :  

$$
V_{e} = 2 \frac{M_{e} + M_{t}}{b}
$$
  

$$
V_{e} = L - a
$$

 $\checkmark$  Exemple de calcul Pour la travée de rive (AB)

$$
b = 3,55 - 1,56 = 1,99m
$$

$$
V_W = -2 \frac{0 + 8.29}{1.56} = -10,63 KN
$$

$$
V_e = 2\frac{5,19 + 8,29}{1,99} = 13,55 \, KN
$$

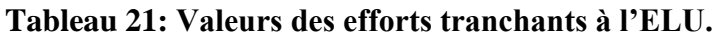

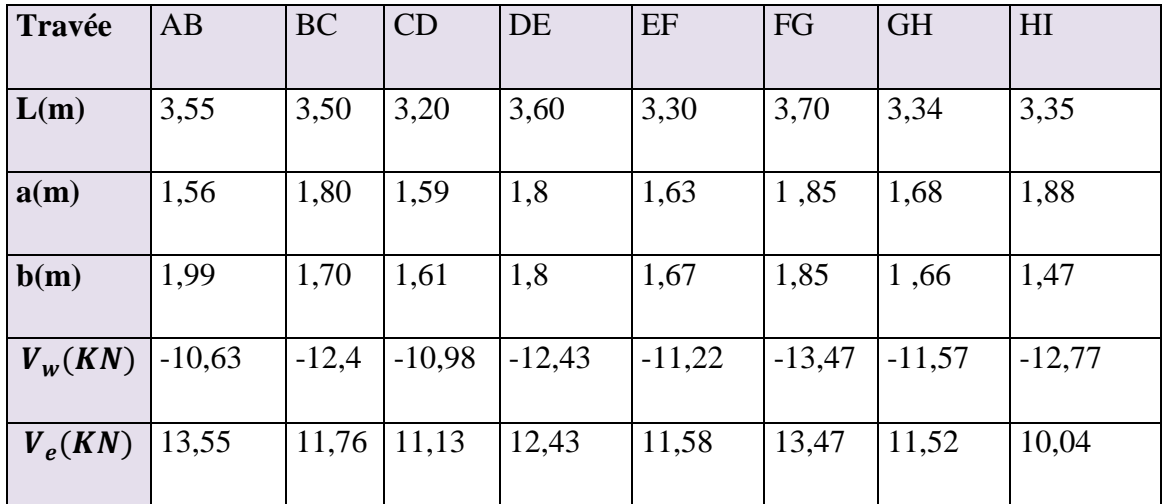

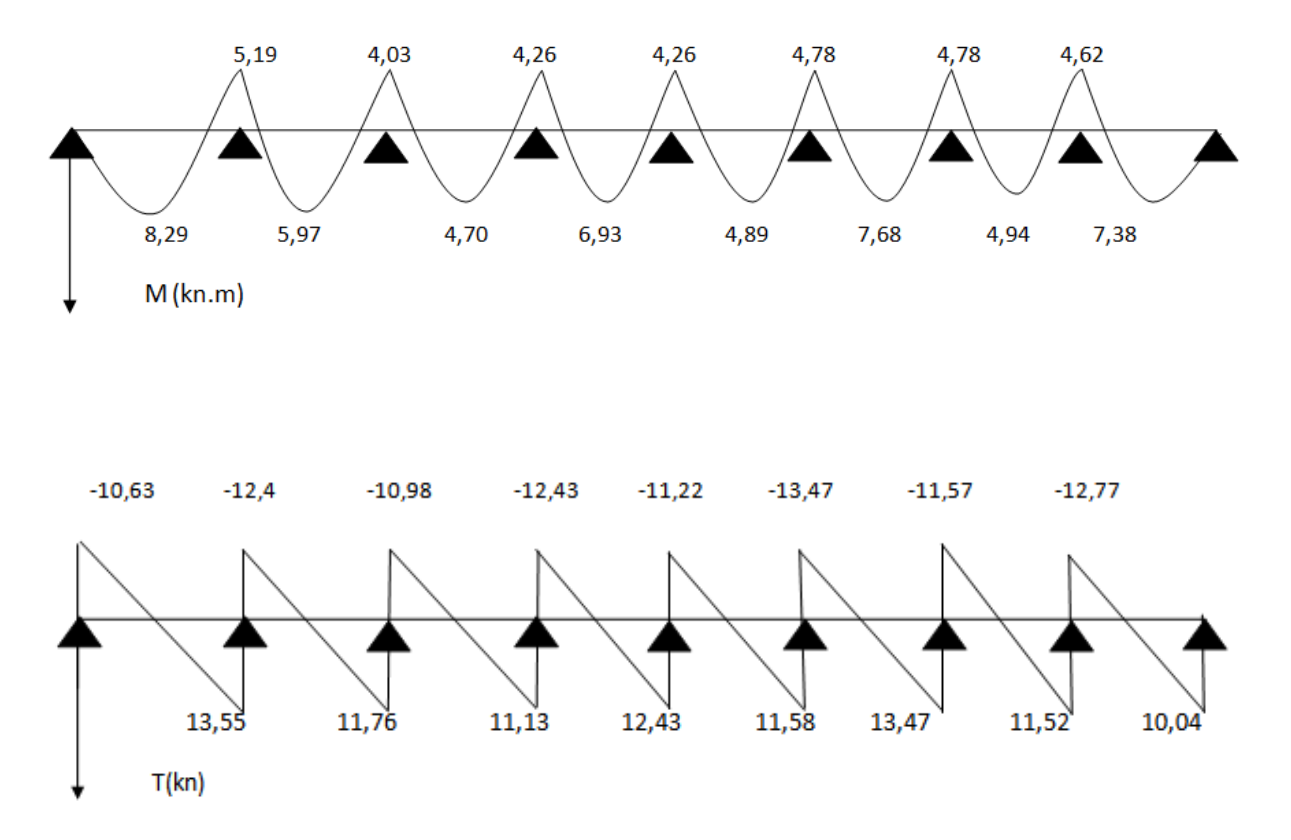

**Figure 17: Diagramme des moments et des efforts tranchants à l'ELU.**

- **Calcul à l'état limite de service**  $q_s$ =4,80 KN/m<sup>2</sup>
- **Calcul du moment isostatique**

$$
M_{01} = \frac{q l^2}{8} = \frac{4,80 \times 3,55^2}{8} = 7,56 KN.m
$$
  
\n
$$
M_{02} = \frac{q l^2}{8} = \frac{4,80 \times 3,50^2}{8} = 7,35 KN.m
$$
  
\n
$$
M_{03} = \frac{q l^2}{8} = \frac{4,80 \times 3,20^2}{8} = 6,14 KN.m
$$
  
\n
$$
M_{04} = \frac{q l^2}{8} = \frac{4,80 \times 3,60^2}{8} = 7,78 KN.m
$$
  
\n
$$
M_{05} = \frac{q l^2}{8} = \frac{4,80 \times 3,30^2}{8} = 6,53 KN.m
$$
  
\n
$$
M_{06} = \frac{q l^2}{8} = \frac{4,80 \times 3,70^2}{8} = 8,21 KN.m
$$
  
\n
$$
M_{07} = \frac{q l^2}{8} = \frac{4,80 \times 3,34^2}{8} = 6,69 KN.m
$$
  
\n
$$
M_{08} = \frac{q l^2}{8} = \frac{4,80 \times 3,35^2}{8} = 6,73 KN.m
$$
  
\n
$$
\checkmark
$$
 Moments aux appuis

$$
M_A = M_I = 0kN.m
$$

 $M_B=0,5$ max (7, 56; 7, 35)  $M_B = 3,78$ kn.m  $M_{t2} \ge \max\{1,05 M_0 ; (1+0,3\alpha) M_0\}$ 2  $M_W + M_e$  $M_t \ge \max\{1,05 \times 7,35 ; (1+ 0,3 \times 0,14) 7,35\}$ 2  $3,78 + 2,94$  $M_t \ge \max\{4,36; 4,30\} = 4,36$ kn.m  $M_t \ge \max\{M_{t1} ; M_{t2}\}\$  $M_t = 4.36$ kn.m **Travées intermédiaires (CD)**  $M_1 \ge \frac{1+0.5a}{2} M_0 = 0.521 \times 6,14 = 3,20 K N.m$ 2  $\frac{1+0.3\alpha}{2}M_0 = 0.521 \times 6.14 =$  $M_{t2} \ge \max\{1,05 M_0 ; (1+0,3\alpha) M_0\}$ 2  $M_W + M_e$  $M_t \ge \max\{1,05\times6,14 ; (1+ 0,3\times0,14) , 6,14\}$ 2  $2,94 + 3,11$  $M_t \ge \max\{3,42;3,37\} = 3,42kn.m$  $M_t \ge \max\{M_{t1} ; M_{t2}\}\$  $M_t = 3,42$ kn.m **Travées intermédiaires (DE)**  $M_t \ge \frac{1 + 0.5a}{2} M_0 = 0.521 \times 7.78 = KN.m$ 2  $\frac{1+0.3a}{2}M_0 = 0.521 \times 7.78 =$  $M_{t2} \ge \max\{1,05 M_0 ; (1+0,3\alpha) M_0\}$ 2  $M_W + M_e$  $M_t \ge \max\{1,05 \times 7,78 ; (1+ 0,3 \times 0,14) , 7,78\}$ 2  $3,11 + 3,11$  $M_t \ge \max\{5,06; 4,99\} = 5,06$ kn.m  $M_t \ge \max\{M_{t1} ; M_{t2}\}\$  $M_t = 5,06$ kn.m **Travées intermédiaires (EF)**  $M_1 \geq \frac{1+0.5a}{2} M_0 = 0.521 \times 6.53 = 3,40$  KN.*m* 2  $\frac{1+0.3a}{2}M_0 = 0.521 \times 6.53 =$  $M_{t2} \ge \max\{1,05 M_0 ; (1+0,3\alpha) M_0\}$ 2  $M_W + M_e$  $M_t \ge \max\{1,05\times6,53 ; (1+ 0,3\times0,14) 6,53\}$  – 2  $3,11 + 3,28$ 

 $M_t \ge \max\{3,66;3,61\} = 3,66$ kn.m  $M_t \ge max\{M_{t1} ; M_{t2}\}\$  $M_t = 3,66$ kn.m **Travées intermédiaires (FG)**  $M_1 \geq \frac{1+0.5a}{2} M_0 = 0.521 \times 8.21 = 4.28 K N.m$ 2  $\frac{1+0.3\alpha}{2}M_0 = 0.521 \times 8.21 =$  $M_{t2} \ge \max\{1,05 M_0 ; (1+0,3\alpha) M_0\}$ 2  $M_W + M_e$  $M_t \ge \max\{1,05\times8,21 ; (1+ 0,3\times0,14) , 8,21\}$ 2  $3,28 + 3,28$  $M_1 \ge \max\{5,34;5,27\} = 5,34$ kn.m  $M_t \ge \max\{M_{t1} ; M_{t2}\}\$  $M_t = 3,34$ kn.m **Travées intermédiaires (GH)**  $M_1 \ge \frac{1+0.5a}{2} M_0 = 0.521 \times 6.69 = 3.49 K N.m$ 2  $\frac{1+0.3a}{2}M_0 = 0.521 \times 6.69 =$  $M_{12} \ge \max\{1,05 M_0 ; (1+0,3\alpha) M_0\}$ 2  $M_W + M_e$  $M_t \ge \max\{1,05\times6,69 ; (1+ 0,3\times0,14) , 6,69\}$  – 2  $3,28 + 2,69$  $M_t \ge \max\{4,04; 3,98\} = 4,04$ kn.m  $M_t \geq max\{M_{t1} ; M_{t2}\}\$  $M_t = 4,04$ kn.m **Travées de rive (HI)**  $M_{t1} \geq \frac{1,2+0,3a}{2} M_0 = 0,621 \times 6,73 = 4,18 KN.m$ 2  $\frac{1,2+0,3\alpha}{2}M_0 = 0,621 \times 6,73 =$  $M_{t2} \ge \max\{1,05 M_0 ; (1+0,3\alpha) M_0\}$ 2  $M_W + M_e$ ,  $M_t \ge \max\{1,05\times6,73; (1+ 0,3\times0,14) 6,73\}$ 2  $2,69 + 0$  $M_t \ge \max\{5,72; 5,66\} = 5,72$ kn.m  $M_t \ge \max\{M_{t1}; M_{t2}\}\$  $M_t = 5,72$ kn.m

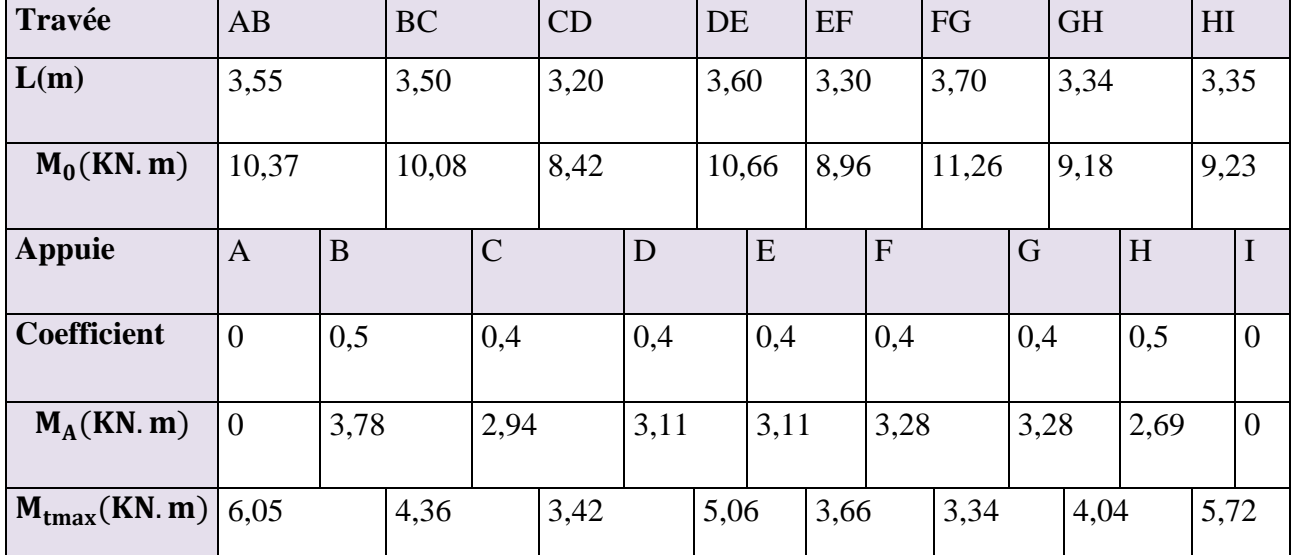

# **Tableau 22: Valeur des moments.**

## **Calcul des efforts tranchants**

$$
V_{w} = -2 \frac{M_{w} + M_{t}}{a}
$$
 Tel que: 
$$
a = \frac{L}{1 + \sqrt{\frac{M_{e} + M_{t}}{M_{w} + M_{t}}}}
$$

$$
V_{e} = 2 \frac{M_{e} + M_{t}}{b}
$$
 
$$
b = L - a
$$

 $\checkmark$  Exemple de calcul Pour la travée de rive (AB) :

$$
b = 3,55 - 1,56 = 1,99m
$$

$$
V_W = -2\frac{0+8,29}{1,56} = -10,63KN
$$

$$
V_e = 2\frac{5,19 + 8,29}{1,99} = 13,55 \, \text{KN}
$$

# **Tableau 23: Valeurs des efforts tranchants à l'ELU.**

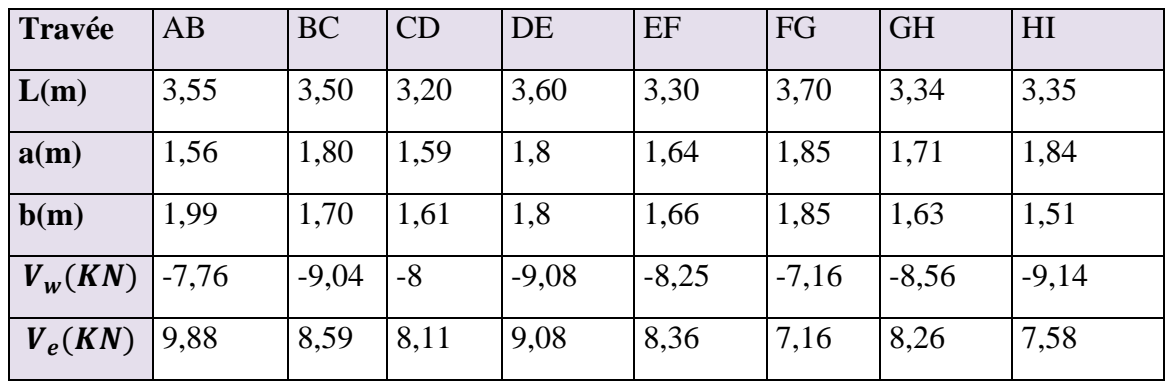

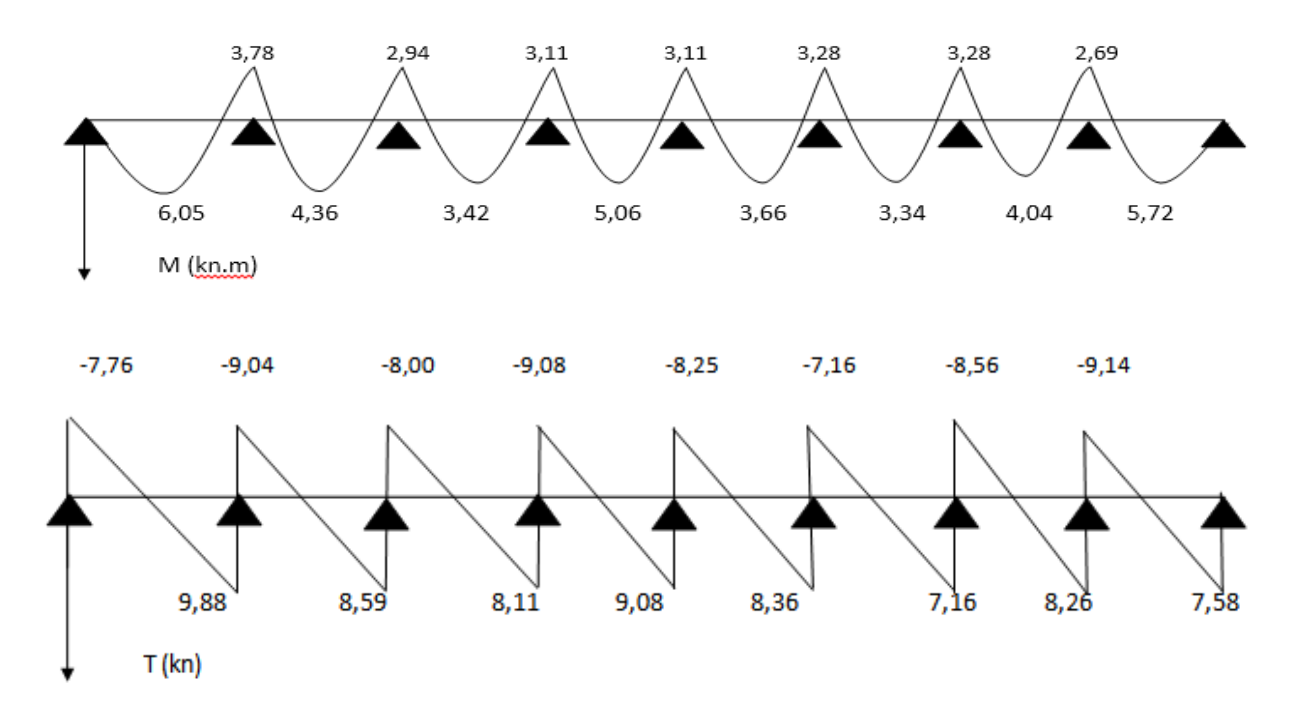

**Figure 18: Diagramme des moments et des efforts tranchants à L'ELS.**

**Calcul de ferraillage à L'ELU**

## **Calcul des armatures longitudinal**

**1) En travée**

Le calcul des armatures s'effectue comme une poutre de section en T, en considèrent le moment en travée max  $\Rightarrow$  M<sub>t max</sub> = 8,29KN.m

## **Moment de référence**

$$
\boldsymbol{M}_{T\boldsymbol{u}} = \boldsymbol{F}_{bc} \times \boldsymbol{Z}_{b}
$$

*Avec* :  $F_{bc} = b \times h_0 \times f_{bu} = 0,65 \times 0,04 \times 14,2 \times 10^3 = 369,2$  $= b \times h_0 \times f_{bu} = 0,65 \times 0,04 \times 14,2 \times 10^3 =$ 

$$
Z_b = d - \frac{h_0}{2} = 0,18 - \frac{0,04}{2} = 0,16 m
$$
  

$$
\Rightarrow M_{Tu} = 59,07 KN.m
$$

 $M_{T_u}$  = 59,07*KN.m* > 8,29*KN.m*  $\Rightarrow$  L'axe neutre est dans la table de compression, une seule partie de la table est comprimée, et comme le béton tendu n"intervient pas dans les calculs, la section en T sera calculée comme une section rectangulaire de dimensions :

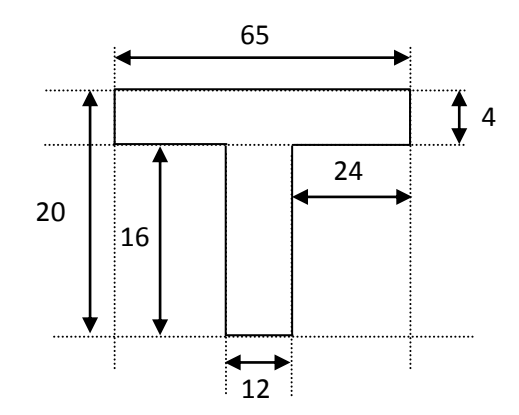

65 cm

20 cm

$$
\mu_{bu} = \frac{M_t}{b d^2 f_{bu}}
$$
  

$$
\mu_{bu} = \frac{8,29 \times 10^{-3}}{0,65 \times 0,18^2 \times 14,2} = 0,027
$$

*bu*

*f*

$$
\Rightarrow \mu_{bu} = 0.027 \prec \mu_{lu} = 0.392 \Rightarrow (\text{Pas d'armatures comprimées A'} = 0)
$$

$$
A_s = \beta_u \times b \times d \times \frac{J_{bu}}{\sigma_{su}}
$$
  

$$
\beta_u = 1 - \sqrt{1 - 2\mu_{bu}} = 1 - \sqrt{1 - 2 \times 0.027} = 0.027 \implies A_s = 0.027 \times 65 \times 18 \times \frac{14.2}{348} = 1.29 \text{ cm}^2
$$

Soit:  $A_{s} = 3H A 12 = 3, 39 \text{ cm}^2$ 

#### **2) Aux appuie**

Le béton tendu se trouve dans la partie supérieure, donc le ferraillage se fait en flexion simple à l"état limite ultime pour une section rectangulaire  $(b \times h) = (12 \times 20)$  cm<sup>2</sup>.

Le moment maximal aux appuis :  $M_{a max} = 5,19KN.m$ 

$$
\mu_{bu} = \frac{M_a}{b \ d^2 f_{bu}}
$$
  

$$
\mu_{bu} = \frac{5,19 \times 10^{-3}}{0,12 \times 0,18^2 \times 14,2} = 0,094
$$

$$
\implies \mu_{bu} = 0.094 \prec \mu_{lu} = 0.392 \implies
$$
 (Pas d'armatures comprimées A' = 0)

$$
A_s = \beta_u \times b \times d \times \frac{f_{bu}}{\sigma_{su}}
$$
  
\n
$$
\beta_u = 1 - \sqrt{1 - 2\mu_{bu}} = 1 - \sqrt{1 - 2 \times 0.094} = 0.098
$$
  
\n
$$
\Rightarrow A_s = 0.098 \times 12 \times 18 \times \frac{14.2}{348} = 0.86 \text{ cm}^2
$$

Soit:  $A_{s} = 1H A 14 = 1, 54 cm<sup>2</sup>$ 

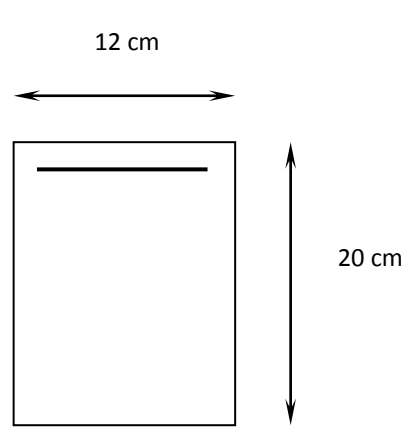
#### **Armatures transversale : BAEL91 modifie 99/Art7.2.2)**

Le diamètre minimal des armatures transversales est donné par :

$$
\Phi \le \min\left\{\frac{h}{35}, \frac{b_0}{10}, \phi_l\right\} = \min\left\{\frac{20}{35}; \frac{12}{10}; 1, 2\right\} \to \phi \le \min\left\{0, 57; 1, 2; 1, 2\right\} = 0, 57 cm
$$

Avec :

ΦL: Diamètre maximal des armatures longitudinales.

 ${\mathfrak b}_0^{}$  : Largeur de l'âme de la nervure.

h : Hauteur totale de la poutrelle.

On choisit un cadre Ø6 avec :  $A_t = 2HAB = 1,01$  cm<sup>2</sup>

#### **L'espacement entre cadre**

L"espacement est donné par le règlement (BAEL 91 modifier 99 /Art A.5.1.22)

$$
St \le \min(0.9d \, ; \, 40 \, cm) = \min(0.9 \times 18 \, ; \, 40 \, cm) = 16.2 \, cm
$$

Soit:  $S_t = 15$ *cm* 

#### **IV.2.2.Les Vérifications a l'ELU**

#### **1) Vérification de la condition de non fragilité (BAEL91 A4.2)**

**Aux appuie**

$$
A_{\min} = \frac{0.23b_o d.f_{t28}}{f_e} = \frac{0.23 \times 12 \times 18 \times 2.1}{400} = 0.26
$$
 cm<sup>2</sup>

 $A_s = 1,54$  cm<sup>2</sup>  $\geq$  A<sub>min</sub> = 0,26 cm<sup>2</sup>  $\Rightarrow$  condition vérifiée.

**En travée**

$$
A_{\min} = \frac{0.23b_o d.f_{t28}}{f_e} = \frac{0.23 \times 65 \times 18 \times 2.1}{400} = 1.41
$$
 cm<sup>2</sup>

 $A_s = 3.39$  cm<sup>2</sup>  $\geq$  A<sub>min</sub> = 1.41 cm<sup>2</sup>  $\Rightarrow$  condition est vérifiée.

#### **2) Vérification des efforts tranchants (BAEL91.ArtA5.1.2)**

$$
\tau_u \le \overline{\tau_u} = \min \left[ 0, 20 \frac{f_{c28}}{\gamma_b}; 5 MPa \right] = 3,33 MPa
$$

$$
\tau_u = \frac{V_u}{b_0 \times d} = \frac{13,55 \times 10^3}{120 \times 180} = 0,63 MPa
$$

$$
\Rightarrow \tau_u = 0.63 MPa \prec \overline{\tau_u} = 3.33 MPa \Rightarrow
$$
Condition vérifiée

# **3) Vérification de l''d'adhérence aux appuis (BAEL 91 Art A 6,13)**

$$
\tau_{se} \le \overline{\tau_{se}} = \psi \times f_{t28} = 1,5 \times 2,1 = 3,15 MPa
$$
\n
$$
\tau_{se} = \frac{V_{u_{\text{max}}}}{0.9 d \sum U_i} = \frac{18,11 \times 10^3}{0.9 \times 180 \times 113,04} = 0,98 MPa
$$

 $\Rightarrow \tau_{se} = 0.98 MPa \prec \tau_{se} = 3.15 MPa \Rightarrow$ Condition vérifiée

#### **Calcul de l'ancrage : (Art A.5.1, 22 /BAEL91 modifié 99)**

#### **Longueur de scellement**

Les barres rectilignes de diamètre Φ et de limite d"élasticité **fe**sont ancrées sur une longueur **Ls**dite longueur de scellement droit donnée par l"expression :

$$
L_{s} = \frac{\phi \cdot f_{e}}{4 \cdot \tau_{su}}
$$
  

$$
\tau_{su} = 0.6 \ \Psi^{2} f_{t28} = 0.6 \times (1.5)^{2} \times 2.1 = 2.835 MPa
$$

$$
L_s = \frac{1,2 \times 400}{4 \times 2,835} = 42,40 \text{cm}
$$
 Soit :  $L_s = 40 \text{ cm}$ 

#### **Tableau 24: les résultats de calcul.**

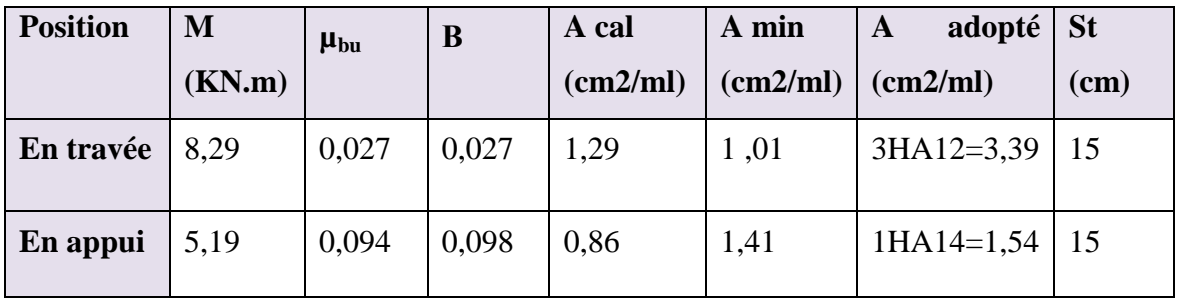

#### **IV.2.3.Vérifications à l'ELS**

#### **1) Vérification de la résistance à la compression du béton**

On doit vérifier que:  $\sigma_{bc} \leq \sigma_{bc}$ 

$$
\overline{\sigma}_{bc}=0.6 f_{c28}=15 MPA
$$

 $\sigma_{_{bc}}$  : Contrainte maximale dans le béton comprimé  $(\sigma_{_{bc}}=k.y)$ 

$$
K = \frac{M_{SER}}{I} \text{ Avec}: I = \frac{by^3}{3} + 15 \left[ A_s (d - y)^2 + A_s (y - d')^2 \right]
$$
  
\nI: (Moment d'inertie)  
\nY: position de l'axe neutre

Les résultats sont résumés dans le tableau suivant :

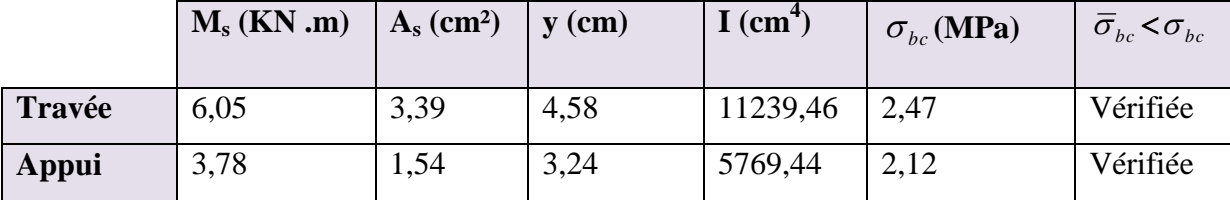

#### **Tableau 25: Vérification de la résistance à la compression.**

#### **2) Vérification des contraintes dans l'acier**

On doit vérifier que:  $\sigma_s \leq \sigma_s$ 

$$
\overline{\sigma_s} = \frac{f_e}{\gamma_s}
$$

$$
\sigma_s = \eta \frac{M_{ser}}{I} (d - y)
$$

**En travée**

$$
\sigma_s = 15 \frac{6,05 \times 10^{-3}}{11239,46 \times 10^{-8}} \times (18 - 4,58) \times 10^{-2} = 108,36 MPa
$$

 $\Rightarrow \sigma_s = 108,36 \prec \sigma_s = 348$   $\rightarrow$  Condition vérifiée

#### **Aux appuie**

$$
\sigma_s = 15 \frac{3,78 \times 10^{-3}}{5769,44 \times 10^{-8}} \times (18 - 3,24) \times 10^{-2} = 145,06 MPa
$$

 $\Rightarrow \sigma_s = 145,06$ *mpa*  $\Rightarrow \sigma_s = 348$ *mpa*  $\Rightarrow$  Condition vérifiée

#### **3) Vérification de la flèche (Art. B6.5.2/ BAEL91)**

La flèche développée au niveau de la poutrelle doit rester suffisamment petite par rapport à la flèche admissible pour ne pas nuire à l"aspect et l"utilisation de la construction.

Les règles du BAEL.91 (article B.5.6.1), précisent qu"on peut se disposer de vérifier à l"ELS les poutres associées aux hourdis si les conditions suivantes sont satisfaites :

$$
\frac{h}{L} \ge \frac{1}{16}
$$

$$
\frac{h}{L} \ge \frac{1}{10} \times \frac{M_t}{M_0}
$$

$$
\frac{A}{b_0 \cdot d} \le \frac{4.2}{f_e}
$$

Avec :

- L : La portée de la travée entre nus d"appui
- *h* : La hauteur totale de la section droite.
- *d* : La hauteur utile de la section droite.
- $b_0$ : La largeur de la nervure.

*Mtservice* : Le moment en travée maximal à E.L.S.

*Maservice* : Le moment en appui maximal à E.L.S.

*A* : La section des armatures tendue.

*e f* : La limite élastique de l'acier utilisé (en MPa).

On a:  $\frac{n}{\lambda} = \frac{20}{25.8} = 0.054 \le \frac{1}{\lambda} = 0.0625 \rightarrow C.N.V$ *L*  $\frac{h}{\sqrt{2}} = \frac{20}{200} = 0.054 \le \frac{1}{\sqrt{2}} = 0.0625 \rightarrow C.N.$ 16  $0,054 \leq \frac{1}{10}$ 370  $=\frac{20}{20}$  = 0,054  $\leq \frac{1}{20}$  = 0,0625  $\rightarrow$ 

$$
\frac{h}{L} = \frac{20}{370} = 0,054 \ge \frac{1}{10} \cdot \frac{6,05}{3,78} = 0,16 \rightarrow C.N.V
$$

$$
\frac{A}{b_0 \cdot d} = \frac{3,39}{12 \times 18} = 0,0156 \le \frac{4,2}{400} = 0,0105 \rightarrow C.N..V
$$

Puisque les trois conditions ne sont pas vérifiées, il est nécessaire de calculer la flèche.

#### **Calcul de la flèche**

On doit vérifier que :  $f \leq f$ 

Tel que :

$$
\overline{f} = \frac{L}{500} = \frac{370}{500} = 0,74 \, \text{cm} \quad \rightarrow (L \times 5)
$$
\n
$$
f = \frac{5 \times q_s \times L^4}{384 \, E_i \, I_i} \quad ; E_i = 11000 \sqrt[3]{f_{c28}}
$$

 $\Rightarrow E_i = 11000\sqrt[3]{25} = 32164,19 MPa$ 

**Aire de la section homogénéisée**

$$
B_0 = B + nA = b_0 \times h + (b - b_0) h_0 + 15 A
$$

 $B_0 = 12 \times 20 + (65 - 12)4 + 15 \times 3,39 = 502,85 \, \text{cm}^2$ 

#### **Moment isostatique de section homogénéisée par rapport à xx**

$$
S /_{xx} = \frac{bh^2}{2} + (b - b_0) \frac{h^2}{2} + 15A_t.d
$$
  

$$
S /_{xx} = \frac{12 \times 20^2}{2} + (65 - 12) \frac{4^2}{2} + 15 \times 3,39 \times 18 = 3739,3cm^2
$$

**Position du centre de gravité**

$$
Y_1 = \frac{S/_{xx}}{B_0} = \frac{3739,3}{5002,85} = 7,44 \text{ cm}
$$
  
\n
$$
Y_2 = h - Y_1 = 20 - 7,44 = 12,56 \text{ cm}
$$
  
\n
$$
I_0 = \frac{b_0}{3} (Y_1^3 + Y_2^3) + (b - b_0) h_0 \left[ \frac{h_0^2}{12} + (Y_1 - \frac{h_0}{2})^2 \right] + 15A(Y_2 - c)^2
$$
  
\n
$$
= \frac{12}{3} \times (7,44^3 + 12,56^3) + (65 - 12) \times 4 \left[ \frac{4^2}{12} + (7,44 - \frac{4}{2})^2 \right] + 15 \times 3,39(12,56 - 2)^2
$$
  
\n
$$
\Rightarrow I_0 = 21799,84 \text{ cm}^4
$$

Donc:

$$
f = \frac{5 \times 4,80 \times 3,70^{4} \times 10^{-3}}{384 \times 32164,19 \times 21799,84 \times 10^{-8}} = 0,0016m = 0,16cm \le \overline{f} = 0,82cm
$$

**Schémas de ferraillage**

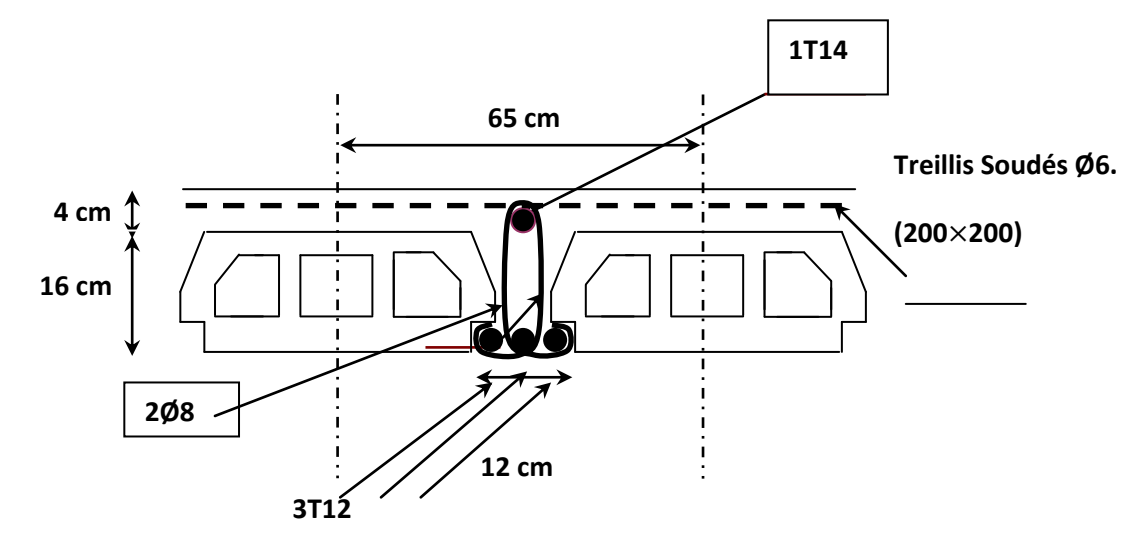

**Figure 19: ferraillage de poutrelle.**

# **IV.3. Etudes de Balcon** Détermination des efforts Charges permanentes  $G_1 = 5,35$  KN / m<sup>2</sup> Surcharges sur le balcon  $Q_1 = 3.5$  KN / m<sup>2</sup> Surcharges dus à la main courante  $Q_2 = 1$  KN / m Charge de garde-corps (acier en Inox)  $G_2 = 1$  KN / m **1) Combinaisons de charges L'ELU**  $Pu = 1,35G + 1,5Q$  $Pu = 1,35 (5,35) + 1,5 (3,5)$  Pu = 12,47 KN / ml  $P = 1,35G_2$  $P = 1,35$  (1)  $P = 1,35$  KN qu=  $1,5Q_2$ qu=  $1,5(1)$   $\longrightarrow$  qu =  $1,5$  KN **L'ELS**  $Ps = G + Q$ <br> $Ps = 5, 35 + 3, 5$  $P_s = 8, 85$  KN / ml  $P' = 1G_2$

 $P' = 1KN$   $P = 1 KN$ 

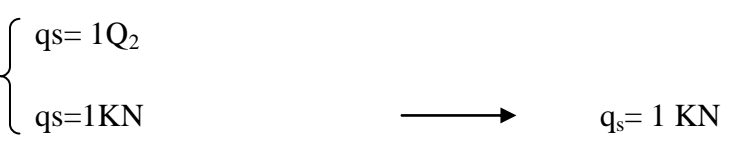

# **2) Schéma statique de calcul**

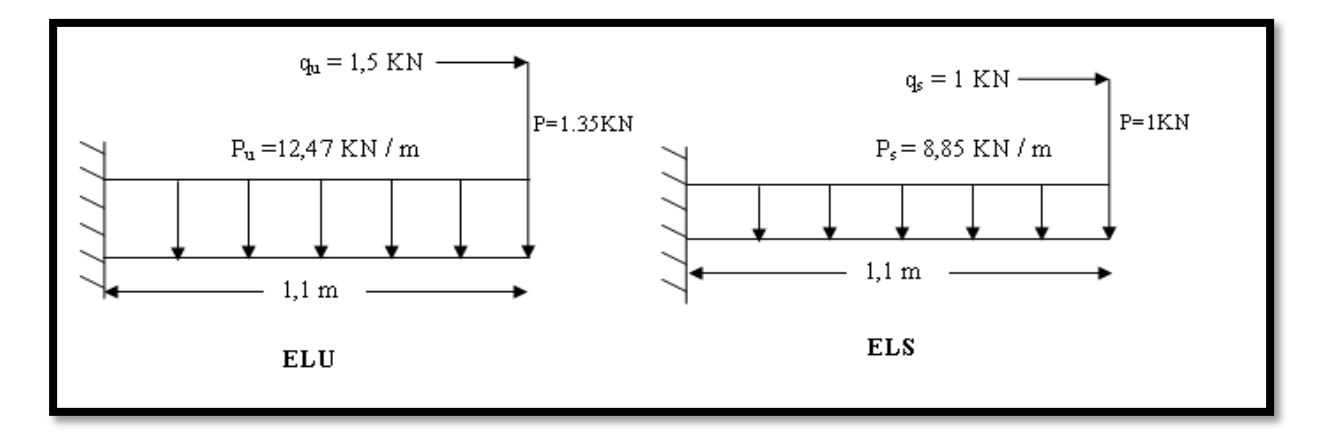

**Figure 20: schéma statique de la dalle pleine du balcon à L'ELU et L'ELS.**

- **3) Les moments et les efforts tranchants**
- **L'ELU**

$$
\begin{cases}\nM_{u} = \frac{P_{u}1^{x}2}{2} + P1 + q_{u} \\
M_{u} = \frac{12.47 \times (1.1^{2})}{2} + (1.35 \times 1, 1) + 1, 5 \\
\downarrow \qquad M_{u} = 10.52 \text{ KN.m} \\
V_{u} = pu.l + P\n\end{cases}
$$
\n
$$
M_{u} = 10.52 \text{ KN.m}
$$
\n
$$
\begin{cases}\nV_{u} = pu.l + P \\
V_{u} = 12.47 \times 1, 1 + 1, 35\n\end{cases}
$$
\n
$$
\begin{cases}\n\frac{V_{u}}{V_{u}} = 15.06 \text{ KN}\n\end{cases}
$$

**L'ELS**

$$
\begin{cases}\nM_{ser} = \frac{P_s l^2}{2} + P l + q_s \\
M_{ser} = \frac{8.85x (1.1^2)}{2} + (1 \times 1, 1) + 1 \longrightarrow M_{ser} = 7,45 \text{ km.m} \\
V_{ser} = P_s l + P \\
V_{ser} = 8,85x 1, 1 + 1 = 10.73 \text{ KN} \longrightarrow V_s = 10.73 \text{ KN}\n\end{cases}
$$

#### **4) Ferraillage**

La fissuration est considérée comme très préjudiciable, car le balcon est exposé aux milieux agressifs (au bord de mer). Le calcul effectera donc à l"ELU et l"ELS.

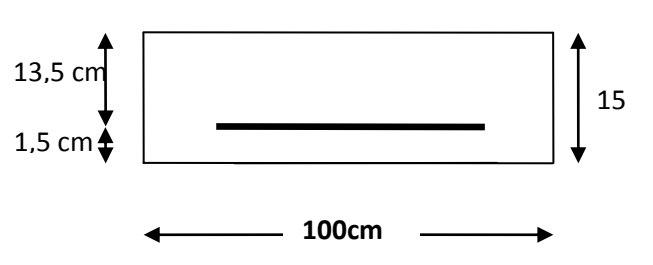

#### **Calcul à l'ELU**

#### **1. Armatures longitudinales**

**Moment réduit**

$$
\mu = \frac{M_u}{b d^2 \sigma_{bc}} \qquad b = 100 \text{ cm}, d = 0, 9 \text{ h} = 13, 5 \text{ cm}.
$$
\n
$$
\mu = \frac{10,52 \times 10^6}{(1000) \times (135)^2 \times 14,2} = 0,040 \qquad \mu = 0,040 < \mu_l = 0,391; \text{ A}_s = 0
$$
\n
$$
\alpha = 1,25*(1-\sqrt{(1-2*0,040)})\alpha = 0,051
$$
\n
$$
Z=13,5*(1-0.4*0.051) \qquad Z=13,22 \text{ cm}
$$
\n
$$
A_l = \frac{Mt}{Z*Fsu}
$$
\n
$$
A_l = \frac{10,52*10^6}{132,2*348} \qquad A_l = 2,28 \text{ cm}^2
$$
\nOn adopte:

On adopte :

 $5H A10=3.93cm<sup>2</sup>$ 

Avec un espacement :

 $St = 20cm$ 

#### **2. Armatures de répartition**

 $A_t = \frac{A}{A}$  $\frac{1}{4} = \frac{3}{4}$ 4  $A_t = 0.98 \text{cm}^2$ 

On adopte:

$$
5HA8=2,52cm^2
$$

Avec un espacement :

St=20cm

- **3. Vérification à L'ELU**
- **Condition de non fragilité**

 $\int A_L \geq A_{MIN}$ 

 $A_T \geq A_{MIN}$ 

A<sub>MIN</sub> = 0,23 b d  $\frac{f_{t2}}{f_0}$ 

$$
= 0.23x \ 10 \ x 13.5 \frac{2.1}{400}
$$

 $=1,63$ cm<sup>2</sup>

 $A_L = 3.93cm^2 \ge A_{MIN} = 1.63cm^2$  $\blacktriangleright$  CV  $A_T = 2{,}52 \text{cm}^2 \geq A_{MIN} = 1{,}63 \text{cm}^2$  $\rightarrow$  CV

# **Vérification de disposition d'armature**

# **Armatures longitudinale**

 $S_t \le \text{min}(3h; 33cm) = \text{min}(45cm; 33cm) = 33cm$ 

 $S_t = 20 \text{cm} \leq 33 \text{cm}$  CV

#### **Armatures de répartition**

 $S_t \le \min (4h; 45cm) = \min (60cm; 45cm) = 45cm$ 

 $S_t = 20 \text{cm} \leq 45 \text{cm}$   $\longrightarrow$  CV

**Tableau 26: les résultats de calcul.**

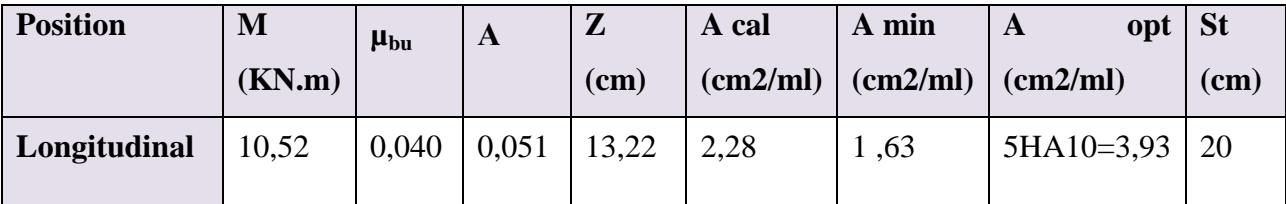

**Vérification de l'effort tranchant (BAEL, Art A.5.1.2)** 

Tu=15,06KN

 $\tau_{u} = \frac{T_{u}^{max}}{bd} \leq \tau_{u}$  $=\frac{1 \text{ u}^{\text{max}}}{1 \text{ u}^{\text{max}}} \leq \frac{1}{1}$  $\tau_{\rm u} = \frac{1}{2}$  $\frac{13,00x10^{-3}}{1000x135} = 0,11MPA$  $\overline{\tau_u}$  =min (0,13fcj;5MPA) =min (3,25MPA ; 5MPA)  $\overline{\tau_u}$  =3,25MPA  $\tau = 0.11 \text{MPA} \leq \overline{\tau_u} = 3.25 \text{MPA}$  CV

**Vérification de la contrainte d'adhérence (BAEL 91 Art 6.1-3)**

$$
\tau_{ser} = \frac{\tau u}{0.9 \text{ d } \Sigma u_i} \le \overline{\tau_{ser}} = \psi f_{t28}
$$
\n
$$
\psi = 1, 5: \text{ pour HA}, \quad f_{t28} = 2, 1 \text{ Mpa} \longrightarrow \overline{\tau_{ser}} = 3, 15 \text{ Mpa}
$$
\n
$$
\overline{\tau_{ser}} = 3, 15 \text{ Mpa}, \quad \sum_{i=4}^{n} u_i = n \pi \phi = 5 \text{ x } 3, 14 \text{ x } 10 = 15, 7 \text{ cm} \longrightarrow \sum_{i=4}^{n} u_i = 157 \text{ mm}
$$
\n
$$
\tau_{ser} = \frac{15.06 \times 10^3}{0.9 \times 135 \times 157} = 0, 79 \text{ MPA} \longrightarrow \tau_{ser} = 0, 79 \text{ MPA}.
$$
\n
$$
\text{Donc}: \tau_{ser} = 0, 79 \text{ MPA} \le \overline{\tau_{ser}} = 3, 15 \text{ MPA} \dots \dots \dots \dots \text{ (Condition verifyi).}
$$

**Calcul de l'encrage**

 $L_{\rm s} = \frac{\emptyset}{4}$  $\frac{\emptyset}{4}$ X $\frac{f}{\tau}$ τ =0,6 xⱷ<sup>s</sup> 2 x*ft28*  $=0,6x1,5^2x2,1$  $=2,83MPA$ 

 $L_{\rm s} = \frac{1}{4}$  $\frac{1}{4}x\frac{4}{2}$  $\frac{400}{2,83}$  = 35,33cm

- **Calcul à l'ELS**
- **Vérification des contraintes à l'ELS**
- **Dans le béton**

On doit vérifier  $\sigma_{bc} \leq \overline{\sigma_{bc}} = 0.6$  f<sub>c28</sub> = 15 MPA.

$$
\sigma_{bc}\!\!=\!\frac{M_{ser}}{I}\,y
$$

Y : nouvelle position de l'axe neutre.

$$
y=\frac{15(AS + A/S)}{b} \left[ \sqrt{1 + \frac{b(d As + d'A's)}{7,5(As + A's)^{2}}} - 1 \right]
$$
  
\n
$$
y=\frac{15(AS + A/S)}{b} \left[ \sqrt{1 + \frac{b(d As + d'A's)}{7,5(As + A's)^{2}}} - 1 \right]
$$
  
\n
$$
I = \frac{by^{3}}{3} + n \left[ As^{2} (y - d')^{2} + As (d - y)^{2} \right] \qquad \text{tel que : As'} = 0
$$
  
\n
$$
I = \frac{by^{3}}{3} + n \left[ As (d - y)^{2} \right]
$$

K=Mser/I

#### **Tableau 27: Vérification des contraintes de compression dans le béton.**

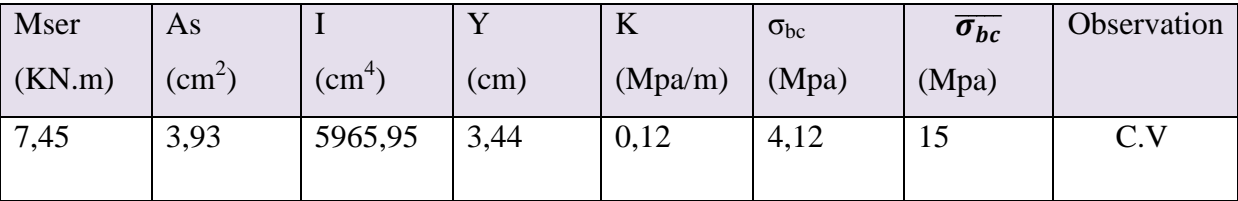

# **Dans l'acier**

 $\frac{1}{\sigma_s}$ = min  $\frac{2}{\sigma_s}$  $\frac{2}{3}f_e$ , max(  $0.5f_e$  ,  $110\sqrt{nF_{t28}}$ ) = 201,63 MPA. =min [266,66 ; max (200 ; 201,63)]  $\overline{\sigma_s}$  = 201, 63 MPA On doit vérifier  $\sigma_s < \overline{\sigma_s}$  $\sigma_s$ = n $\frac{M}{2}$  $\frac{\text{ser}}{\text{I}}(d-y)$  $\sigma_s$  = 15 x  $\frac{7.45 \times 10}{5965,95 \times 10^4}$  (13,5 – 3,44) x10 = 188.43 Mpa.

σs= 188.43 MPA ˂ ̅̅̅ = 201,63 MPA ………….. (Condition vérifié).

#### **Vérification de la flèche**

On doit vérifier que :

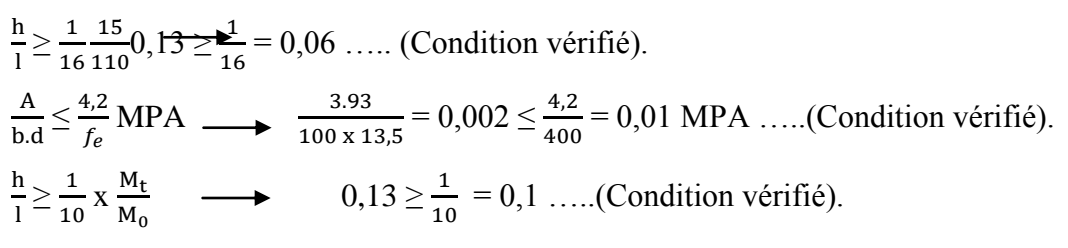

**Schéma de ferraillage du balcon**

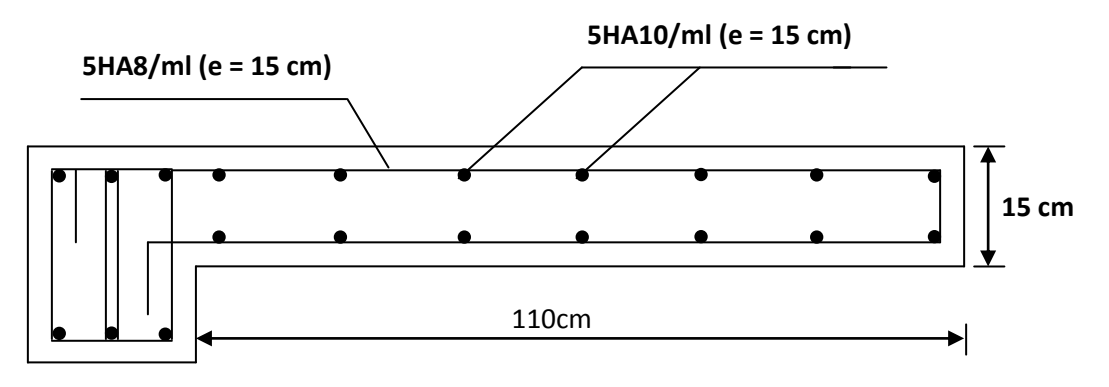

**Figure 21: Schéma de ferraillage du balcon.**

## **IV.4. Etude de l'escalier**

Les escaliers servent à relier par des gradins successifs, les divers niveaux d'une construction. Les escaliers de notre bâtiment sont de type droit avec deux volées composées d"une paillasse en béton armé et de marches rectangulaires.

Le calcul se fait en flexion simple pour une bande de **1 m.**

La fissuration est considérée comme peu nuisible car les escaliers ne son pas soumis aux intempéries.

## **Exemple de calcul pour étage courant (e =15cm)**

# **IV.4.1.Charges sollicitant les escaliers**

#### **Tableau 28: Charges permanentes et d'exploitation au niveau des escaliers.**

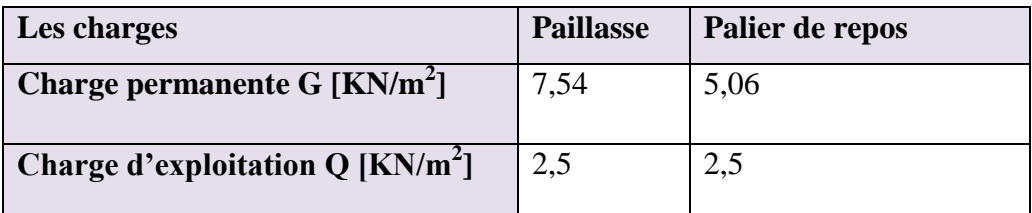

# **IV.4.2.Combinaisons des charges**

**À L'ELU** 

 $P_u = 1,35G + 1,5Q$ 

**Paillasse:**  $P_u = 1,35G + 1,5Q = 1,35 \times 7,54 + 1,5 \times 2,5 = 13,93$ *KN* /*m* 

**Palier de repos:**  $P_s = 1,35G + 1,5Q = 1,35 \times 5,06 + 1,5 \times 2,5 = 10,58$  KN / *m* 

**À L'ELS**

 $P_s = G + Q$ 

**Paillasse:**  $P_u = G + Q = 7{,}54 + 2{,}5 = 10{,}04$  KN / m

**Palier de repos:**  $P_s$  = $G$  +  $Q$  = 5,06 + 2,5 = 7,56*KN* /  $m$ 

**Tableau 29: Les charges à L'ELU et à L'ELS.**

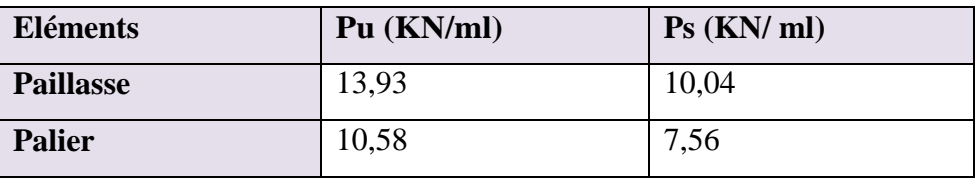

- **IV.4.3.Calcul des sollicitations**
- **À L'ELU**
- **Schéma statique**

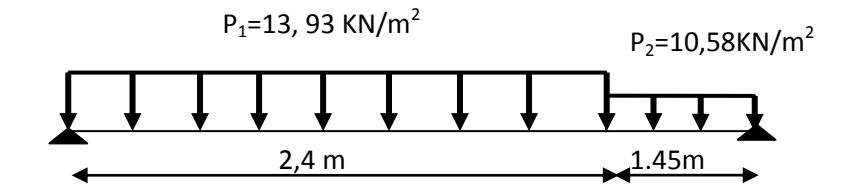

**Calcul des réactions**

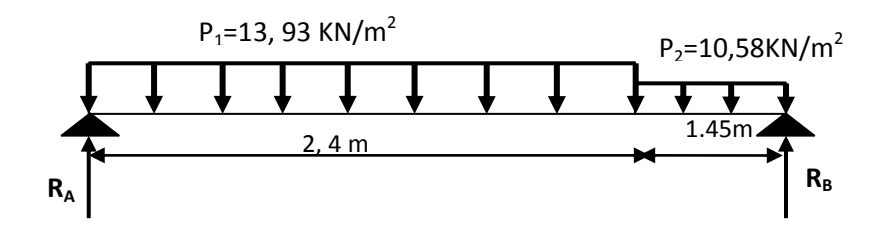

$$
\sum F/y = 0 \implies R_A + R_B = P_1 \times 2, 4 + P_2 \times 1, 45
$$
  
= (13,93 × 2,4) + (10,58 × 1,45)  

$$
\implies R_A + R_B = 48,77 KN
$$
  

$$
\sum M_{/B} = 0 \implies (R_A * 3, 85) - (F_1 * (1, 45 + 1, 2)) - (F_2 * 0,725) = 0
$$
  

$$
R_A = 25, 90 KN
$$

 $R_{B=}48, 77-25, 90$ 

#### **RB=22,87KN**

- **Calcul du moment fléchissant et de l'effort tranchant**
- **•** Tronçon 1:  $0 \text{ m} \le x \le 2,4 \text{ m}$

$$
T(x) = -P_1(x) + R_A
$$
  
\n
$$
T(x) = -13,93x + 25,90
$$
  
\n
$$
\Rightarrow T(0) = 25,90KN
$$
  
\n
$$
T(2,4) = -7,53 KN
$$
  
\n
$$
P_1 = 13,93KN/m
$$
  
\n
$$
P_1 = 13,93KN/m
$$
  
\n
$$
P_2 = 13,93KN/m
$$
  
\n
$$
P_3 = 13,93KN/m
$$

$$
M(x) = P_1(\frac{x^2}{2}) + R_A(x)
$$
  
\n
$$
M(x) = -6.97x^2 + 25.90x
$$
  
\n
$$
\Rightarrow M(0) = 0 \text{ KN.m}
$$
  
\n
$$
M(2.4) = 22.04 \text{ KN.m}
$$
  
\n
$$
\frac{dM_u(x)}{dx} = 0 \Rightarrow T(x) = -13.93x + 25.90 = 0
$$

$$
\Rightarrow x = 1,86 \Rightarrow M_{\text{max}} = 24,06 \, \text{KN} \cdot \text{m}
$$

• **Tronçon** 
$$
2:0 \text{ m} \leq x \leq 1.45 \text{ m}
$$

 $T(x) = 10,58x - 22,87$  $T(x) = P_2(x) - R_B$ 

$$
\Rightarrow T(0) = -22,87 KN
$$

$$
T(1,45) = -7,53 KN
$$

$$
M(x) = -P_2(\frac{x^2}{2}) + R_B(x)
$$
  

$$
M(x) = -5,29x^2 + 22,87x
$$

$$
\Rightarrow M(0) = 0 KN.m
$$
  

$$
M(1,45) = 22,04 KN.m
$$

- **à L' ELS**
- **Schéma statique**

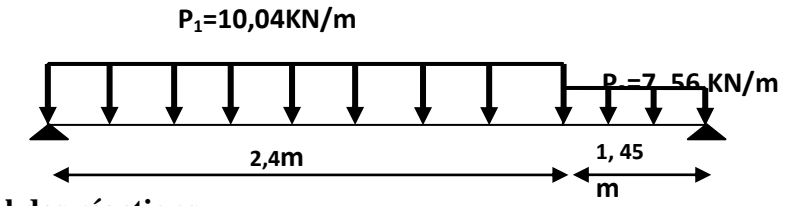

**Calcul des réactions**

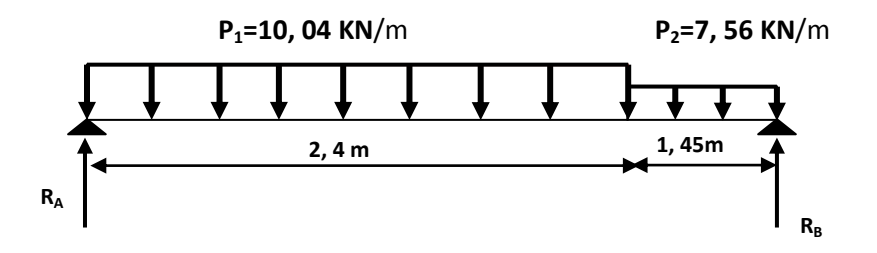

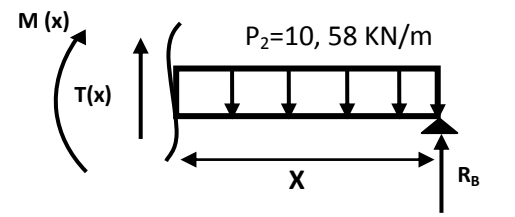

$$
\sum F/y = 0 \implies R_A + R_B = P_1 \times 2,4 + P_2 \times 1,45
$$

$$
= 10,04 \times 2,4 + 7,56 \times 1,45
$$

$$
\implies R_A + R_B = 35,06 KN
$$

 $\sum M_{\text{B}}=0$   $\implies$   $(R_A * 3, 85) - (F_1 * (1, 45+1, 2)) - (F_2 * 0, 725) = 0$ 

#### **RA=18, 65 KN**

RB=35, 06-18, 65

# **RB=16,41KN**

- **Calcul du moment fléchissant et de l'effort tranchant**
- **•** Tronçon 1:  $0 \text{ m} \le x \le 3,15 \text{ m}$ :

$$
T(x) = -P_1(x) + R_A
$$
  
\n
$$
T(x) = -10,04x + 18,65
$$

 $T(2,4) = -5,45KN$  $\Rightarrow$  *T*(0) = 18,65*KN* 

$$
M(x) = -P_1(\frac{x^2}{2}) + R_A(x)
$$
  

$$
M(x) = -5.02x^2 + 18.65x
$$

$$
\Rightarrow M(0) = 0 KN.m
$$
  

$$
M(2,4) = 15,84 KN.m
$$

$$
\frac{dM_u(x)}{dx} = 0 \implies T(x) = -10,04x + 18,65 = 0
$$

$$
\implies x = 1,86 \implies M_{\text{max}} = 17.32 \text{ KN.m}
$$

#### **Tronçon 2: 0 m**  $\le x \le 1.45$  **m:**

$$
T(x) = P_2(x) - R_B
$$
  
T(x) = 7,56x - 16,41

$$
\Rightarrow T(0) = -16,41 \, KN
$$

$$
T(1,45) = -5,45 \, KN
$$

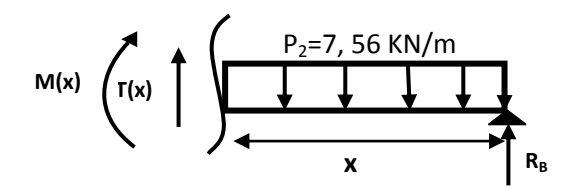

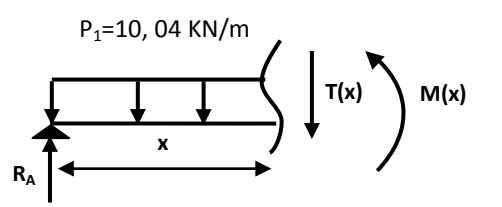

$$
M(x) = -P_2(\frac{x^2}{2}) + R_B(x)
$$
  

$$
M(x) = -3.78x^2 + 16.41x
$$

$$
\Rightarrow M(0) = 0 KN.m
$$
  

$$
M(1,45) = 15,84 KN.m
$$

# **Remarque**

Afin de tenir compte des semi encastrements aux extrémités, on porte une correction à l'aide des coefficients réducteurs, pour les moments M<sub>max</sub> au niveau des appuis et en travée.

$$
\mathbf{\hat{A}}\text{ }L\text{'ELU}
$$

Aux appuis:  $M_{ua} = -0.5 \times M_{max} = -0.5 \times 24,06 = -12,03$  KN.*m* 

En travée:  $M_{ut} = 0.75 \times M_{max} = 0.75 \times 24.06 = 18,05KN.m$ 

# **À L'ELS**

Aux appuis:  $M_{_{sa}} = -0.5 \times M_{_{\text{max}}} = -0.5 \times 17,32 = -8,66$  KN.*m* 

En travée:  $M_{_{St}} = 0.75 \times M_{_{\rm max}} = 0.75 \times 17{,}32 = 12{,}99K\!N.m$ 

# **Tableau 30: les sollicitations de calcul.**

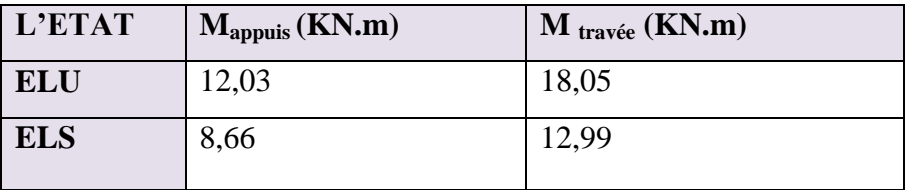

**À L'ELU**

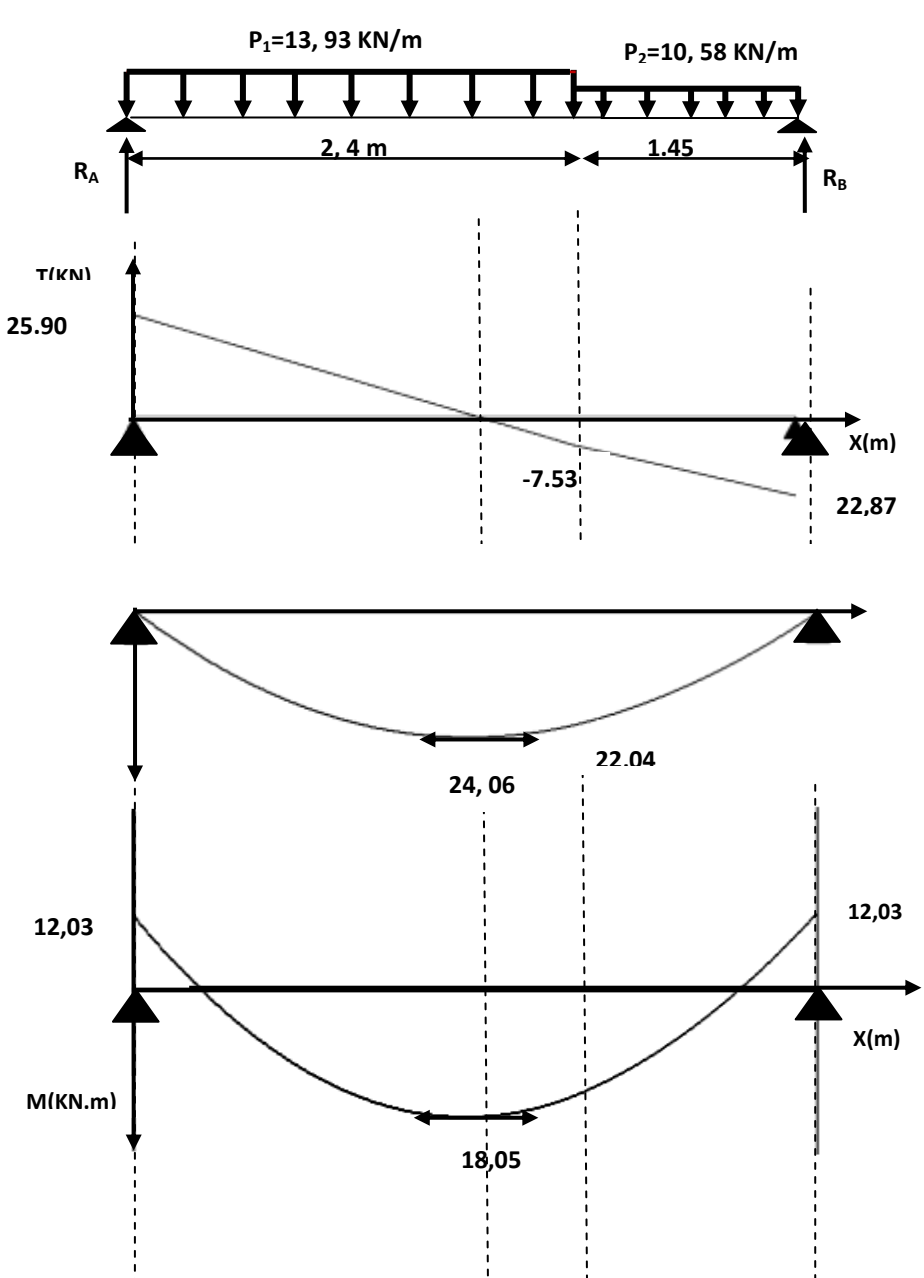

**Diagramme des moments et des efforts tranchants**

**Figure 22: Diagramme des moments et des efforts tranchants (ELU).**

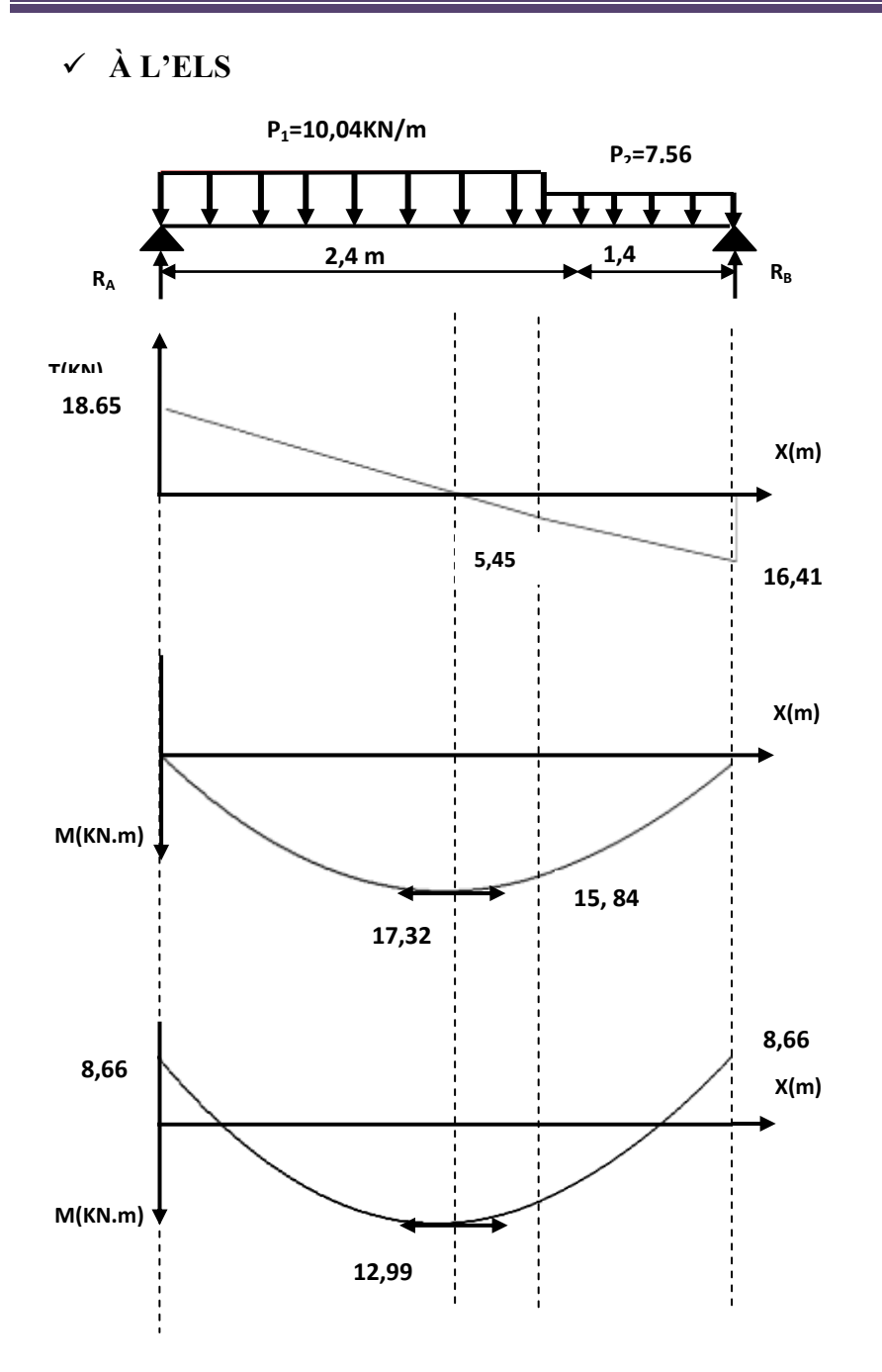

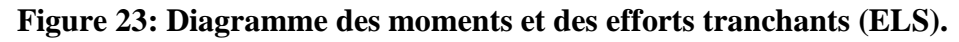

#### **IV.4.4.Calcul de ferraillage**

Le ferraillage se fait à L"ELU en considérant que la fissuration est peu préjudiciable en considérant une section de 1,00 m de largeur et de 15 cm d"épaisseur.

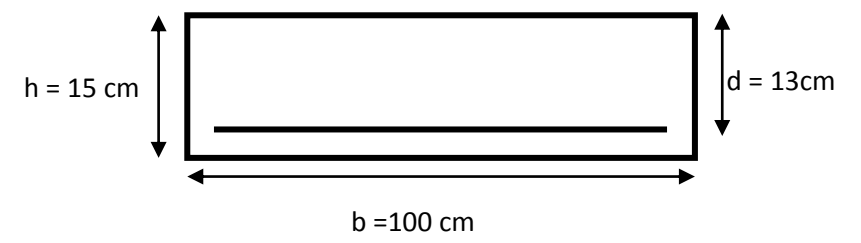

#### **Aux appuis**

#### **Armature longitudinale**

$$
u_{bu} = \frac{M_{ua}}{bd^2 f_{bu}} = \frac{12,03 \times 10^6}{1000 \times 130^2 \times 14,2} = 0,050
$$

 $u_{bu} = 0,050 \prec u_l = 0,391 \Rightarrow$  *séction simplement armée*  $\overline{(A)}$ 

$$
A_{u} = \frac{M_{u}}{z_{b} \times f_{ed}} \qquad \text{avec:} \quad z_{b} = d(1 - 0.4 \alpha)
$$
\n
$$
\alpha = 1.25(1 - \sqrt{1 - 2x0.050}) = 0.064
$$

Donc:  $z_b = 13(1 - 0.4 \times 0.064) = 12,66$ *cm* 

$$
A_u = \frac{M_u}{z_b \times f_{ed}} = \frac{12,03 \times 10^6}{126,6 \times 348} = 273.05 \text{mm}^2 = 2,73 \text{cm}^2
$$

 $A_u = 2.73$  cm<sup>2</sup>  $\Rightarrow$  On adopte: 5HA10 = 3.93 cm<sup>2</sup>

Avec:  $S_t = \frac{100}{5} = 20 \Rightarrow S_t = 20$ cm  $=\frac{100}{5}$  = 20  $\Rightarrow$  S<sub>t</sub> =

#### **Armatures de répartition**

$$
A_{rep} = \frac{Au}{4} = \frac{3,93}{4} = 0,98 \implies 4HAS = 2,01cm^2
$$
  
Avec:  $S_t = \frac{100}{4} = 25cm \implies S_t = 25cm$ 

**En travée**

# **Armatures longitudinales**

$$
u_{bu} = \frac{M_{ut}}{bd^2 f_{bu}} = \frac{18,05 \times 10^6}{1000 \times 130^2 \times 14,2} = 0,075
$$

 $u_{bu} = 0.075 \times u_l = 0.391 \Rightarrow$  *séction simplement armée* 

$$
A_{u} = \frac{M_{u}}{z_{b} \times f_{ed}} \qquad \text{avec:} \quad z_{b} = d (1 - 0.4 \, \alpha)
$$
\n
$$
\alpha = 1.25 (1 - \sqrt{1 - 2x0.075}) = 0.098
$$

Donc:  $z_b = 13(1 - 0.4 \times 0.098) = 12,49$ *cm* 

$$
A_u = \frac{18,05 \times 10^6}{124,9 \times 348} = 415,7 \, \text{mm}^2 = 4,16 \, \text{cm}^2
$$

Soit :  $A_u = 5H A 12 = 5{,}56 \text{ cm}^2$  avec : St = 20 cm

#### **Armatures de répartition**

$$
A_{rep} = \frac{Au}{4} = \frac{5,56}{4} = 1,39 \, cm^2
$$

Soit :  $A_r = 4HAB = 2,01 \text{ cm}^2$ Avec:  $S_t = 25$  cm

**IV.4.4.1. Vérification à l'ELU**

#### **Condition de non fragilité**

$$
A_{\min} = \frac{0.23b \, d \, f_{t28}}{f_e} = \frac{0.23 \times 100 \times 13 \times 2.1}{400} = 1.57 \, \text{cm}^2
$$

**En travée**: Au= 5,65  $cm^2 > 1,57$  cm<sup>2</sup>  $\rightarrow$  Condition vérifié

**Eux appuis** : Au =3,93 cm<sup>2</sup>>1,57 *cm*2  $\rightarrow$  Condition vérifié

#### **Ecartement des barres (Art A.8.2.4. BAEL91)**

#### **Armatures longitudinales**

 $S<sub>t</sub> \prec \text{min}(3h; 33cm) = \text{min}(45; 33) = 33cm$ 

 $S<sub>t</sub> = (20; 20)$  *cm*  $\prec$  33 *cm*  $\Rightarrow$  *condition vérifié* 

#### **Armatures de répartition**

$$
S_t \prec \min(4h; 45cm) = \min(60; 45) = 45cm
$$
  

$$
S_t = (25; 25)cm \prec 45cm \implies condition vérifi\acute{e}
$$

**Tableau 31: les résultats de calcul en travée et en appui.**

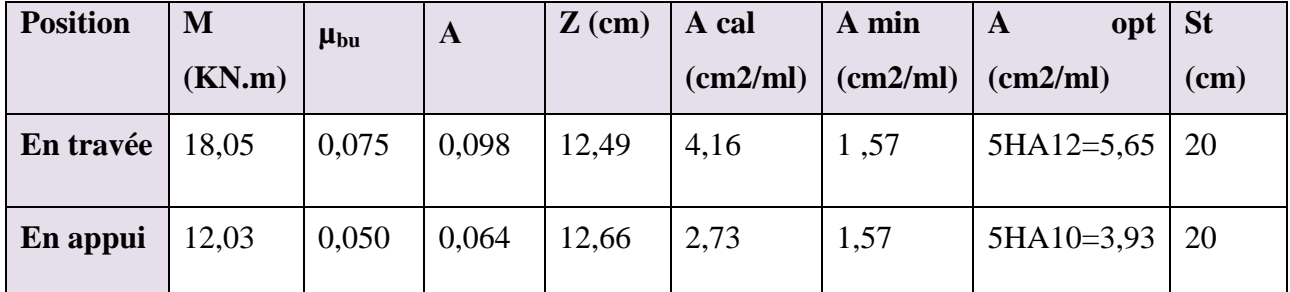

#### **Vérification de la contrainte d'adhérence et d'entraînement**

$$
\tau_{se} = \frac{V_{u\text{max}}}{0.9d_{i=1}^{n}} \le \bar{\tau}_{se} = \psi \cdot f_{ij} = 1.5x2.1 = 3.15 \qquad \text{Avec}: \ \psi = 1.5 \text{ pour HA}
$$
  

$$
V_{u\text{max}} = 25,90 \text{ KN}
$$
  

$$
\sum_{i=1}^{n} U_{i} = n \pi \Theta = 5 \times 3,14 \times 12 = 18,84 \text{ cm}
$$

$$
\tau_{se} = \frac{25,90 \times 10^3}{0,9 \times 130 \times 188,4} = 1,17 \times 3,15 \text{ Mpa} \Rightarrow \text{Condition verify the}
$$

#### **Vérification de l'effort tranchant**

$$
\tau_u \le \overline{\tau_u} = \min\left(0.20 \frac{f_{c28}}{\gamma_b} \; ; \; 5MPa\right) = 3,33MPa.
$$
\n
$$
\tau_u = \frac{V_{u\max}}{b \times d} = \frac{25,90 \times 10^3}{1000 \times 130} = 0,20MPA \prec 3,33MPA \Rightarrow \text{Condition verify the}
$$

# **IV.4.4.2. Vérification à l'ELS**

#### **Vérification des contraintes de compression dans le béton**

$$
K = \frac{M_{ser}}{I}
$$
 Avec :  $\left\{ I = \frac{by^3}{3} + 15 \left[ A_s (d - y)^2 + A_s (y - d')^2 \right] \right\}$  (Moment d'inertie)

**Tableau 32: Vérification des contraintes de compression dans le béton.**

| $\tau_{se} = \frac{23,00 \times 10}{0.9 \times 130 \times 188.4} = 1,17 \times 3,15 \text{ Mpa} \Rightarrow \text{Condition }$ vérifiée     |                                                                                                    |                        |          |                        |                     |                                 |
|----------------------------------------------------------------------------------------------------|----------------------------------------------------------------------------------------------------|------------------------|----------|------------------------|---------------------|---------------------------------|
| Vérification de l'effort tranchant<br>❖                                                                                                    |                                                                                                    |                        |          |                        |                     |                                 |
| $\tau_u \leq \overline{\tau_u} = \min \left( 0.20 \frac{f_{c28}}{\gamma_h} \right)$ ; 5MPa = 3,33MPa.                                       |                                                                                                    |                        |          |                        |                     |                                 |
| $\tau_u = \frac{V_{u \max}}{h \times d} = \frac{25,90 \times 10^3}{1000 \times 130} = 0,20MPA \prec 3,33MPA \Rightarrow$ Condition vérifiée |                                                                                                    |                        |          |                        |                     |                                 |
| IV.4.4.2. Vérification à l'ELS                                                                                                    |                                                                                                    |                        |          |                        |                     |                                 |
| Vérification des contraintes de compression dans le béton<br>❖                                                                              |                                                                                                    |                        |          |                        |                     |                                 |
| On doit vérifier que : $\sigma_{bc} \leq \sigma_{bc}^- = 0.6 \times f_{c28} = 15 MPA$                                                       |                                                                                                    |                        |          |                        |                     |                                 |
| $\sigma_{bc}$ : Contrainte maximale dans le béton comprimé ( $\sigma_{bc} = KY$ )                                                           |                                                                                                    |                        |          |                        |                     |                                 |
| $K = \frac{M_{ser}}{I}$ Avec: $\left\{ I = \frac{by^3}{3} + 15 \left[ A_s (d - y)^2 + A_s (y - d)^2 \right] \right\}$ (Moment d'inertie)    |                                                                                                    |                        |          |                        |                     |                                 |
| Y: position de l'axe neutre                                                                                                    |                                                                                                    |                        |          |                        |                     |                                 |
| Les résultats de calcul sont résumés dans le tableau suivant :                                                                              |                                                                                                    |                        |          |                        |                     |                                 |
| Tableau 32: Vérification des contraintes de compression dans le béton.                                                                      |                                                                                                    |                        |          |                        |                     |                                 |
|                                                                                                    | $M_s(KN.m)$                                                                                                    | $A$ (cm <sup>2</sup> ) | $y$ (cm) | $I$ (cm <sup>4</sup> ) | $\sigma_{bc}$ (MPa) | $\sigma_{bc} \prec \sigma_{bc}$ |
| <b>Appui</b>                                                                                                    | 8,66                                                                                                    | 3,93                   | 3,37     | 6742,60                | 4,32                | Vérifiée                        |
| Travée                                                                                                    | 12,99                                                                                                    | 5,65                   | 3,92     | 8995,21                | 5,66                | Vérifiée                        |
| Vérification des contraintes dans l'acier<br>La fissuration est peu nuisible $\rightarrow$ pas de limitation                                |                                                                                                    |                        |          |                        |                     |                                 |
| On doit vérifier que:                                                                                                    |                                                                                                    |                        |          |                        |                     |                                 |
| $\sigma_{s} \prec \sigma_{s} = f_{e} = 400$                                                                                                 |                                                                                                    |                        |          |                        |                     |                                 |
| $\sigma_s = n \frac{M_{ser}}{I} (d-y)$                                                                                                    |                                                                                                    |                        |          |                        |                     |                                 |
| $\checkmark$ Aux appuie                                                                                                    |                                                                                                    |                        |          |                        |                     |                                 |
|                                                                                                    |                                                                                                    |                        |          |                        |                     |                                 |
|                                                                                                    | $\sigma_s = n \times \frac{M_{ser}}{I} (d - y) = 15 \times \frac{8,66 \times 10^{6}}{6742.60 \times 10^{6}4} \times (130 - 3,37 \times 10) = 185,53 MPA$ |                        |          |                        |                     |                                 |
|                                                                                                    | $\sigma_s = 185{,}53MPA \prec \sigma_s = 400 \rightarrow Condition$ vérifiée                                                                             |                        |          |                        |                     |                                 |
|                                                                                                    |                                                                                                    |                        |          |                        |                     |                                 |

#### **Vérification des contraintes dans l'acier**

$$
\sigma_s \prec \overline{\sigma_s} = f_e = 400
$$

$$
\sigma_s = n \frac{M_{ser}}{I} (d - y)
$$

$$
\sigma_s = n \times \frac{M_{ser}}{I} (d - y) = 15 \times \frac{8,66 \times 10^6}{6742,60 \times 10^{64}} \times (130 - 3,37 \times 10) = 185,53MPA
$$

$$
\sigma_s = 185,53MPA \prec \sigma_s = 400 \rightarrow Condition \, \, \text{veinfi\acute{e}e}
$$

**Aux travées**

$$
\sigma_s = n \times \frac{M_{ser}}{I} (d - y) = 15 \times \frac{12,99 \times 10^6}{8995,21 \times 10^{64}} \times (130 - 3,92 \times 10) = 196,67 MPA
$$

 $\sigma_s = 196,67 MPA \prec \sigma_s = 400 \rightarrow Condition$  *vérifiée* 

## **Vérification de la flèche**

On doit vérifier ces trois conditions :

1. 
$$
\frac{h}{L} \ge \frac{1}{16} \Rightarrow \frac{0,15}{3,85} = 0,04 \le 0,062 \rightarrow CNV
$$
  
\n2.  $\frac{h}{L} \ge \frac{M_t}{10M_a} \Rightarrow \frac{0,15}{3,85} = 0,04 \le \frac{12,99}{10 \times 8,66} = 0,15 \rightarrow CNV$   
\n3.  $\frac{A}{b_0 \times d} \le \frac{4,2}{f_e} \Rightarrow \frac{5,65}{100 \times 13} = 0,0043 \le \frac{4,2}{400} = 0,0105 \rightarrow CV$ 

Deux conditions non vérifiées, alors on va procéder au calcul de la flèche.

#### **Calcul de la flèche**

$$
f \le \bar{f} = \frac{L}{500}
$$

$$
\bar{f} = \frac{385}{500} = 0,77 \, \text{cm}
$$

$$
f = \frac{5}{384} \frac{PL^4}{E_i I} \le \bar{f}
$$

$$
P = \frac{10,04x\,2,4 + 7,56x\,1,45}{3,85} = 9,11KN / ml
$$

 $\overline{f}$ : La flèche admissible.

*E<sup>i</sup>* : module de déformation instantanée.

$$
E_i = 11000.\sqrt[3]{f_{c28}} = 32164,20 MPa
$$

I : moment d"inertie totale de la section homogénéisée par rapport au CDG de la section.

$$
I = \frac{100}{12} \cdot 15^3 + 15 \left[ 5,65 \cdot \left( \frac{15}{2} - 2 \right)^2 \right] \longrightarrow I = 28591,13 \text{ cm}^2
$$
  

$$
f = \frac{5}{384} \frac{9,11 \times 3,85^4 \times 10^7}{32164,2 \times 28591,13} = 0,31 \text{ cm}
$$

*f* = 0,31 cm <̅= 0,77 cm ………………… condition vérifiée.

**Schéma de ferraillage d l'escalier**

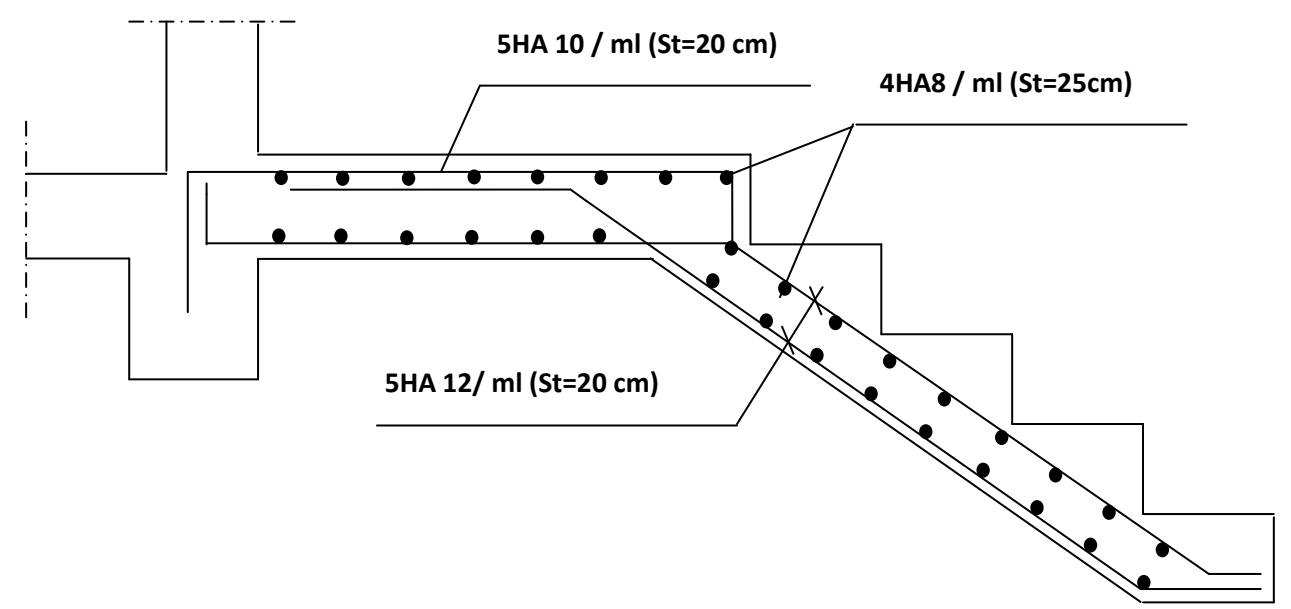

**Figure 24: Schéma de ferraillage de l'escalier.**

#### **IV.5. Etude de la poutre palière**

La poutre palière est une poutre qui supporte les volées des escaliers entre deux niveaux successifs. Cette poutre est sollicitée par un chargement uniforme du aux poids des volées, (réaction **B** calculée précédemment) et elle aussi sollicitée par un couple de torsion.

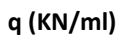

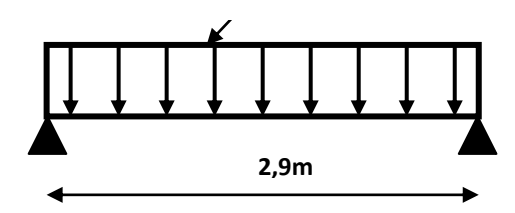

#### **Figure 25: Schéma statique de la poutre palière.**

La poutre palière est calculée à **l'ELU** puisque la fissuration est considérée peu nuisible.

#### **IV.5.1.Pré dimensionnement de la poutre palière**

**S**elon le **BAEL 91,** les dimensions de la poutre sont :

$$
\frac{L}{15} \le h \le \frac{L}{10} \implies 19,33 \le h \le 29cm \implies h = 35cm
$$

On adopte:  $(b \times h) = (30 \times 35)$ 

#### **Vérifications des conditions de résistance (RPA99/V2003)**

Le RPA99 préconise : 
$$
\int_{b}^{h} = 35 \text{ cm} \ge 30 \text{ cm} \implies \text{Condition } \text{veffi\'e}
$$
  
Le RPA99 préconise : 
$$
\int_{b}^{h} = 30 \text{ cm} \ge 20 \text{ cm} \implies \text{Condition } \text{veffi\'e}
$$
  
= 1.16 cm ≤ 4 ⇒ Condition  $\text{veffi\'e}$ 

#### **IV.5.2.Evaluation des charges**

La poutre palière est soumise à :

- Charge d'exploitation **:**  $Q = 2.5$  KN/m.
- Son poids propre le long de la poutre :  $G_p = 25 \times 0.30 \times 0.35 = 2.63$  KN/ml Poids de la maçonnerie : G<sub>maç</sub>= 2.40x2,66/2=3,19KN/m
- Réaction d"appui provenant de l"escalier et du palier :
	- $\circ$  **ELU:**  $R_b = 22,87$  KN/ml
	- o **ELS :** Rb= 16,41 KN/ml
	- **Combinaison de charge**
	- **À l'ELU**

$$
q_u = 1.35 (G_p + G_{mac}) + R_b = 1.35 (2.63 + 3.19) + 22.87 = 30.73 \text{ KN/ml}.
$$

**A l'ELS**

 $q_s = G_p + G_{ac\acute{e}} + R_b = 2, 63 + 3, 19 + 16, 41 = 22, 23$  KN/ml.

#### **Calcul des sollicitations**

- **l'ELU**
- **Moment isostatique**

$$
M_0 = \frac{q_u \times l^2}{8} = \frac{30,73 \times (2,9)^2}{8} = 32,30 \quad KN.m
$$

**Effort tranchant**

$$
T_u = \frac{q_u \times l}{2} = \frac{30,73 \times 2,9}{2} = 44,56 \, \text{KN}
$$

Pour tenir compte de semi encastrement on a :

**Sur appuis:**  $M_A = -0.5M_0 = -0.5 \times 32.30 = -16,15KN.m$ 

**Sur travée:**  $M_T = 0.85M_0 = 0.85 \times 32.30 = 27.46$  *KN.m* 

- **À l'ELS**
- **Moment isostatique**

$$
M_{0} = \frac{q_{ser} \times l^{2}}{8} = \frac{22,23 \times (2,9)^{2}}{8} = 23,37 \, KN.m
$$

**Effort tranchant**

$$
T_s = \frac{q_{ser} \times l}{2} = \frac{22,23 \times 2,9}{2} = 32,23 \text{ KN}
$$

Pour tenir compte de semi encastrement on a:

 ${\bf Sur ~approx:}$   $M_{_A}$  =  $-0.5 M_{_0}$  =  $-0.5 \times 23.37$  =  $-11.69 KN.m$ 

**Sur travée:**  $M_T = 0,85M_0 = 0,85 \times 23,37 = 19,86KN.m$ 

# **Diagramme des moments et des efforts tranchants**

 **À l'ELU : À l'ELS :**

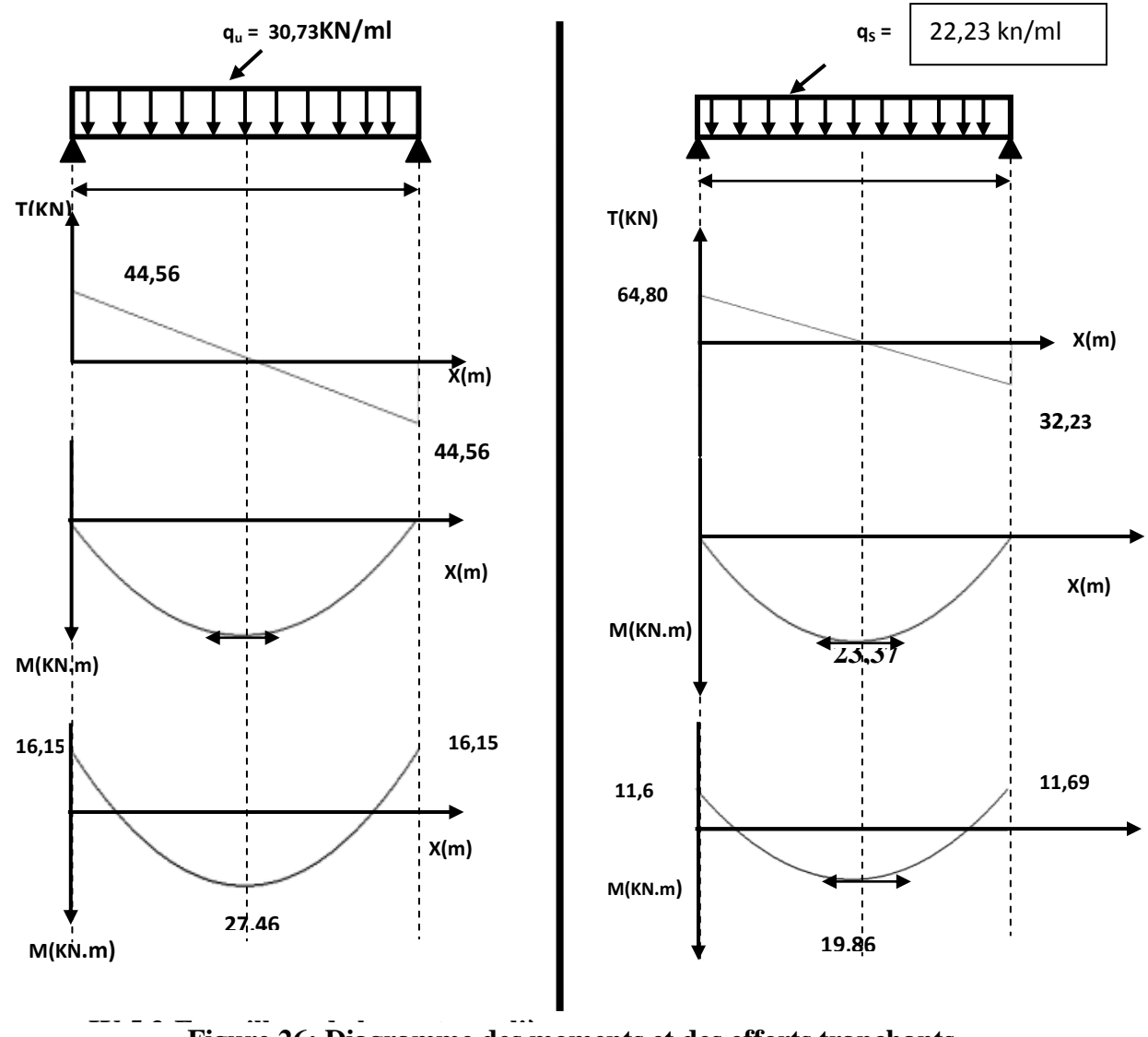

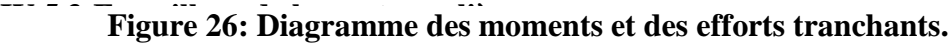

#### **Armatures principales**

**En appuis**

$$
\mu_{bu} = \frac{M_a}{b \ d^2 f_{bu}} = \frac{16,15 \times 10^6}{300 \times (330)^2 \times 14,2} = 0,035 < \mu
$$
 = 0,392(*A*'= 0)

*On a:*

$$
z_b = d (1 - 0.4 \alpha)
$$
  

$$
\alpha = 1,25(1 - \sqrt{1 - 2x0,035}) = 0,045
$$

Donc:  $z_b = 33(1 - 0.4 \times 0.045) = 32{,}41cm$ 

$$
A_{bu} = \frac{M_a}{Z_b \sigma_s} = \frac{16,15 \times 10^6}{324,1 \times 348} = 143,19 \text{mm}^2 = 1,43 \text{cm}^2
$$

On adopte :  $A_u = 3HA12 = 3,39cm^2$ 

**En travée**

$$
\mu_{bu} = \frac{M_t}{b \ d^2 f_{bu}} = \frac{27,46 \times 10^6}{300 \times (330)^2 \times 14,2} = 0,059 \langle \mu \rangle = 0,392(A^{\prime} = 0)
$$

On a:

$$
z_b = d (1 - 0.4 \alpha)
$$
  

$$
\alpha = 1,25(1 - \sqrt{1 - 2x0,059)} = 0,076
$$

Donc:  $z_b = 33(1 - 0.4 \times 0.076) = 31,99$ *cm* 

$$
A_{bu} = \frac{M_t}{Z_b \sigma_s} = \frac{27,46 \times 10^6}{319,9 \times 348} = 246,66 \text{mm}^2 = 2,47 \text{cm}^2
$$

On adopte : Au =  $3HA12 = 3.39$  cm<sup>2</sup>

#### **Calcul des Armatures transversale**

Leur diamètres est donné par le : (BAEL91 modifie 99/Art7.2.2)

$$
A_{\text{av}} = \frac{M_{\text{av}}}{Z_{\text{av}}}\frac{N_{\text{av}}}{S} = \frac{143.19 \text{mm}^2}{324.1 \times 348} = 143.19 \text{mm}^2 = 1,43 \text{cm}^2
$$
  
On adopt: A<sub>1</sub> = 3H A12 = 3,39 \text{cm}^2  
**4** On a  

$$
\mu_{\text{av}} = \frac{M_{\text{av}}}{b} \frac{d^2 J_{\text{bus}}}{d^2 J_{\text{bus}}} = \frac{27.46 \times 10^{6} \text{C}}{300 \times (330)^2 \times 14.2} = 0,059 \times \mu\text{J} = 0,392(A = 0)
$$
  
On a:  

$$
z_b = d(1 - 0.4 \alpha)
$$
  

$$
\alpha = 1,25(1 - \sqrt{1 - 2x0,059}) = 0,076
$$
  
Don: 
$$
z_b = 33(1 - 0.4 \times 0.076) = 31,99 \text{cm}
$$
  

$$
A_{\text{av}} = \frac{M_{\text{av}}}{Z_{\text{av}}}\frac{d}{\sigma_{\text{av}}} = \frac{27.46 \times 10^{6}}{319.9 \times 348} = 246,66 \text{mm}^2 = 2.47 \text{cm}^2
$$
  
On adopt: Au<sub>1</sub> = 3H A12 = 3,39 cm<sup>2</sup>  
**4** Calculate **1** Armatures transversale  
Leur diamètres est domné par le : (BAEL.91 modifie 99/Art 7.2.2)  

$$
\phi \le \min \left[ \frac{h}{35}; \frac{h}{10}; \phi_i \right] \rightarrow \phi \le \min \left[ 0,85; 3; 1,14 \right] = 0,85 \text{cm}
$$
  
**4** Note  
**b**: I.126 = 10 cm  
**c** In :154 = 10 cm  
**d i** . The **i** 10 cm<sup>2</sup>  
**ii** 
$$
A_{\text{av}} = 2.01 \text
$$

#### **Avec**

h : Hauteur totale de la poutre.

 ${\mathfrak b}_0$  : Largeur de la poutre

 $\phi$ <sub>l</sub> : Diamètre minimum des armatures longitudinales.

Choix:  $4 \phi 8 = 2.01 \text{ cm}^2$ 

# **L'espacement entre cadre :** D"après RPA99 Art7.5.2.2 on obtient :

- En zone nodale  $: S_t \leq \min$ 4  $\frac{h_i}{4}$ , 12 $\phi_l$ ) en prend : S<sub>t</sub> = 10cm
- En zone courante  $: S_t^{\prime}$ 2  $\frac{h_i}{\sigma}$  = 15 cm en prend : St = 15 cm

#### **IV.5.4.Vérification à l'ELU**

**Vérification de la condition de non fragilité : (Art A.4.21 de BAEL91 modifié 99)**

$$
A_{\min} = 0.23 \times b \times d \cdot \frac{f_{t28}}{f_e} = \frac{0.23 \times 30 \times 33 \times 2.1}{400} = 1.19 \text{cm}^2
$$

- **Aux appuis :**  $A_{bu} = 3{,}39 \text{ cm}^2 > A_{min} = 1{,}19 \text{ cm}^2 \implies Condition \text{ } v \text{ }^{2}$
- **En travée :**  $A_{bu} = 3{,}39 \text{ cm}^2 > A_{min} = 1{,}19 \text{ cm}^2 \implies Condition \text{ } v \text{ }^{2}$

**Tableau 33: les résultats de calcul.**

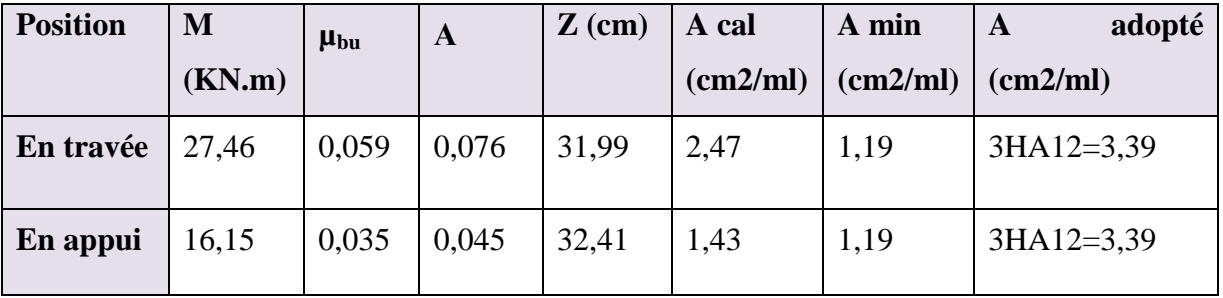

**Vérification de l'effort tranchant : (Art .A.5.1.1 /BAEL91 modifiée 99)**

$$
\tau_u = \frac{V_u}{b \, d} = \frac{44,56 \times 10^3}{300 \times 330} = 0,45 MPa
$$
  

$$
\overline{\tau_u} = \min \left( \frac{0,2 \cdot f_{c28}}{\gamma_b} ; 5 MPa \right) = 3,33 MPa.
$$
  

$$
\tau_u = 0,45 MPa < \overline{\tau} = 3,33 MPa. \implies CV
$$

**1- Vérification de l'adhérence aux appuis :(Art : A.6.1.3.BAEL.91**

$$
\tau_{se} < \overline{\tau_s} = \psi_s f_{c28}
$$
  
On a:  $\tau_{se} = \frac{T_u}{0.9d \sum u_i}$ 

**Avec:**

$$
V_{u\text{ max}} = 44,56KN
$$

*s : Cœfficient de scellement (Ψs=1,5 pour FeE400)*

$$
\sum Ui = n \times \pi \times \varphi = 6 \times 3,14 \times 14 = 263,76 \, \text{mm}
$$

$$
\tau_{se} = \frac{44,56 \times 10^3}{0,9 \times 330 \times 263,76} = 0,57 \, Mpa \leq 3,15 \Rightarrow condition \, v \, \text{érifiée}
$$

#### **IV.5.5.Vérification à l'ELS**

# **Vérification de la résistance à la compression du béton**

Dans le béton on doit vérifier que :  $\sigma_{_{bc}}$   $\leq$   $\sigma_{_{bc}}$  =  $0.6 f_{_{c28}}$  =  $15 Mpa$  $\overline{a}$  $\sigma_{\iota} \leq \sigma$ 

Contrainte maximale dans le béton comprimé :  $\sigma_{_{bc}} = K.Y$ 

$$
K = \frac{M_{ser}}{I}
$$
 Avec : 
$$
\int_{\text{R}} I = \frac{by^3}{3} + 15 \left[ A_s (d - y)^2 + A_s (y - d')^2 \right]
$$
 (Moment d'inertie)  

$$
\int_{\text{R}} I = \frac{by^3}{3} + 15 \left[ A_s (d - y)^2 + A_s (y - d')^2 \right]
$$

**Tableau 34: Vérification des contraintes de compression dans le béton.**

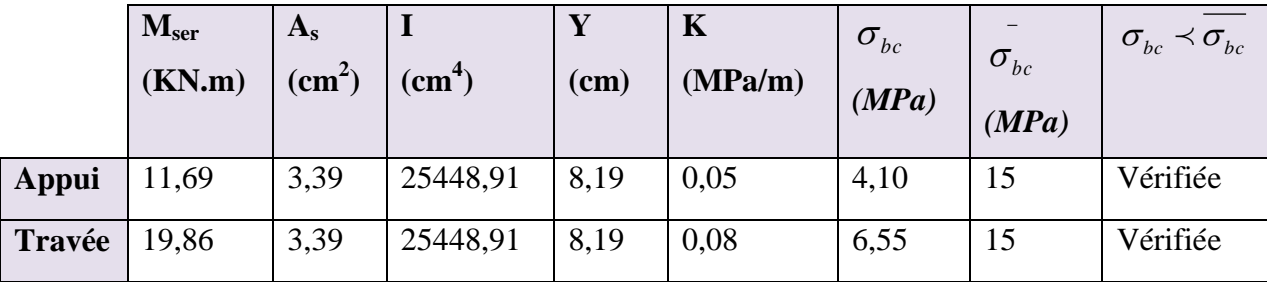

#### **Vérification des contraintes dans l'acier**

La fissuration est peu nuisible  $\rightarrow$  pas de limitation

On doit vérifier que :

$$
\sigma_s \prec \overline{\sigma_s} = f_e = 400
$$

$$
\sigma_s = n \frac{M_{ser}}{I} (d - y)
$$

*I* **Aux appuie**

$$
M = 11.69 \times 10^6
$$

$$
\sigma_s = n \times \frac{M_{ser}}{I} (d - y) = 15 \times \frac{11.69 \times 10^6}{25448.91} \times (330 - 8.19 \times 10) = 170,95 MPA
$$

 $\sigma_s = 170,95 MPA \prec \sigma_s = 400 \rightarrow Condition$  *vérifiée* 

**En travée**

$$
\sigma_s = n \frac{M_{ser}}{I} (d - y) = 15 \frac{19,86 \times 10^6}{25448,91 \times 10^4} \times (330 - 8,19 \times 10) = 290,42 MPa
$$

$$
\sigma_s = 290,42 MPa \prec \overline{\sigma_s} = 400 \implies Condition \, \text{vérifie}
$$

#### **Vérification de la flèche (Art. B6.5.2/ BAEL91)**

D'après les règles B.A.E.L 91, Nous montrons qu'il n'est pas nécessaire de calculer la flèche d'une poutre si toutes les inégalités suivantes sont vérifiées :

$$
\frac{h}{L} \ge \frac{1}{16} \Longleftarrow \frac{30}{290} = 0,103 > \frac{1}{16} = 0,06 \implies Condition \ \ \text{veffi\'e}
$$

$$
\frac{h}{L} = 0,103 > \frac{1}{10} \cdot \frac{M_{\text{r service}}}{M_{\text{a service}}} = 0,169 \implies Condition \text{ non } \text{vérifié}
$$

*Condition non vérifié b*  $\cdot$  *d*  $300 \times 330$  *f A e*  $= 0.003 \leq \frac{4.4}{1.5} = \frac{4.4}{1.5} = 0.01$   $\Rightarrow$  $\times$  $=\frac{3,39\times}{1}$ . 0,01 400  $0.003 \leq \frac{4.2}{2} = \frac{4.2}{100}$  $300 \times 330$  $3,39 \times 10^{2}$ 

Ces trois conditions ne sont pas vérifiées, donc le calcul de la flèche est nécessaire.

#### **Calcul de la flèche**

$$
f \le \bar{f} = \frac{L}{500}
$$

$$
f = \frac{5}{384} \frac{PL^4}{E_i I} \le \bar{f}
$$
  
 
$$
P = \frac{10,04x2,90}{2,90} = 10,04 \text{ KN} / \text{ml}
$$

 $\overline{f}$  : La flèche admissible.

*E<sup>i</sup>* : module de déformation instantanée.

 $E_i = 11000.\sqrt[3]{f_{c28}} = 32164,20MPa$ 

I : moment d"inertie totale de la section homogénéisée par rapport au CDG de la section.

$$
I = \frac{100}{12} \cdot 30^3 + 15 \left[ 3,39 \left( \frac{30}{2} - 2 \right)^2 \right] \longrightarrow I = 233593,65 \text{cm}^2
$$
  

$$
f = \frac{5}{384} \frac{10,04 \times 2,9^4 \times 10^7}{32164,2 \times 233593,65} = 0,013 \text{ cm}
$$
  

$$
f = 0,013 \text{ cm} < \bar{f} = 0,58 \text{ cm} \dots \dots \dots \dots \dots \text{ condition verify the}
$$

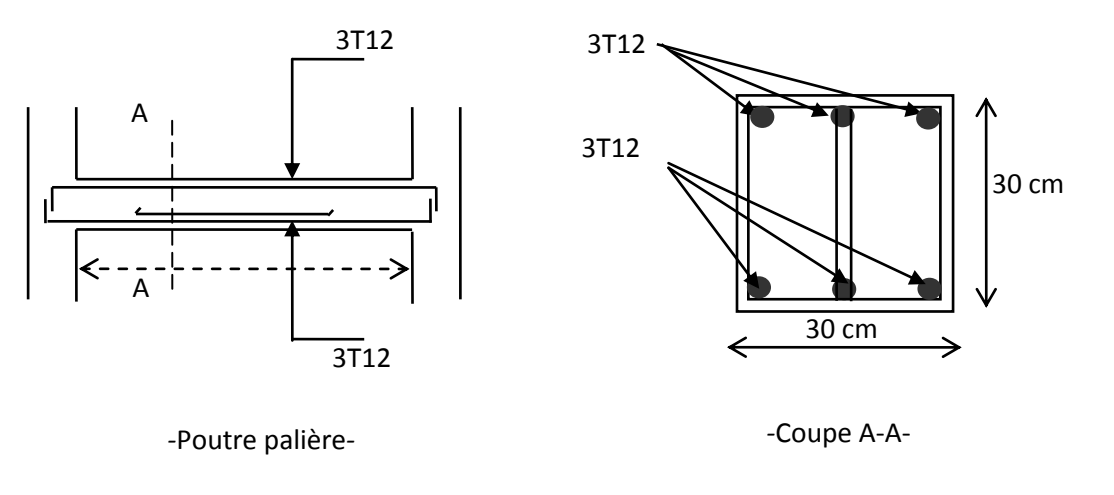

# **Schéma de ferraillage de la poutre palière**

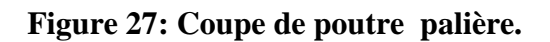

# *Chapitre V : Etude dynamique*

## **V.1. Introduction**

L'étude dynamique d'une structure a pour but principale la détermination de ses caractéristiques dynamiques propres. Ceci est obtenu en considérant son comportement en vibration libre non- amortie. Cela nous permet de calculer les efforts et les déplacements maximums lors d"un séisme.

L'étude dynamique d'une structure telle qu'elle se présente réellement, est souvent très complexe et demande un calcul très fastidieux voire impossible. C"est pour cette raison qu"on on fait souvent appel à des modélisations qui permettent de simplifier suffisamment le problème pour pouvoir l"analyser.

#### **V.2. Modélisation mathématique**

La modélisation revient à représenter un problème physique possédant un nombre de degré de liberté (DDL) infini, par un modèle ayant un nombre de DDL fini, et qui reflète avec une bonne précision les paramètres du système d"origine (la masse, la rigidité et l"amortissement).En d"autres termes, la modélisation est la recherche d"un modèle simplifié qui nous rapproche le plus possible du comportement réel de la structure, en tenant compte le plus correctement possible de la masse et de la rigidité de tous les éléments de la structure.

#### **V.3. Modélisation de la structure étudiée**

Etant donné la difficulté et la complexité d"un calcul manuel des efforts internes (Moments, efforts normaux...etc.), dans les éléments structuraux, le code de calcul par éléments finis *ETABS* est utilisé

**a. Description du logiciel ETABS :** ETABS est un logiciel qui permet de modéliser et d"analyser les structures particulièrement adapté aux bâtiments basé sur la méthode des éléments finis. Les principales caractéristiques de ce logiciel permettent :

- De modéliser facilement et rapidement les différents types des structures grâce à leur interface graphique, Comme il offre une analyse statique et dynamique de l"ouvrage.
- La prise en compte de variation des propriétés et des caractéristiques du matériau entre les différents éléments, ainsi que le calcul et le ferraillage des éléments structuraux suivant des règlementions Américains et Européens, et grâce à ces diverses fonctions il permet une décente de charge automatique et rapide, un calcul automatique du centre de masse et de rigidité, ainsi que la prise en compte implicite d"une éventuelle excentricité accidentelle. De plus, ce logiciel utilise une terminologie propre au domaine du bâtiment (plancher, dalle, trumeau, linteau etc.).

Les principales étapes de modélisation sont les 7 étapes suivantes :

- **1.** *La première étape :* consiste à la creation de la géométrie de base de la structure à modéliser et la modification de cette géometrie.
- **2.** *La deuxième étape :* spécifie les propriétés des membrures pour la structure à modéliser (définition et attribution des sections des éléments).
- **3.** *La troisième étape :* consiste à spécifier les conditions aux limites (appuis, encastrement… etc.) pour la structure à modéliser.
- **4.** *La quatrieme etape :* on va définir les charges appliquées sur la structure à modélise (La charge verticale et le spectre de réponse qui correspond à la charge horizontale).
- **5.** *La cinquième étape* : c'est la définition et l'attribution des combinaisons de charge.
- **6.** *La sixième étape :* consiste à démarrer l'exécution du problème mais avant l'exécution il y a lieu de spécifier le nombre de modes propre à prendre en considération et la création d'un fichier résultat et l'indication de son contenu.
- **7.** *La septième et la dernière étape :* c"est de visualiser les résultats de l'analyse. ETABS permet également le transfert de donnée avec d"autres logiciels (SAP 2000 par exemple).
- **b. Modélisation des éléments structuraux :** La modélisation des éléments structuraux est effectuée comme suit :
	- Les éléments en portique (poutres-poteaux) ont été modélisés par des éléments finis de type poutre « *frame* » à deux nœuds ayant six degrés de liberté (d.d.l) par nœud.
	- Les voiles ont été modélisés par des éléments coques « Shell » à quatre nœuds.
	- Les planchers sont simulés par des diaphragmes rigides et le sens des poutrelles peut être automatiquement introduit.
	- Les dalles sont modélisées par des éléments dalles qui négligent les efforts membranaires.

**Modélisation de la masse :** La masse des planchers est calculée de manière à inclure la quantité βQ selon le RPA99/version 2003 (dans notre cas β = 0,2) correspondant à la surcharge d"exploitation.La masse des éléments modélisés est introduite de façon implicite, parla prise en compte du poids volumique correspondant à celui du béton armé à savoir2,5t/m3.La masse des éléments concentrés non structuraux, comme l'acrotère et les murs extérieurs (maçonnerie), a été répartie sur les poutres concernées.

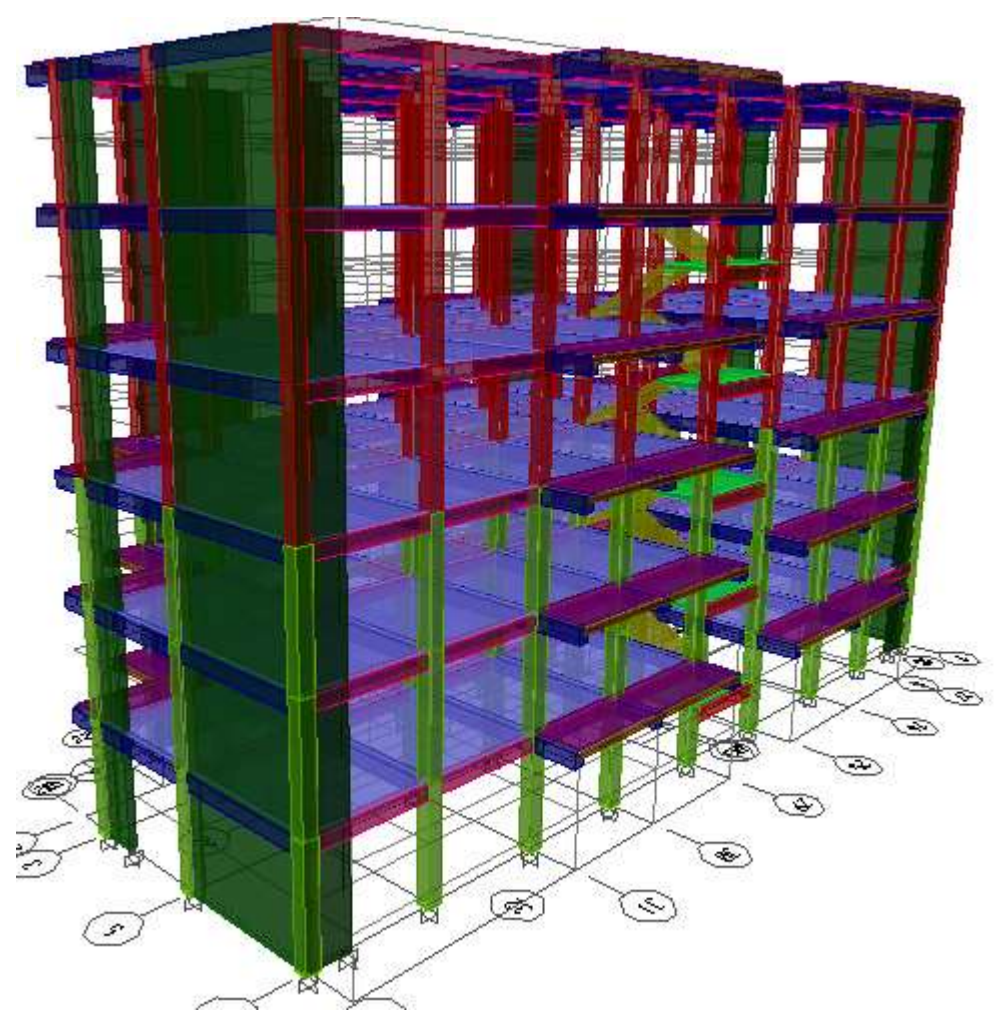

**Figure 28: Vue en 3D.**

#### **V.4. Analyse de la structure**

Il est à présent clair que l"une des étapes incontournables lors d"une analyse dynamique d'une structure est sa modélisation adéquate.

La structure que nous proposons de modéliser est un bâtiment qui se distingue par sa forme irrégulière en plan et en élévation, contreventée par un système mixte (portique voiles).

En effet le choix du positionnement des voiles doit satisfaire un certain nombre de conditions :

- Le nombre doit être suffisamment important pour assurer une rigidité suffisante tout en restant dans le domaine économique et facilement réalisable.
- La position de ces voiles doit éviter des efforts de torsion préjudiciable pour la structure.

En respectant l"architecture et en suivant les critères ci-dessus on a opté pour la distribution schématisée ci-après.

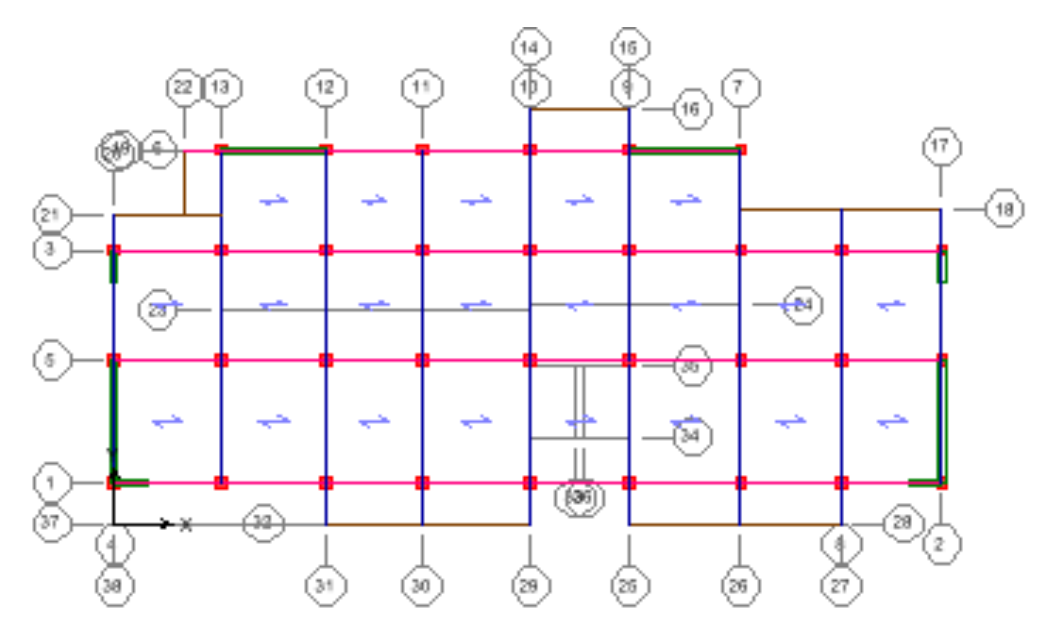

**Figure 29: Choix initial de la disposition des voiles.**

#### **1. Caractéristiques géométriques et massique d la structure**

#### **1.1 Détermination des masses et centres de masse par étages**

Le centre de masse est par définition le point de la résultante de l"effort sismique. Les coordonnées (XG, YG) du centre de masse sont données par les formules suivantes :

$$
X_G\!\!=\!\frac{\sum_{i=1}^n M_i Y_{Gi}}{\sum_{i=1}^n M_i} ;\! Y_G=\frac{\sum_{i=1}^n M_i X_{Gi}}{\sum_{i=1}^n M_i}
$$

M<sub>i</sub> : est la masse de l'élément " i ".

 $X_{Gi}$  et  $Y_{Gi}$ : sont les coordonnées de l'élément " i ".

#### **1.2 Calcul de l'excentricité**

L'excentricité c'est la distance entre le centre de gravité et le centre de torsion, pour toutes structures comportant des planchers horizontaux rigides dans leurs plans, on supposera qu"à chaque niveau et dans chaque direction, la résultante des forces horizontales a une excentricité par rapport au centre de torsion égale à la plus grande des deux valeurs suivantes :

**Excentricité théorique**  $: e_x = |X_{CM} - X_{CR}|$ 

$$
e_y = |Y_{CM} - Y_{CR}|
$$

 **L'excentricité accidentelle :** Dans notre cas (analyse tridimensionnelle) en plus de l'excentricité théorique calculée, une excentricité accidentelle (additionnelle) égale à  $\pm$ 0,05 L, (L étant la dimension du plancher perpendiculaire à la direction de l"action sismique) doit être Appliquée au niveau du plancher considéré suivant chaque direction.

> Sens X :  $e_{\text{acc}} = 0.05 \times 27.94 = 1.397 \text{ m}$ Sens Y :  $e_{\text{acc}} = 0.05 \text{ x}11, 63 = 0.582 \text{ m}$
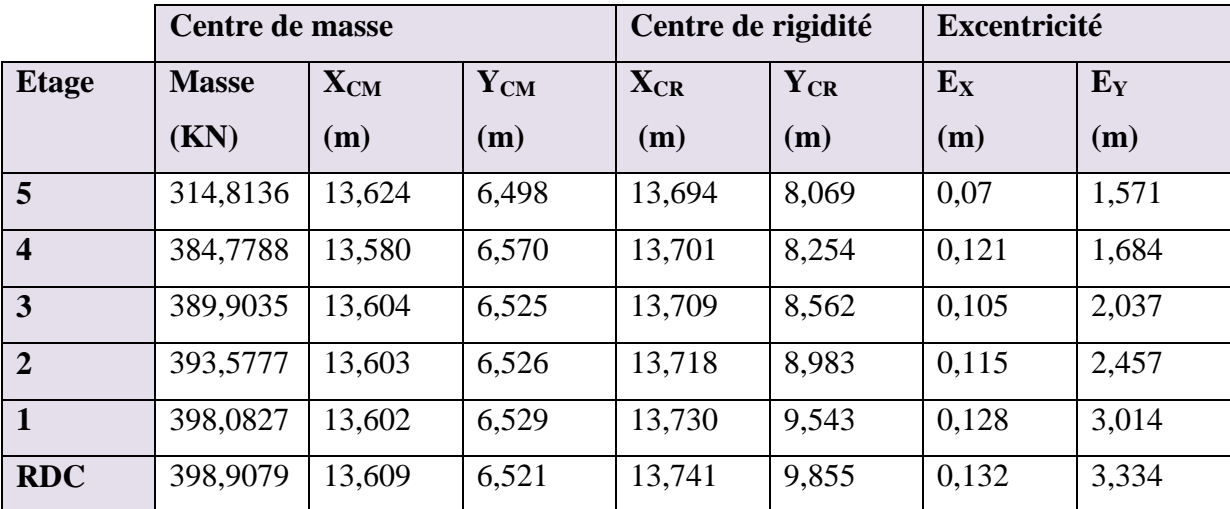

# **Tableau 35: centre de masse et centre de rigidité.**

**2. Résultats de l'analyse dynamique par** *ETABS* **:** Le tableau ci-dessous présente les facteurs de participation massique de chaque Modèle.

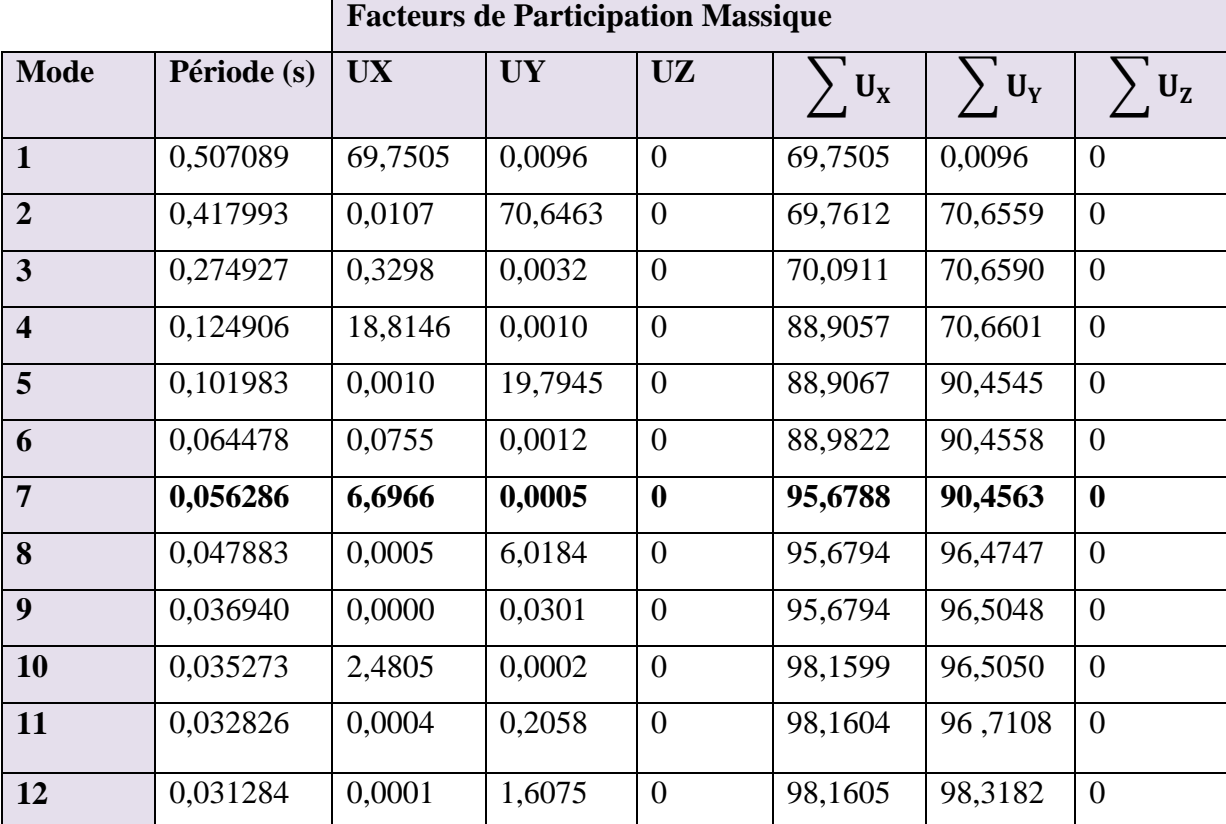

#### **Tableau 36: Période et facture de participation massique du modèle.**

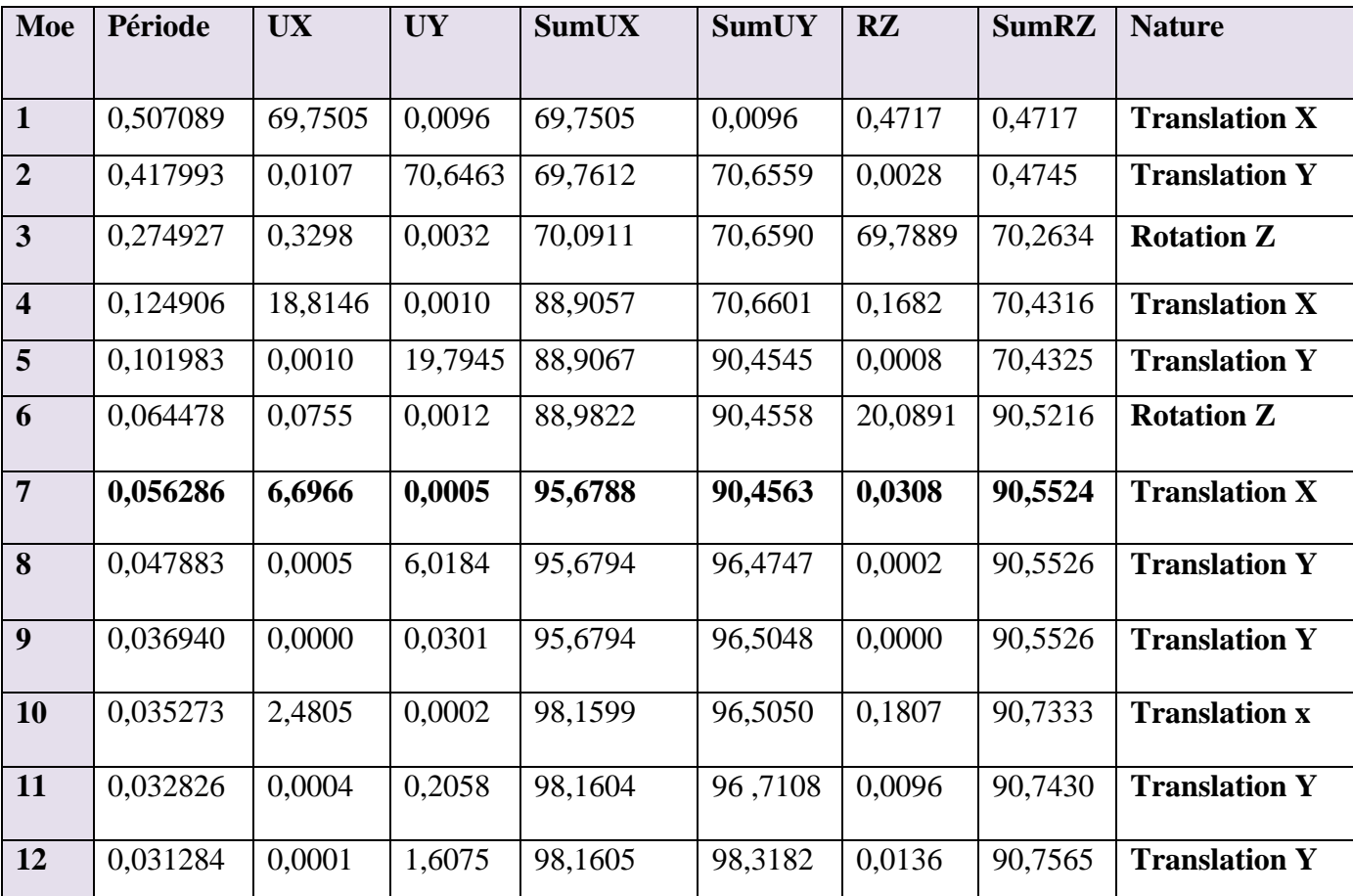

**Tableau 37: Périodes, modes et facture de participation massique.**

# **Nombre de modes à considérer**

Pour les structures représentées par des modèles plans dans deux directions orthogonales le nombre de modes de vibration à retenir dans chacune des deux directions d"excitation doit être tel que :

- La somme des masses modales effectives pour les modes retenus soit à 90% au moins de la masse totale de la structure.
- Ou que tous les modes ayant une masse modale effective supérieure à 5% de la masse totale de la structure soient retenus pour la détermination de la réponse totale de la structure.
- Le minimum de modes à retenir est de trois (03) dans chaque direction considérée.

Dans le cas où les conditions décrites ci-dessus ne peuvent pas être satisfaites à cause de l"influence importante des modes de torsion, le nombre minimal de modes (**K**) à **retenir** doit être tel que :

 $K \ge 3\sqrt{N}$  et :  $T_k \le 0,20$  sec (art 4-14 RPA/2003)

 $O\hat{u}$ : N est le nombre de niveaux au-dessus du sol et T<sub>k</sub>la période du mode K.

# *Constatation*

- Ce modèle présente une période fondamentale  $T = 0.5070s$
- $\bullet$  Les 1<sup>er</sup>et 2<sup>ème</sup> modes sont des modes de translation
- $\bullet$  Le 3<sup>ème</sup> mode est un mode de rotation.

On doit retenir les 7 premiers modes, pour que la masse modale atteigne les 90% (selon le RPA99).

*Interprétation* : l'analyse de la structure nous a donné la période fondamentale suivante :

 $T$  numérique = 0,5070s. T empirique =  $C<sub>T</sub>h$ 3  $\frac{4}{N}$ ; = 0,443s T = 0,5070< 1,30 x 0,443 = 0,576……………….. (Condition vérifiée).

• **1 er mode :**  $c$ 'est un mode de translation suivant l'axe X de période  $T_1 = 0.5071$  s

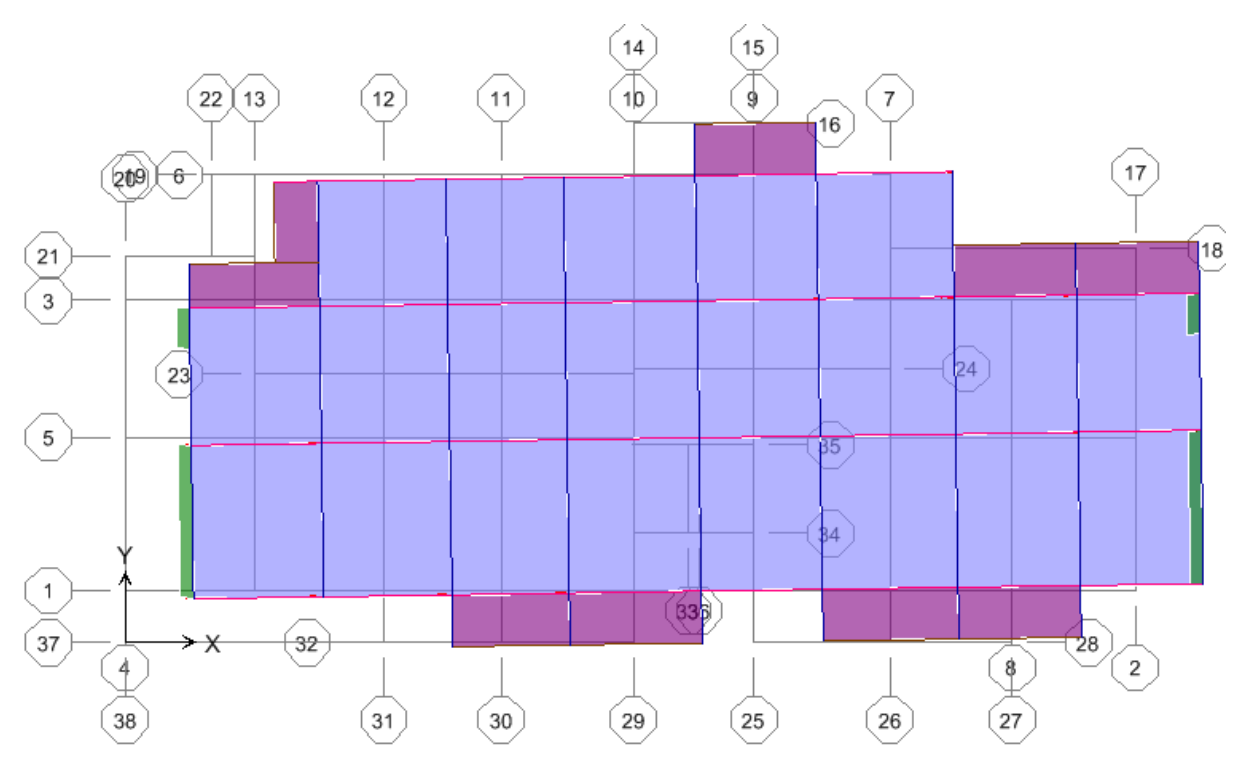

**Figure 30: Vu en plan du premier mode.**

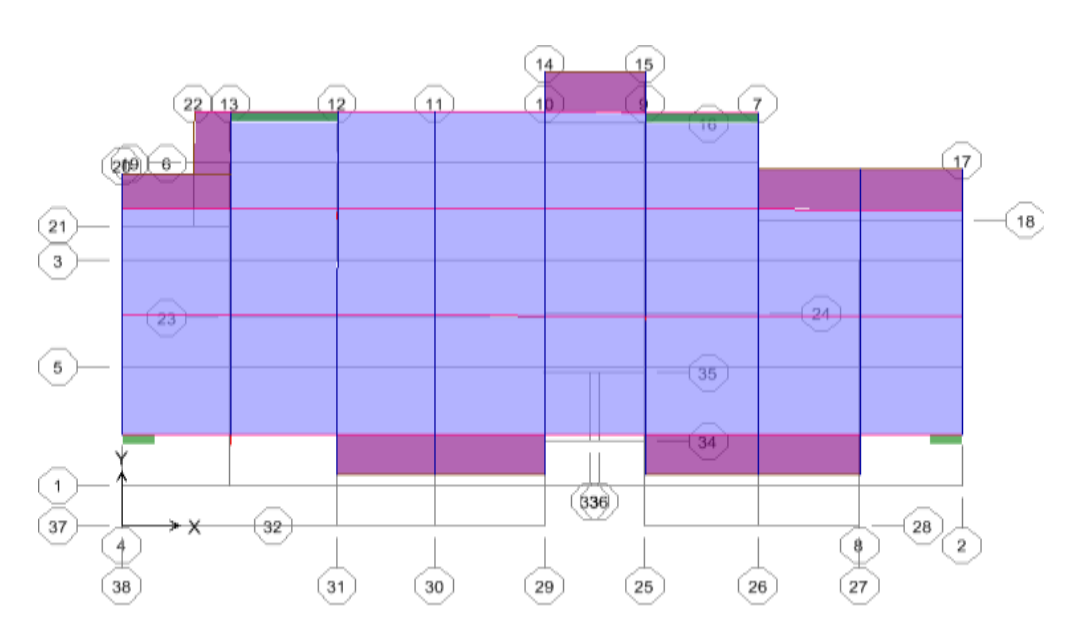

**•**  $2^{\text{ème}}$  **mode** : c'est un mode de rotation suivant l'axe Y de période  $T_2 = 0.4180$  s

**Figure 31: Vu en plan du deuxième mode.**

**3**<sup>ème</sup> mode : c'est un de torsion autour de l'axe Z de période  $T_3 = 0.2749$  s

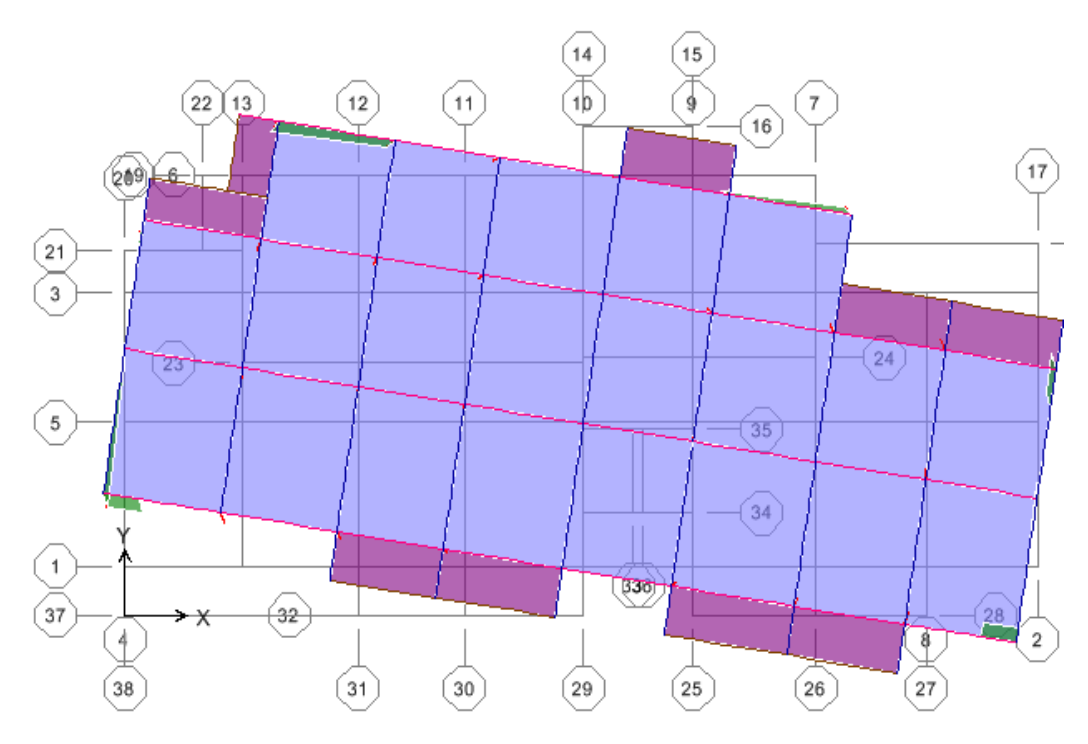

**Figure 32: Vu en plan du troisième mode.**

# **V.5. L'étude sismique**

Elle nous permet d"estimer les valeurs caractéristiques les plus défavorables de la réponse sismique et le dimensionnement des éléments de résistance, afin d"obtenir une sécurité jugée satisfaisante pour l"ensemble de l"ouvrage et d"assurer le confort des occupants.

# **1. Choix de la méthode de calcul :**

L"étude sismique a pour but de calculer les forces sismiques. Ce calcul peut être mené par les trois méthodes qui sont :

- La méthode statique équivalente.
- La méthode d'analyse modale spectrale.
- La méthode d'analyse dynamique par accélérogrammes.

# **Conditions d'application de la méthode statique équivalente**

Le bâtiment ou bloc étudié, satisfaisait aux conditions d'irrégularité en plan et en élévation prescrites au chapitre III, paragraphe 3,5 du RPA avec une hauteur au plus égale à 65m en zones I et II et à 30 m en zones III.

Le bâtiment ou bloc étudié présente une configuration irrégulière tout en respectant, outre les conditions de hauteur énoncées, les conditions complémentaires suivantes :

**Zone I** : tous groupes

## **Zone IIa**:

- Groupe d"usage 3.
- Groupe d"usage 2, si la hauteur est inférieure ou égale à 7 niveaux ou 23 m.
- Groupe d"usage 1B, si la hauteur est inférieure ou égale à 5 niveaux ou 17m.
- Groupe d"usage 1A, si la hauteur est inférieure ou égale à 3 niveaux ou 10m.

# **Zone IIb et III** :

- Groupes d"usage 3 et 2, si hauteur est inférieure ou égale à 5 niveaux ou 17m.
- Groupe d"usage 1B, si la hauteur est inférieure ou égale à 3 niveaux ou 10m.
- Groupe d"usage 1A, si la hauteur est inférieure ou égale à 2 niveaux ou 08m.

# **Conditions d'application de la méthode d'analyse modale spectrale**

La méthode d'analyse modale spectrale peut être utilisée dans tous les cas, et en particulier, dans le cas où la méthode statique équivalente n"est pas permise.

# **Conditions d'application de la méthode d'analyse dynamique par accélérogrammes**

La méthode d'analyse dynamique par accélérogrammes peut être utilisée au cas par cas par un personnel qualifié, ayant justifié auparavant les choix des séismes de calcul et des lois de comportement utilisées ainsi que la méthode d"interprétation des résultats et les critères de sécurité à satisfaire.

Notre structure ne répond pas aux conditions exigées par RPA99version2003 pour pouvoir utiliser la méthode statique équivalente; Alors le calcul sismique se fera par **la méthode dynamique spectrale**.

**2. Calcule de la force sismique totale :** Dans cette méthode l'intensité effective de l'action sismique est donnée sous la forme d'effort tranchant maximum à la base de la structure,

Soit:

$$
V = {A D Q \over R}
$$
 W **RPA99** (art 4, 2, 3)

**A** : coefficient d'accélération donne par le tableau des règles **RPA** en fonction de la zone sismique et du groupe d'usage.

**R**: facteur de comportement dépendant de type du système de contreventement de la structure, **D:** facteur d'amplification dynamique, dépendant de la période T et du type de sol d'assise de fondation.

**Q:** facteur de qualité, dépendant de la qualité du système structurel (régularité en plan, en élévation, control de la qualité des matériaux…..etc.).

*Coefficient d'accélération de zone A :*

A= 0,15 (Zone II 2a)

*Facteur d'implantation dynamique moyen D :*

$$
D = \begin{cases} 2.5 \text{ m} & 0 \le T \le T_2 \\ 2.5 \text{ m (T2/T)}^{2/3} & T_2 \le T \le 3s \\ 2.5 \text{ m (T2/T)}^{2/3} (3/T)^{5/3} & T \ge 3s \end{cases}
$$

Avec *T<sup>2</sup>* : période caractéristique associée à la catégorie du site et donnée par le tableau 4,7 du RPA99/version 2003.

 $T_2(S3) = 0.5$  sec

: Facteur de correction d"amortissement donné par la formule :

$$
\eta=\sqrt{\frac{7}{(2+\xi)}}>0,7
$$

(%) est le coefficient d"amortissement critique fonction du matériau constitutif, du type de structure et de l"importance des remplissages.

: Est donné par le tableau (4-7) RPA99 V 2003

Nous avons un contreventement mixte voiles -portiques donc on prend  $\xi = 7 \%$ .

D'où :  $\eta = 0.88 > 0.7$ 

#### **3. Estimation empirique de la période fondamentale**

Dans notre cas (structure mixte), la période fondamentale correspond à la plus petite valeur obtenue par les formules 4-6 et 4-7 du RPA99.

On donc :

$$
T = \min \left\{ C_T h_N^{\frac{3}{4}} \; ; \; \frac{0.09 \; x \; h_N}{\sqrt{D}} \quad \right\}
$$

Avec  $h_N$ : Hauteur mesurée en mètres à partir de la base de la structure jusqu'au dernier niveau N.

 $C_T$ : Coefficient fonction du système de contreventement, du type de remplissage et donné par les tableaux 4-6 du RPA99/version2003.

D : la dimension du bâtiment mesurée à sa base dans la direction de calcul considérée.

#### **Pour le sens transversal**

 $h_N = 18,36m$  ;  $C_T = 0,05$  ;  $D = 27,94m$ Alors : T=min  $(0,443 \text{ s}, 0,312 \text{s}) \longrightarrow \text{Donc}$ : T = 0,312s On a :  $T_2(S_3)=0,5s$  $D = 2.5 \text{ m} \longrightarrow 0 \le T \le T_2$ Donc:  $D = 2,2$ 

#### **Pour le sens longitudinal**

 $h_N = 18,36m$  ; CT = 0,05 ; D = 11,63m T=min  $(0,443s; 0,484s) \longrightarrow$ Donc T = 0,443s On a :  $T_2(S_3)=0,5s$ 

 $D = 2.5 \text{ m}$   $0 \le T \le T_2$  Donc:  $D = 2.2$ 

# *Facteur de qualité Q*

La formule empirique donnée par R P A 99 est la suivante:

 $Q = 1 + \Sigma P_q$  Avec  $P_q$  la pénalité qui dépend de l'observation ou non du critère q.

#### **Tableau 38: pénalités en fonction de critère de qualité.**

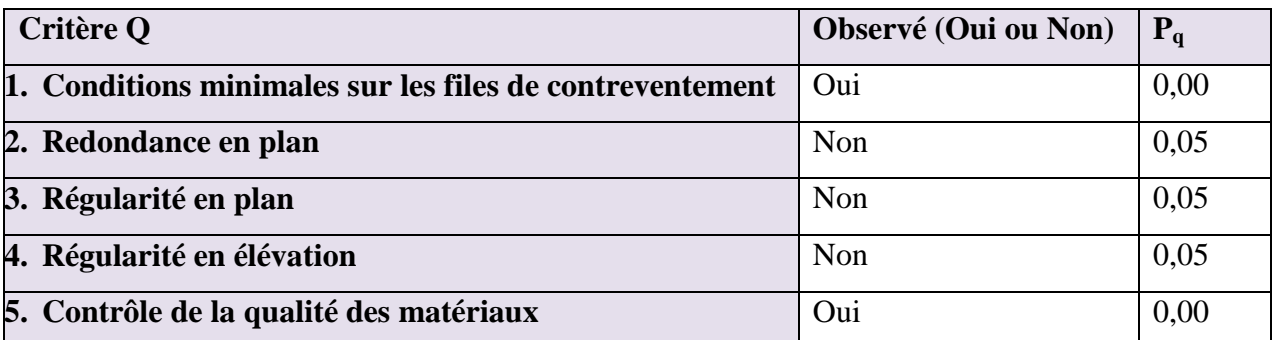

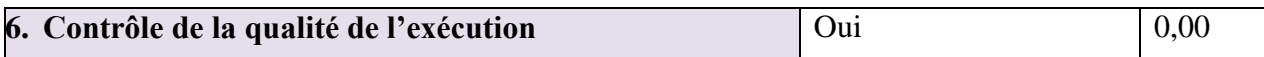

Donc:  $Q = 1, 15W$ : poids de la structure  $W_T = 2280,0642*9,81$ 

#### **W<sup>T</sup> =22367,4298kn**

#### *Choix de coefficient de comportement*

Il faut déterminer le pourcentage de répartition des charges soit verticales ou horizontales entre les portiques et les voiles pour choisir la valeur du coefficient de comportement.

Les tableaux ci-dessous représentent la répartition des charges entre les voiles et les portiques à la base :

#### **Charge verticale**

#### **Tableau 39: Reprise des charges verticales par les voiles et les portiques.**

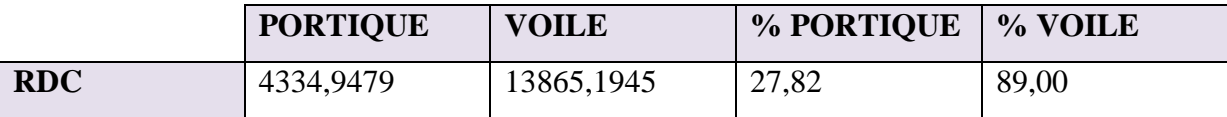

#### **Charge horizontale**

**Tableau 40: Reprise des charges horizontales par les voiles et les portiques dans sens x.**

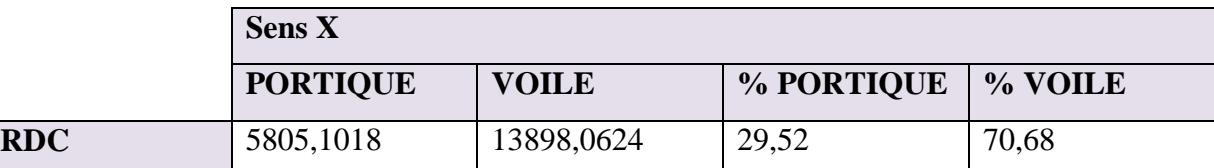

**Tableau 41: Reprise des charges horizontales par les voiles et les portiques dans sens y.**

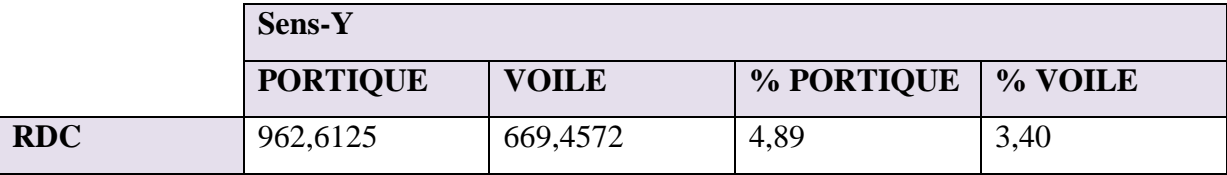

#### *Conclusion*

Les voiles reprennent plus de 20% des sollicitations dues aux charges verticales. On considère que la sollicitation horizontale est reprise uniquement par les voiles (d"après RPA99). Ce qui implique que la structure a un coefficient de comportement **R=3,5**

#### **Résumé des résultats**

**Tableau 42: les résultats.**

| Paramètres   A   |                | $D_{tr}$<br>$\Box$ , $D_{\text{lon}}$ |  | W                                                | $\mathbf{r}$ |  |
|------------------|----------------|---------------------------------------|--|--------------------------------------------------|--------------|--|
| <b>Résultats</b> | $0.15 \pm 2.2$ |                                       |  | $1,15$   3,5   22367,4298   0,443   0,312   0,88 |              |  |

 $V = \frac{A D Q}{R} X W \longrightarrow V_T = V_L = \frac{0}{V}$  $\frac{2.2 \times 1.13}{3.5}$  x 22367, 4298= **2425, 268KN** 

Donc : **V =2425,268KN**

*Classification de l'ouvrage* 

- Zone sismique : Zone II« BOUIRA».
- Groupe d"usage : groupe **2a**« habitation».
- Site : « meuble S3 » les valeurs de T1 et T2 sont respectivement 0,15et 0,5.
- Système structurel : voiles-portiques.

#### **4. La résultante des forces sismiques**

L"une des vérifications préconisées par le RPA99 est relative à la résultante des forces sismiques. En effet la résultante des forces sismiques à la base  $V_t$  obtenue par la combinaison des valeurs modales ne doit pas être inférieure à 80% de la résultante des forces sismiques déterminées par la méthode statique équivalente V.

Si  $V_t$ < 0.8 V, il faudra augmenter tous les paramètres de la réponse (forces, déplacements, moments,...) dans le rapport :  $r = \frac{0}{x}$ V

#### **5. Application de la Méthode dynamique modale spectrale**

#### **1. Spectre de réponse de calcul**

L'intérêt du spectre de réponse vient de ce que la réponse linéaire d'une structure complexe peut être obtenue en combinant les réponses de ses modes propres de vibration. L"action sismique est représentée par le spectre de calcul suivant :

$$
\frac{s_a}{g} = \begin{cases} 1{,}25\ A \left(1 + \frac{T}{T_1} \left(2{,}5\ \eta\frac{Q}{R} - 1\right)\right) \text{Si}: 0 \le T \le T_1 \ \text{s} \\ \\ 2{,}5\ \eta(1{,}25\ A) \frac{Q}{R} \qquad \qquad \text{Si}: T_1 \le T \le T_2 \ \text{s} \\ \\ 2{,}5\ \eta(1{,}25\ A) \frac{Q}{R} \left(\frac{T_2}{T}\right)^{2/3} \text{Si}: T_2 \le T \le 3{,}0 \ \text{s} \\ \\ 2{,}5\ \eta(1{,}25\ A) \frac{Q}{R} \left(\frac{T_2}{T}\right)^{2/3} \left(\frac{3}{T}\right)^{5/3} \ \text{Si}: T \ge 3{,}0 \ \text{s} \end{cases}
$$

Avec :

g : accélération de la pesanteur

A : Coefficient d"accélération de zone **(RPA 99. Tableau 4.1)**

Zone IIA  $= 0.15$ 

Groupe 2a

 $\eta = 0.88 > 0.7$ 

Dans notre cas : site 3  $\longrightarrow$   $T_1 = 0.15$  s;  $T_2 = 0.50$  s  $Q = 1,15$  (RPA99 tableau 4.4) et R = 3,5 On obtient le spectre

De réponse suivant :

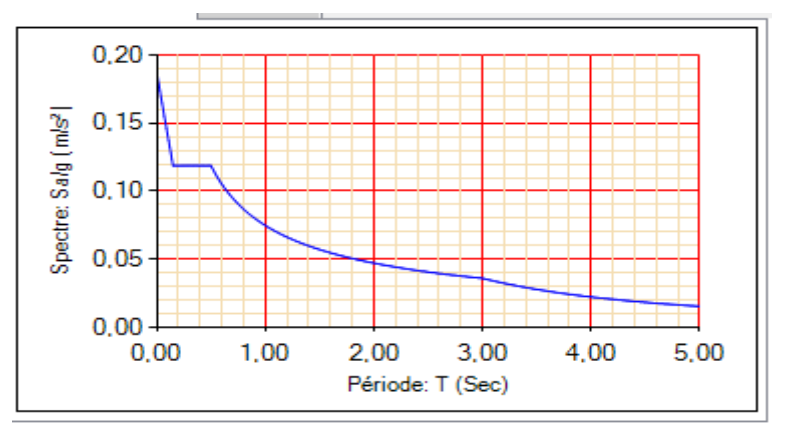

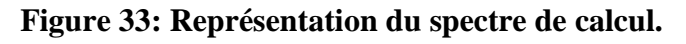

# **2. Calcul de l'effort tranchant à la base**

L"effort tranchant pour chaque mode est donnée par la formule suivant :

D'après le (RPA 99 / V 2003) :  $V_t = \frac{S}{I}$  $\frac{\sigma_a}{g}$  x  $W_t$  x  $\alpha_i$ 

Avec :  $V_t$ : l'effort tranchant modal à la base.

 $\alpha_i$ : coefficient de participation du mode i.

 $W_t$ : poids total de la structure.

 $\div$  Sens longitudinal  $(X - X)$ 

# **Tableau 43: Calcul de l'effort tranchant modal à la base sens longitudinal.**

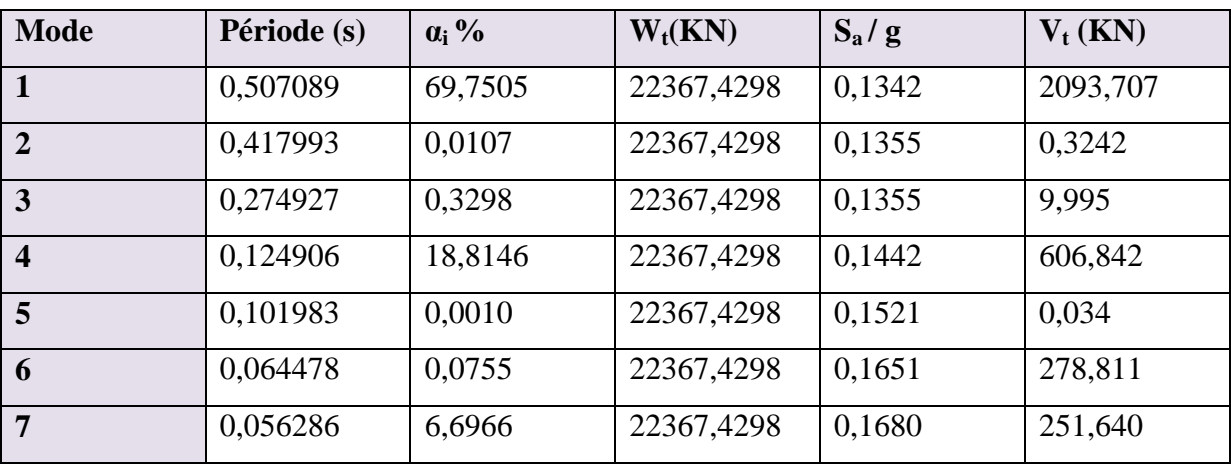

## $\div$  Sens transversal  $(Y - Y)$

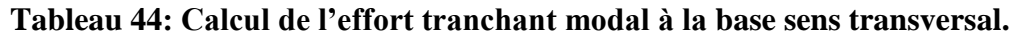

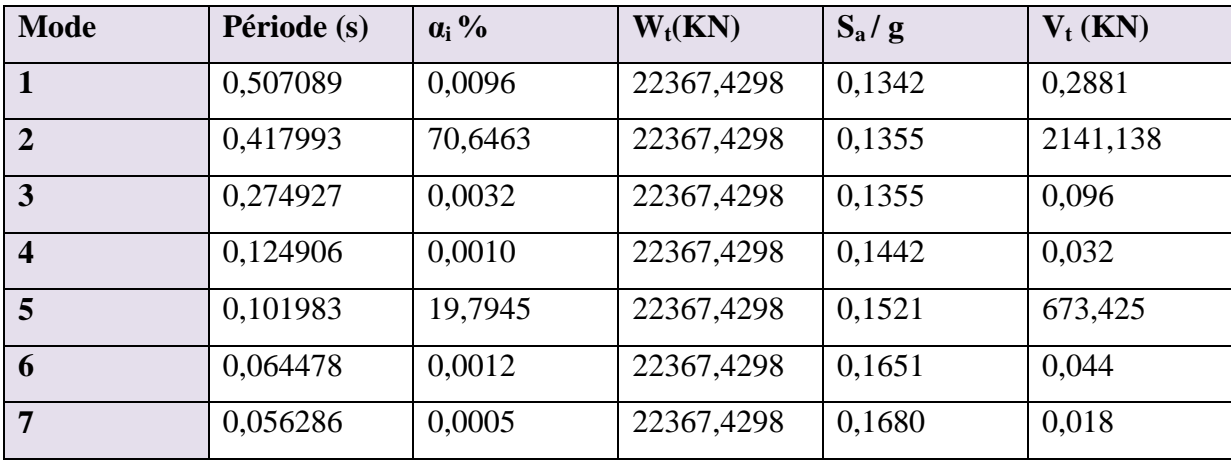

#### **1. Combinaisons des réponses modales**

Les réponses de deux modes de vibration i et j de périodes **T<sup>i</sup>** , **T<sup>j</sup>** et d"amortissement **i** ,**<sup>j</sup>** sont considérées comme indépendantes si le rapport :

$$
r = \frac{T_i}{T_j} \text{ Avec } T_i \le T_j
$$
  

$$
r \le \frac{10}{10 + \sqrt{\xi_i \xi_j}} \text{ Avec : } \xi_i = \xi_j = 7 \%
$$

Dans le cas où tous les réponses modales retenues sont indépendantes les unes des autres, la réponse totale est donnée par :

$$
E{=}\pm\sqrt{\sum_{i=1}^k\,E_i^2}
$$

Avec :

E : effet de l'action sismique considéré

 $E_i$ : valeur modale de E selon la mode « i »

K : nombre de modes retenues

Dans le cas ou deux réponses modales ne sont pas indépendant, la réponse totale est donnée par :

$$
E = \pm \sqrt{(|E_1| + |E_2|) + \sum_{i=3}^{k} E_i^2}
$$

Les résultats sont représentés dans le tableau suivant :

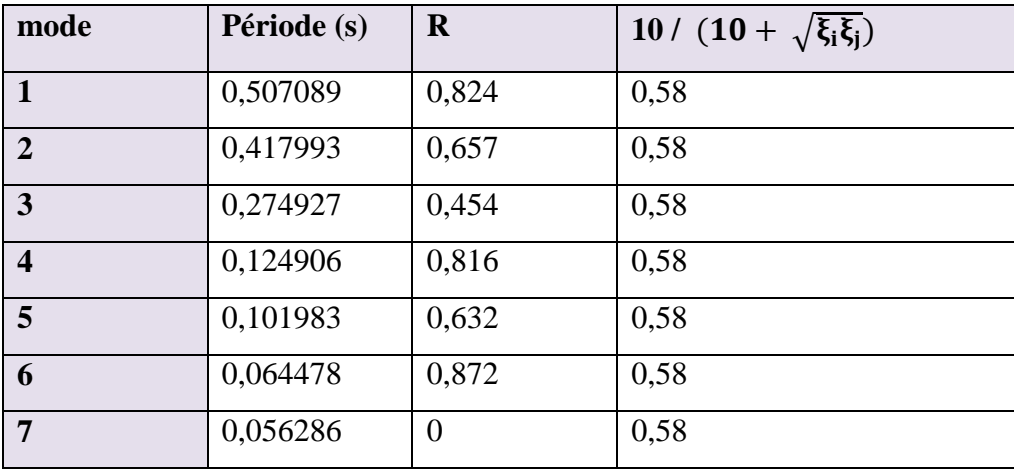

# **Tableau 45: Combinaisons des réponses modales.**

#### **Commentaire**

Les réponses modales retenues ne sont pas indépendantes les unes des autres, donc la réponse totale est donné par :

$$
E = \pm \sqrt{(|E_1| + |E_2|) + \sum_{i=3}^{k} E_i^2} \longrightarrow E_x = 1945,57KN
$$

 $E_v = 2007,43$ KN

#### **1. Vérification des exigences de RPA99/2003**

L"une des premières vérifications préconisées par le **RPA99/V2003 (art 4.3.6)** est relative à la résultante des forces sismiques. En effet la résultante des forces sismiques à la base **Vt** obtenue par combinaison des valeurs modales ne doit pas être inférieure à 80% de la résultante des forces sismiques déterminée par la méthode statique équivalente **V** pour une valeur de la période fondamentale donnée par la formule empirique appropriée.

Si **Vt**< 0,8**V**, il faudra augmenter tous les paramètres de la réponse (forces, déplacements, moments,...) dans le rapport **r = 0,8V/Vt**

#### *Conclusion*

La résultante des forces sismiques à la base **V<sup>t</sup>** obtenue par la méthode dynamique modale spectrale est supérieure à **80 %** de celle obtenue par la méthode statique équivalente.

**V dyn ˃ 0,8 V stat ..................C. V**

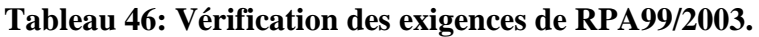

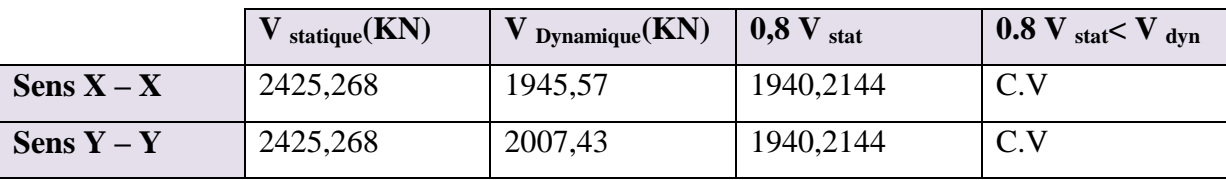

#### **2. Distribution de la résultante des forces sismiques selon la hauteur**

La résultante des forces sismiques à la base est distribuée sur la hauteur de la structure selon les formules suivantes : (art 4, 2,5 RPA 99)

$$
\mathbf{V} = \mathbf{F_t} + \sum \mathbf{F_i}
$$
  

$$
\begin{cases} \mathbf{F_t} = 0.07 \text{ T. V si } \mathbf{T} > 0.7\\ \text{Ave} \end{cases}
$$

Ave

$$
\mathbf{F_t} = 0 \qquad \qquad \text{s}i \text{ } T < 0.7 \text{ s}
$$

On a:

On a: 
$$
\begin{cases} T_{X=} & 0,312 \text{ S} < 0, 7 \\ T_{Y=} & 0,443 \text{ S} < 0, 7 \end{cases} \longrightarrow F_t = 0
$$

La force sismique équivalente qui se développe au niveau i est donnée par l"expression suivante :

$$
F_i \!=\! \frac{(v-\textbf{F}_t)w_i\; \textbf{h}_i}{\sum_{j=1}^n\;w_j\; \textbf{h}_j}
$$

 $F_i$ : force horizontale au niveau i.

h<sub>i</sub>: niveau du plancher.

F<sup>t</sup> : force concentrée au sommet de la structure.

Wi, W<sub>i</sub>: Poids revenant aux planchers i, j.

#### **Distribution horizontale des forces sismiques**

L"effort tranchant au niveau de l"étage k est donné par la formule :

$$
V_k = F_t + \sum_{i=k}^n F_i
$$

On a:

 $V_{\text{lng}}$  = 1945, 57 KN  $V_{\text{tr}}$  = 2007, 43 KN

**Sens longitudinal**

#### **Tableau 47: Distribution horizontale des forces sismiques et l'effort tranchant dans le sens XX'.**

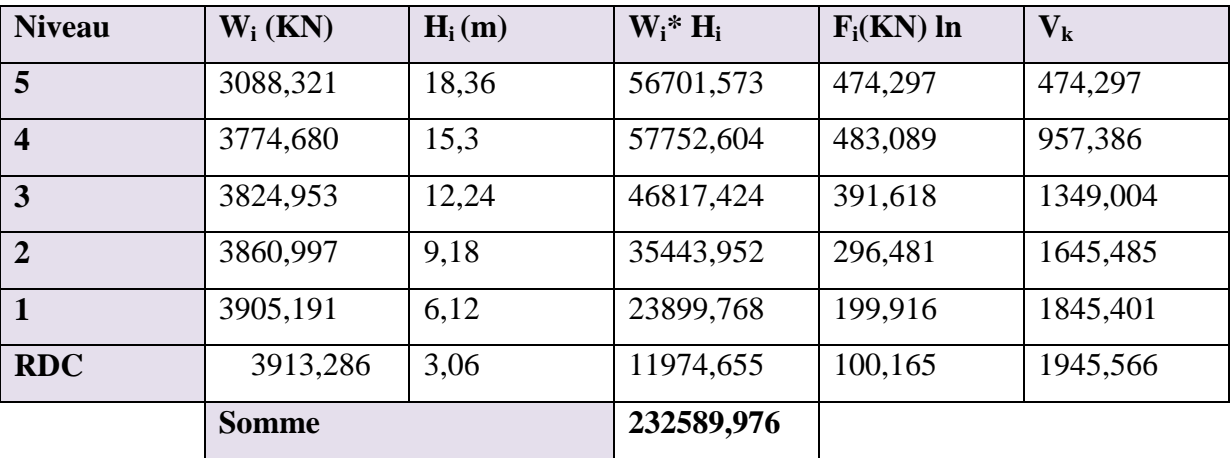

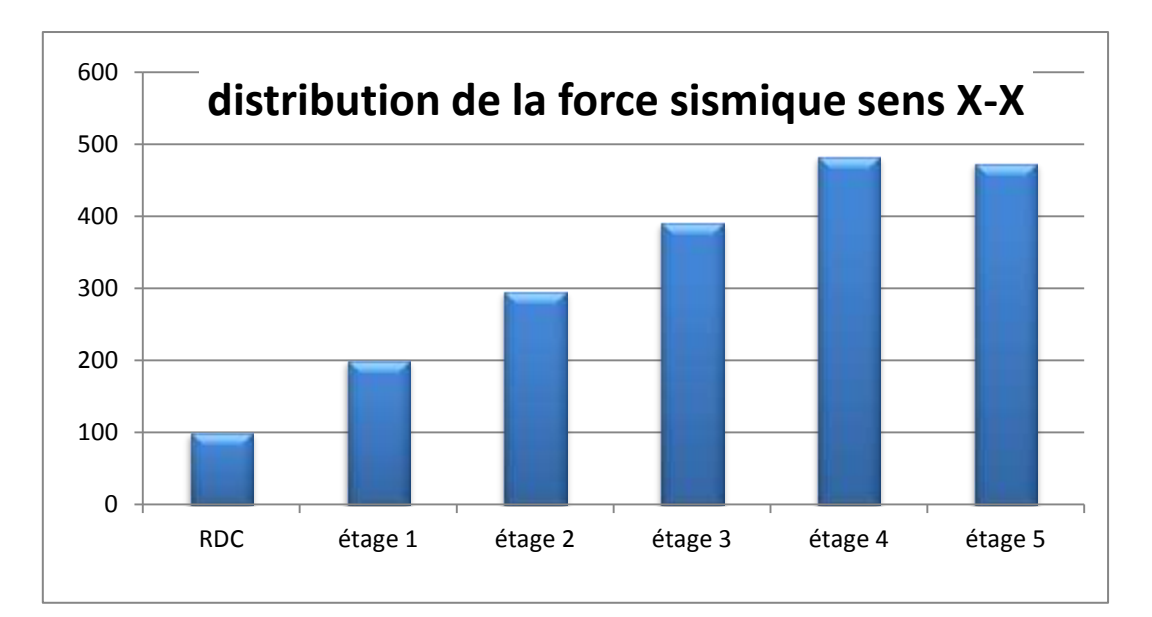

**Figure 34 : distribution de la force sismique sens x-x**

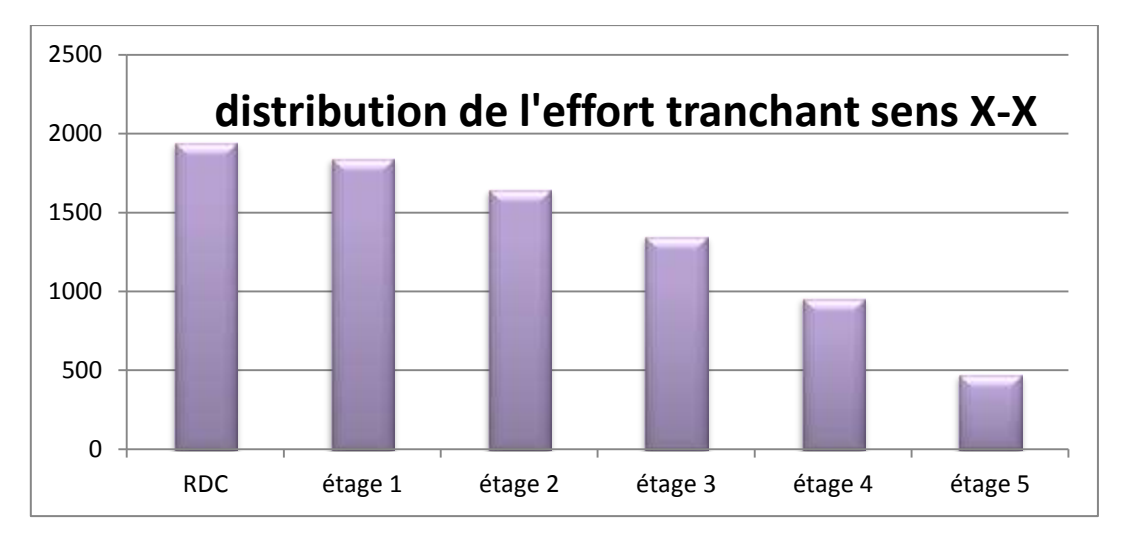

**Figure 35 : distribution de l'effort tranchant y-y**

#### **Sens transversal**

**Tableau 48: Distribution horizontale des forces sismiques et l'effort tranchant dans le sens YY'.**

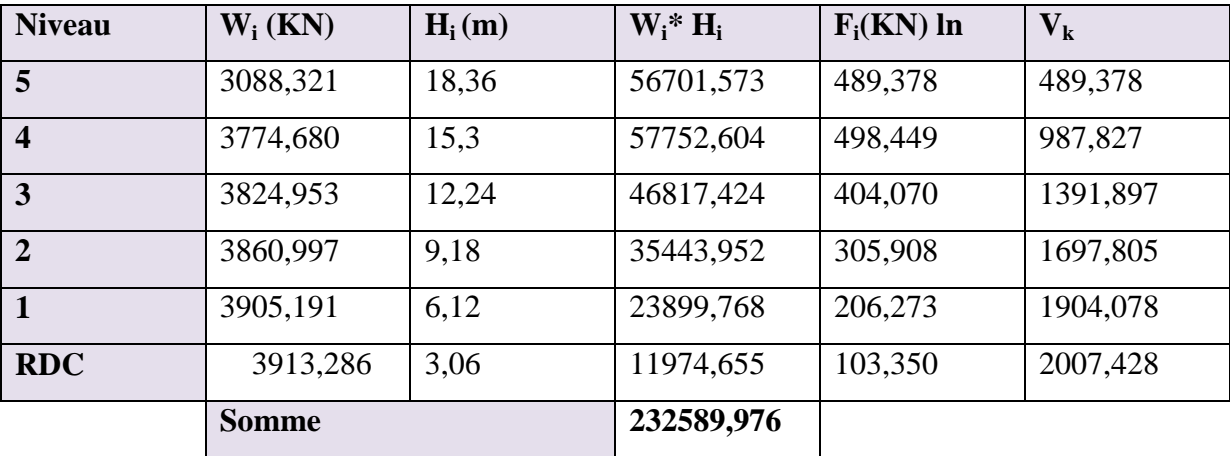

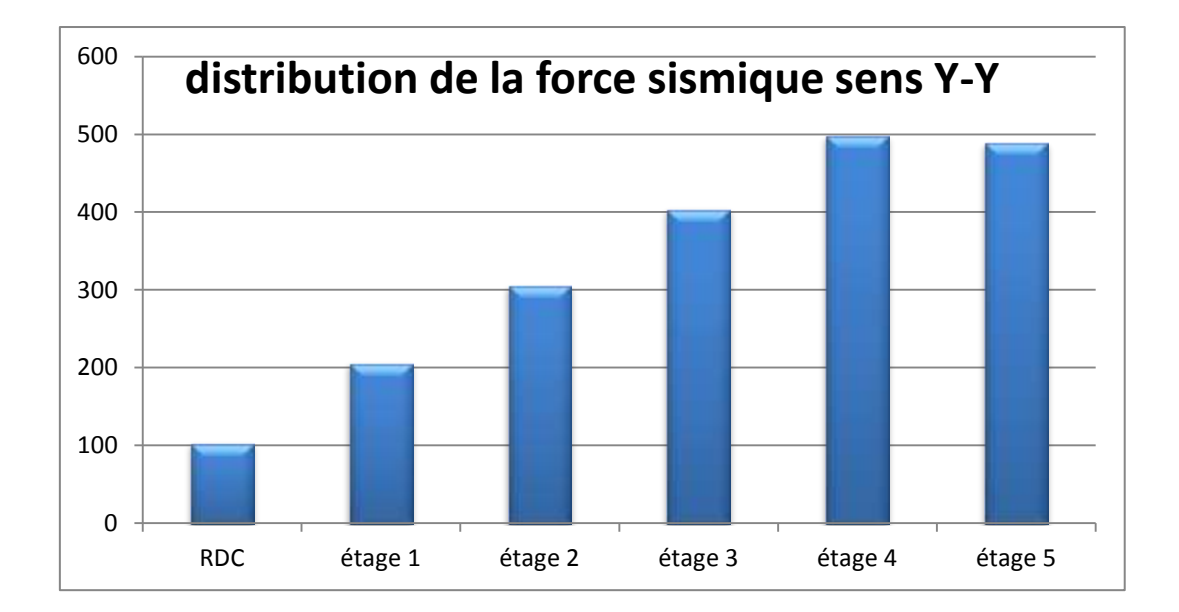

**Figure 36 : distribution de la force sismique y-y**

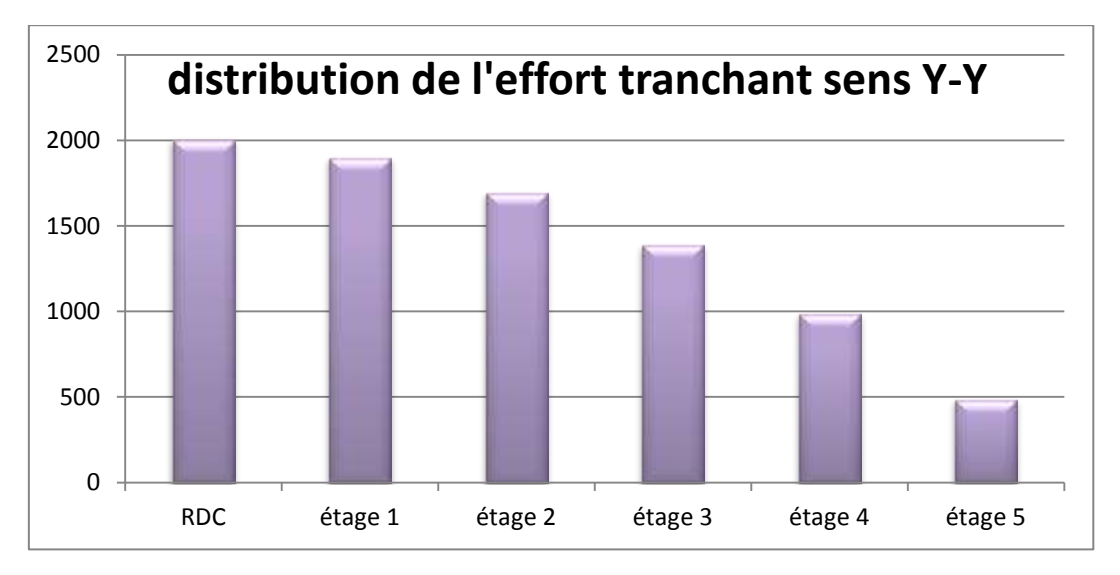

**Figure 37 :distribution de l'effort tranchant y-y**

# **1. Vérification des déplacements latéraux inter – étage**

L"une des vérifications préconisées par le (RPA99 version 2003), concerne les déplacements latéraux inter-étages. En effet, selon l"article (5.10 du RPA99 version 2003), l"inégalité ci-dessous doit nécessairement être vérifiée :

$$
\delta_x^k \leq \overline{\Delta} \text{ et } \delta_y^k \leq \overline{\Delta}
$$

Avec:  $\overline{\Delta} = 0.01 h_e$  où  $h_e$ : représente la hauteur de l'étage

Avec :  $\delta_{x}^{k} = R \delta_{ex}^{k}$  et  $\delta_{y}^{k} = R \delta_{e}^{k}$ 

 $\text{Où}: \Delta_{ex}^k = \delta_x^k - \delta_{ex}^{k-1}$  et  $\Delta_{ev}^k = \delta_y^k - \delta_{ev}^k$ 

 $\Delta_{ex}^{k}$ : correspond au déplacement relatif au niveau k par rapport au niveau k -1 dans le sens x (de la même manière on obtient $\Delta_{ev}^k$ ).

Avec :  $\delta_{ex}^{k}$  est le déplacement horizontal dû aux forces sismiques au niveau k dans le sens x (y compris l'effet de torsion), (de la même manière on obtient $\delta_{ev}^k$ ).

# *Les déplacements dus aux forces sismiques RPA (Art 4.43) :*

On  $a : R = 3.5$ 

Après analyse des résultats on obtient les deux tableaux ci-dessous :

#### $\div$  Sens longitudinal  $X - X'$

## **Tableau 49: Déplacements latéraux inter-étage dans le sens XX'.**

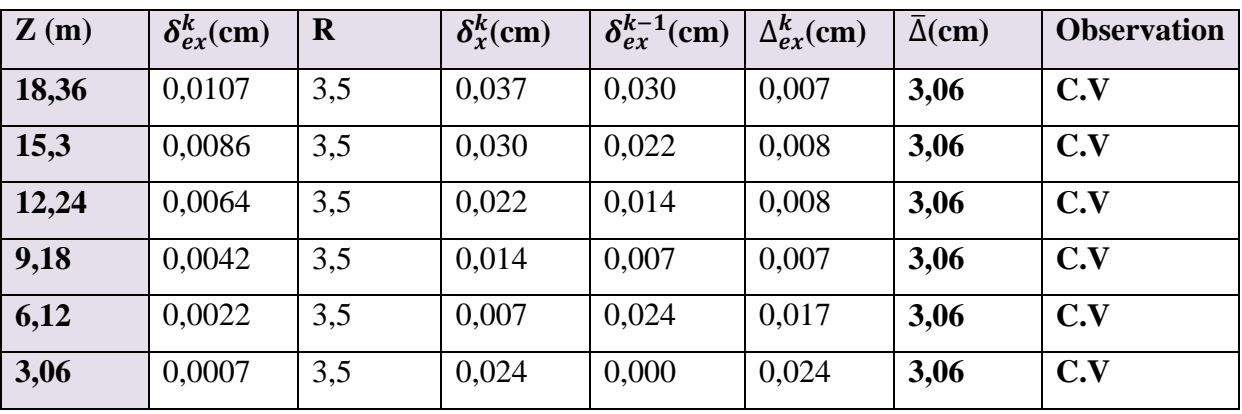

**Sens transversal Y – Y' :**

# **Tableau 50: Déplacements latéraux inter-étage dans le sens YY'.**

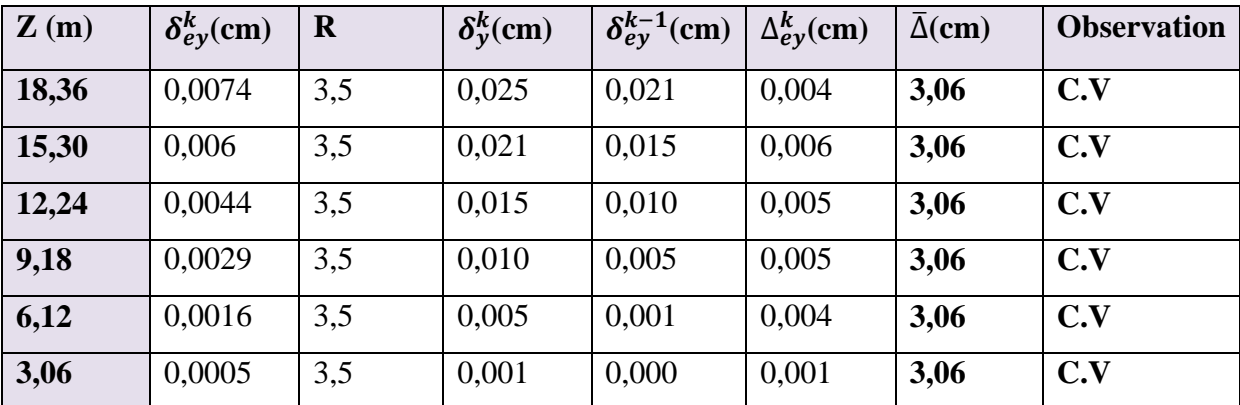

# *Conclusion*

On remarque que dans les deux sens les déplacements relatifs dus aux efforts sismiques sont inférieurs aux déplacements relatifs admissibles données par le RPA, donc la stabilité de l"ouvrage sous charges horizontales est assurée (**Art 5.10du RPA/ version 2003 est vérifiée**).

## **3. Vérification de l'effort normal réduit**

L'article (7- 4-3-1) du RPA 2003 exige la vérification de l'effort normal réduit pour éviter la rupture fragile de la section de béton.

La vérification s'effectue par la formule suivante :

$$
N_{rd}=\stackrel{N}{\underset{B}{\phantom{|}}\phantom{|}}\frac{N}{\phantom{|}}\leq 0,3
$$

Où : N : l'effort normal maximal.

B : section du poteau.

Fc28 : résistance caractéristique du béton.

**Tableau V.12:**vérification de l"effort normal réduit.

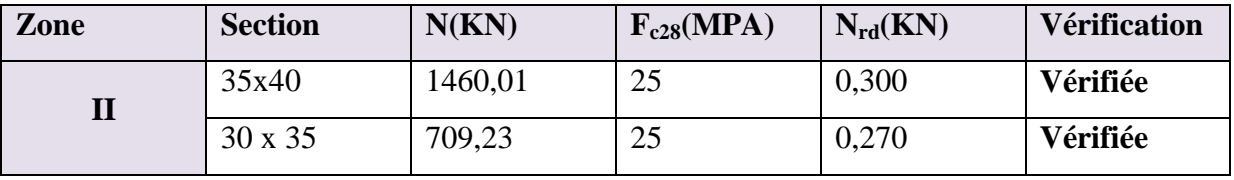

# **4. Vérification de l'effet P-**

L'effet P- $\Delta$ représente l'augmentation des déplacements horizontaux dû à l'application simultanée de charges verticales et d"une petite charge horizontale.

Le RPA 99 / 2003 estime que les effets de seconde ordre peuvent être négligés si la condition suivantes est vérifié : $\theta_k = \frac{P}{V}$  $\frac{F_{k}\Delta k}{V_{k}h_{k}} \leq 0,10$  (Article 5.6 RPA 99 / 2003)

Si  $0,10 < \theta_k < 0,20$ : il faut augmenter les effets de l'action sismique calculés au moyen d'une analyse élastique du 1<sup>°</sup> ordre par un facteur $\frac{1}{(1-\theta_k)}$ 

 $\cdot$  Si $\theta_k$  o, 20 : la structure est potentiellement instable et doit être redimensionnée.

**P<sup>k</sup>** : poids total de la structure et des charges d'exploitation situés au-dessus du niveau K.

 $V_k$ : l'effort tranchant d'étage au niveau " k ".

 $\Delta_{\mathbf{k}}$ : Déplacement relatif de niveau " k " par rapport un niveau " k-1 ".

**h<sup>k</sup>** : Hauteur d"étage.

# **Sens longitudinal**

**Tableau 51: Vérification de l'effet P-∆ dans le sens XX'.**

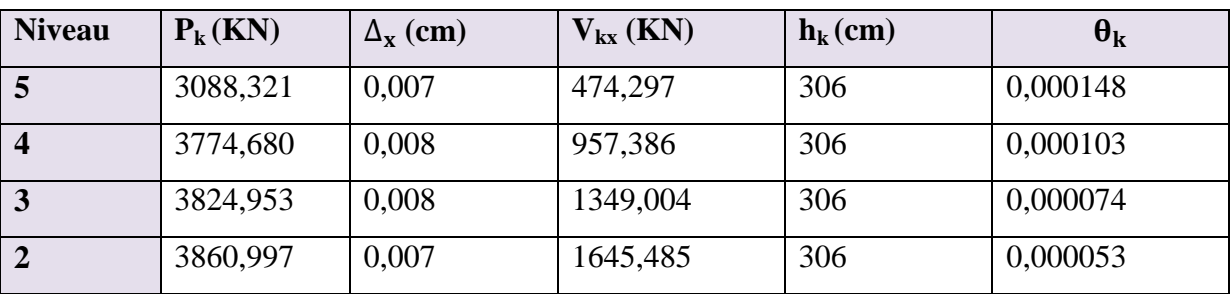

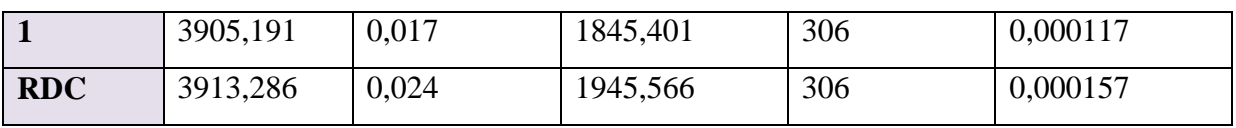

**Sens transversal**

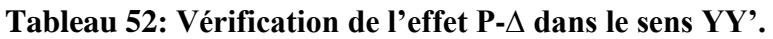

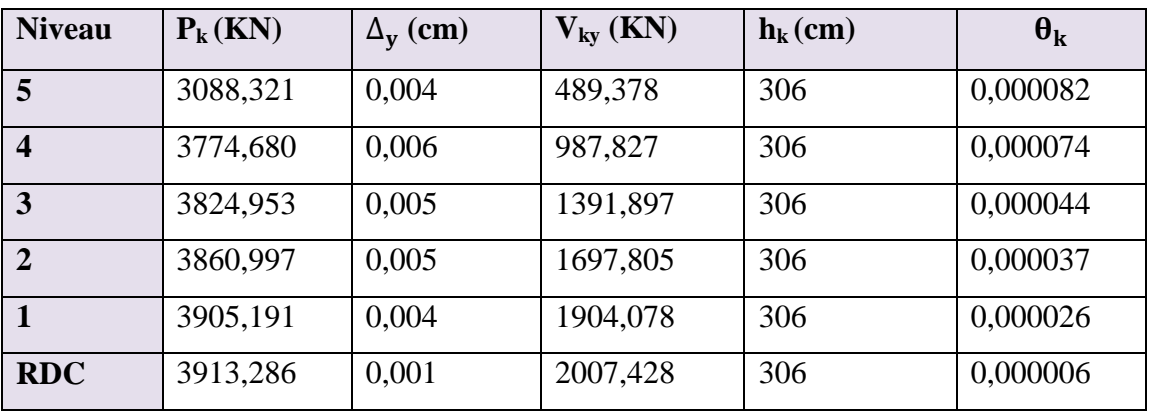

#### *Conclusion*

On constante que $\theta_{kx}$ et $\theta_{ky}$  sont inférieur à 0,1

Donc : l"effet P-Delta peut être négligé pour le cas de notre structure.

# **1. VERIFICATIONS DE LA STABILITE AU RENVERSEMENT :**

$$
M_{R}=\sum_{i=1}^{n}h_{i}.F_{i}
$$

F<sup>i</sup> : la force distribuée en hauteur

h<sup>i</sup> : la hauteur de l"étage par rapport à la base

 $M_r = h_i.F_i$ 

Le moment de renversement doit être équilibrée par

Le moment de stabilité qu'est égale :

$$
M_{sx} = X_G \times W_i
$$
  

$$
M_{sv} = Y_G \times W_i
$$

# **Avec**

X<sup>G</sup> , Y<sup>G</sup> : les coordonnées de centre de géométrie de la structure

W<sup>i</sup> : poids du plancher dans chaque niveau

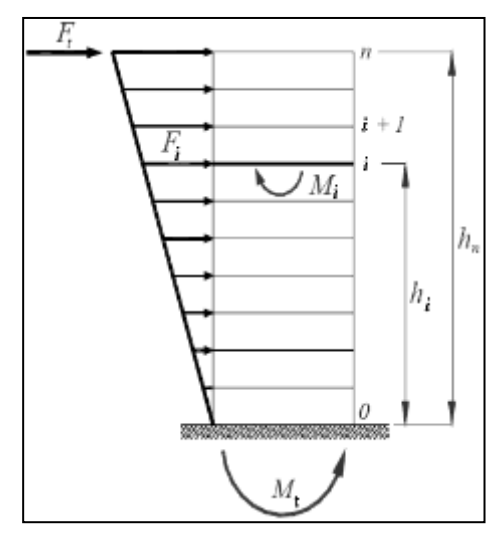

#### **Moment de renversement**

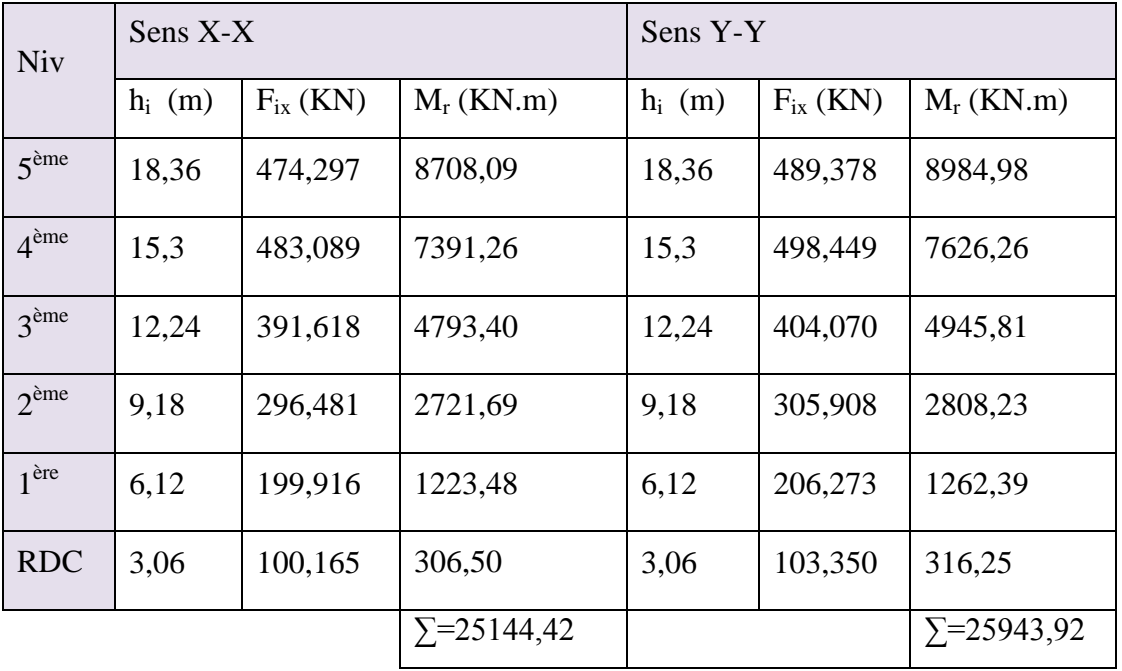

# **Tableau 53: Valeurs des moments de renversement pour chaque étage.**

# **Moment de stabilité**

# **Tableau 54: Valeurs des moments de stabilité pour chaque étage.**

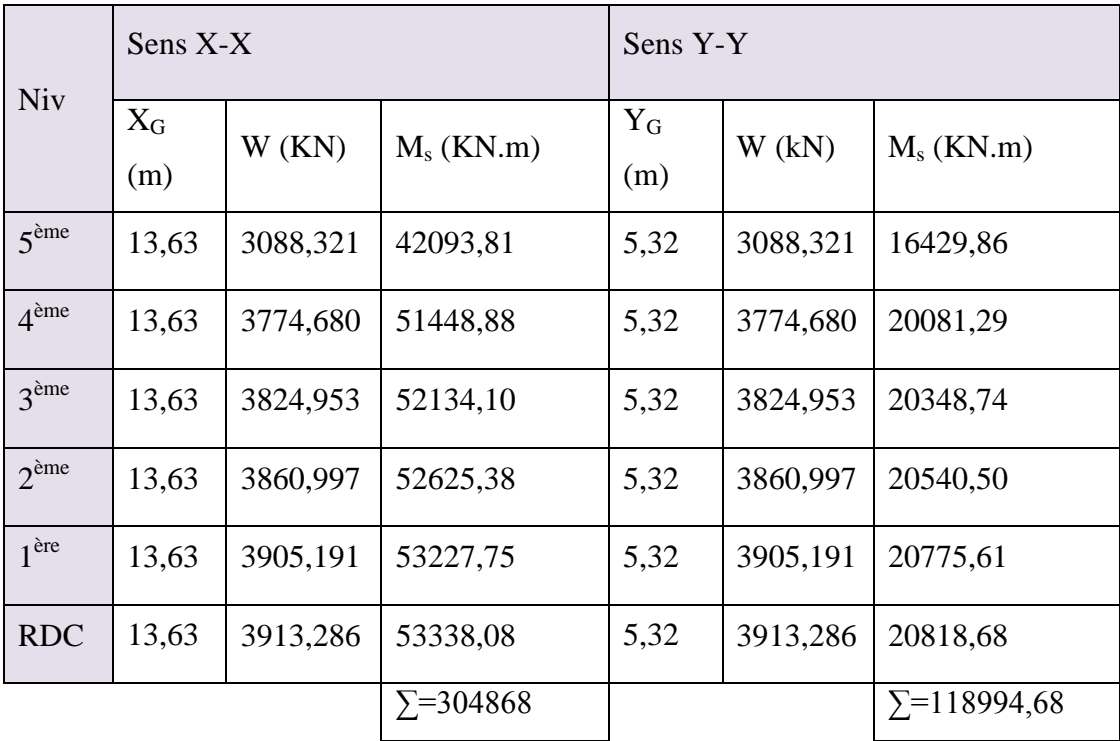

Donc il faut vérifier que :  $\frac{M_3}{N_1} \ge 1.5$ *Mr Ms*

$$
\frac{M_{sx}}{M_{rx}} = \frac{304868}{25144.42} = 12,12 \ge 1,5
$$

$$
\frac{M_{sy}}{M_{ry}} = \frac{118994.68}{25943.92} = 4,58 \ge 1,5
$$

#### **Conclusion**

La structure est vérifiée contre le renversement suivant les deux directions, donc elle est stable vis-à-vis les deux directions.

# *Chapitre VI : Ferraillage des éléments résistants*

#### **VI.1. Introduction**

Après avoir calculé les sollicitations, nous proposons de déterminer les sections d"aciers nécessaires à la résistance et à la stabilité des éléments porteurs de notre ouvrage. Le calcul des sections sera mené selon les règles de calcul du béton armé **(CBA 93, BAEL et RPA 99/ V.2003).**

Les règles **CBA 93** « Règles de conception et de calcul des structures en béton armé » ont pour objet de spécifier les principes et les méthodes les plus actuels devant présider et servir à la conception et aux calculs de vérification des structures et ouvrages en béton armé, et s"appliquent plus spécialement aux bâtiments courants.

Les règles de conception sont venues afin de remédier en faisant travailler les matériaux dans le domaine plastique et en adoptant des combinaisons d"action qui tiennent compte d"une part de la variation possible dans le cas défavorable des intensités des actions, d"autre part de la probabilité les quelles les actions entaient leurs valeurs.

Les règles **RPA 99/V.2003** « Règles Parasismiques Algériennes » ont pour but de fixer les normes de conception et de calcul des structures en béton armé en zone sismique.

Les objectifs ainsi visés sont d"assurer une protection acceptable des vies humaines et des constructions vis à vis de l"effet des actions sismiques par une conception et un dimensionnement appropriés.

- Les poutres sont soumises aux moments fléchissant, et des efforts tranchants donc elles sont calculées à la flexion simple.
- Les poteaux sont soumis à des efforts normaux, des efforts tranchants et à des moments fléchissant et seront donc calculés en flexion composée.

#### **VI.2. Ferraillage des poteaux**

Les poteaux sont des éléments structuraux assurant la transmission des efforts des poutres vers les fondations. Un poteau est soumis à un effort normal « N » et à un moment de flexion « M » dans les deux sens soit dans le sens longitudinal et le sens transversal. Donc les poteaux sont sollicités en flexion composée.

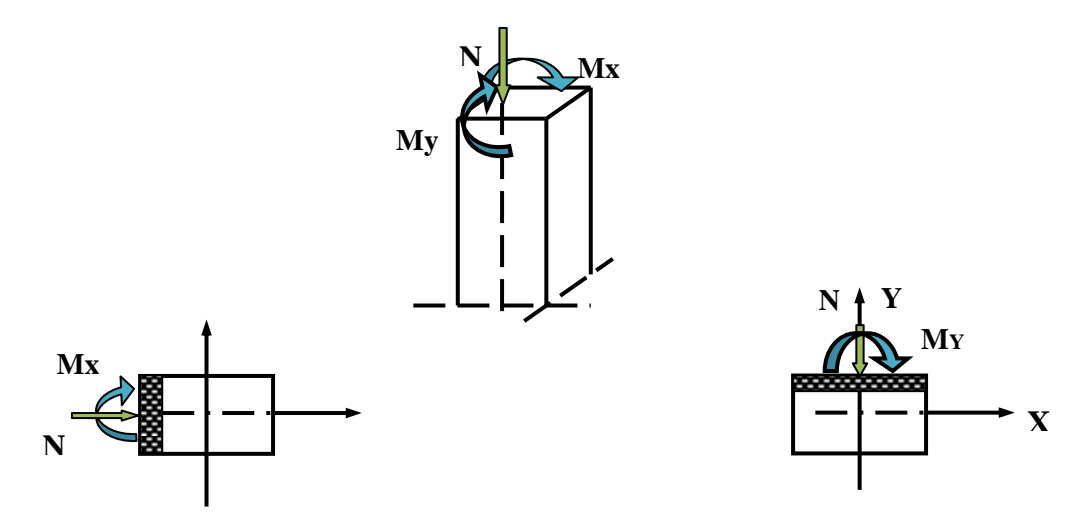

Les armatures seront calculées à l"état limité ultime « ELU » sous l"effet des sollicitations les plus défavorables et ce dans les situations suivantes :

#### **Caractéristique de matériaux**

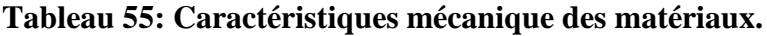

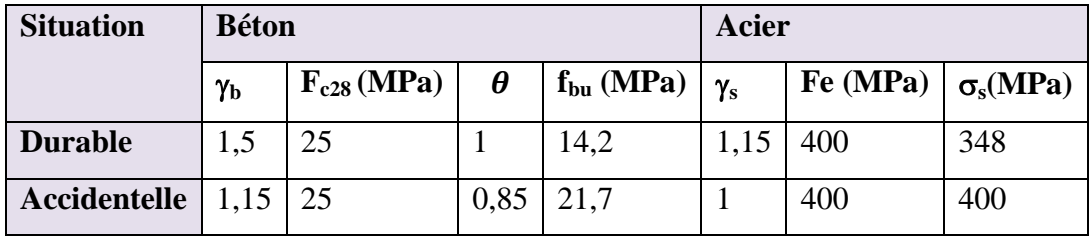

# **Combinaison des charges**

En fonction du type de sollicitation, on distingue les différentes combinaisons suivantes :

• Selon**BAEL 91** (situation durable)

 $ELU: 1,35G + 1,5Q$ 

 $ELS : G + Q$ 

• Selon **RPA 99** (situation accidentelle)

 $G + Q \pm E$ 

 $0.8G \pm E$ 

La section d"acier sera calculée pour différentes combinaisons d"efforts internes :

- $N_{\text{max}}$  ;  $M_{\text{correspondant}}$
- $N_{\text{min}}$  ;  $M_{\text{correspondant}}$

 $M_{\text{max}}$  ;  $N_{\text{correspondant}}$ 

#### **VI.2.1.Calcul des armatures**

Le calcul des armatures sera effectuer par zone, elles seront définies comme suit :

**Zone 1 :** RDC et 1 et  $2^{\text{eme}}$  étage ………….. poteaux  $(35x40)$ .

**Zone 2** :  $3$ et  $4^{\text{eme}}$  étage et  $5^{\text{eme}}$  étage ……………… poteaux  $(30x35)$ .

Les sollicitations dans chaque zone sont obtenues par le logiciel **ETABS**, puis elles seront triées par **EXCEL** pour avoir les valeurs les plus grandes ou les plus petites selon le cas voulu.

Les résultats sont résumés dans les tableaux suivants :

# **1- Situation durable**

**Tableau 56: Les sollicitations obtenues par ETABS sous combinaisons.**

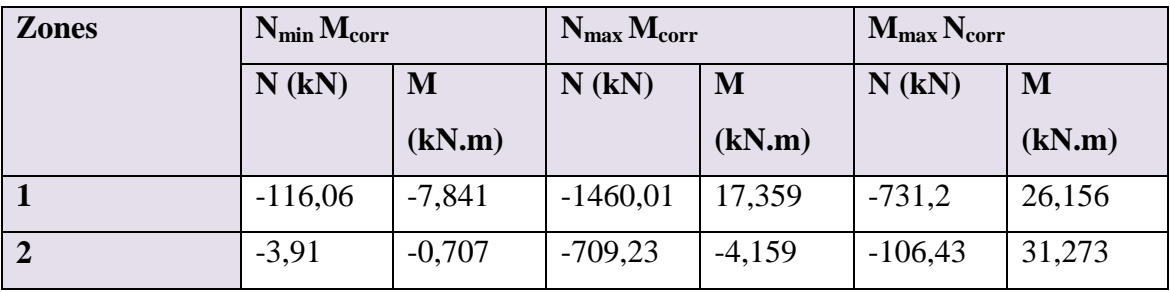

# **2- Situation accidentelle**  $(0.8G \pm E)$  **et**  $(G+Q \pm E)$

**Tableau 57: Les sollicitations obtenues par ETABS sous combinaisons accidentelle.**

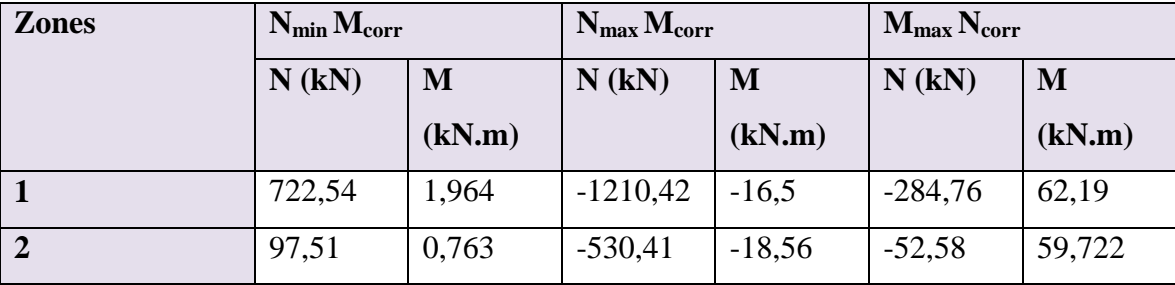

# **VI.2.2.Ferraillage longitudinales VI.2.2.1. Ferraillage minimum d'après le CBA93**

Condition de non fragilité :

$$
A_{\rm CNF}\geq \frac{0,23.b_{0}.d.f_{t28}}{f_e}
$$

**VI.2.2.2. Recommandations du «BAEL91»**

$$
\begin{cases}\nA_{\min} = \max\left(4cm^2 \cdot \frac{2B}{1000}\right) \\
A_{\max} = \frac{5B}{100}\n\end{cases}
$$

## **Avec**

**B** : section du béton =  $b \times h$ . ( $b = h =$  côtes du poteau,)

# **VI.2.2.3. Recommandations du «RPA 99/v.2003»**

- Les armatures longitudinales doivent être à haute adhérence, droites et sans crochets.
- Le pourcentage minimal des armatures longitudinales sera de **0.8%** (zone IIa).
- Ferraillage maximum sera de :

 **4%** en zone courante.

**6%** en zone de recouvrement.

- La longueur minimale de recouvrement est de **40Ф** (zone IIa).
- La distance entre les barres verticales sur une face du poteau ne doit pas dépasser **25cm** (zone IIa).
- Les jonctions par recouvrement doivent être faites si possible à l"extérieur des zones  $\text{es}$ ).

nodes (zones critique)  

$$
h' = max(\frac{h_e}{6}, b_1, h_1, 60cm)
$$

Le diamètre minimum est de **12 mm**

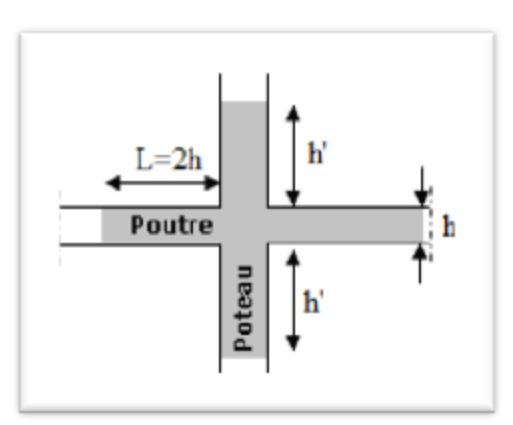

**Figure 38: Zone nodale des poteaux.**

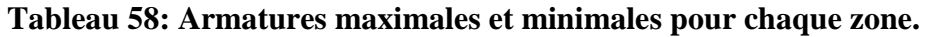

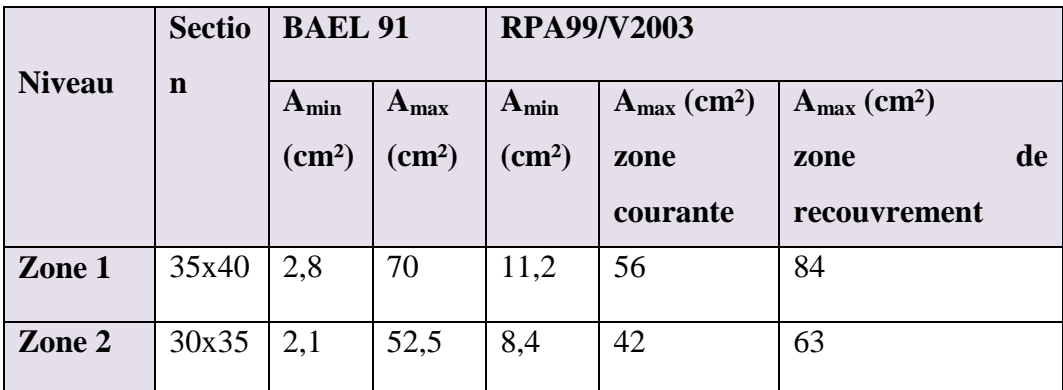

# **VI.2.3.Exemple de calcul VI.2.3.1. Ferraillage longitudinal**

Soit un poteau de ZONE 1 (35x40)  $\text{cm}^2$  (Situation durable) :

 $C=C'=2cm$ .

 $L=3,06 \text{ m}$ 

 $M_{max}$  = 17,359 KN.m

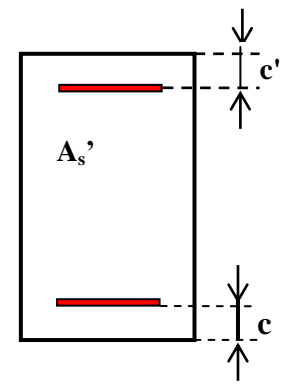

 $N_{corr} = 1460,01$  KN

Les pièces étant comprimées, il apparait un risque de flambement, ce qui impose de majorer l"excentricité réelle de l"effort normal appliquée.

#### **Calcul de l'excentricité**

La position du centre de pression est :

$$
e_1 = \frac{M_u}{N_u} = \frac{17,359}{1460,01} = 0,011m \le \left(\frac{h}{2} - c\right) = 0,18m
$$

#### **Vérification du flambement**

$$
L_f \le \max \begin{cases} 15 & \implies 2,142 \le \max \begin{cases} 15 & \text{condition } \text{verify} \end{cases} \\ 20 \frac{e_1}{h} & \implies 2,142 \le \max \begin{cases} 15 & \text{condition } \text{verify} \end{cases} \end{cases}
$$

Le calcul sera mené en flexion compose en considérant une excentricité totale  $e_T = e_1 + e_a + e_2$ 

Excentricité du 1er ordre :  $e_1 = \frac{m_u}{v} = 0.011 \, m$ *N M e u*  $v_1 = \frac{m_u}{N} = 0.011$ 

• Exercise additionnelle : 
$$
e_a = \max\left(2cm : \frac{L}{250}\right) = 0,02 m
$$

• Exercise 4a 2eme ordre : 
$$
e_2 = \frac{3 \times L_f^2}{10000 \times h} (2 + \alpha \times \phi)
$$

# **Avec**

 $L_f = 0,7.L = 2,142 \text{ m}.$ 

$$
\alpha = 10 \times \left(1 - \frac{M_u}{1.5 \times M_{ser}}\right) = 1,25
$$

 $\phi$ : Le rapport de la déformation final due au fluage à la déformation instantanée sous charge considère ; ce rapport est généralement pris égal à 2.

$$
e_2 = \frac{3 \times 2{,}142^2}{10000 \times 0.4} (2 + 1{,}25 \times 2) = 0{,}015m
$$

## **L'excentricité totale**

$$
e_T = e_1 + e_a + e_2 = 0.011 + 0.02 + 0.015 = 0.046m
$$

Le moment de calcul devient ainsi

 $M_t = e_T \times N_u = 0,046 \times 1460,01 = 67,16$  KN.*m* 

Calcul de moment fictif au centre de,gravité des armatures tendues

$$
M_{\text{fcc}} = M_{\text{t}} + N_{\text{u}} \times \left( d - \frac{h}{2} \right) = 67,16 + 1460,01 \times (0,38 - \frac{0,4}{2}) = 329,96 \text{KN} \cdot m
$$

Il faut que cette condition vérifie pour dire que c"est une section partiellement comprimée

$$
N_u \times (d - c') - M_{fcc} \le (0.337 - 0.81 \frac{c'}{h}) \times b \times h^2 \times \sigma_{bu}
$$
  
= 1460,01 × (0,38 – 0,02) – 329,96 ≤ (0,337 – 0,81 $\frac{0,02}{0,40}$ ) × 0,35 × 0,40<sup>2</sup> × 14,2 × 10<sup>3</sup>  
 $\Rightarrow$  195,64 ≤ 235,77.  $\rightarrow$  vérfier ......... (1)

On a :

$$
e_1 = \frac{M_u}{N_u} \le \left(\frac{h}{2} - c\right) \dots \dots \dots \dots \dots \dots \dots \dots \quad (2)
$$

D"après (1) et (2) la section est partiellement comprimée.

Le calcul sera effectué en flexion simple sous l"effet du moment Mt puis sera ramené en flexion composée.

# **Calcul en flexion simple**

$$
\mu = \frac{M}{bd^2 \times f_{bc}} = \frac{329,96 \times 10^6}{350 \times 380^2 \times 14,2} = 0,45 \succ 0,392
$$

g: Le rapport de la déformation front due du Brage à la déformation maismanée sous charge<br>
considére : es rapport est généralement pris égal à 2.<br>  $e_z = \frac{3 \times 2.142^2}{10000 \times 0.44} (2 - 1.25 \times 2) = 0.015m$ <br>  $\Rightarrow L = \frac{3 \times 2.142^$ On a :  $\mu \ge \mu_1 = 0.392$  ...............la section est doublement armée. et on calculi M<sub>r</sub>=  $\mu_1$ bd<sup>2</sup>f<sub>bu</sub>  $M_r = 0,392x350x380^2x14,2$ Mr=281325856 N.mm=281,32KN.m  $\Delta M = M_f - M_r$ 

$$
\Delta M = 329, 96-281, 32
$$
  
\n=48,64KN.m  
\n
$$
A_f = \frac{M_f}{\beta_r d \sigma_s} + \frac{\Delta M}{(d-c')\sigma_s}
$$
  
\n
$$
\alpha = 1,25(1-\sqrt{1-2\mu}) = 0,854
$$
  
\n
$$
\beta = 1-0,40 \alpha = 0,658
$$
  
\n
$$
\sigma_s = \frac{f_e}{\gamma_s} = 348 \text{ MPa.}
$$
  
\n
$$
A_f = \frac{329,96 \times 10^{6}6}{0,658 \times 380 \times 348} + \frac{48.64 \times 10^{6}6}{(380-20) \times 348}
$$
  
\n
$$
A_f = 41,80 \text{ cm}^2
$$
  
\n
$$
A' = \frac{\Delta M}{(d-c')\sigma_s}
$$
  
\n
$$
A' = \frac{48,64 \times 10^{6}6}{(380-20) \times 348}
$$
  
\n
$$
A' = 3,88 \text{ cm}^2
$$

 $M_r$ : Moment ultime pour une section simplement armée

La section réelle d'armature :  $\overrightarrow{A}_s = A^*$ ;  $A_s = A_f - \frac{N}{a}$  $\sigma$ 

$$
A_s = A_1 - \frac{N}{\sigma_s} = 4180 - \frac{1460,01 \times 10^3}{348} = -15,43 \, \text{cm}^2 < 0
$$
\n
$$
\Rightarrow A_s = A'_1 = 0
$$

# **Selon le BAEL**

$$
\begin{cases}\nA_{\min} = \max(0.2\% B; 4\% P) \\
A_{\max} = 5\% B\n\end{cases} \Rightarrow \begin{cases}\nA_{\min} = 6cm^2 \\
A_{\max} = 70cm^2\n\end{cases}
$$

**Selon le RPA**

$$
A_{\min} = 0.8\% b.h = 0.008 \times 35 \times 40 \Rightarrow A_{\min} = 11,2 \, cm^2
$$
  
Donc :  $A_{adope} = \max(A_{cal}, A_{BAEL}, A_{RPA}) = 11,2 \, cm^2$ 

On adopts:  $A_s = 8T14 = 12,32$  cm<sup>2</sup>

Pour le calcul des différentes sections de ferraillage, on a utilisé le logiciel **SOCOTEC,** qui calcul le ferraillage selon les règles de **BAEL** (section rectangulaire).

Les résultats du ferraillage longitudinal sont résumés dans le tableau suivant :

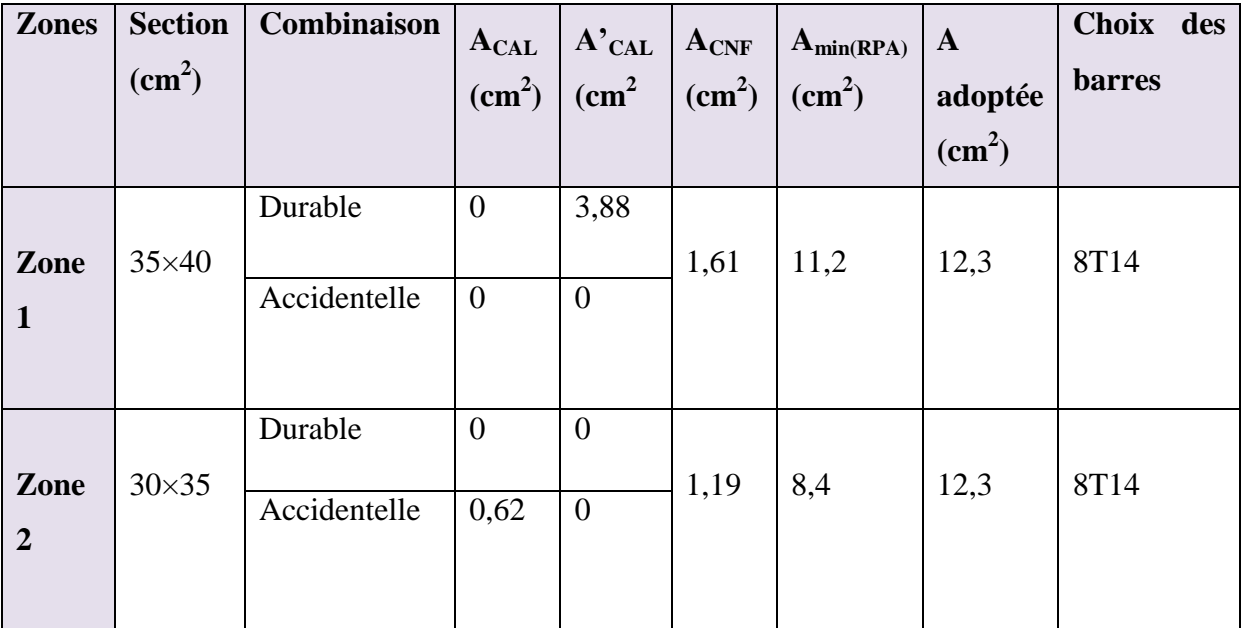

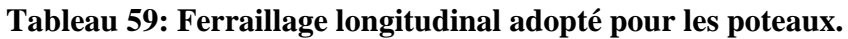

#### **Longueur de recouvrement : RPA99/V2003 art (7.4.2.1)**

Selon la zone sismique IIa, la longueur minimale de recouvrement est donnée par

 $L_r = 40 \phi$  Donc:

Pour : **T14** ………… L<sub>r</sub>= 56 cm

#### **VI.2.3.2. Ferraillage transversal**

Selon le RPA les armatures transversales des poteaux sont calculées à l"aide de la

formule suivante : 
$$
\frac{A_t}{t} = \frac{\rho_a.V_U}{h_1.f_e}
$$

Avec :

 $V_U$ : est l'effort tranchant de calcul.

 $h_1$ : Hauteur totale de la section brute.

*e f* : Contrainte limite élastique de l'acier d'armature transversale.

*t* : est l'espacement des armatures transversales.

 $\rho_a$ : est un coefficient correcteur qui tient compte du mode fragile de la rupture par effort tranchant; il est pris égale:

- $\rho_a$  = 2.5 si l'élancement géométrique  $\lambda_g \ge 5$ .
- $\rho_a$  = 3.75 si l'élancement géométrique  $\lambda_g$  < 5.

La valeur maximale de l"espacement est fixée comme suit :

 Dans la zone nodale :  $t \le min(10\phi, 15cm)$  en zone IIa

 $t = 8cm$ 

• Dans la zone courante :  $t' \le 15\phi$ en zone IIa

 $t' = 12cm$ 

 $O\hat{u}$   $\phi$  est le diamètre minimal des armatures longitudinales du poteau.

On adopte un espacement de :

- **8 cm** en zone nodale.
- **12 cm** en zone courante.

La quantité d'armatures transversales minimale exprimée par  $\frac{1}{n}$ 1 A t.b en % est donnée comme

suit :

- Si  $\lambda_{\rm g}$  5 0.3% Si  $\lambda_{\rm g} \leq 3$  0.8%
- Si  $3 < \lambda_{\text{g}} < 5$  interpoler entre les valeurs limites précédentes

 $\lambda_{g}$  : est l'élancement géométrique du poteau est donnée par :

$$
\lambda_{g} = \left(\frac{L_{f}}{a} \, \text{ou} \, \frac{L_{f}}{b}\right)
$$

Avec :

"a" et "b" : dimensions de la section droite du poteau dans la déformation considérée

 $L_f$ : longueur de flambement du poteau

Les cadres et les étriers doivent être fermés par des crochets à 135° ayant une longueur droite minimum de 10  $\phi$ 

# **1- Zone courante**

$$
\lambda_g = \frac{L_f}{a} = \frac{0.7 \times 3.06}{0.35} = 6.12 > 5 \quad \text{Donc: } \rho_a = 2.5
$$
\n
$$
\lambda_g = \frac{L_f}{b} = \frac{0.7 \times 3.06}{0.4} = 5.35 > 5 \quad \text{Donc: } \rho_a = 2.5
$$
\n
$$
A_t = \frac{t \times \rho_a \times v_u}{h_1 \times f_e} = \frac{12 \times 2.5 \times 71.09 \times 10}{40 \times 400} = 1.33 cm^2
$$

Choix des barres**: 1cadre 4T8 = 2,01cm<sup>2</sup>**

La quantité d'armatures transversales minimale exprimée par  $\frac{A_t}{A}$  en % est donnée comme 1 A t.b

suit :

$$
\lambda_g = 6.12 > 5 \quad \Rightarrow \frac{A_t}{t \times b_1} > 0.3\%
$$

 $0,47\% > 0.3\%$  $35 \times 12$  $\frac{2,01}{2,01}$  = 0,47% >  $\times$ Vérifiée.

Les cadres doivent être fermés par des crochés à 135° ayant une longueur de 10 $\phi_t$  = 8cm

# **2- Zone nodale**

$$
\lambda_g = 6,12 > 5
$$
 Donc  $\rho_a = 2,5$   
\n
$$
A_t = \frac{t \times \rho_a \times v_u}{h_1 \times f_e} = \frac{8 \times 2,5 \times 71,09 \times 10}{40 \times 400} = 0,88 \text{ cm}^2
$$

Choix des barres**: 1cadre 48 = 2,01cm<sup>2</sup>**

$$
\lambda_g = 6.12 > 3 \implies \frac{A_t}{t \times b_1} > 0.3\% \text{ (RPA99/V2003)}.
$$

$$
\frac{2,01}{35 \times 8} = 0,71\% > 0.3\% \text{ Vérifiée.}
$$

Les cadres doivent être fermés par des crochés à 135° ayant une longueur de 10 $\phi_t$  = 8cm.

#### **Conclusion**

## **Tableau 60: Ferraillage transversal adopté pour les poteaux.**

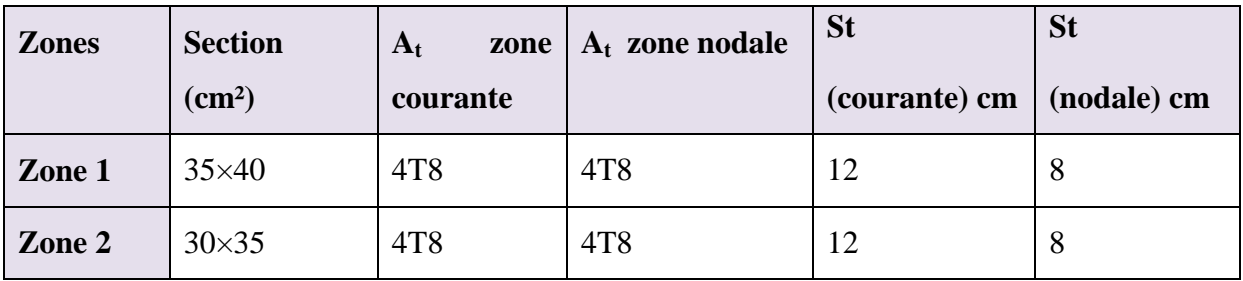

# **VI.2.4.Vérifications**

# **VI.2.4.1. Vérification de l'effort tranchant (BAEL 91 Art 7-4-3-1)**

On doit vérifier que

$$
\tau_u = \frac{V_u}{b \times d} \le \overline{\tau_u} = \min \begin{cases} \frac{0.2 f_{c28}}{\gamma_b} \\ 5MPA \end{cases} = 3.33MPA
$$

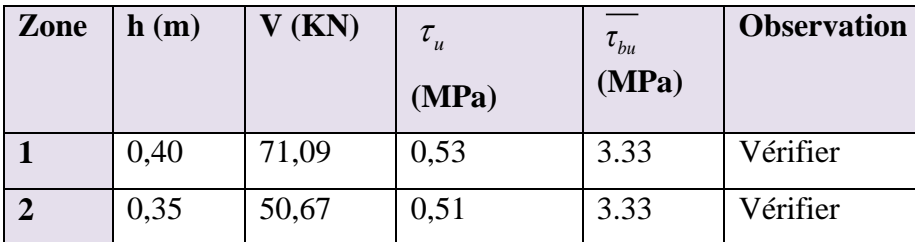

# **Tableau 61: Vérification des efforts tranchants.**

# **VI.2.4.2. Vérification de la contrainte de cisaillement (RPA2003Art 7-4-3-2) :**

La contrainte de cisaillement conventionnelle de calcul dans le béton  $\tau_{\mu}$  sous combinaison sismique doit être inférieure ou égale à la valeur limite suivante :

 $\tau_{\rm bu} \leq \overline{\tau} = \rho_{\rm d}.f_{\rm c28}$ 

Avec :

g vec :<br>  $\begin{aligned} \n\sigma^{\text{d}} &= \begin{cases} 0.075 \text{...} & \text{if } \lambda_{\text{g}} \geq 5 \\ 0.04 & \text{if } \lambda_{\text{g}} \geq 5 \end{cases} \n\end{aligned}$  $\rho_{\rm d} = \begin{cases} 0.075 \dots \dots \dots \sin \lambda_{\rm g} \geq 5 \ 0.04 \dots \dots \dots \dots \dots \end{cases}$ dans le cas contraire  $\left[0.075$ .........si  $\lambda_{g} \geq$ }<br>ገ  $\overline{\mathfrak{l}}$ 

$$
\tau = \frac{V_u}{b.d}
$$

# **Tableau 62: Vérification des contraintes aux cisaillements.**

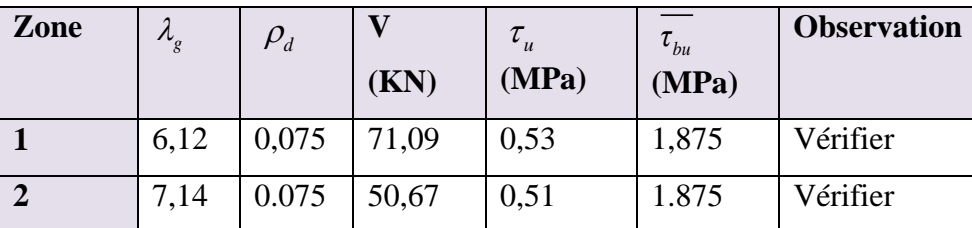

# **VI.2.4.3. Vérification des contraintes à L'ELS**

Les résultats des vérifications des contraintes sont présentés dans le tableau suivant :

La fissuration est peu préjudiciable, on vérifie seulement la contrainte dans le béton. Le calcul se fait pour le cas le plus défavorable.

 $\sigma_{bc} \leq \sigma_{bc} = 0.6 \times f_{c28} \Rightarrow \sigma_{bc} = 15 \text{ MPa}$  [BAEL 91A.4.5.2]

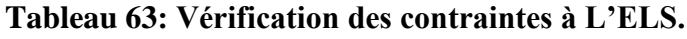

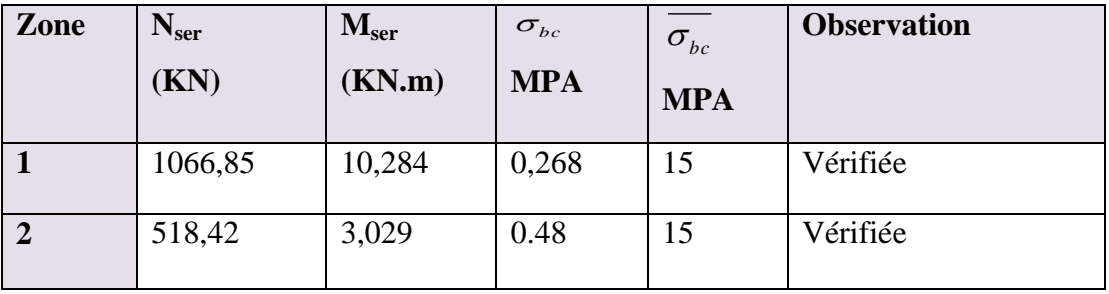

# **VI.2.5.Schéma de ferraillage des poteaux**

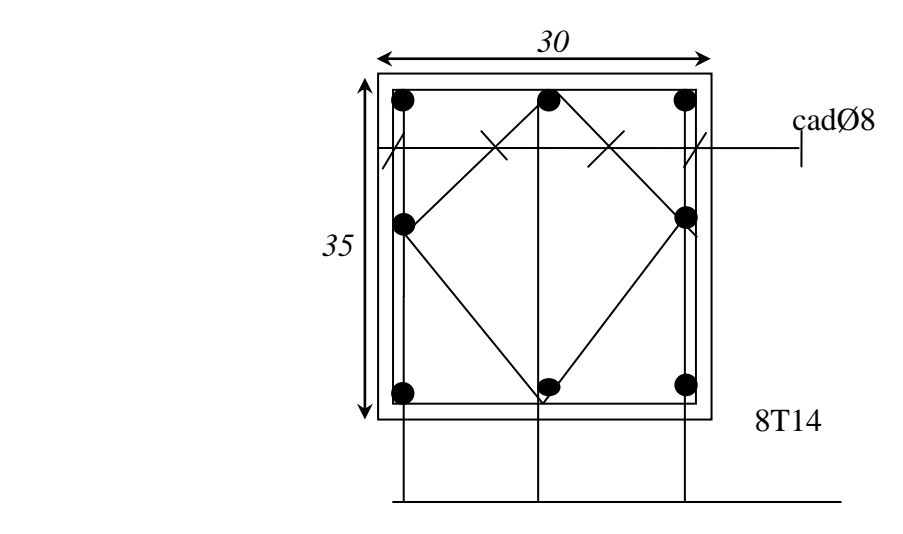

**Figure 39: Ferraillage des poteaux 30x35.**

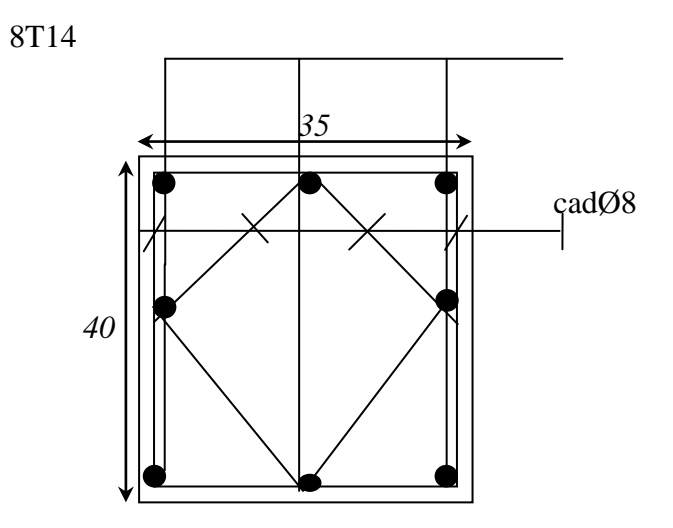

**Figure 40: Ferraillage des poteaux 35x40.**

## **VI.3. Ferraillage des poutres**

Le calcul des poutres est effectué pour chaque axe en fonction des moments maximums en travée et en appui, les calculs seront donc faits en flexion simple à partir du règlement B.A.E.L 91 puis on se rapportera au règlement du R.P.A 99 pour vérifier le ferraillage minimum qui est en fonction de la section du béton.

Le calcul se fait avec les combinaisons suivantes :

#### **Combinaison fondamentale**

- $E.L.U: 1,35G+1,5Q$
- **Combinaison accidentelle**

 $\left(0, 8G \pm E\right)$  $G + Q \mp E$ 

Pour le ferraillage des poutres on doit respecter les recommandations données par le RPA 99.

- Le pourcentage total minimum des aciers longitudinaux sur toute la longueur de la poutre est de 0,5% en toute section.
- Le pourcentage total maximum des aciers longitudinaux est de :

o4% en zone courante.

o6% en zone de recouvrement.

- La longueur minimale de recouvrement est de :
	- o 40υ: En zone I et IIa.
	- o 50υ: En zone IIb et III.
- L'ancrage des armatures longitudinales supérieures et inférieures dans les poteaux de rive et d'angle doit être effectué avec des crochets à 90°.
- Les poutres supportant de faibles charges verticales et sollicitées principalement par les forces latérales sismiques doivent avoir des armatures symétriques avec une section en travée au moins égale à la moitié de la section sur appuis.

# **On a deux types de poutres à étudier**

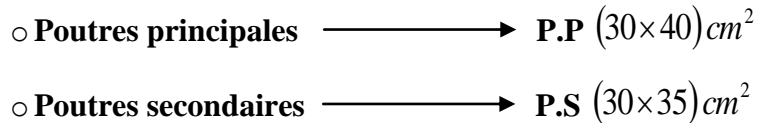

**VI.3.1.** Étude des poutres principales P.P  $(30\times40)$   $cm^2$ 

**Calcul des armatures longitudinales selon le R.P.A 99** 

$$
\begin{cases}\nA_{\min} = 0.5\% \ 40 \times 30 = 6 \ cm^2 \\
A_{\max} = 4\% \ 40 \times 30 = 48 \ cm^2 \ en \ zone \ courant\n\end{cases}
$$
\n
$$
A_{\max} = 6\% \ 40 \times 30 = 72 \ cm^2 \ en \ zone \ de \ recouvement
$$

**Tableau 64: Les moments maximums (en travée et en appui) et des efforts tranchants en (KN).**

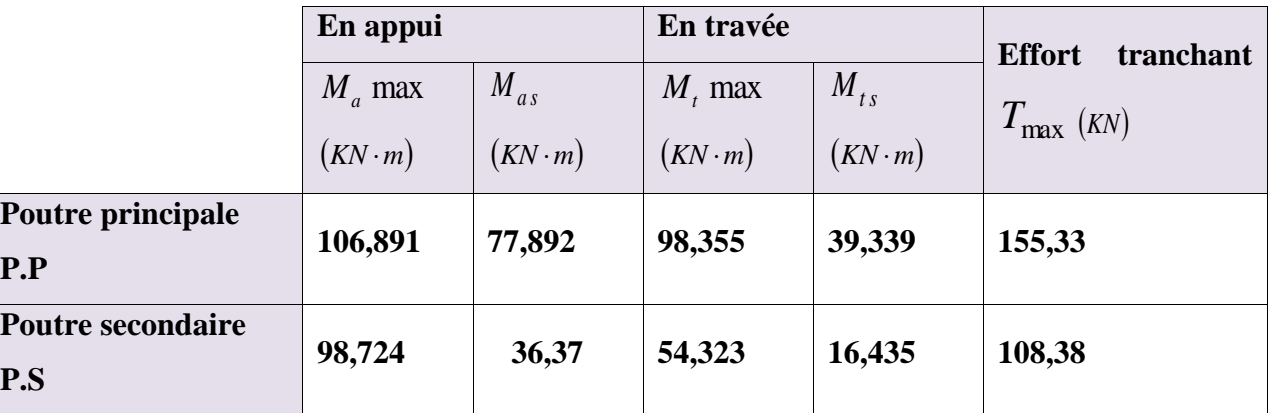

# **Calcul des armatures longitudinales selon le B.A.E.L 91**

Le calcul ci-dessous est effectué pour la poutre principale  $(40\times30)\,cm^2$ 

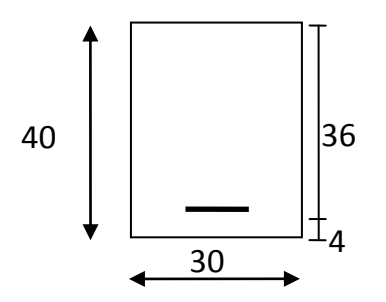

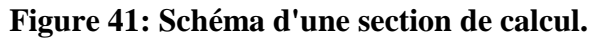

**En travée** 

 $\times$  **E.L.U** 

 $M_{t} = 98355N \cdot m$ 

$$
\mu = \frac{M_{tu}}{\sigma_{bc} \cdot b \cdot d^2}
$$
  
\n
$$
\mu = \frac{98355}{14,20 \times 30 \times (36)^2} = 0,178 < \mu = 0.392 \text{ (acier FeE400)}
$$
  
\n
$$
\alpha = 0,246 \rightarrow \beta = 0,901
$$

$$
A = \frac{M_{tu}}{\sigma_s \cdot d \cdot \beta} = \frac{98335}{348 \times 36 \times 0.901} = 8,711 \, \text{cm}^2
$$

**Condition de non fragilité** 

$$
A_{\min} = 0.23 \cdot b \cdot d \cdot \frac{f_{ij}}{f_e}
$$
  

$$
A_{\min} = 0.23 \times 30 \times 36 \times \frac{2.1}{400} = 1.304 \text{ cm}^2
$$

**Choix des armatures** 

$$
A = \max(A_{cal}, A_{RPA}, A_{min})
$$

A=max 
$$
(8,711; 6,00; 1,304)
$$

$$
A = 3T16 + 2T14 = 9,11 \, \text{cm}^2
$$

**Vérification à E.L.S** 

La fissuration est considérée comme peu nuisible, il suffit de vérifier que  $\sigma_{bc}$   $\leq$   $\overline{\sigma}_{bc}$ 

Section rectangle  
\nFlexion simple  
\n
$$
\Rightarrow \gamma = \frac{M_u}{M_{ser}} = \frac{98335}{39339} = 2,499
$$
  
\n $\alpha = 0,246 \le \frac{\gamma - 1}{2} + \frac{f_{c28}}{100} = 0,999$   
\n $\rightarrow$  Condition vérifiée

**Donc, il n'est pas nécessaire de vérifier la contrainte du béton Les armatures calculées à E.L.U.R conviennent à E.L.S.**

#### **En appui**

 $\times$  **E.L.U** 

$$
M_{au} = 106891 N \cdot m
$$

$$
\mu = \frac{M_{au}}{\sigma_{bc} \cdot b \cdot d^2} = \frac{106891}{14,20 \times 30 \times (36)^2} = 0,193 < \mu_L = 0,392
$$
  
\n
$$
\alpha = 0,27 \rightarrow \beta = 0,892
$$
  
\n
$$
A = \frac{M_{au}}{\sigma_s \cdot d \cdot \beta} = \frac{106891}{348 \times 36 \times 0,892} = 9,565 \text{ cm}^2
$$

**Condition de non fragilité** 

$$
A_{\min} = 0.23 \times b \times d \times \frac{f_{ij}}{f_e} \Longrightarrow A_{\min} = 1.304 \, \text{cm}^2
$$
#### **Choix des armatures**

$$
A = 5T16 = 10,05 \, \text{cm}^2
$$

#### **Vérification à E.L.S**

La fissuration est considérée comme peu nuisible, il suffit de vérifier que  $\sigma_{bc} \le \overline{\sigma}_{bc}$ 

1,372 77892  $\Rightarrow \gamma = \frac{M_u}{11} = \frac{106891}{77882} =$ Fe400 Flexion simple Section rectangulaire  $\int$  $\overline{ }$  $\left\{ \right\}$ *ser u M M* γ

$$
\alpha = 0.27 \le \frac{\gamma - 1}{2} + \frac{f_{c28}}{100} = 0.436
$$
 **Condition** *veirifie*

**Donc, il n'est pas nécessaire de vérifier la contrainte du béton Les armatures calculées à E.L.U conviennent à E.L.S.**

#### **Vérification de l'effort tranchant**

$$
T_{\text{max}} = 155330 \text{ KN}
$$
\n
$$
\tau_u = \frac{T_{\text{max}}}{b \cdot d} = \frac{155330}{300 \times 360} = 1,438 MPa.
$$
\n
$$
\overline{\tau}_{ad} = \min \left[ 0, 2 \frac{f_{c28}}{\gamma_b}, 4 MPa \right] = 3,333 MPa \rightarrow \text{(Fissuration peu nuisible)}
$$

 $\tau_u \leq \overline{\tau}_{ad} C$ **ord**ition vérifiée.

Donc, les cadres et les étriers seront perpendiculaires à la ligne moyenne $(\alpha = 98)$ .

- **Calcul des armatures transversales**
- **Diamètre des armatures transversales**

$$
\phi_t \le \min\left(\frac{h}{35}, Q_{L_{\min}}, \frac{b}{10}\right)
$$
 Selon le B.A.E.L 91 [2]  

$$
\phi_t \le \min\left(\frac{40}{35}, 1, 6, \frac{30}{10}\right) = 1,142 \text{ cm}.
$$
 On prend  $\phi_t = 8 \text{ mm}.$ 

- **Espacement des armatures transversales** 
	- **En zone nodale**

$$
\delta_t \le \min\left(\frac{h}{4}; 12 \times Q_L\right)
$$
 Selon le R.P.A 99 [3]  

$$
\delta_t \le \min\left(\frac{40}{4}; 12 \times 1,6\right) = 10 \text{ cm}.
$$

**On prend**  $\delta_t = 10$  *cm*.

**En zone courante** 

$$
\delta_i \leq \frac{h}{2} = \frac{40}{2} = 20 \text{ cm}
$$
. Selon le R.P.A 99 [3]

**On prend**  $\delta_t = 15$  *cm*.

**Section des armatures transversales** 

$$
A_t = 0.003 \cdot \delta_t \cdot b
$$
 Selon le R.P.A 99 [3]

$$
A_t = 0.003 \times 15 \times 30 = 1.35 \text{ cm}^2
$$

**On prend**  $A_t = 4\phi 8 = 2{,}01 \text{ cm}^2$ 

**Vérification des espacements** 

\n- \n
$$
\delta_{t_1} \leq \min(0, 9 \cdot d, 40 \, \text{cm})
$$
\n **Selon le B.A.E.L**\n $\delta_{t_1} \leq \min(36, 40 \, \text{cm}) = 36 \, \text{cm}$ \n
\n- \n $\delta_{t_2} \leq \frac{A_t \cdot f_e}{b \cdot \max\left(\frac{\tau_u}{2}; 0, 4 \, \text{MPa}\right)}$ \n **Selon le B.A.E.L**\n $\delta_{t_2} \leq \frac{2,01 \times 235}{30 \times 0,31} = 50,79 \, \text{cm}$ \n
\n- \n $\delta_{t_3} \leq \frac{0,9 \cdot A_t \cdot f_e}{b \cdot \gamma_s \left(\tau_u - 0, 3 \cdot f_v^* \cdot k\right)}$ \n **Selon le B.A.E.L**\n $k = 1 \, \text{pour la flexion simple}$ \n
\n

$$
\textbf{Avec}: \begin{cases} k = 1 \text{ pour la flexion simple} \\ \alpha = 90^{\circ} \\ f_{ij}^* = \min(f_{ij} ; 3,3) \text{ MPa} \end{cases}
$$

$$
\delta_{t_3} \le 17,31 \, \text{cm}
$$
\n
$$
\delta_{t_4} \le \min\Big(\delta_{t_1}, \delta_{t_2}, \delta_{t_3}\Big) = 17,31 \, \text{cm}.
$$
\n
$$
\delta_t \le \min\Big(\delta_{t_{RPA}}, \delta_{t_4}\Big) \Longrightarrow \delta_t = 15 \, \text{cm} \rightarrow \text{Condition verify the}
$$

# **Recouvrement des barres longitudinales**

Pour une barre en acier à haute adhérence Fe400, nous pouvons prendre  $L_r = 40 \phi$ 

$$
L_r = 40 \cdot 1, 6 = 64 \, \text{cm}.
$$

- **Ancrage des armatures tendues**
- **Valeur limite de la contrainte d'adhérence pour l'ancrage des armatures en barres :**

$$
\overline{\tau}_s = 0.6 \cdot \psi_s^2 \cdot f_{tj}
$$

 $\Psi_s = 1,5$  **Barres à H. A courantes.** 

 $\bar{\tau}_s = 0.6 \times (1.5)^2 \times 2.1 = 2.84 \text{ MPa}.$ 

**Longueur de scellement droit** 

$$
L_s = \frac{\phi \cdot f_e}{4 \cdot \overline{\tau}_s} = \frac{1,6 \times 400}{4 \times 2,84} = 49,3 \text{ cm}.
$$

**Tableau 65: Tableau récapitulatif du ferraillage des poutres principales.**

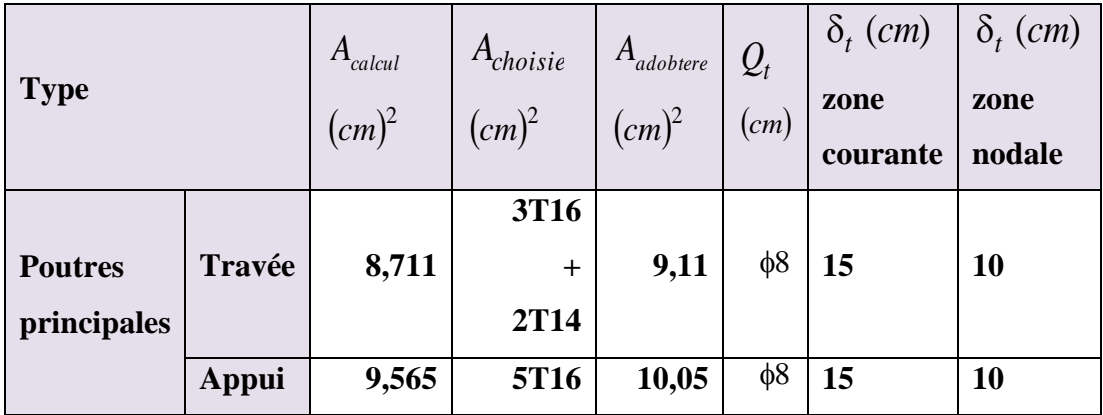

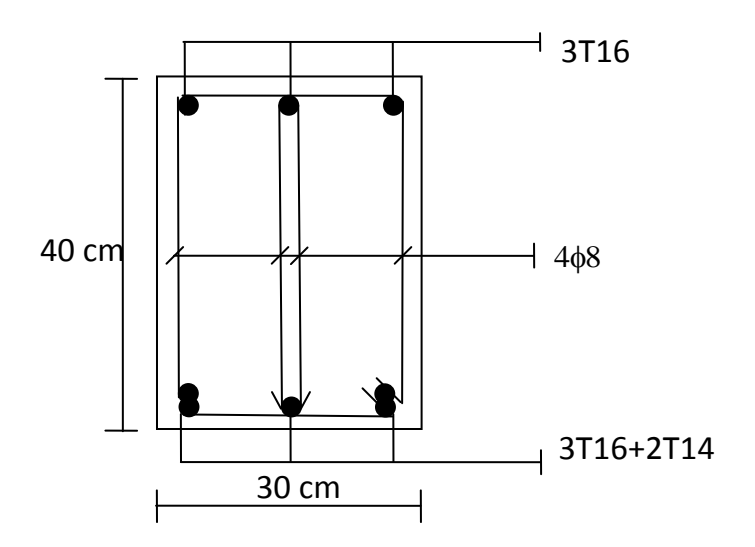

**Figure 42: Schéma de ferraillage de la P.P en Travée.**

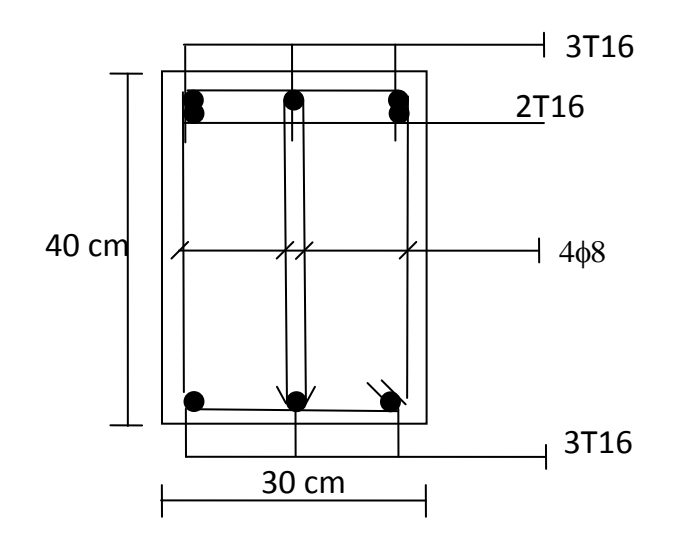

**Figure 43: Schéma de ferraillage de la P.P en Appuis.**

**VI.3.2.Étude des poutres secondaires P.S (30x35) cm**

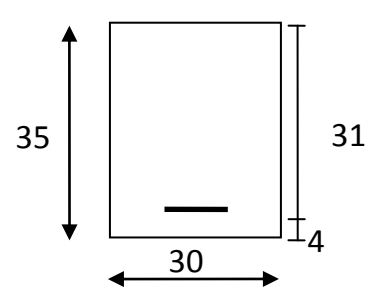

**Tableau 66: Schéma d'une section de calcul.**

**En travée** 

$$
\checkmark \quad E.L.U
$$

$$
M_t = 54323N \cdot m
$$

$$
\mu = \frac{M_{tu}}{\sigma_{bc} \cdot b \cdot d^2}
$$
  
\n
$$
\mu = \frac{54323}{14,20 \times 30 \times (31)^2} = 0,132 < \mu = 0.392 \text{ (acier FeE400)}
$$
  
\n
$$
\alpha = 0,177 \rightarrow \beta = 0,929
$$
  
\n
$$
A = \frac{M_{tu}}{\sigma_s \cdot d \cdot \beta} = \frac{54323}{348 \times 31 \times 0,929} = 5,42 \text{ cm}^2
$$

**Condition de non fragilité** 

$$
A_{\min} = 0,23 \cdot b \cdot d \cdot \frac{f_{tj}}{f_e}
$$

$$
A_{\min} = 0,23 \times 30 \times 31 \times \frac{2,1}{400} = 1,122 \text{ cm}^2
$$

**Choix des armatures** 

$$
A = \max(A_{cal}, A_{RPA}, A_{min})
$$
  
A=max (5,42; 6,00; 1,122)  

$$
A = 3T14 + 2T12 = 6,88cm2
$$

**Vérification à E.L.S** 

La fissuration est considérée comme peu nuisible, il suffit de vérifier que  $\sigma_{bc}$   $\leq$   $\overline{\sigma}_{bc}$ 

Section rectangle  
\nFlexion simple  
\n
$$
\Rightarrow \gamma = \frac{M_u}{M_{ser}} = \frac{54323}{16435} = 3,305
$$
\n
$$
\alpha = 0,177 \le \frac{\gamma - 1}{2} + \frac{f_{c28}}{100} = 1,402 \longrightarrow \text{Condition verify the equation}
$$

**Donc, il n'est pas nécessaire de vérifier la contrainte du béton Les armatures calculées à E.L.U.R conviennent à E.L.S.**

**En appui**

$$
\checkmark \quad \text{E.L.U}
$$

$$
M_{au} = 98724 N \cdot m
$$
  
\n
$$
\mu = \frac{M_{au}}{\sigma_{bc} \cdot b \cdot d^2} = \frac{98724}{14,20 \times 30 \times (31)^2} = 0,241 < \mu_L = 0,392
$$
  
\n
$$
\alpha = 0,35 \rightarrow \beta = 0,86
$$
  
\n
$$
A = \frac{M_{au}}{\sigma_s \cdot d \cdot \beta} = \frac{98724}{348 \times 31 \times 0,86} = 10,641 cm^2
$$

**Condition de non fragilité** 

$$
A_{\min} = 0.23 \times b \times d \times \frac{f_{ij}}{f_e} \Longrightarrow A_{\min} = 1.122 \, \text{cm}^2
$$

**Choix des armatures** 

$$
A = 6T16 = 12,06 \, \text{cm}^2
$$

# **Vérification à E.L.S**

La fissuration est considérée comme peu nuisible, il suffit de vérifier que  $\sigma_{bc} \le \overline{\sigma}_{bc}$ 

36370 98724

Fe400 Flexion simple Section rectangulaire

$$
\alpha = 0.35 \le \frac{\gamma - 1}{2} + \frac{f_{c28}}{100} = 1.107
$$
 
$$
\longrightarrow
$$
 Condition vérifiée

 $\Rightarrow \gamma = \frac{m_u}{\gamma} = \frac{30724}{2.022} =$ 

*ser u M M*

**Donc, il n'est pas nécessaire de vérifier la contrainte du béton Les armatures calculées à E.L.U conviennent à E.L.S.**

2,714

**Vérification de l'effort tranchant** 

 $\int$ 

 $\overline{\mathcal{L}}$  $\left\{ \right\}$  $\vert$ 

γ

$$
T_{\text{max}} = 108380 \text{ KN}
$$
\n
$$
\tau_u = \frac{T_{\text{max}}}{b \cdot d} = \frac{108380}{300 \times 310} = 1,165 MPa.
$$
\n
$$
\bar{\tau}_{ad} = \min \left[ 0, 2 \frac{f_{c28}}{\gamma_b}, 4 MPa \right] = 3,333 MPa \rightarrow \text{(Fissuration peu nuisible)}
$$
\n
$$
\tau_u \le \bar{\tau}_{ad} \longrightarrow \text{Condition vérifiée.}
$$

Donc, les cadres et les étriers seront perpendiculaires à la ligne moyenne $(\alpha = 98)$ .

- **Calcul des armatures transversales**
- **Diamètre des armatures transversales**

$$
\phi_t \le \min\left(\frac{h}{35}, Q_{L_{\min}}, \frac{b}{10}\right)
$$
 Selon le B.A.E.L 91 [2]  

$$
\phi_t \le \min\left(\frac{35}{35}, 1, 6, \frac{30}{10}\right) = 1 cm.
$$
 On prend  $\phi_t = 8 mm.$ 

- **Espacement des armatures transversales**
- **En zone nodale**

$$
\delta_{t} \le \min\left(\frac{h}{4}; 12 \times Q_{L}\right)
$$
 Selon le R.P.A 99 [3]  

$$
\delta_{t} \le \min\left(\frac{35}{4}; 12 \times 1,6\right) = 8 cm.
$$

**On prend**  $\delta_t = 8 \, \text{cm}$ .

**En zone courante** 

$$
\delta_i \leq \frac{h}{2} = \frac{35}{2} = 17,5 \text{ cm.}
$$
 Selon le R.P.A 99 [3]

**On prend**  $\delta_t = 15$  *cm*.

**Section des armatures transversales** 

 $A_t = 0,003 \cdot \delta_t \cdot b$  Selon le R.P.A 99 [3]

$$
A_t = 0.003 \times 15 \times 30 = 1.35 \text{ cm}^2
$$

**On prend**  $A_t = 4\phi 8 = 2{,}01 \text{ cm}^2$ 

# **Tableau 67: Tableau récapitulatif du ferraillage des poutres secondaires.**

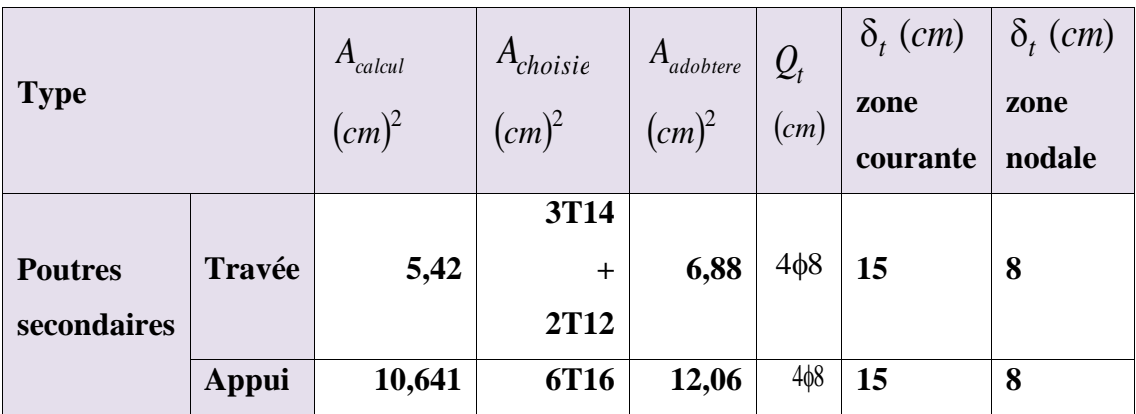

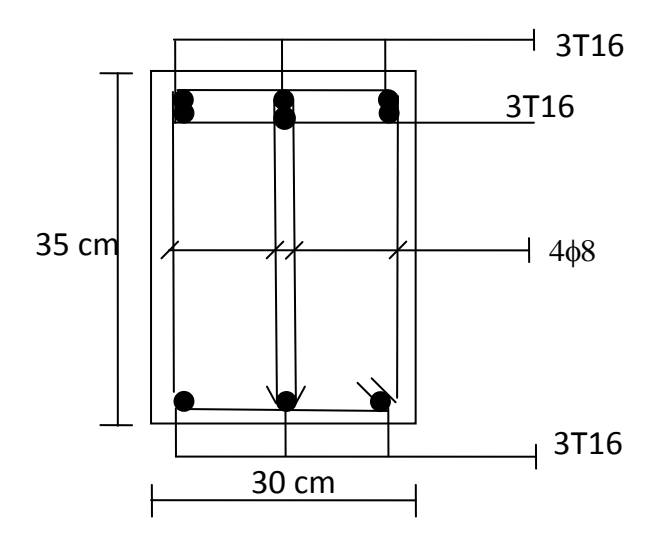

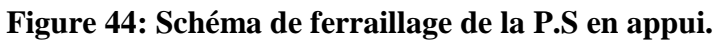

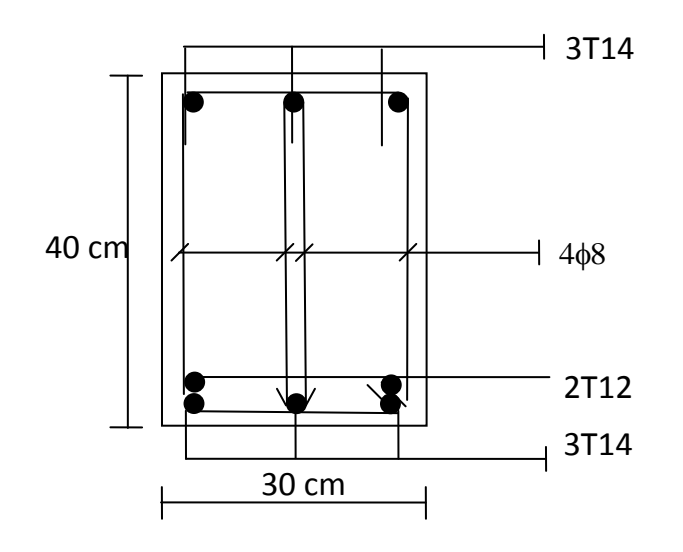

**Figure 45: Schéma de ferraillage de la P.S en travée.**

# **VI.4. Ferraillage des voiles**

# **VI.4.1.Introduction**

Le modèle le plus simple d'un voile est celui d'une console parfaitement encastrée à sa base soumise à une charge verticale due à la combinaison des charges permanentes**(G),** d"exploitation **(Q),** et une charge horizontale due à l"action du vent ou d"un séisme.

Donc les sollicitations engendrées dans les voiles sont :

- *-* Moment fléchissant et effort tranchant provoqués par l"action sismique
- *-* Effort normal du à la combinaison des charges permanentes, d"exploitation et des charges sismiques

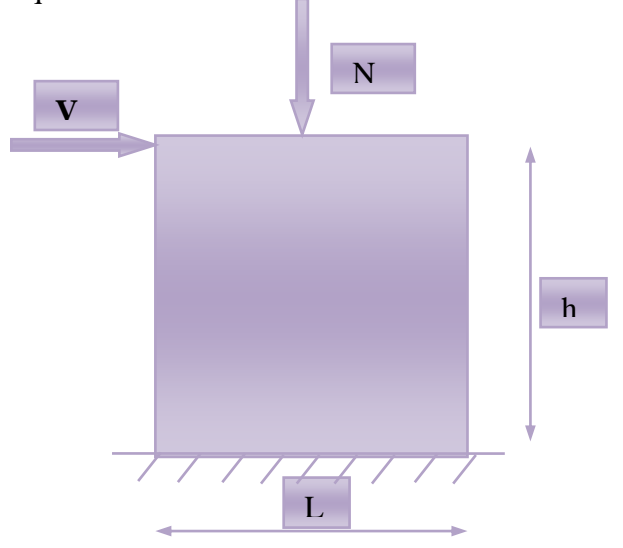

**Figure 46: Sollicitations des voiles.**

Ainsi les voiles seront calculés en flexion composée et au cisaillement avec effort tranchant sous les combinaisons des efforts dus aux charges verticales et horizontales (G; QetE).

Pour faire face à ses sollicitations, on prévoit trois types d'armatures :

- Armatures verticales.
- Armatures horizontales.
- Armatures transversales.

#### **VI.4.2.Stabilité des constructions vis-à-vis des charges latérales**

Du point de vue de la stabilité sous charges horizontales (vent, séisme), on distingue différents types de structures en béton armé :

- Structures auto stables.
- Structures contreventées par voiles.

Dans notre projet, la structure est contreventée par des voiles dont le but est d"assurer la stabilité et la rigidité de l"ouvrage vis à vis des charges horizontales.

#### **VI.4.3.Rôle de contreventement**

Le contreventement a principalement pour objet :

- Assurer la stabilité des constructions non auto stable vis à vis des charges horizontales et de les transmettre jusqu"au sol.
- Raidir les constructions, car les déformations excessives sont sources de dommages aux éléments non structuraux et à l"équipement.

#### **VI.4.4.Les combinaisons d'action**

Les combinaisons d"action sismique et d"action due aux charges verticales à prendre en considération sont données ci-après :

Les réglementations en vigueur **BAEL** et **RPA99/ V2003** exigent les combinaisons ci-contre :

#### **Etat limite ultime**

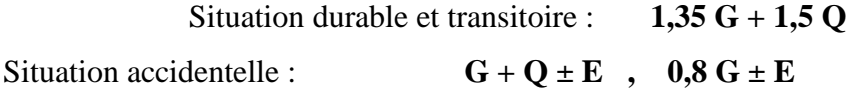

 $\div$  **Etat limite de service :**  $G + Q$ 

# **VI.4.5.Recommandations de RPA99/v.2003 VI.4.5.1. Aciers verticaux**

Les armatures verticales doivent reprendre la totalité de l"effort de traction. Ils sont disposés en deux nappes parallèles aux faces de voiles. Ces armatures doivent respecter les prescriptions suivantes :

- Le pourcentage minimum des armatures verticales sur la zone tendue est de 0.20 %.
- Les barres verticales du dernier niveau doivent être munies de crochets à la partie supérieure.
- L"espacement des barres verticales doit être réduit par à la moitié sur une longueur de 1/10 dans les zones extrêmes cet espacement ne doit pas être au plus égale à15 cm.
- Les barres verticales du dernier niveau doivent être munies de crochets à la partie supérieure .toutes les autres barres n"ont pas de crochets (jonction par recouvrement)

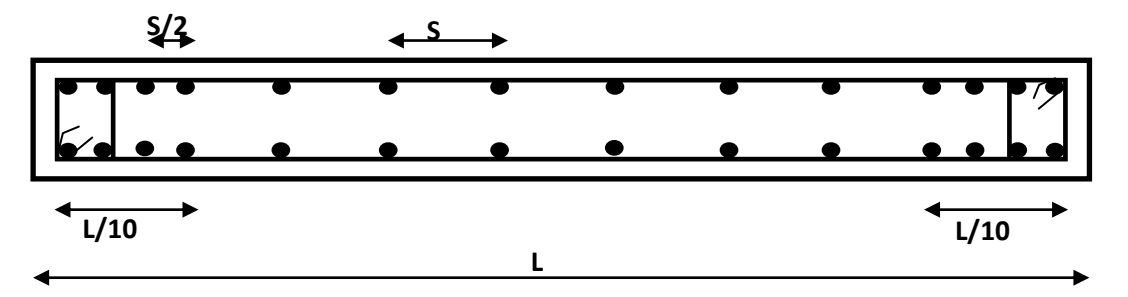

**Figure 47: Disposition des armatures verticales dans le voile.**

### **VI.4.5.2. Aciers horizontaux**

Les armatures horizontales parallèles aux faces du mur doivent être disposées sur chacune des faces entre les armatures verticales et la paroi du coffrage et doivent être munies de crochets à **(135°)** ayant une longueur de **10Φ.**

Ces armatures reprennent les sollicitations de l"effort tranchant.

D'après le BAEL: 
$$
A_H = \frac{A_V}{4}
$$

#### **VI.4.5.3. Règle communes**

- L"espacement des barres horizontales et verticales doit être inférieur à la plus petite des deux valeurs suivantes :
	- o S≤ 1,5 a (a : épaisseur du voile).
	- o S≤ 30 cm.
- Les deux nappes d"armatures doivent être reliées au moins avec quatre épingles au mètre carré dans chaque nappe. Les barres horizontales doivent être disposées vers l'extérieur.
- Le pourcentage minimal d"armatures verticales et horizontales des voiles est donné comme suit :
	- o Globalement dans la section du voile est égale à 0,15% de la section
	- o En zone courante égale à 0,10% de la section
- Le diamètre des barres verticales et horizontales des voiles (à l"exception des zones d"about) ne devrait pas dépasser 1/10 de l"épaisseur du voile.
- Les longueurs de recouvrement doivent être à 40 pour les barres situées dans la zone ou le renversement du signe des efforts est possible ,20 pour les barres situées dans les zones comprimées sous l"action de toutes les combinaisons possible des charges

#### **VI.4.5.4. Aciers transversaux**

Elles sont perpendiculaire aux faces du voile elles servent de lien entre les deux nappes d"armatures verticales et empêchent leur flambement éventuel, ces armatures sont généralement des épingles au nombre de quatre au moins par mètre carré.

# **VI.4.5.5. Armature de potelet**

On doit prévoit à chaque extrémité du voile un potelet armé par barres verticales, dont la section est supérieure ou égale à 4HA10.

#### **VI.4.5.6. Armature de couture**

Le long de joint de reprise de coulage, l'effort tranchant doit être repris par des aciers de couture dont la section est donnée par la formule suivant **:**

$$
A_{vj} = 1,1 \frac{\overline{V}}{f_e} \text{ Avec } \overline{V} = 1,4 V_U
$$

Avec :

**VU :** effort tranchant calculé au niveau considéré

Cette quantité doit être s'ajouter à la section d'aciers tendus nécessaires pour équilibrer les efforts de traction dus au moment de renversement.

# **VI.4.6.Ferraillage des voiles VI.4.6.1. Exposé de la méthode**

La méthode consiste à déterminer le diagramme des contraintes sous les sollicitations favorisantes la traction avec les formules suivantes (formule de RDM).

$$
\sigma_{\min,\max} = \frac{N}{\Omega} \pm \frac{M.V}{I}
$$

**Avec**

 **N** : effort normal appliqué

**M** : Moment fléchissant appliqué.

 $\Omega$ : Section transversale du voile.

V : bras de levier 
$$
V = \frac{L_{voile}}{2}
$$

 **I** : l"inertie de voile

**Section partiellement comprimée (SPC)**

$$
N_{u1} = \frac{\sigma_2}{2} \times L_t \times e
$$

Avec :

 $L_t$ : section d'armatures verticales

e : épaisseur du voile

**Section entièrement comprimée (S.E.C)**

$$
N_{u1} = \frac{\sigma_1 + \sigma_2}{2} \times L_c e
$$

**Section entièrement tendue (S.E.T)**

$$
N_{u1} = \frac{\sigma_1 + \sigma_2}{2} \times L_t e
$$

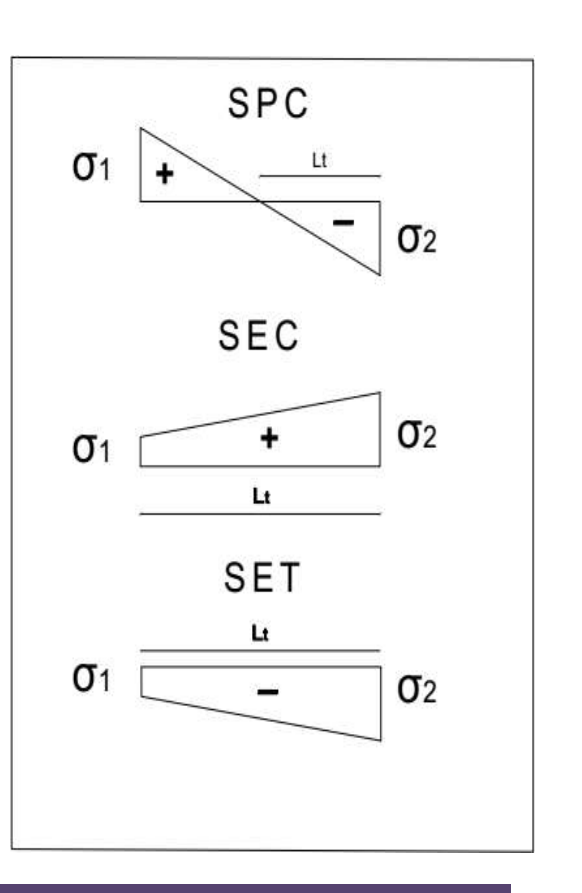

**Calcul de L<sup>t</sup> (longueur tendue)**

$$
L_t = \frac{\sigma_2}{\sigma_2 + \sigma_1} \times L
$$

**Calcul de Force**

$$
F = \frac{\sigma_2 \times L_t}{2} \times e_{\text{volle}}
$$

**Calcul des armatures verticales**

$$
A_{v} = \frac{F}{\sigma_{s}}
$$

**Armatures minimales selon le** *BAEL91*

 $\circ$  Section partiellement comprimée :  $A_{\min} \ge \max \left| 0.23 \times B \times \frac{J_{128}}{f}; 0.005B \right|$ J  $\backslash$  $\overline{\phantom{a}}$  $\setminus$  $\geq$  max  $\left(0,23 \times B \times \frac{f_{t28}}{2};0,005B\right)$ *f*  $A_{\min} \ge \max \left( 0.23 \times B \times \frac{f_{t28}}{g} ;0.005 \right)$ 2  $\lim_{\min} \geq \max \left( 0.23 \times B \times \frac{f_{128}}{f} \right)$ o Section entièrement tendue : J )  $\overline{\phantom{a}}$  $\setminus$  $\geq$  max $\left(\frac{N_u}{2}\right); B \times \frac{f_{t28}}{2}; 0,005B$ *f*  $A_{\min} \ge \max\left(\frac{N_u}{2}, B \times \frac{f_u}{2}\right)$ *s*  $u_{\text{I}}$ ;  $B \times \frac{J_{t28}}{2}$ ; 0,005 2 max 2  $\lambda_{\min} \geq \max \left( \frac{N_u}{2\sigma} ; B \times \frac{f_{128}}{f_2} \right)$ 

# **VI.4.6.2. Vérification**

# **Vérification de la contrainte de cisaillement**

# **D'après le RPA99**

$$
T_b \le \overline{T_b} = 0.2 f_{c28}
$$
  
ou: 
$$
T_b = \frac{V}{b_0 \times d}
$$
 avec:  $V = 1.4 \times V_u$ 

Avec :  $b_0$ : épaisseur de voile

#### $d:$  hauteur utile = 0,9h

h : hauteur totale de la section brute

# **D'après le BAEL 91**

On doit vérifier que  $\tau_u \leq \tau_u$ 

 $\tau$ <sub>u</sub> =  $\frac{V_{u}}{b.d}$ Avec <sup>T</sup>: contrainte de cisaillement

On à aussi 
$$
\bar{\tau}_{u} = \min\left(0, 15 \frac{f_{cj}}{\gamma_b}; 4MPa\right)
$$

# **Vérification à l'ELS**

Pour cette état, on considère  $N_{\text{ser}}=G+Q$ 

$$
\sigma_b = \frac{N}{B + 15A} \le 0, 6.f_{c28} = 15MPa
$$

#### **Avec:**

**N:** effort normal appliqué (N<sub>ser</sub>).

**B**: section de béton.

**A:** section d'armature adoptée.

# **VI.4.7.Exemple de calcul**

Nous prendrons comme exemple de calcul le voile longitudinale de longueur L= 4m, dans la première zone. Ainsi le ferraillage sera calculer pour la longueur tondue du voile la partie restante sera ferrailler par symétrie.

# **VI.4.7.1. Détermination des sollicitations**

$$
M = 3958,135
$$
 KN.m  $I = \frac{0.2 \times (4.15)^3}{12} = 1.19$  m<sup>4</sup>

N= 1441,38 KN .m  $\Omega = e \times L = 0.2 \times 4.15 = 0.83 m^2$ 

 $V = \frac{L}{2} = \frac{4,15}{3} = 2,075m$ 2 4,15 2  $=\frac{L}{2}=\frac{4,13}{2}=$ 

Calcul des contraintes

$$
\sigma_1 = \frac{N}{\Omega} + \frac{M}{I} \times V = \frac{1441,38}{0,83} + \frac{3958,135}{1,19} \times 2,075 = 8638,39 \, \text{KN} \, / \, m^2
$$
\n
$$
\sigma_2 = \frac{N}{\Omega} - \frac{M}{I} \times V = \frac{1441,38}{0,83} - \frac{3958,135}{1,19} \times 2,075 = -5165,18 \, \text{KN} \, / \, m^2
$$

 $\Rightarrow$  La section est partiellement comprimée

**Donc**

$$
L_{t} = \left(\frac{\sigma_{2}}{\sigma_{1} + \sigma_{2}}\right) \times L = \frac{5165,18}{8638,39 + 5165,18} \times 4,15 = 1,55m
$$
  

$$
N_{u1} = \frac{\sigma_{2}}{2} \times L_{t} \times e = 800,60 \text{ KN}
$$

# **VI.4.7.2. Calcul des armatures verticales**

$$
A_v = \frac{N_u}{f_e}
$$
  
A\_v =  $\frac{800,60 \times 10}{400} = 20,02 \text{cm}^2$ 

- **Section minimale d'armature verticale**
- **Selon RPA (art : 7.7.4.1)**

$$
A_{min} = 0.2\% \times e \times L_t = 0.002 \times 20 \times 182 = 6.2 \, \text{cm}^2
$$

**Selon le BAEL**

$$
A_{\min} \ge \max\left(0,005B, 0,23 \frac{B \times f_{t28}}{f_e}\right)
$$

$$
A_{\min} \ge 41,5 \, cm^2
$$

 $A_{\text{adopt}} = \max (A_{CAL}; A_{Rpa}; A_{BAEL}) = 41,5 \, \text{cm}^2$ 

# **VI.4.7.3. Espacement**

La longueur minimale d"après l"article **7.7.4.3 du RPA99V2003** :

Zone d"about : (4.15/10)=41,5cm. Avec St=10cm

Zone courante L- $2(L/10)=3.32$  m. Avec St= 15 cm

Soit **30T14 = 46.18** cm² /nappe

Avec  $St = 10$ cm en zone d'about

 $St = 15$ cm en zone courante

#### **VI.4.7.4. Armature horizontale**

D'après le **BAEL91:** 
$$
A_H = \frac{A_V}{4} = \frac{41.5}{4} = 10,38 \text{ cm}^2
$$

 D'après le **RPA 99:**   $A_H = 0.15 \times L \times e = 12,45 \, cm^2$ 

Soit **5HA10/m** de hauteur pour chaque nappe avec  $S_t = 20$ cm

#### **VI.4.7.5. Armature transversale**

Les deux nappes d'armatures verticales doivent être reliées au moins par quatre  $(4)$ épingles au mètre carré, soit : **4HA8**

#### **VI.4.7.6. Les vérifications**

#### **Vérification de contrainte de cisaillement**

#### **Selon le RPA**

La contrainte de cisaillement dans le béton est limitée selon le **RPA99 [art 7.7.2]** à :

$$
\bar{\tau} = 0.02 f_{c28} = 5 Mpa
$$

D'après les résultats obtenues des analyses on à  $V_{\text{max}} = 867,06 \text{ KN}$ 

$$
\tau = \frac{1,4 \times 867,06 \times 10^{-3}}{0.20 \times 3,75} = 1,61 Mpa
$$

*Donc* :  $T_b = 1,61MPA \le \overline{T_b} = 5MPA$   $\implies$  Condition vérifiée

# **Selon le BAEL**

On doit vérifier que :  $T_u \leq T_u$ 

 $b \times d$  $T_u = \frac{V_u}{b \times}$  $=\frac{V_u}{I_u}$  Avec  $T_u$ : contrainte de cisaillement

 $O<sub>i</sub>$ 

On a aussi : 
$$
\overline{T_u} = \min\left(0.15 \frac{f_{cj}}{y_b} ; 4MPA\right)
$$
  
\n
$$
T_u = \frac{V}{b.d} = \frac{867,06 \times 10^{-3}}{0,20 \times 3,75} = 1,16MPA
$$
\n*Donc* :  $T_u = 1,16MPA \le \overline{T_u} = 1,61MPA \implies$  Condition vérifiée  
\n
$$
\text{* Verification à L'ELS}
$$
\n
$$
\sigma_b = \frac{N}{B + 15A} \le 0.6f_{c28}
$$
\n
$$
\sigma = \frac{1030,71 \times 10^3}{0.666} = 1,10MPA \le 0.6f_{c28} = 15MPA \implies C
$$

$$
\sigma_b = \frac{1030,71 \times 10^3}{4150 \times 200 + 15 \times 20,02 \times 10^2} = 1,19MPA \le 0.6 f_{c28} = 15MPA \implies \text{Condition verify}
$$

#### **Conclusion**

Les sollicitations et le ferraillage de tous les voiles sont résumés dans les tableaux suivants :

# **Sollicitation et contrainte**

# **Tableau 68: Sollicitations et contraintes.**

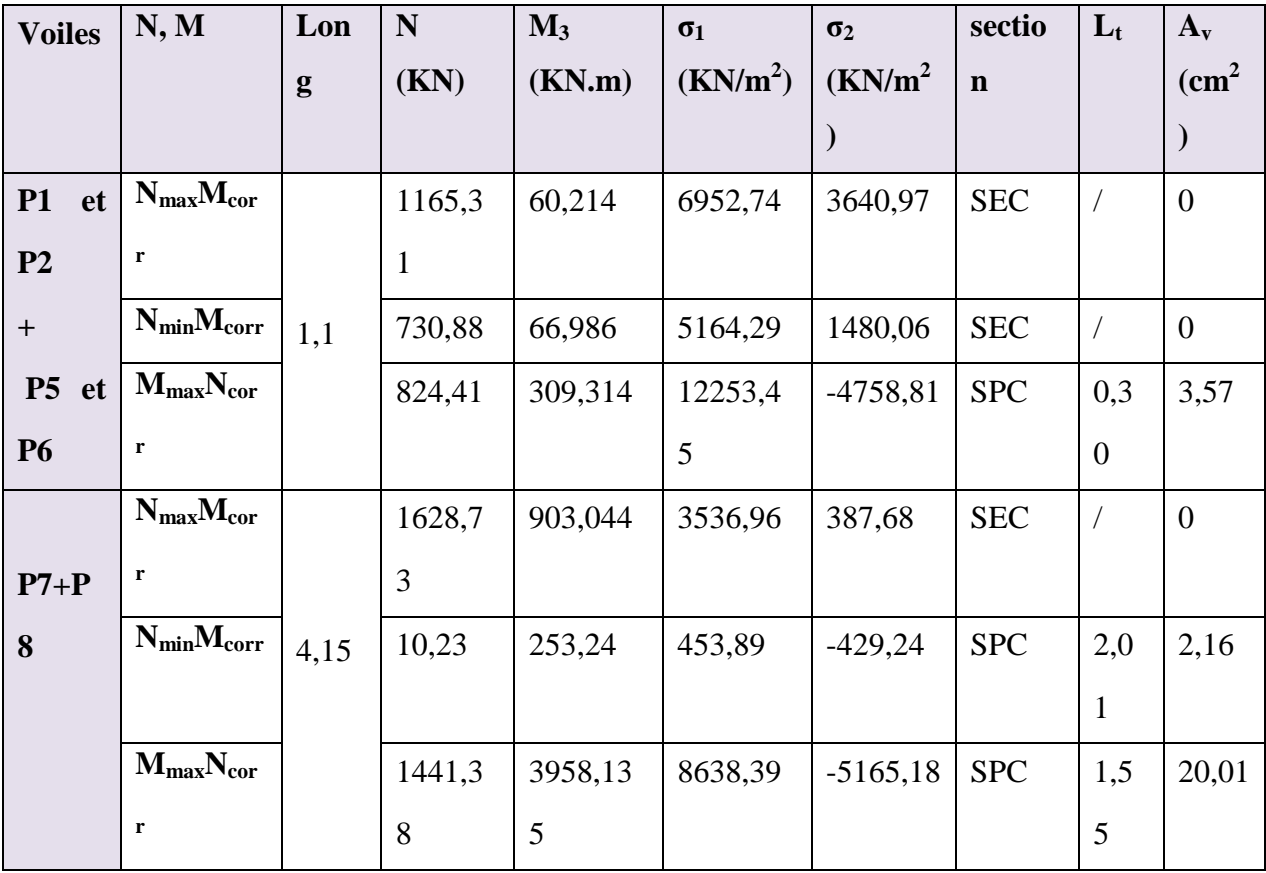

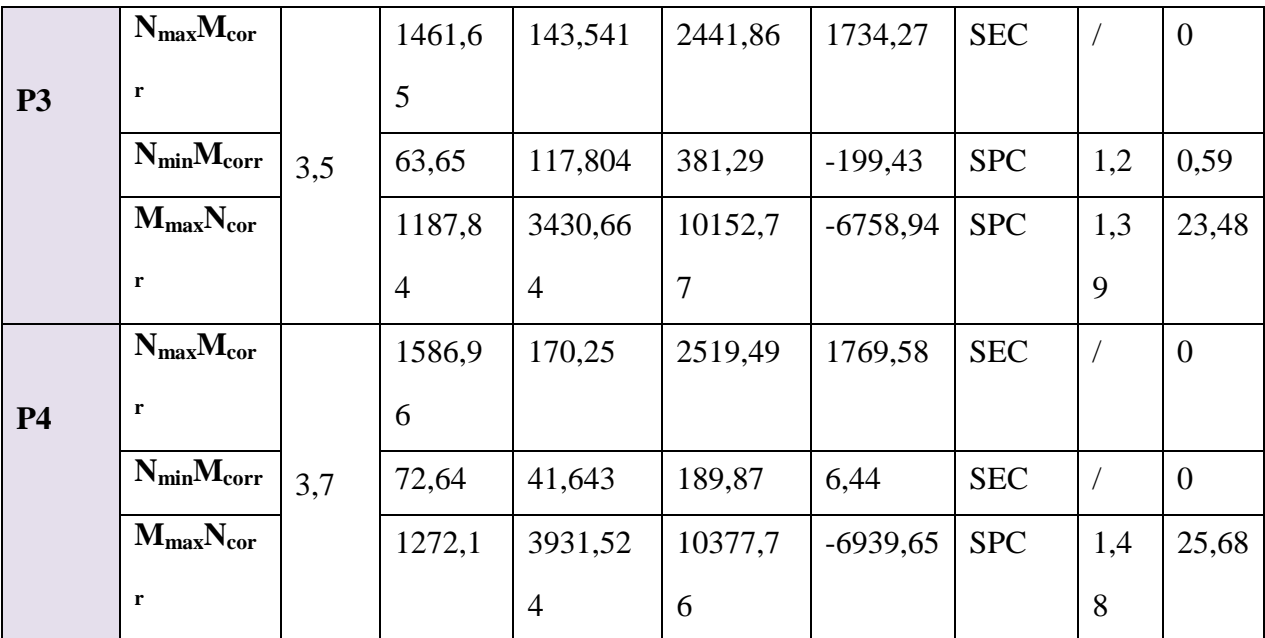

# **Ferraillage et vérification**

# **Tableau 69: Ferraillage et vérification.**

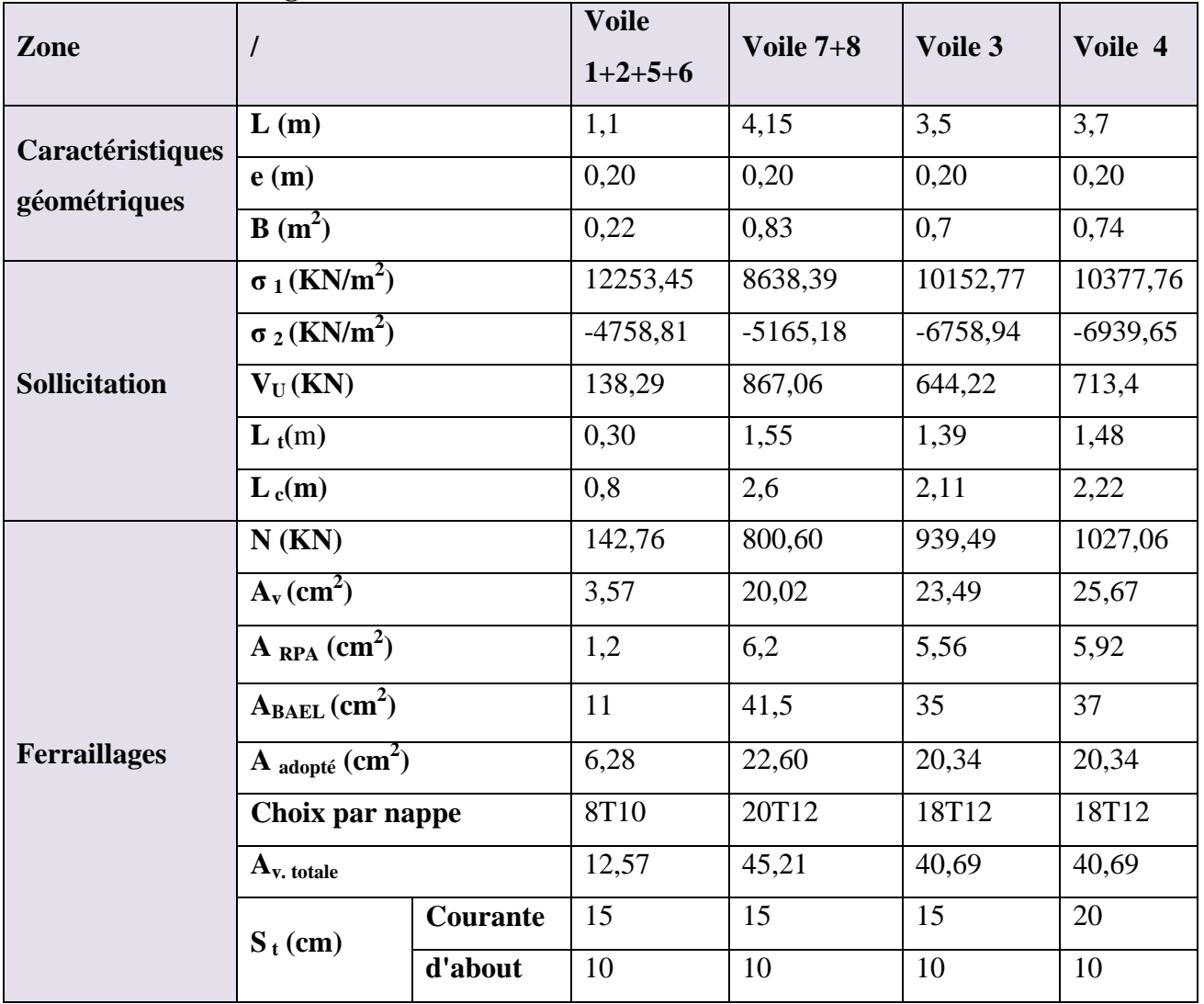

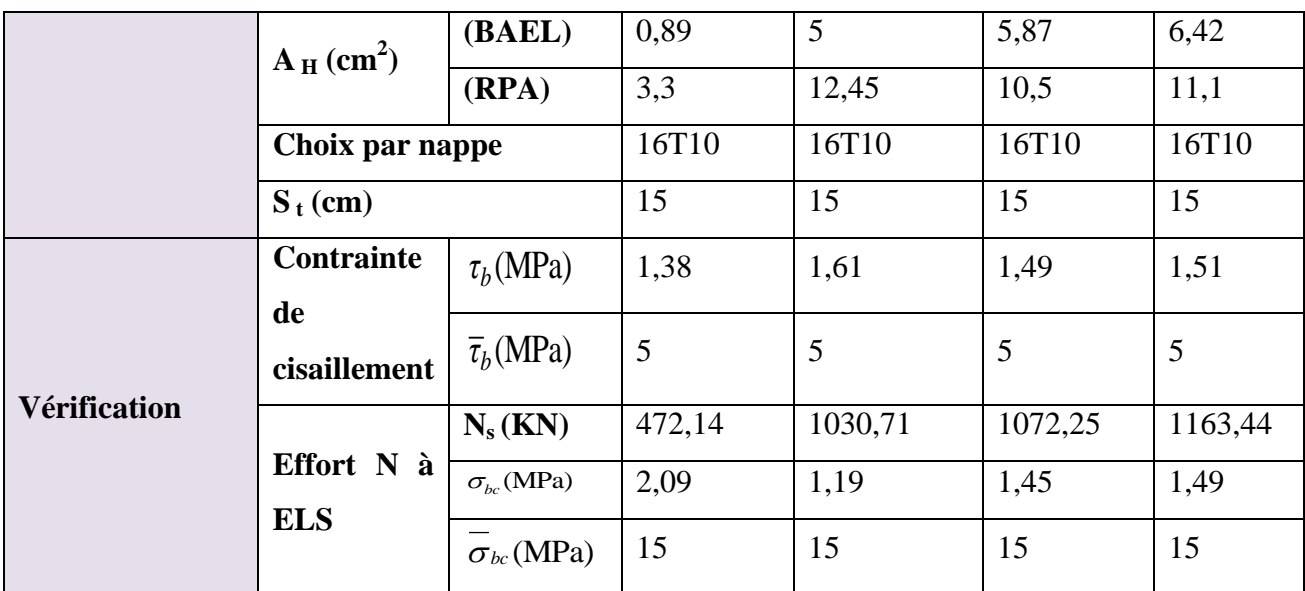

**Shéme de ferraillage** 

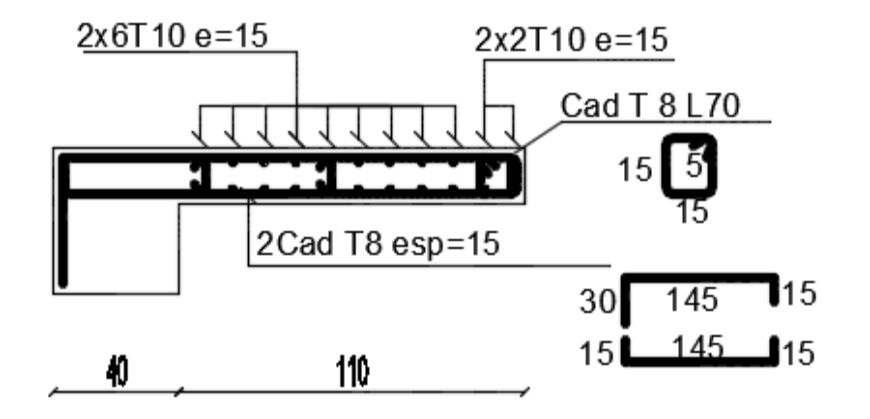

**Figure 48: schéma de ferraillage de voile p1.**

# *Chapitre VII : Etude d'infrastructure.*

# **VII. Étude des fondations**

#### **VII.1. Introduction**

On appelle fondation, la partie d'un ouvrage reposant sur un terrain d'assise auquel sont transmises toutes les charges permanentes et variables supportées par cet ouvrage.

Elles doivent reprendre les charges supportées par la structure et les transmettre au sol dans de bonnes conditions de façon à assurer la stabilité de l'ouvrage.

#### **VII.2. Différentes fonctions des fondations**

- a) Assurer la stabilité de l'ouvrage et des fondations.
- b) Assurer la résistance des massifs de fondations.
- c) Vérifier la résistance du terrain de fondations.
- d) S"assurer de la durabilité des fondations.
- e) Trouver la solution la plus économique.

#### **VII.3. Différents types des fondations**

Il existe quatre catégories de fondations :

- **Les fondations superficielles :** lorsque les couches de terrain capables de supporter l"ouvrage, sont à faible profondeur (semelles isolées sous poteau semelles filantes sous mur radier).
- **Les fondations profondes:** lorsque les couches de terrain capables de supporter l"ouvrage, sont à une grande profondeur (puits, pieux).
- **Les fondations spéciales :** on site les colonnes ballastées qui sont des colonnes en pierres ou de graviers ciments, on l"intègre dans le sol sous des semelles isolées par exemples.
- **Les fondations surfacique ou radier :**

Il existe quatre (04) types de radiers :

- 1. Le radier dalle pleine (le plus courant).
- 2. Le radier nervuré.
- 3. Le radier champignon sous poteau.
- 4. Le radier voûte.

# **VII.4. Caractéristiques du sol**

- La nature de sol : c"est un sol meuble (catégorie)
- Profondeur d"ancrage est de 4.13m

La contrainte admissible de sol :  $(\sigma \text{ sol} = 2 \text{ bars} = 20t/m^2 = 200 \text{ KN/m}^2)$ .

# **VII.5. Facteurs de choix du type de fondations**

La nature de l'ouvrage à fonder : pont, habitation, industriel, soutènement,....

- La nature du terrain : connaissance du terrain par sondages et définition des caractéristiques.
- Le site : urbain, campagne, montagne, bord de mer,...
- La mise en œuvre des fondations : terrain sec, présence d'eau,...
- Le type d'entreprise : matériel disponible et compétences,...
- Le coût des fondations : facteur important mais non décisif.

En ce qui concerne notre ouvrage, On à le choix entre :

- o Semelles continues (semelles filantes sous murs)
- o Radier général

Nous proposons en premier lieu des semelles filantes pour cela, nous allons procéder à une petite vérification telle que :

o La surface des semelles doit être inférieure à 50% de la surface totale du bâtiment :

 $(Ss / S<sub>b</sub> < 50 %).$ 

o La surface de la semelle est donnée par :

$$
S_S \geq \frac{N}{\overline{\sigma}_{\text{Sol}}}
$$

Avec

$$
N = 1,35 N_G + 1,5 N_Q
$$
 ( $\overline{\sigma}$  sol= 2 bars = 20t/m<sup>2</sup> = 200 KN/m<sup>2</sup>).

L"effort normal supporté par la semelle filante est la somme des efforts normaux de tous les poteaux et les voiles.

**Les poteaux**

**Tableau 70: les efforts normal des poteaux.**

| <b>Semelles</b> | $N_u (KN)$ | $S = N_u / \overline{\sigma}_{sol}(m^2)$ | <b>Semelles</b> | $N_u (KN)$ | $S = N_u / \overline{\sigma}_{sol}(m^2)$ |
|-----------------|------------|------------------------------------------|-----------------|------------|------------------------------------------|
| C1              | 231,88     | 1,1594                                   | C17             | 194,03     | 0,97015                                  |
| C <sub>2</sub>  | 1132,2     | 5,661                                    | C18             | 900,37     | 4,50185                                  |
| C <sub>3</sub>  | 1120,22    | 5,6011                                   | C19             | 925,14     | 4,6257                                   |
| C <sub>4</sub>  | 1114,06    | 5,5703                                   | C20             | 1094,29    | 5,47145                                  |
| C <sub>5</sub>  | 1311,86    | 6,5593                                   | C <sub>21</sub> | 1376,53    | 6,88265                                  |
| C6              | 1107,98    | 5,5399                                   | C <sub>22</sub> | 1460,01    | 7,30005                                  |
| C7              | 393,59     | 1,96795                                  | C <sub>23</sub> | 1126,68    | 5,6334                                   |
| C8              | 1127,64    | 5,63825                                  | C <sub>24</sub> | 1190,59    | 5,95295                                  |

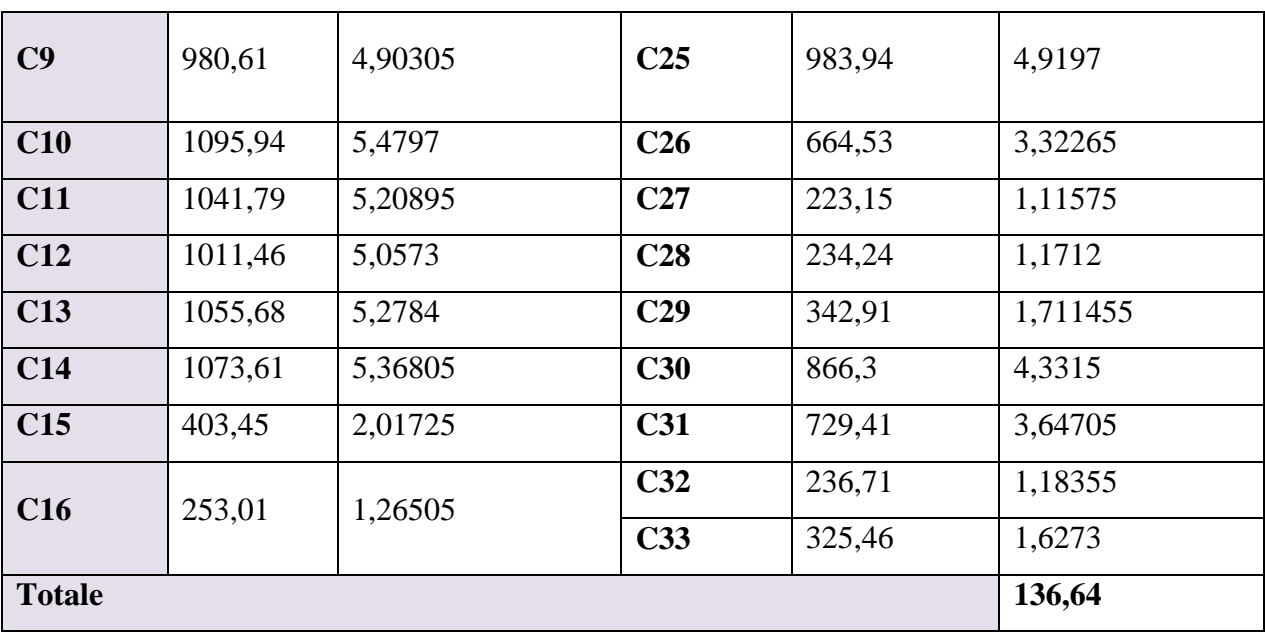

**Les voiles**

**Tableau 71: les efforts normal des voiles.**

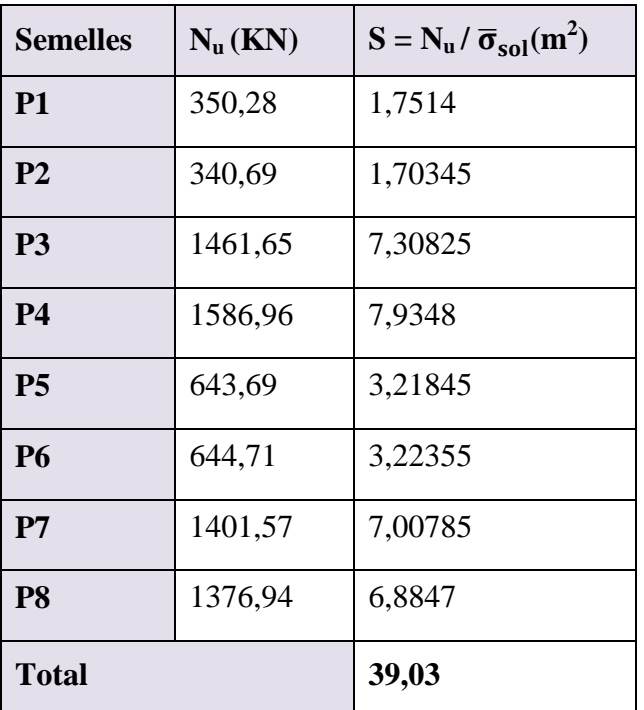

#### **Donc**

Nous avons une surface globale :

 $S_b = 290,331 \text{ m}^2$ 

**A l'ELU**

Et :  $S_s = 136,64 + 39,03 = 175,67$  m<sup>2</sup>

S  $\frac{S_{s}}{S_{b}} = \frac{1}{2}$  $\frac{175,67}{290,331} = 0,605\frac{S_s}{S_b} = \longrightarrow 60,5\%$  Donc:  $\frac{S}{S}$ ˂ 50 % …………….. (Condition non vérifiée).

#### **Conclusion**

La surface totale des semelles occupent de 60,5 % du la surface d"emprise de l"ouvrage, on est donc amené à opter le radier général.

Ce type de fondation présente plusieurs avantages:

- L'augmentation de la surface de la semelle (fondation) minimise la pression exercée par la structure sur le sol.
- La réduction des tassements différentiels.
- La facilité d"exécution.

# **VII.6. Calcul d'un radier général**

**1. L'épaisseur de radier** 

#### **Condition forfaitaire**

L"épaisseur du radier doit satisfaire la condition suivante :

$$
\frac{L\max}{8} \le hr \le \frac{L\max}{5}
$$

 $L_{\text{max}} = 4.15 \ m$  : plus grande dis tance entre deux point s d'appuis.

D'où : 51,87cm  $\leq h_r \leq 83$ cm

# **La condition de rigidité**

$$
\frac{\pi}{4} x \text{ Le } \geq \text{Lmax}
$$

**Le** : est la longueur élastique, qui permet de déterminer la

Nature du radier (rigide ou flexible).

$$
L_e \ge \sqrt[4]{\frac{4 \times E \times I}{K \times b}}
$$

E : module d'élasticité du béton, E =3,21642\* 10<sup>7</sup> KN/m<sup>2</sup>.

**I** : inertie de la section du radier.

**K** : coefficient de réaction du sol, pour un sol moyen  $K = 4*10<sup>4</sup>$  KN/m3.

**b**: la largeur de la semelle.

On a: 
$$
I = \frac{b \times h^3}{12} \Rightarrow h \ge \sqrt[3]{\frac{48 \times L^4 \max \times K}{\pi^4 \times E}}
$$

Donc : h ≥0,426m

A partir des deux conditions on prend :

**hr = 80 cm,** Pour le radier**.**

- **La condition de coffrage**
- **Pour la nervure**

**hn≥** Lmax 10

$$
hn\geq \frac{415}{10}=41{,}5cm
$$

Lmax : la plus grande portée entre deux éléments porteurs successifs

Lmax =  $4,15m \Rightarrow hn\geq 0,415m$ .

On prend **hn= 0,415 m.**

#### **Pour la dalle**

La hauteur de la dalle et donnée par la formule suivante :

$$
h_t \ge \frac{L_{max}}{20} = \frac{415}{20} = 20{,}75 \text{ cm}
$$

Soit : **ht= 30cm**

#### **2. Surface nécessaire**

La surface du radier est déterminée en vérifiant la condition suivante :

$$
\overline{\sigma} = N / S_{\text{radier}} \leq \overline{\sigma}_{\text{adm}}.
$$
\n
$$
\overline{\sigma}_{\text{adm}} \geq N / S_{\text{radier}} \qquad \qquad \overline{S}_{\text{radier}} \geq N / \overline{\sigma}_{\text{adm}}.
$$
\nA la base du bâtiment :

 $N_{\text{u}}$  = 63543, 61 KN  $\overline{\sigma}$ <sub>adm</sub>= 200 KN/m S radier  $\geq N_u / \overline{\sigma}$  adm  $=$   $\frac{6}{3}$  $\frac{345,61}{200}$  = 317,72m<sup>2</sup>.

$$
N_s = 46492,39 \text{ KN } \overline{\sigma}_{\text{adm}} = 200 \text{ KN/m}
$$
  

$$
S_{\text{radier}} \ge N_u / \overline{\sigma}_{\text{adm}} = \frac{46492,39}{200} = 232,46 \text{ m}^2.
$$

#### **Remarque**

La surface totale de l'immeuble est de 317,891 m<sup>2</sup> est donc par conséquente supérieure à la surface nécessaire au radier. A cet effet, nous avons prévu un débord minimum.

L'emprise totale avec un débordement (D) sera :  $S_r = S_b + D [2(x + y)]$ 

#### **3. Le calcul de D (débordement)**

 $D \ge \max(\frac{h}{2}; 30cm) = 40$  cm et la surface de débord est : S<sub>D</sub> = 68,9 x0, 4 = 27,56m<sup>2</sup>

A cet effet, nous avons prévu un débord minimum.

L'emprise totale avec un débordement (D) sera :  $S_r = S_b + S_D$ 

 $S_r = 290,331 + 27,56 = 317,891 \text{ m}^2$   $S_r = 317,891 \text{ m}^2$ 

- **4. Détermination des efforts**
- **Détermination des charges et des surcharges**
- $\checkmark$  Superstructure **:**  $G = 33638,1KN$

**Q = 3606,86KN**

#### **Infrastructure**

- $\checkmark$  Poids du radier
- $G_{rad}$  = poids de dalle
- $G_{rad} = 317,891x$  0,80 x 25 = 6357,82 KN

 **G infrastructures = 6357,82 KN**

#### **Donc**

```
 G TOTAL = 39995,92 KN
```
 **Q TOTAL = 3606,86KN**

#### **5. Sollicitations**

- ELU :  $N_U = 1,35N_G + 1,5N_Q \longrightarrow N_U = 59404,782 \text{ KN}$
- ELS :  $N_S = N_G + N_Q$   $\longrightarrow N_S = 43602,78 \text{ KN}$

#### **VII.7. Vérification du radier**

# **VII.7.1. Condition de résistance au cisaillement**

L"épaisseur du radier sera déterminée en fonction de la contrainte de cisaillement du radier. D"après le règlement CBA93 (art. A.5.1).

$$
\tau_u = \frac{V_u}{b.d} \le 0.07 f_{cj} / \gamma_b \dots \dots \dots \dots \text{BAEL 91 Page (357)}
$$

- V<sup>u</sup> : valeur de calcul de l"effort tranchant vis à vis l"ELU.
- b : désigne la largeur.

 $\gamma_b = 1.5$  ;  $d = 0.9$  h. ;  $b = 1$ m.

 $L_{\text{max}}$ : la plus grande portée de la dalle = 6.08m.

$$
\tau_u = \frac{V_u}{b_0 \times d}; d = 0, 9h_r.
$$
  

$$
V_u = \frac{q L_{\text{max}}}{2};
$$
  

$$
q = \frac{N}{S_{\text{rader}}}
$$

Donc: 
$$
V_u = \frac{q_u \times L_{max}}{2} = \frac{N_u}{S_{rad}} \times \frac{L_{max}}{2}
$$
  
\n⇒  $\tau_u = \frac{N_u}{S_{rad}} \times \frac{L_{max}}{2} \times \frac{1}{b \times 0.9h} \le \frac{0.07 f_{cj}}{\gamma_b}$  ⇒  $h \ge \frac{N_u \times L_{max} \times \gamma_b}{0.9 \times 2S \times 0.07 f_{cj}}$   
\nh≥  $\frac{59,404 \times 4,15 \times 1,5}{0.9 \times 2 \times 317,891 \times 0,07 \times 25} = 0,37m$ 

L"épaisseur de radier **hr= 0,80 m > 0.37m** => elle est vérifié vis-à-vis au cisaillement

#### **VII.7.2. Vérification sous l'effet de la pression hydrostatique**

La vérification du radier sous l"effet de la pression hydrostatique est nécessaire afin de s"assurer du non soulèvement du bâtiment sous l"effet de cette dernière. Elle se fait en vérifiant que :

 $W \geq Fs$ .  $\gamma$ . Z. S avec :

W : poids total du bâtiment à la base du radier :

 $W = W$  radié + W bâtiment

 $W = 15894, 55 + 22367, 4298$ 

- Fs : coefficient de sécurité vis à vis du soulèvement  $Fs = 1.5$ .
- $\gamma$ : poids volumique de l'eau ( $\gamma = 10 \text{KN} / \text{m}^3$ ).
- $Z:$  profondeur de l'infrastructure (h = 2 m).
- S : surface du radier  $(S = 317,891m^2)$ .

Fs. γ. Z. S = 1, 5 x 10 x 2x 317,891 = 35423, 63 KN  $\rightarrow$  38261, 97KN > 9536, 73KN

Donc : W>Fs. γ. Z. S Condition vérifiée

#### **VII.7.3. Surface minimale du radier**

La surface du radier est déterminée en vérifiant la condition suivante :

Al'ELU: 
$$
S_{rad} \ge \frac{N_U}{\sigma_{sol}}
$$
  
\n $S_{radier} \ge \frac{N}{\sigma_{adm}} = \frac{59404.782}{200} = 297, 02 \text{ m}^2$   
\n317,891 m<sup>2</sup> > 297, 02 m<sup>2</sup> ...... (C.V)  
\nAl'ELS:  $S_{rad} \ge \frac{N_S}{\sigma_{sol}}$   
\n $S_{radier} \ge \frac{N}{\sigma_{adm}} = \frac{43602.78}{200} = 218, 01 \text{ m}^2$ ...... (C.V)  
\n317,891 m<sup>2</sup> > 218,01 m<sup>2</sup>

On remarque que la surface du radier ( $S_{rad} = 317,891m^2$ ) est supérieur à la surface minimale donc la condition est vérifiée.

#### **VII.7.4. Vérification au poinçonnement**

Le poinçonnement se fait par expulsion d'un bloc de béton de forme tronconique à  $45^\circ$ , La vérification se fait par la formule suivante :

$$
N_u \leq \frac{0.045~\mu_c~h~\mathit{f}_{\mathcal{C}28}}{\gamma_b}
$$

#### **Pour les voiles**

On prendra pour la vérification le voile le plus sollicité (p7) de langueur  $L = 4.15$  m.

$$
N_u = 1401{,}57 \text{ km}
$$

Ce qui donne un effort normal pour une mètre linéaire égal à:

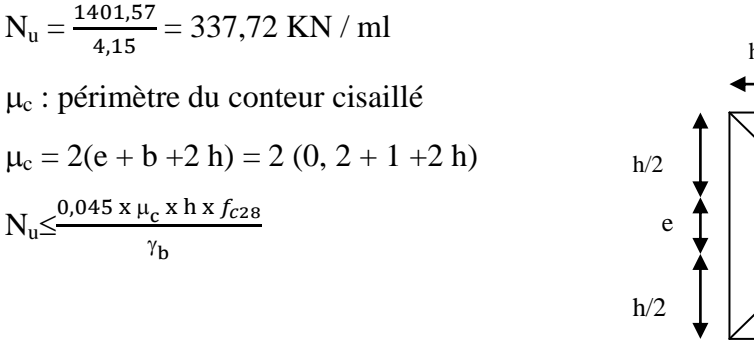

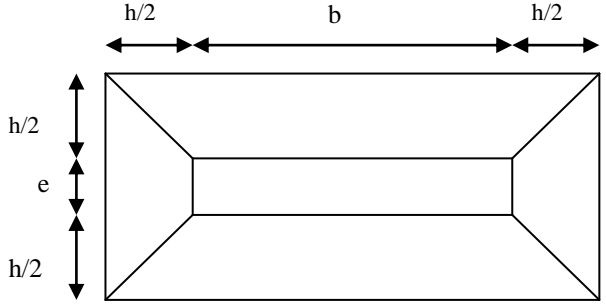

**Figure 49: Schéma de transmission des charges.**

 $3000h^2 + 1800h - 337,72 \ge 0 \longrightarrow h = 0,15 \text{ m} < 0,90 \text{ m}$ 

#### **Pour les poteaux**

 $N_u \leq \frac{0.045x 2 x (0.2 + 1 + 2h) h}{15}$ 

 $N_u \le 1500$  (1,2+2 h) h

 $\mathbf{1}$ 

N<sup>u</sup> : la charge de calcul vis à vis de l"état limite ultime du poteau le plus sollicité.

 $N_u = 1460,01$ KN

 $\mu_c$ : périmètre du conteur cisaillé

$$
\mu_{c} = 4 \times (a + h) = 4 \times (1 + h)
$$
\n
$$
N_{u} \le \frac{0.045 \times \mu_{c} \times h \times f_{c28}}{\gamma_{b}}
$$
\n
$$
N_{u} \le \frac{0.045 \times 4 (1 + h) \times h \times 25 \times 10^{3}}{1.5}
$$
\n
$$
N_{u} \le 3000 (1 + h) h
$$
\n
$$
3000 h^{2} + 3000 h - 1460.01 \ge 0 \longrightarrow h = 0.35 m < 0.90 m
$$
\nFigure 50: Schén

transmission des charges. héma de

L"épaisseur de radier **hr= 0,90 m** est vérifier vis-à-vis du risque de rupture par poinçonnement

Les coordonnées du centre de gravité du radier seront calculées comme suit :<br>  $X_{\alpha} = \frac{\sum S_i \cdot X_i}{Y_{\alpha}} = \frac{\sum S_i \cdot Y_i}{Y_{\alpha}}$ 

**VII.8. Caractéristique géométriques du radier**  
Les coordonnées du centre de gravité du radier seron  

$$
X_G = \frac{\sum S_i \cdot X_i}{\sum S_i} = \frac{1}{\sum S_i} = \frac{\sum S_i \cdot Y_i}{\sum S_i}
$$

Avec :

Si : Aire du panneau considéré ;

(Xi , Yi) : Centre de gravité du panneau considéré.

#### **Tableau 72: le centre de gravité du radier et du bâtiment dans sens x, y.**

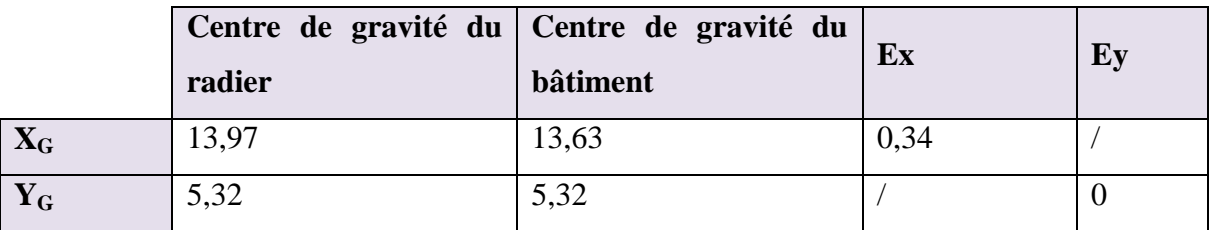

Les inerties sont:

 $I_{\rm v} = 26390.30$  m<sup>4</sup>

 $I_y = 55548,76$  m<sup>4</sup>

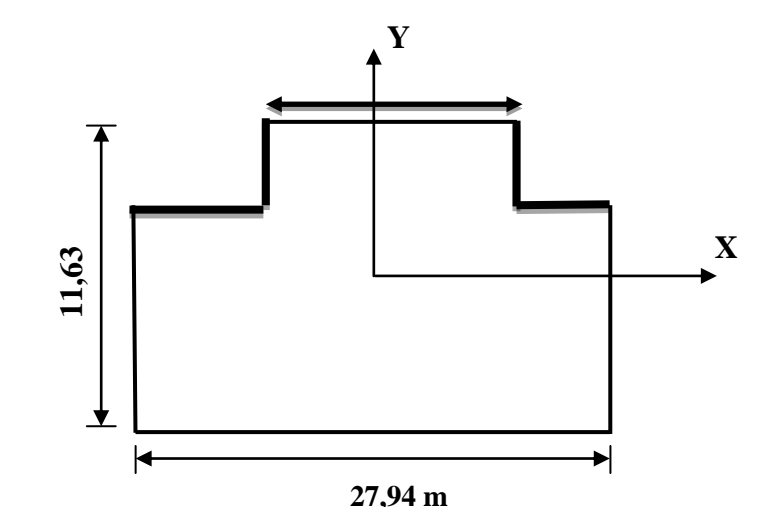

**Figure 51: Schéma du radier générale.**

#### **VII.9. Évaluation et vérification des contraintes sous le radier**

Les contraintes transmises au sol par le radier devront être compatible avec le risque de rupture du sol situé sous le radier.

La résultante des charges verticales ne coïncide pas avec le centre de gravité de l"aire du radier, donc les réactions du sol ne sont pas uniformément réparties, leurs diagramme est triangulaire ou trapézoïdale. Quel que soit le diagramme, la valeur de la contrainte moyenne est donnée par la formule suivante :

$$
\sigma_{moy} \hspace{-0.09cm} = \hspace{-0.09cm} \frac{3 \sigma_1 + \sigma_2}{4} \hspace{-0.09cm} \leq \hspace{-0.09cm} 1,5 \sigma_{adm} \hspace{-0.5cm} \text{Avec:} \hspace{0.5cm} \sigma_1 \hspace{-0.09cm} = \hspace{-0.09cm} \frac{N}{S} \hspace{-0.09cm} + \hspace{-0.09cm} \frac{N\,V}{I} \hspace{-0.09cm}; \sigma_2 \hspace{-0.09cm} = \hspace{-0.09cm} \frac{N\,V}{S} \hspace{-0.09cm} + \hspace{-0.09cm} \frac{N\,V}{I} \hspace{-0.09cm}; \sigma_2 \hspace{-0.09cm} = \hspace{-0.09cm} \frac{N\,V}{S} \hspace{-0.09cm} + \hspace{-0.09cm} \frac{N\,V}{I} \hspace{-0.09cm}; \sigma_2 \hspace{-0.09cm} = \hspace{-0.09cm} \frac{N\,V}{I} \hspace{-0.09cm}; \sigma_2 \hspace{-0.09cm} = \hspace{-0.09cm} \frac{N\,V}{I} \hspace{-0.09cm} + \hspace{-0.09cm} \frac{N\,V}{I} \hspace{-0.09cm}; \sigma_2 \hspace{-0.09cm} = \hspace{-0.09cm} \frac{N\,V}{I} \hspace{-0.09cm} + \hspace{-0.09cm} \frac{N\,V}{I} \hspace{-0.09cm}; \sigma_2 \hspace{-0.09cm} = \hspace{-0.09cm} \frac{N\,V}{I} \hspace{-0.09cm}; \sigma_2 \hspace{-0.09cm} = \hspace{-0.09cm} \frac{N\,V}{I} \hspace{-0.09cm} + \hspace{-0.09cm} \frac{N\,V}{I} \hspace{-0.09cm}; \sigma_2 \hspace{-0.09cm} = \hspace{-0.09cm} \frac{N\,V}{I} \hspace{-0.09cm} + \hspace{-0.09cm} \frac{N\,V}{I} \hspace{-0.09cm}; \sigma_2 \hspace{-0.09cm} = \hspace{-0.09cm} \frac{N\,V}{I} \hspace{-0.
$$

Le radier est sollicité par les efforts suivants :

- N : Effort normal du au charges verticales.
- M : Moment d'excentricité dus aux charges verticales :  $M = N x e$

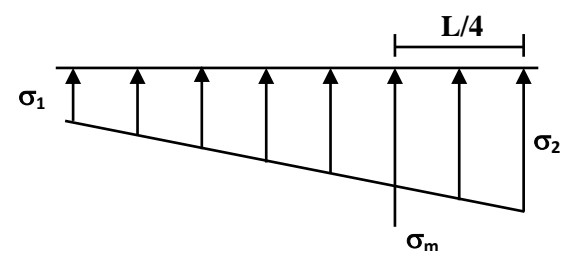

**Diagramme des contraintes**

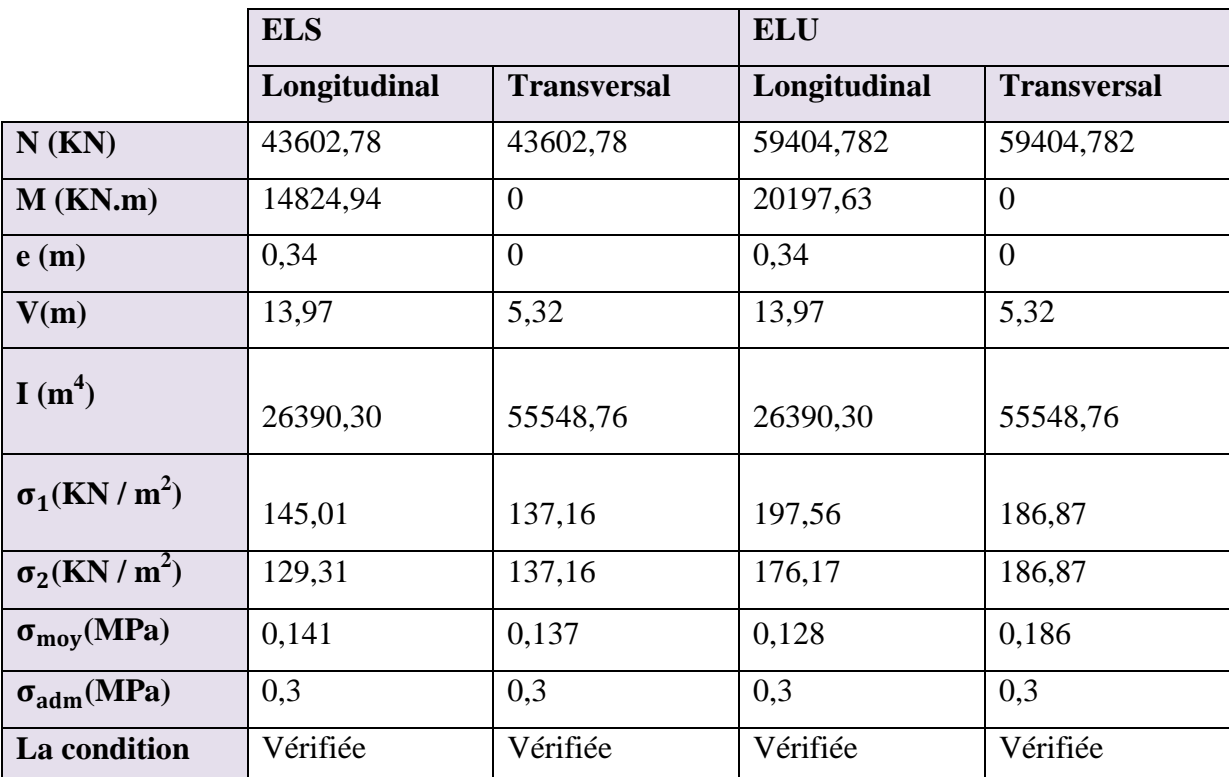

#### **Tableau 73: Vérification des contraintes.**

# **VII.10. Vérification de la stabilité**

Sous l'effet des charges horizontales (forces sismiques), il y a développement d'un moment reversant :

 $M = M_0 + T_0 \times h$ 

Avec :

M0 : Moment sismique a la base de RDC.

 $T_0$  : L'effort tranchant a la base de RDC.

h : profondeur de l'infrastructure  $\longrightarrow h = 2 m$ 

A cet effet, les extrémités du radier doivent être vérifiées :

- Aux contraintes de traction (soulèvement) avec la combinaison  $0.8G \pm E$ ;
- Aux contraintes de (compression) maximales avec la combinaison  $G + Q + E$
- **Vérification de soulèvement: 0,8 G ± E**

**Tableau 74: Vérification de soulèvement.**

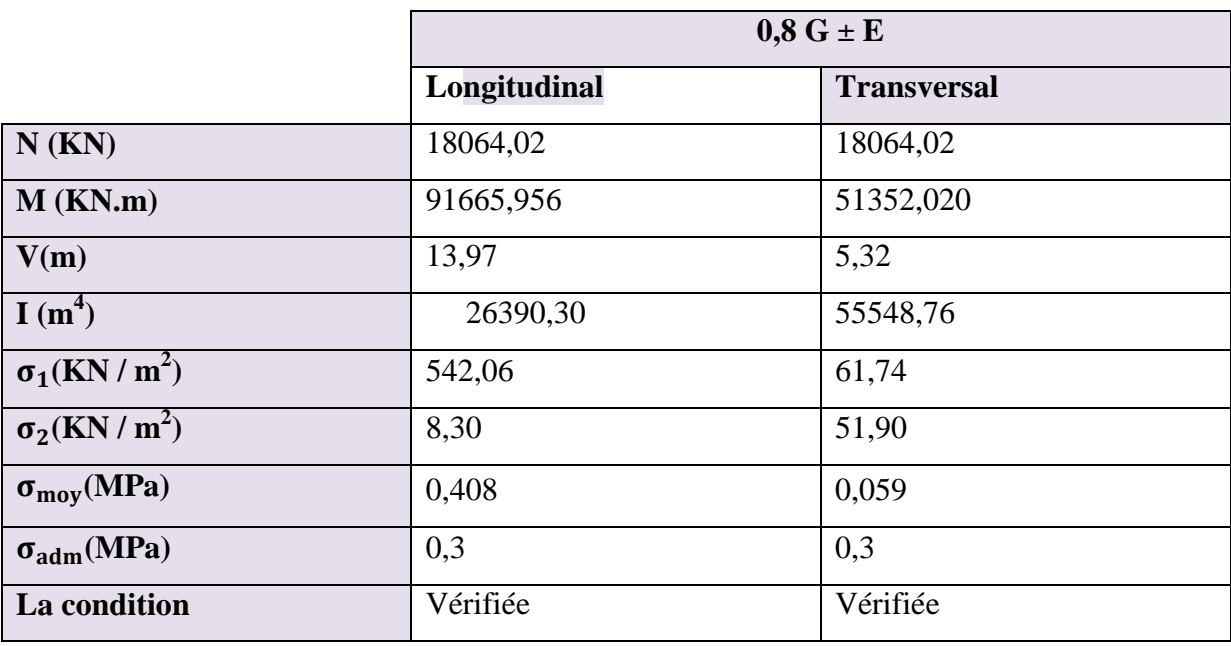

#### **Vérification de renversement: G+Q+E**

**Tableau 75: Vérification de renversement.**

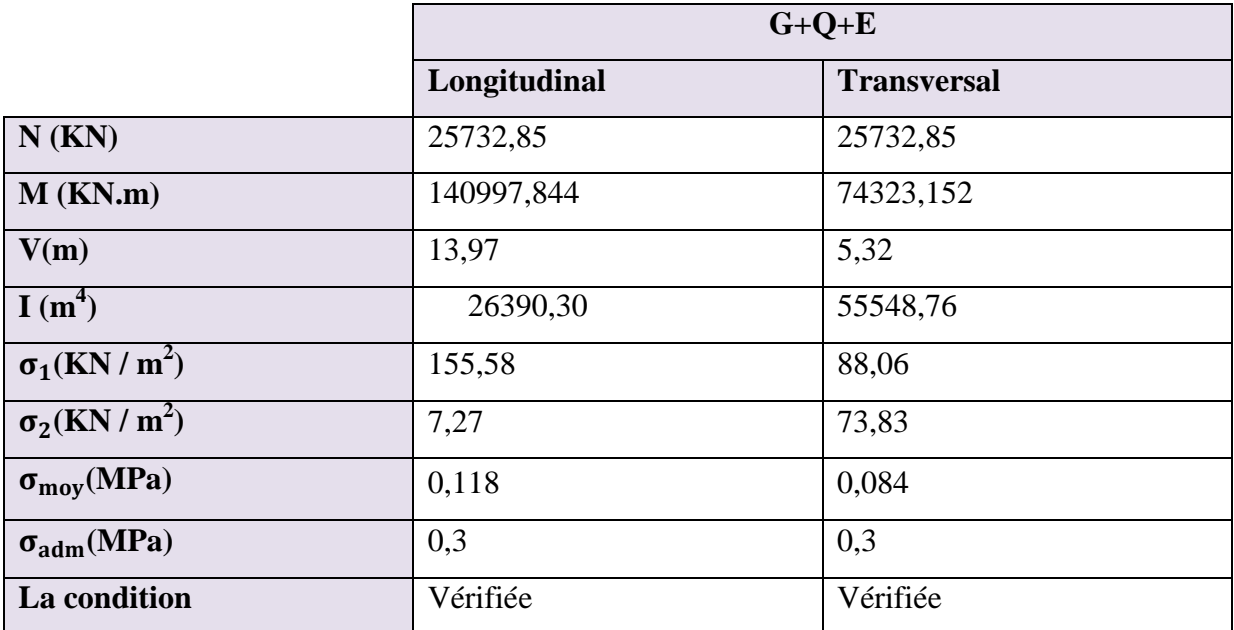

#### **Vérification selon L'RPA**

D"après le **RPA 99 Version 2003(art 10.1.5)** le radier reste stable si :

 $e = \frac{M}{N}$  $\frac{M}{N} \leq \frac{L_{\text{max}}}{4}$ (e : l'excentricité de la résultante des charges verticales).

#### **Tableau 76: Vérification selon L' RPA.**

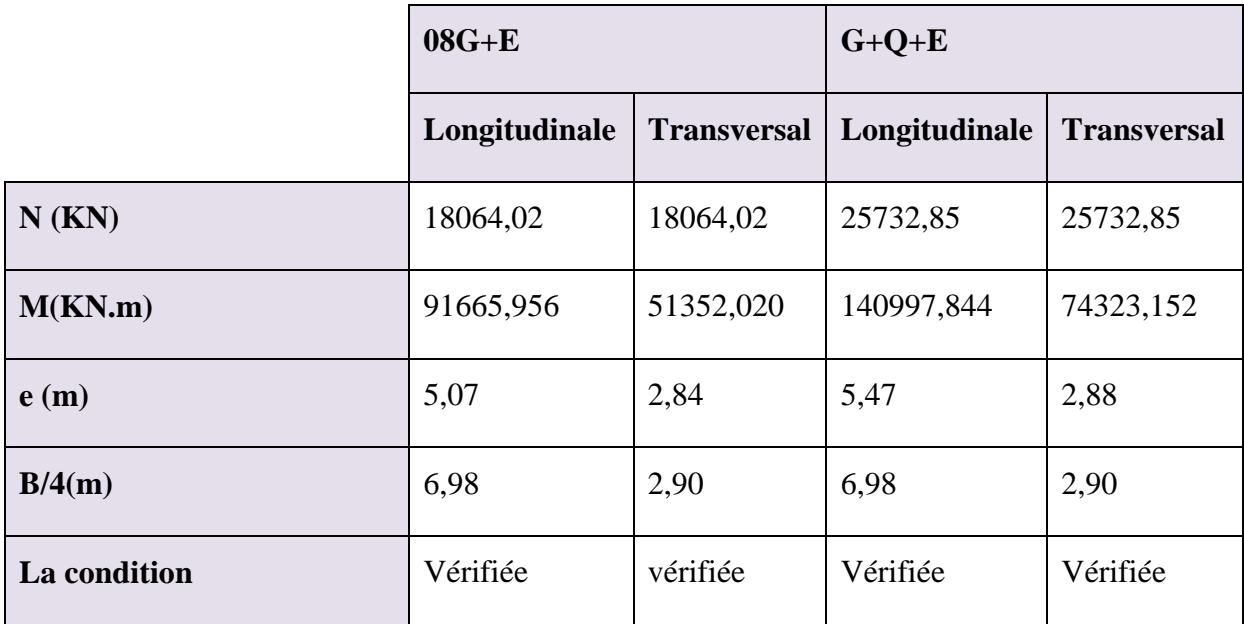

#### **VII.11. Ferraillage du radier**

Le radier fonctionne comme un plancher renversé dont les appuis sont constitués par les poteaux et les nervures est soumis à une pression uniforme provenant du poids propre de l"ouvrage et des surcharges.

Donc on peut se rapporter aux méthodes données par le **BAEL 91**.

#### **VII.11.1. Méthode de calcul**

Le radier est assimilé à un plancher renversé chargé par la réaction uniforme du sol, il est composé de plusieurs panneaux simplement appuyés sur 4 cotés.

Le calcul se fera en flexion simple, en considérant la fissuration préjudiciable.

Les moments isostatiques seront déterminés à partir de la méthode proposée par les règles de **BAEL 91**.

#### **Détermination des moments isostatiques**

Concernant les dalles rectangulaires librement appuyés sur leurs contours, nous

distinguons deux cas :  $\int 0 < \alpha < 0.4$  A la dalle porte sur un sens. Avec :  $\alpha = \frac{L}{l}$ L  $\begin{array}{ccc} 0,4 \leq \alpha \leq 1 \rightarrow \end{array}$  la dalle porte sur deux sens.

 Pour le calcul, on suppose que les panneaux sont partiellement encastrés aux niveaux des appuis, D"où on déduit les moments en travée et les moments sur appuis :

 $\checkmark$  Si le panneau considéré est continu au-delà des appuis (panneau intermédiaire) :

\n- Moment en través: 
$$
\begin{cases} M_{tx} = 0.75 \times M_x \\\\ M_{ty} = 0.75 \times M_y \\\\ \end{cases}
$$
\n- Moment sur appuis:  $\begin{cases} M_{ax} = 0.5 \times M_x \\\\ M_{ay} = 0.5 \times M_x \end{cases}$
\n

 $\checkmark$  si le panneau considéré est un panneau de rive :

\n- Moment en través: 
$$
\begin{cases} M_{tx} = 0.85 \times M_x \\\\ M_{ty} = 0.85 \times M_y \\\\ M_{ty} = 0.85 \times M_y \end{cases}
$$
\n- Moment sur appuis:  $\begin{cases} M_x = 0.3 \times M_x \\\\ M_{ay} = 0.3 \times M_x \end{cases}$
\n

Le calcul se fera pour le panneau le plus sollicité uniquement. Ce dernier a les dimensions montrées dans la figure ci-jointe, où Lx est la plus petite dimension.

Le rapport de la plus petite dimension du panneau sur la plus grande dimension doit être supérieur à 0,40.

Les moments sur appuis et en travées doivent respecter l'inégalité suivante:

$$
M_t + \frac{M_e + M_w}{2} \ge 1,25 M_0 \dots
$$
 BAEL 91 Page (355)

# **Évaluation des charges et surcharges**

$$
\mathbf{V} \quad \text{ELU}: \mathbf{q}_{u} = \mathbf{\sigma}_{moy\,(u)\,max} = \frac{1,356+1,50}{S_{RAD}} = \frac{59404,782}{317,891} = 186,871 \text{ KN} / \text{m}^2
$$
\n
$$
\mathbf{V} \quad \text{ELS}: \mathbf{q}_{ser} = \mathbf{\sigma}_{moy\,(ser)\,max} = \frac{G+Q}{S_{RAD}} = \frac{43602,78}{317,891} = 137,162 \text{ KN} / \text{m}^2
$$

# **Calcul du ferraillage longitudinal**

$$
\alpha = \frac{L_x}{L_y} = \frac{3.7}{4.15} = 0.89 \qquad \longrightarrow \alpha > 0.40
$$

Donc : la dalle travail dans les deux sens.

#### **Les efforts à L'ELU**

#### **Sens x – x : Sens y – y :**

 $\mu_x = 0.0466$   $\mu_y = 0.7635$ 

 $M_x = \mu_x q_{ul} l_x^2 M_y = \mu_y M_x$ 

#### **Les efforts à L'ELS**

**Sens x – x :Sens y – y :**

$$
\mu_x=0.0537\,
$$

 $M_x = \mu_x q_{ser} l_x^2 M_y = \mu_y M_x$ 

#### **Tableau 77: Calcul des moments.**

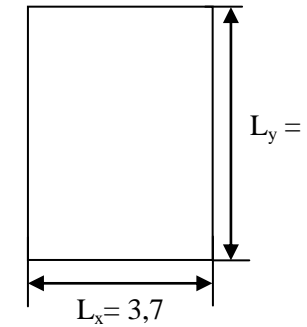

**Figure 52: Le panneau le plus sollicité.**

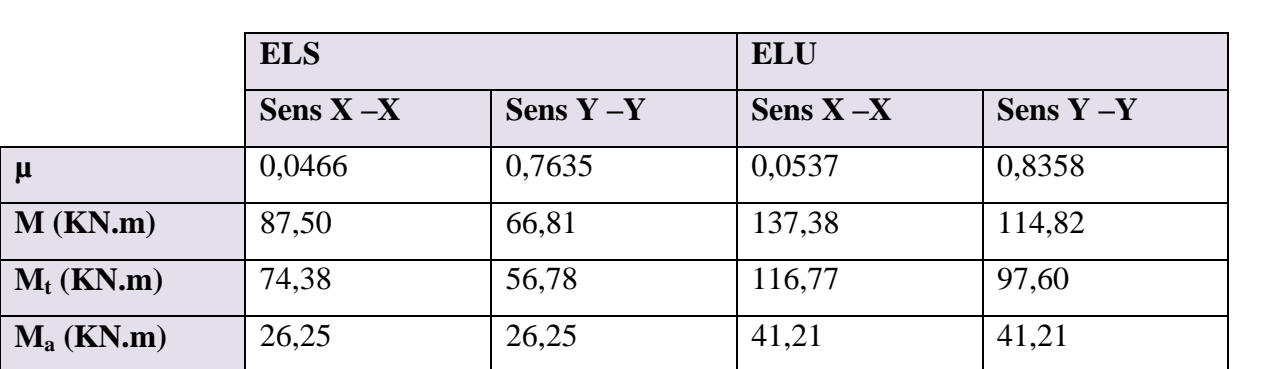

 $\mu_{\rm v} = 0.8358$ 

#### **Ferraillage**

# **Pourcentage minimal**

Suivant le petit côté :  $A_v$  min  $\ge 8h = 8 \times 0,80 = 6,4$  cm<sup>2</sup> Suivant le grand coté : A<sub>x</sub> min  $\geq 8$ h  $[(3-\alpha)/2] = 6,75$  cm<sup>2</sup> …….BAEL 91 Page (359) Condition de non fragilité :

$$
A_{\min} = \frac{0.23 \times b \times d \times f_{t28}}{f_e} = 3.26 \text{ cm}^2
$$

#### **Espacement maximal**

 $S_{tx} \le \min(33 \text{ cm}, 3hr)$   $-St_x = 15 \text{ cm}$ 

 $S_{ty} \le \min (45 \text{ cm}, 4 \text{ hr})$   $- \mathcal{H}_y = 15 \text{ cm}$  ……… BAEL 91 Pages (392)

 **Détermination des armatures à L'ELS** : fissuration préjudiciable **Tableau 78: le ferraillage a L'ELS.**

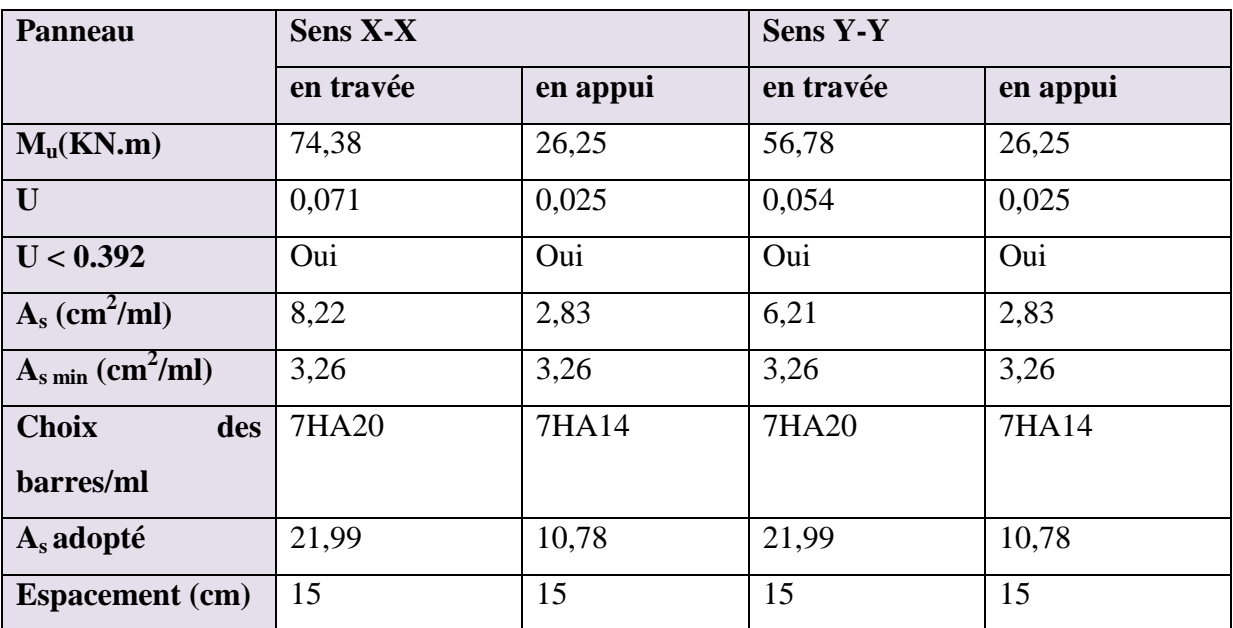

# **Calcul des armatures à L'ELU**

**Tableau 79: Le ferraillage a L'ELU.**

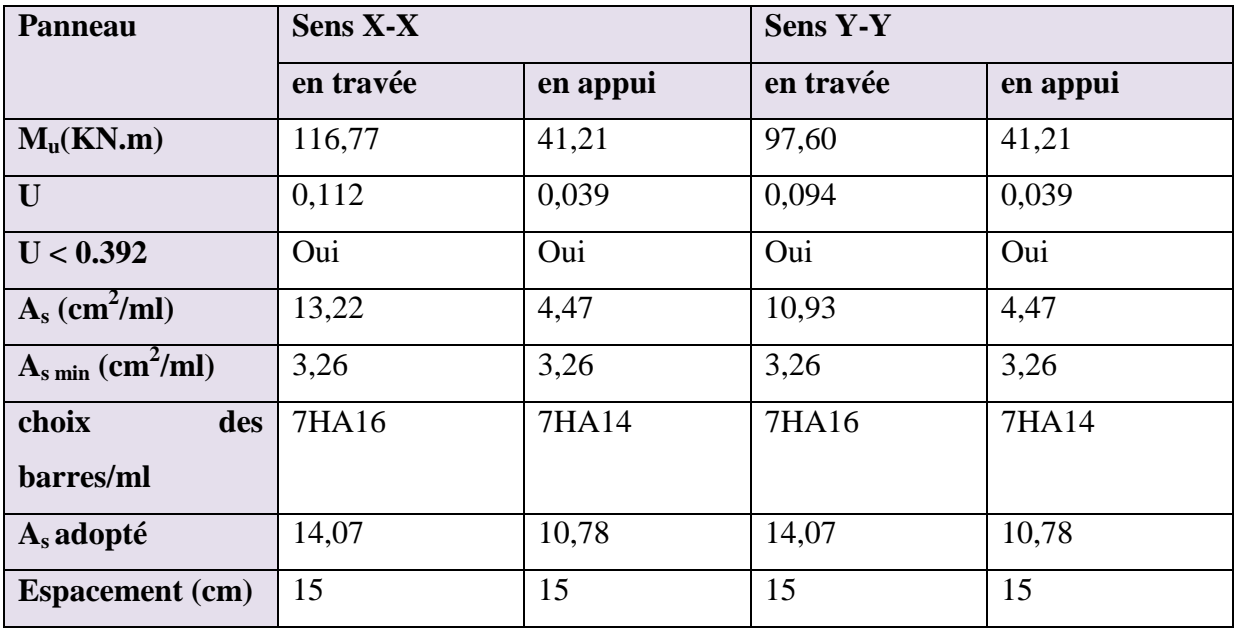

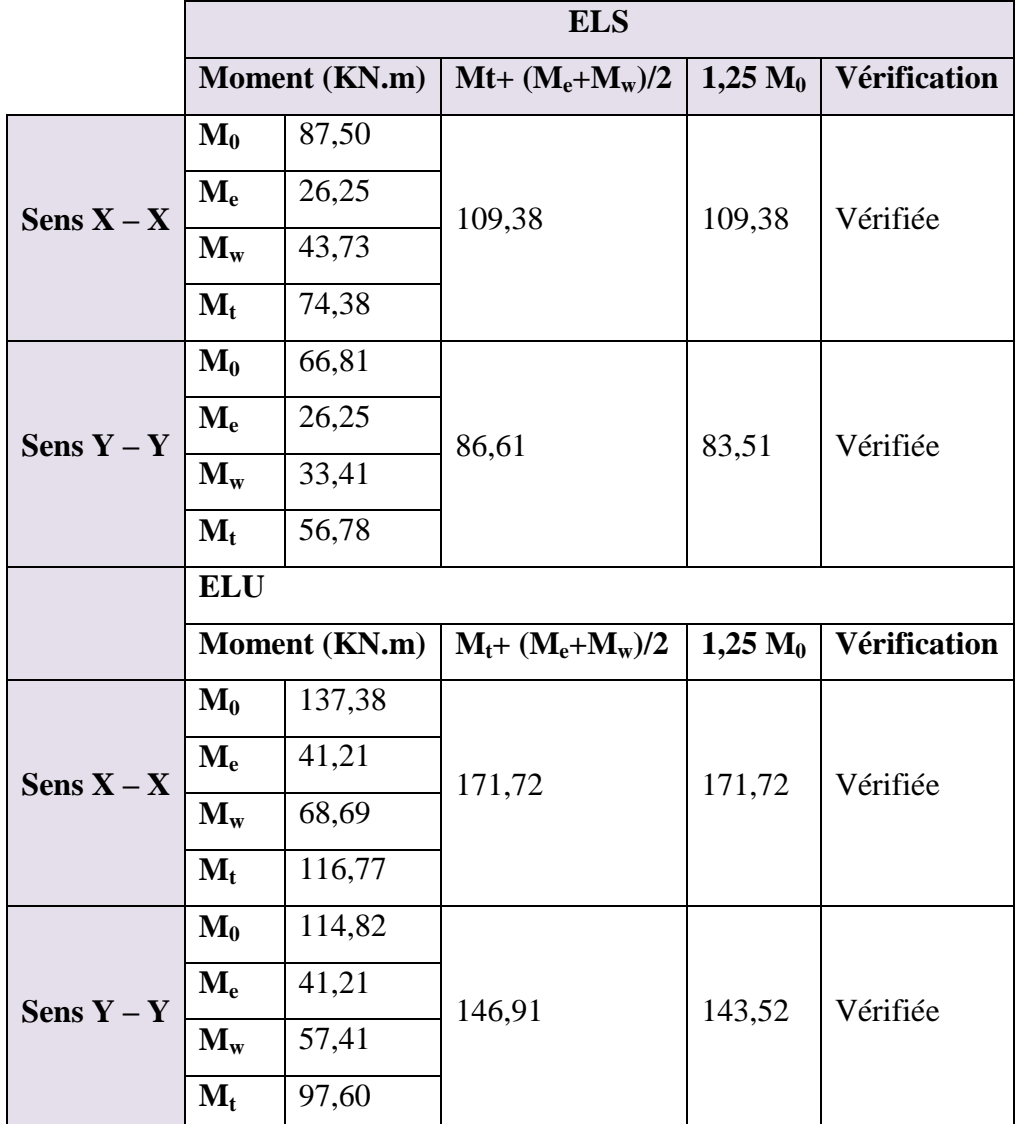

# **VII.11.2. Vérification de la continuité des moments Tableau 80: Vérification de la continuité des moments.**

# **Vérifications des contraintes**

**•** Dans le béton : On doit vérifier que :  $\sigma_{bc} = \frac{M}{c}$  $\frac{\text{ser}}{\text{I}}$  y $\leq \overline{\sigma}_{\text{bc}} = 0, 6f_{c28} = 15 \text{ Mpa}.$ 

**Dans l'acier :** On doit vérifier que :  $\sigma_s = n \frac{M}{r}$  $\frac{\text{ser}}{\text{I}}$  (d – y)  $\leq \overline{\sigma}_{\text{s}}$  = 201,6 MPa.

# $\checkmark$  Sens **X** – **X**

**Tableau 81: Vérification des contraintes à l'ELS (sens X – X).**

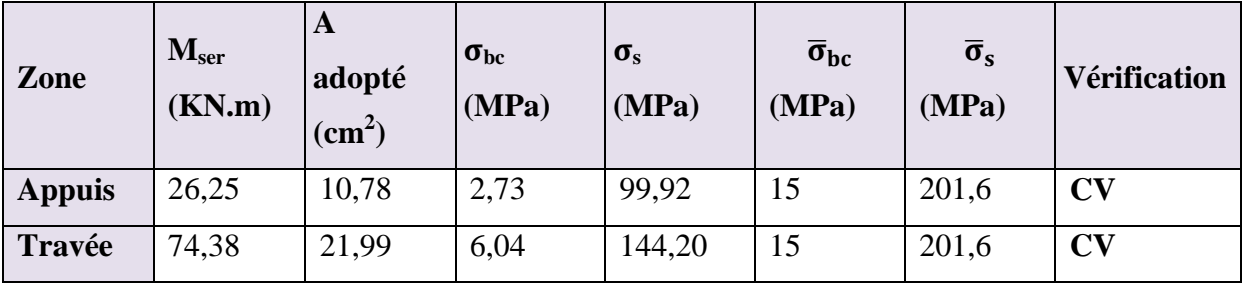

# $\checkmark$  Sens **Y** – **Y**

# **Tableau 82: Vérification des contraintes à l'ELS (Y – Y).**

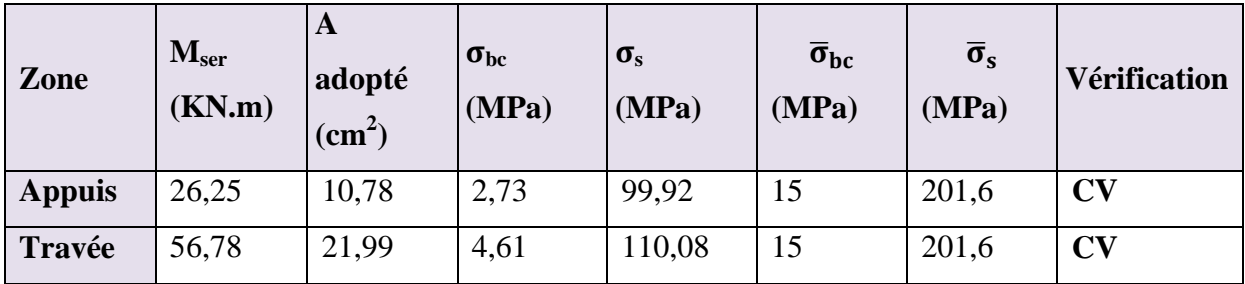

# **VII.12. Ferraillage du débord du radier**

Le débord du radier est assimilé à une console de

longueur L= 0,4 m, le calcul de

Ferraillage sera pour une bande de largeur égale à 1m.

h =80 cm, b = 100 cm, d = 72 cm

Le ferraillage sera fait en flexion simple et en fissuration préjudiciable.

**L'ELU**

 $M_{\text{max}}=\frac{q_u L^2}{2}$  $\frac{1}{2} \frac{L^2}{2} = \frac{186,871 \times 0.4^2}{2}$  $\frac{1 \text{ A } 0.4}{2}$  = 14,95 KN.m

**L'ELS :** (fissuration préjudiciable)

 $M_{\text{max}} = \frac{q_{\text{ser}}L^2}{2}$  $\frac{12}{2} = \frac{137,162 \times 0.4^2}{2}$  $\frac{2 \times 10.4}{2}$  = 10,97 KN.m

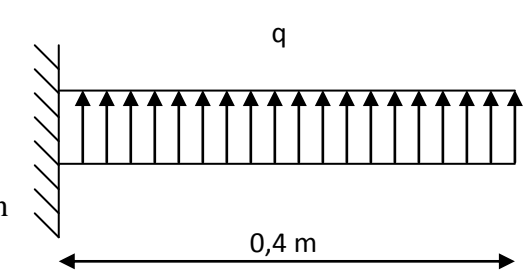
#### **Tableau 83: Vérification des contraintes à l'ELS.**

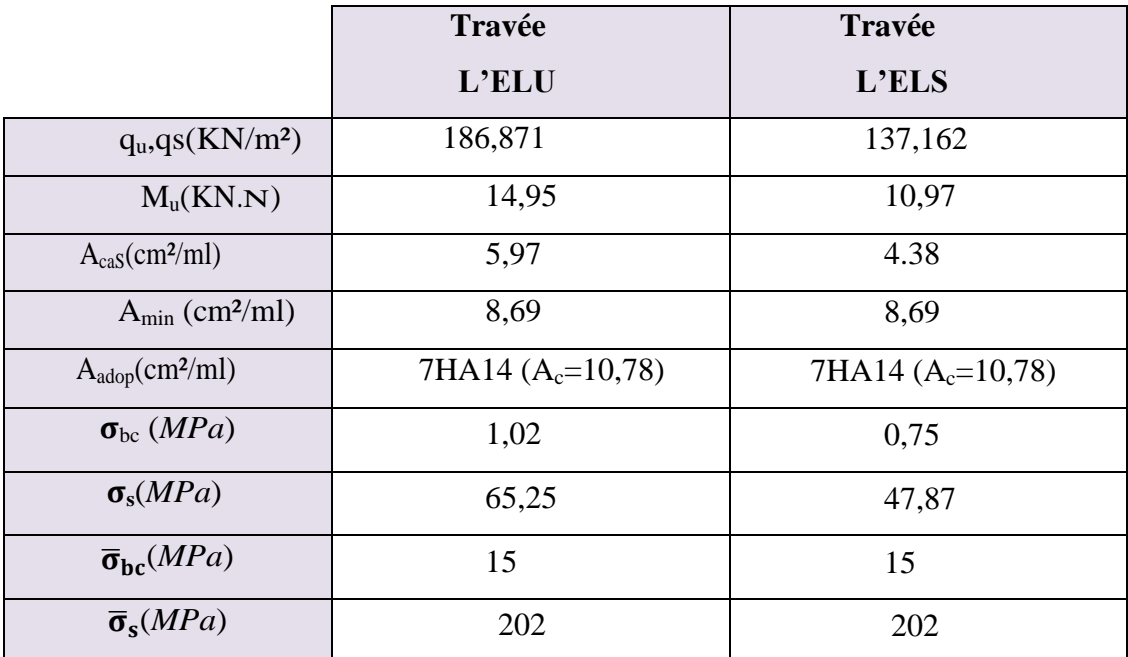

#### **Pourcentage minimal**

Condition de non fragilité :

$$
A_{min} = 0,23bd \frac{f_{t28}}{fe} = 8,69 \text{ cm}^2
$$
  

$$
D'o\dot{u}: A_s = max \{A_u; A_{ser}; A_{min}\} = 10,26 \text{ cm}^2
$$

**NB :** Le ferraillage du débord sera fait par prolongement des armatures adoptées pour les panneaux.

#### **Vérification au cisaillement**

$$
\tau_{b} = \frac{V_{u}}{b_{0} d} \le \overline{\tau}_{u} = \min \{ 1, 5 \frac{f_{c28}}{\gamma_{b}}; 4MPa \} = 4 MPa
$$
\n
$$
V_{u} = \frac{q_{u} L}{2} = \frac{186,871 \times 0.4}{2} = 37,37 KN
$$
\n
$$
\tau_{u} = \frac{37,37 \times 10^{3}}{1000 \times 720} = 0,052 Mpa < \tau_{1} = 4 MPa
$$
\n
$$
\tau_{u} < \tau_{1} \dots \dots \dots \quad \text{(Condition verified)}.
$$

Le cisaillement est vérifié, les armatures d"effort tranchant ne sont pas nécessaires.

Le débord est coulé sans reprise du bétonnage donc l"armature transversale n"est pas nécessaire

#### **Schéma de ferraillage**

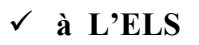

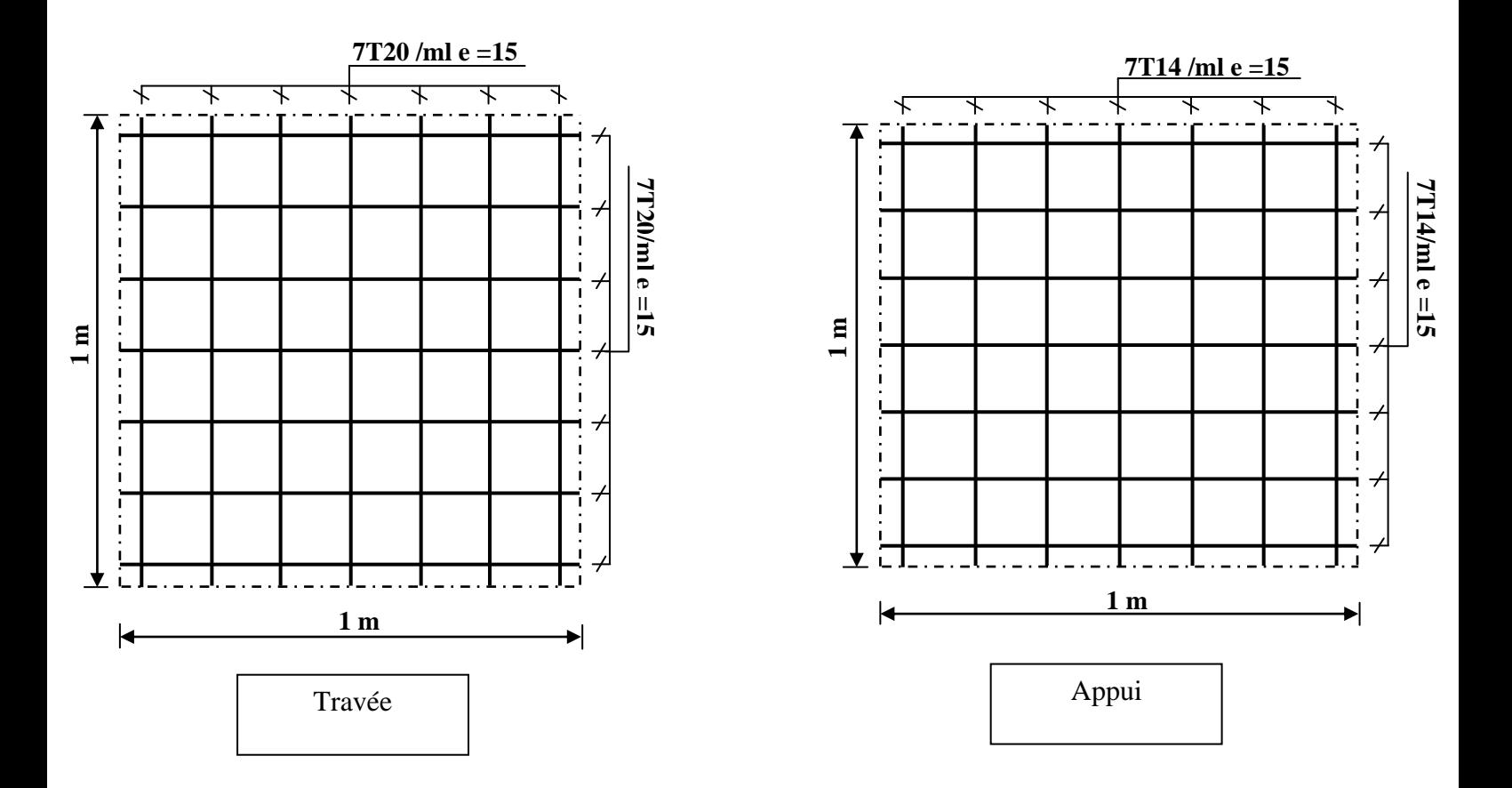

**Figure 53: Schéma de ferraillage de radier en appui et en travée a L'ELS.**

**à L'ELU**

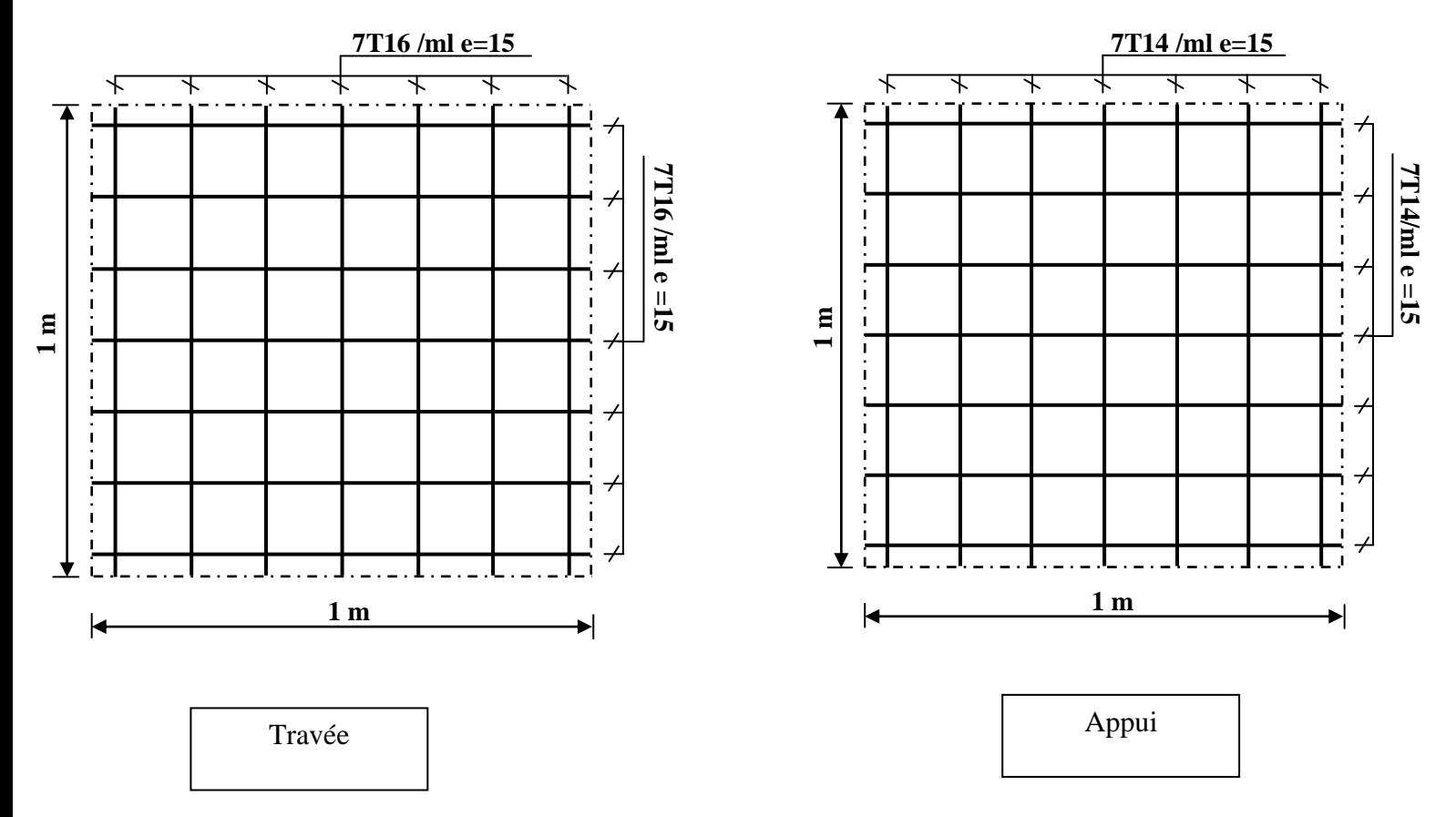

**Figure 54: Schéma de ferraillage de radier en appui et en travée a L'ELU.**

# *Chapitre VIII : Etude d'un bâtiment en charpente métallique*

#### **VIII.1. Introduction**

Dans ce chapitre on analyse le comportement de même bâtiment mais cette fois ci réalisé en charpente métallique, en gardant les mêmes dimensions en plan et en élévation.

#### **VIII.2. La vérification de la stabilité d'ensemble**

#### **Etude au vent**

Les RNV 99 impose un calcul dans les deux directions du vent lorsque le bâtiment présente une géométrie rectangulaire; Notre construction est de **catégorie I** (art 1.1.3 RNV99)

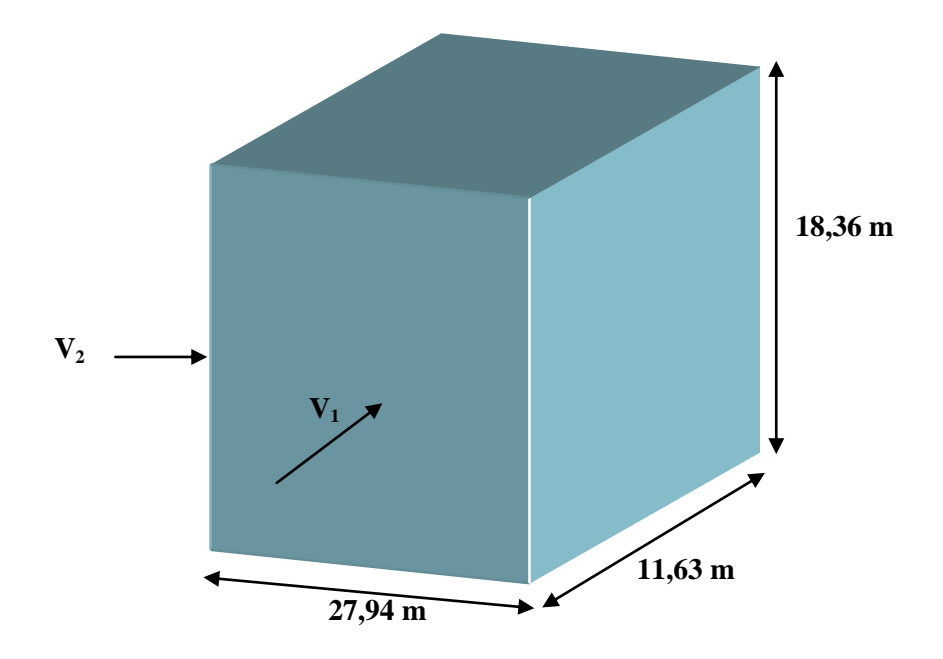

**Figure 55: Action du vent sur l'ouvrage.**

La vérification à la stabilité d"ensemble de notre construction doit passer par les étapes suivantes :

#### **a. Détermination du coefficient dynamique C<sup>d</sup>**

Données relatives au site :

Les différentes caractéristiques de site sont résumées dans le tableau ci-dessous

#### **Tableau 84: Caractéristiques du site.**

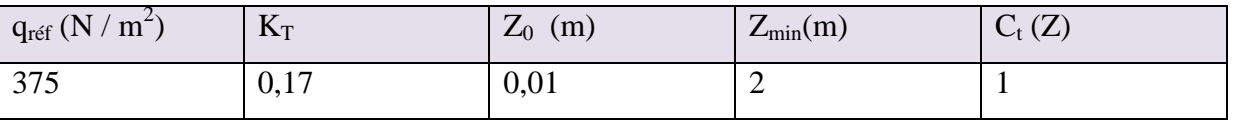

Les tableaux 77 Et 78, donnent la valeur de coefficient dynamique  $C_d$  suivant les deux sens V1 et V2.

**Sens du vent V1**

#### **Tableau 85: valeur de Cd suivant le sens V1.**

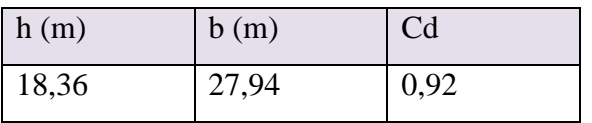

#### **Sens du vent V2**

#### **Tableau 86: valeur de Cd suivant le sens V2.**

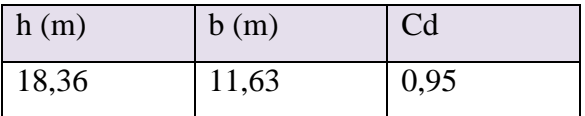

#### **b.** Détermination de la pression dynamique q<sub>dyn</sub>

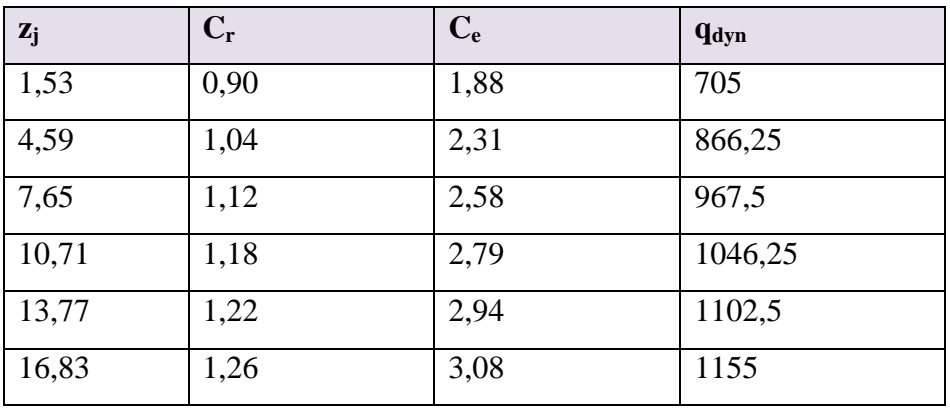

**Tableau 87: La valeur de qdyn en fonction de zj.**

#### **c. Détermination des coefficients de pression Cp**

#### **Coefficient de pression intérieur Cp<sup>i</sup>**

Dans le cas de bâtiment avec cloisons intérieur : Cpi =  $0.8$  et –  $0.5$ .

#### **Coefficient de pression extérieur Cp<sup>e</sup>**

Le coefficient de pression dynamique dépend de la surface chargée de la paroi considérée.

#### **Les parois verticales**

#### **Sens du vent V1**

 $b = 27,94$  m,  $d = 11,63$  m,  $h = 18,36$  m.

#### **Tableau 88: Les valeurs de Cpe pour les parois verticales.**

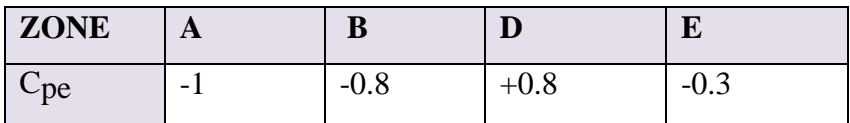

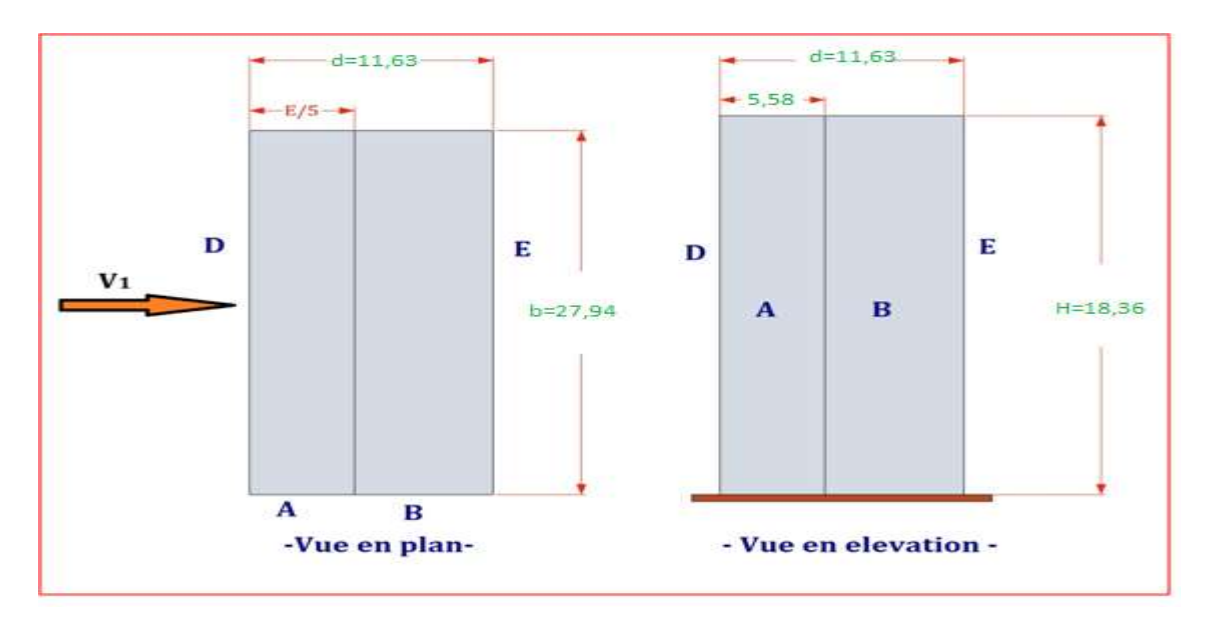

**Figure 56: Légende pour paroi verticale suivant le sens V1.**

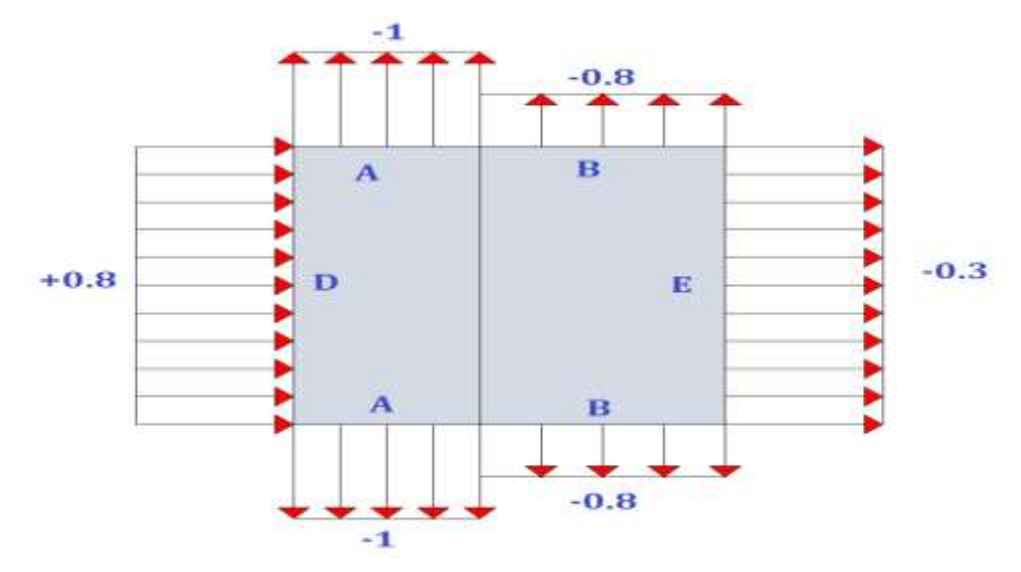

**Figure 57: La distribution de Cpe pour les différentes zones de la paroi verticale sens V1.**

#### **Sens du vent V2**

 $b = 11,63$  m,  $d = 27,94$  m,  $h = 18,36$  m.

**Tableau 89: Les valeurs de Cpe pour les parois verticales.**

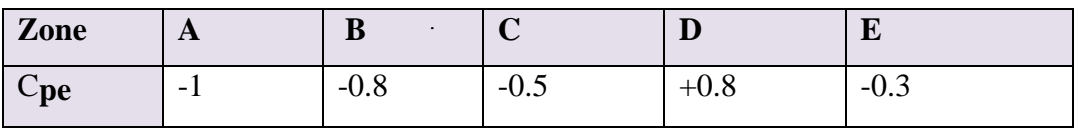

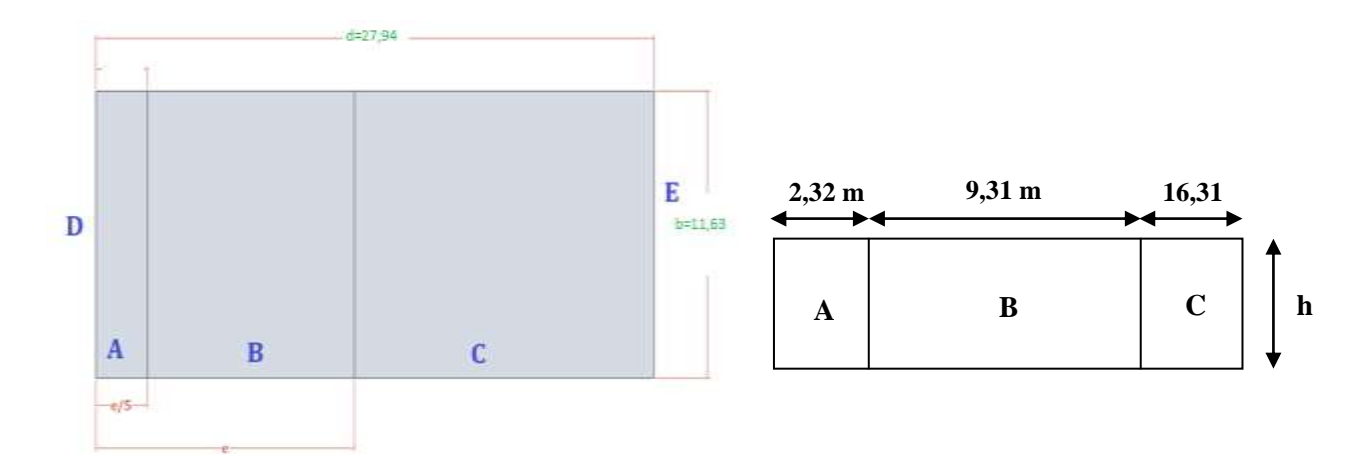

**Figure 58: légende pour paroi verticale dans le sens V2.**

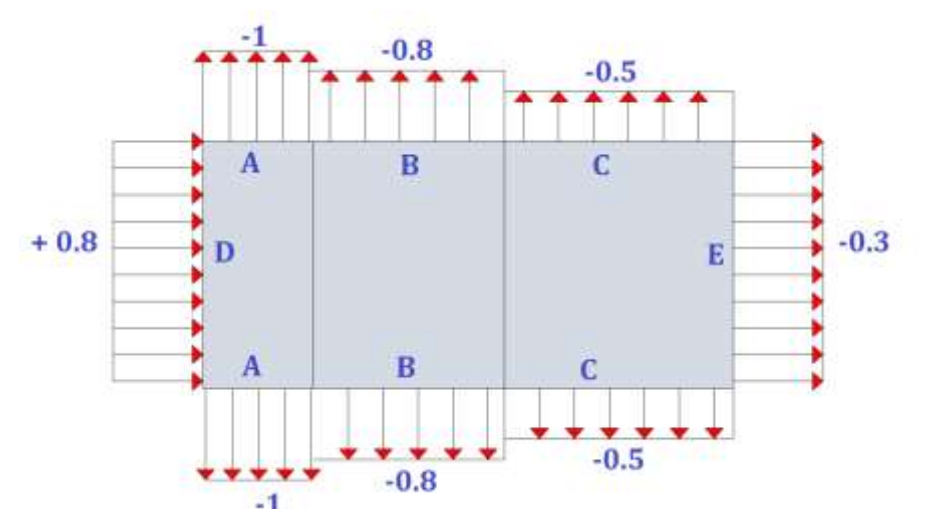

**Figure 59: La distribution de Cpe pour les différentes zones de la paroi verticale sens V2.**

#### **Toiture**

Les toitures plates sont celles dont la pente est inférieure ou égale à  $4^0$ , il convient de diviser la toiture comme l"indique la figure 48.

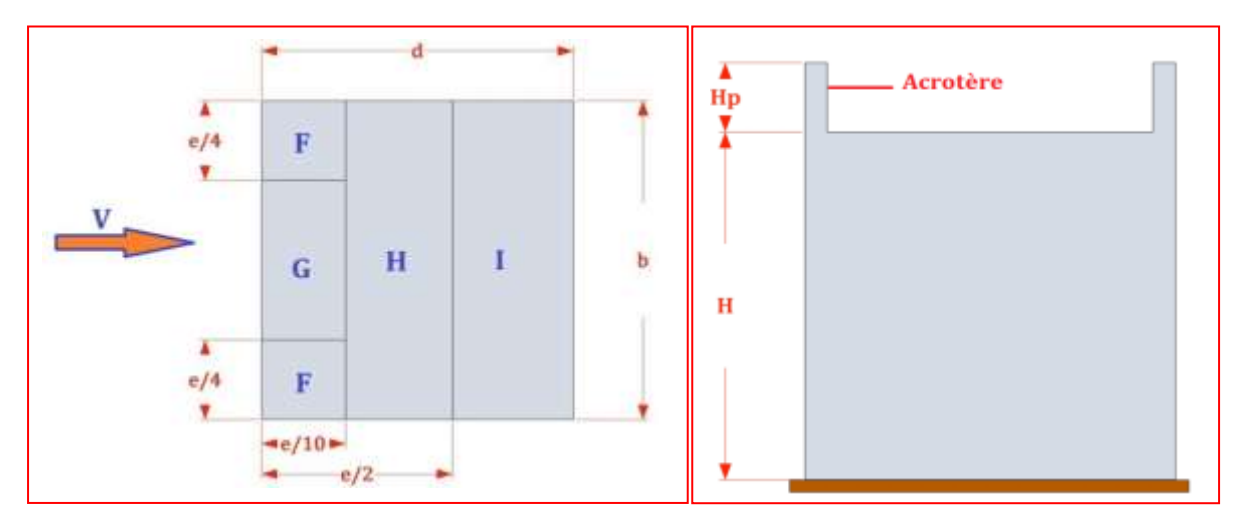

**Figure 60: La légende pour la toiture.**

#### **Sens du vent V1**

D"après le tableau des coefficients de pression extérieur :

**e=27,94m et**  $\frac{h}{h}$  $\frac{\mathbf{h}_{\mathbf{p}}}{\mathbf{h}} = \frac{\mathbf{0}}{18}$  $\frac{0,6}{18,36} = 0,032$ 

Utilisant la formule de Taylor-Young au premier ordre par interpolation linéaire entre les valeurs  $h p / h = 0.025(a)$  et  $h p / h = 0.05(b)$  donné par le tableau (5.2 Chap5 p66 de NV99) Pour déterminer Cpe

$$
(\mathbf{x}) = \mathbf{y}\mathbf{a} + (\mathbf{x} - \mathbf{x}\mathbf{a})\frac{(y\mathbf{b} - \mathbf{y}\mathbf{a})}{(x\mathbf{b} - \mathbf{x}\mathbf{a})}
$$
 on aura  $f(0.032) = 0.2y\mathbf{b} + 0.8y\mathbf{a}$ 

**Tableau 90: les valeurs de Cpe pour la terrasse sens V1.**

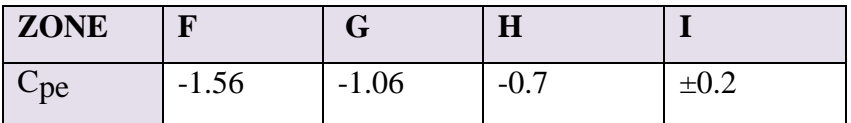

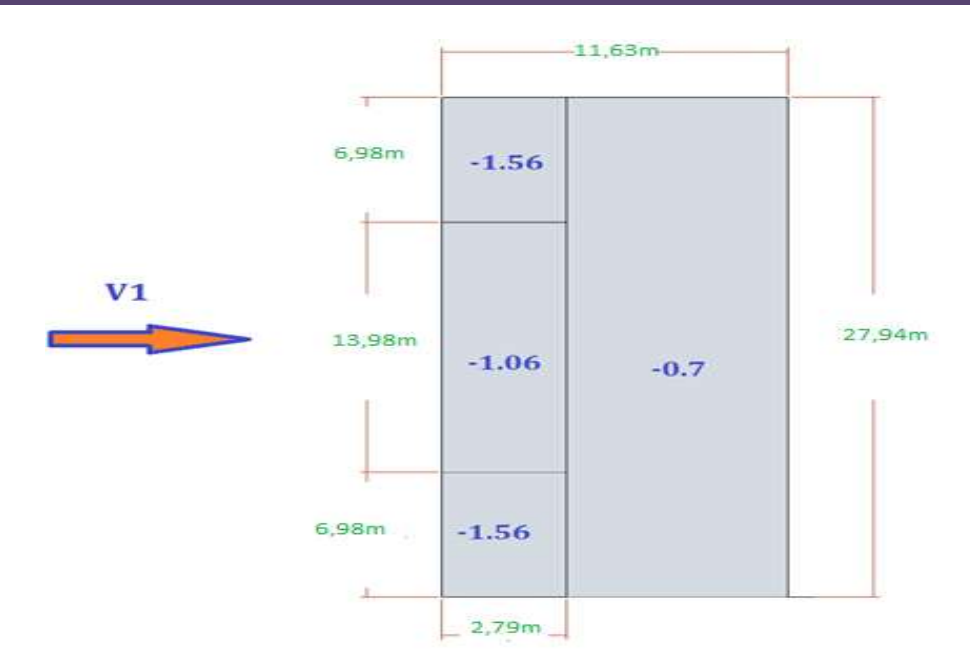

**Figure 61: légende pour la toiture plate dans le sens du vent V1.**

#### **Sens du vent V2 e =11,63m**

D"après le tableau des coefficients de pression extérieur on obtient les valeurs résumé dans le tableau ci-dessous.

**Tableau 91: les valeurs de Cpe pour la terrasse sens V2.**

| <b>ZONE</b> |                                  |     |       |      |
|-------------|----------------------------------|-----|-------|------|
| Cpe         | $\sim$ 0 $\prime$<br>1.24<br>- 1 | -11 | $-U.$ | ⊥∪.∠ |

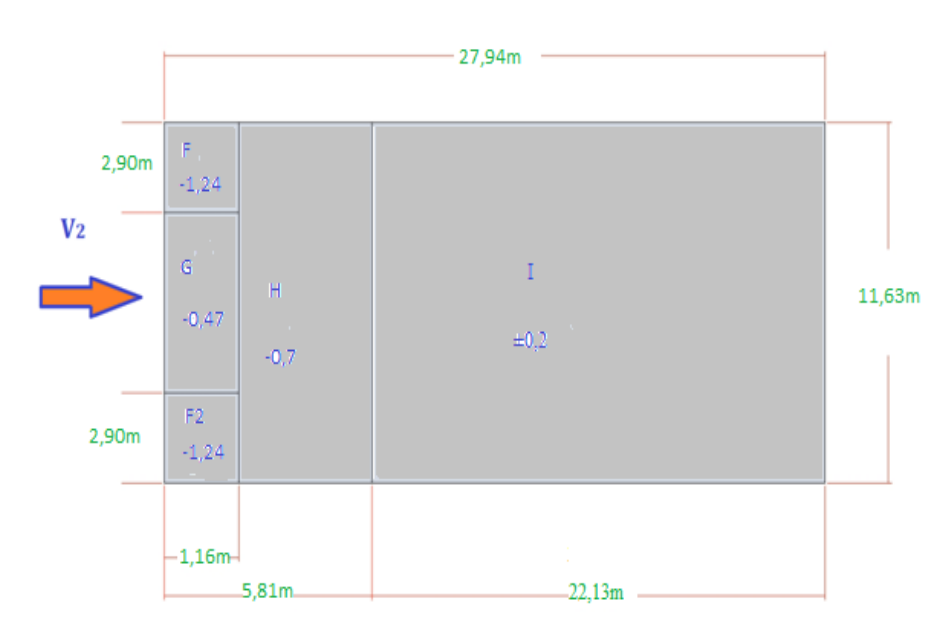

**Figure 62: légende pour la toiture plate dans le sens V2.**

#### **d. Détermination de la pression statique due au vent**

 $q_j = C_{dx}W(z_j)$ 

 $C_d$ : est le coefficient dynamique de la construction;

W : est la pression nette exerce sur l'élément de surface j calculée à la hauteur z<sub>i</sub>relative à

l"élément de surface j, W (zj) est donnée par la formule suivante :

 $W (z_i) = q_{dyn} (z_i)$  x (Cpe – Cp<sub>i</sub>)

 $D'o\dot{u}$ :  $q_i = C_d x q_{dyn} (z_i)$  x  $Cp$ 

- **Parois verticales**
- Sens du vent V1

**Tableau 92: les valeurs de la pression statique qj pour la paroi verticale dans le sens V1.**

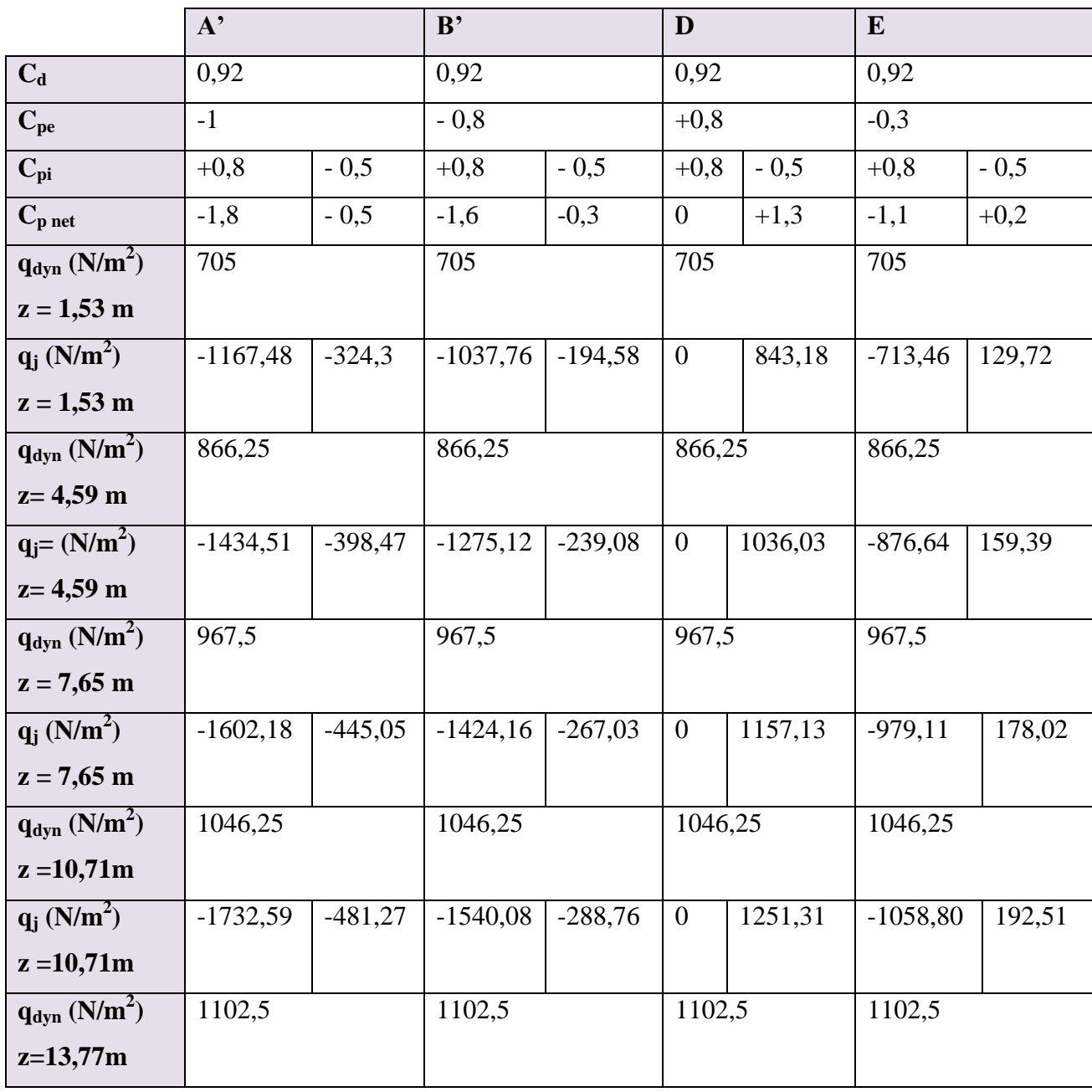

*Chapitre VIII Etude d'un bâtiment en charpente métallique* 

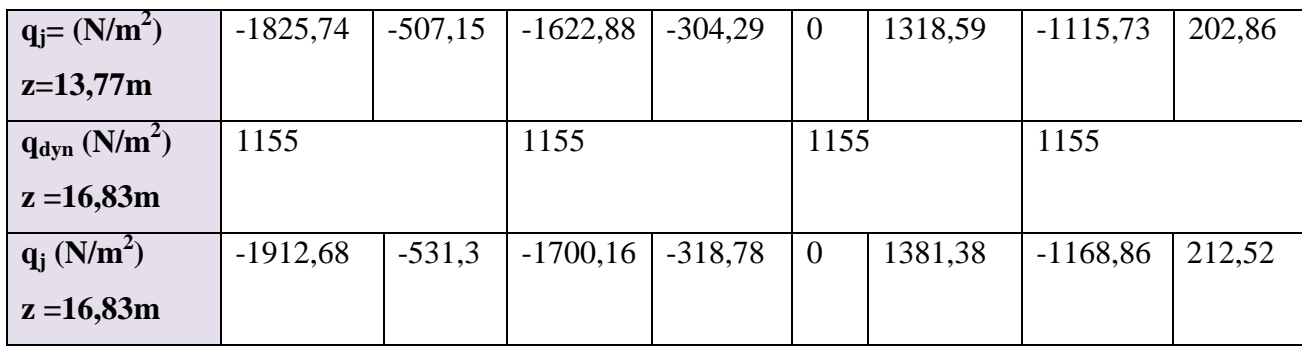

#### **Sens du vent V2**

**Tableau 93: les valeurs de la pression statique qj pour parois verticale dans le sens v2.**

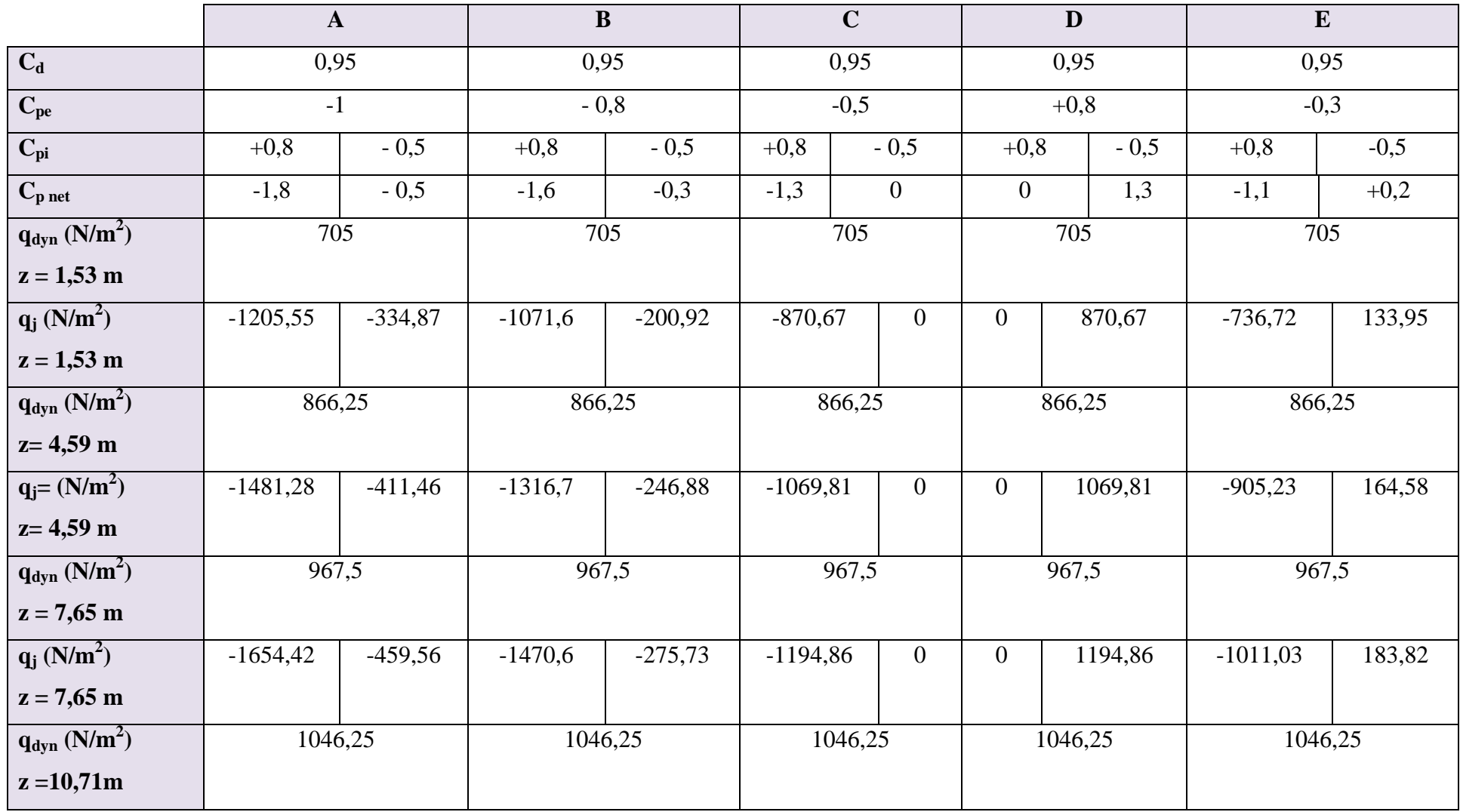

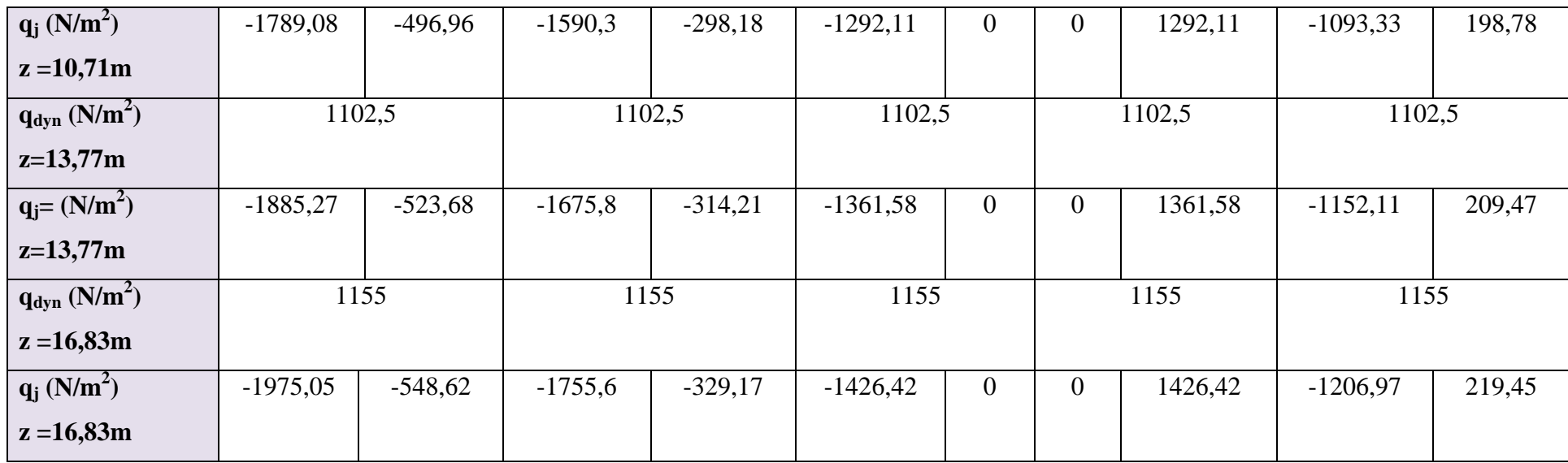

#### **Toiture**

### **Sens du vent V1**

## **Tableau 94: les valeurs de la pression statique qj pour toiture plate dans le sens V1.**

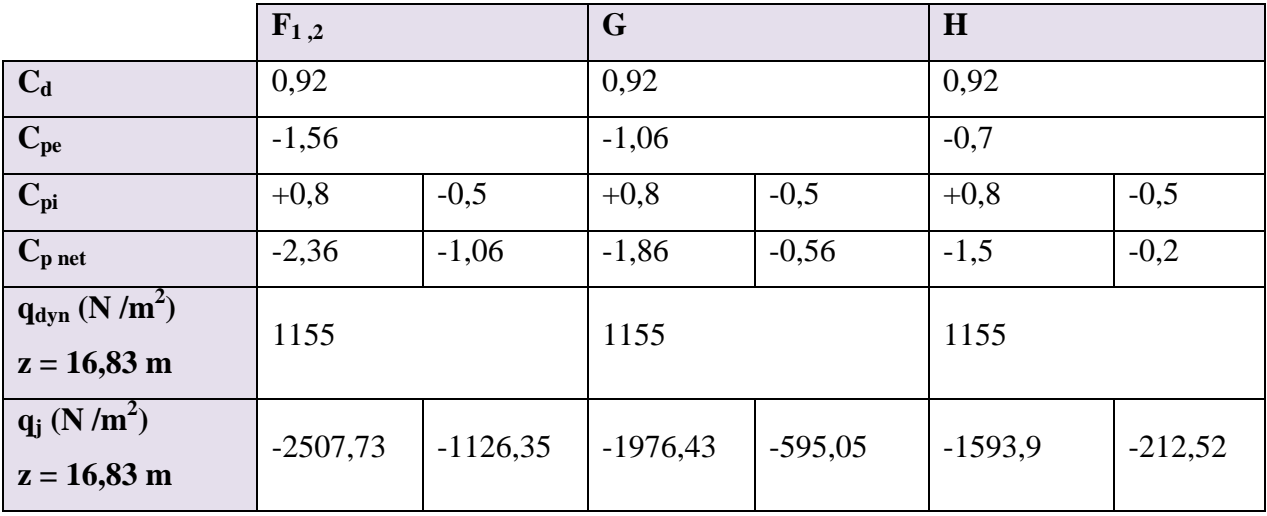

#### **Sens de vent V2**

**Tableau 95: les valeurs de la pression statique qj pour toiture plate dans le sens v2.**

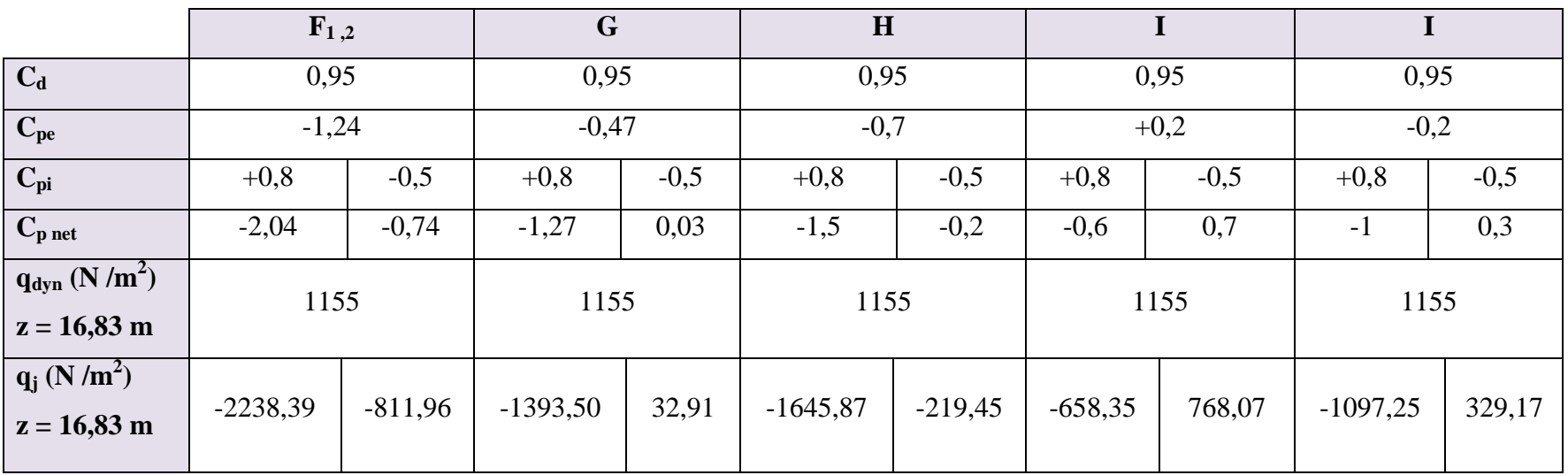

#### **e. Calcul des forces des frottements**

Cette étape, pour but de tenir compte du frottement qui s'exerce sur les parois parallèles à la direction du vent.

Les constructions pour lesquelles les fores de frottement doivent être calculées sont celles pour lesquelles soit : le rapport  $\frac{1}{b} \ge 3$ , soit : le rapport  $\frac{1}{b} \ge 3$ .

Dans notre structure la condition n'est pas vérifiée donc il n'y a pas de force de frottement.

#### **f. Force résultante**

**Formule générale**

#### **La force résultante**

La force résultante **R** se décompose en deux (02) forces :

- Une force globale horizontale **Fw**, qui correspond à la résultante des forces horizontales agissant sur les parois verticales de la construction et de l"horizontale des forces appliquées à la toiture.
- Une force de soulèvement **Fu** qui est la composante verticale des forces appliquées à la toiture.

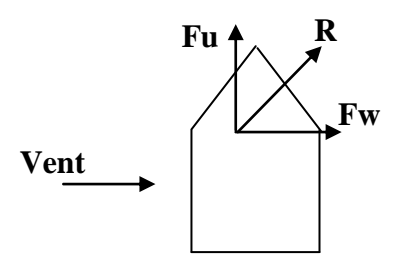

La force résultante **R** est donnée par :  $\mathbf{R} = \sum (\mathbf{q}_i \mathbf{x} \mathbf{S}_i) + \sum \mathbf{F}_{ri}$ . Où:

- *∑* : La somme vectorielle (pour tenir compte du sens des forces).
- $q_j$ : Pression du vent exerce sur l'élément de surface  $j^*$ .
- *S<sup>j</sup>* : Aire de l'élément de surface *" j "* .
- *Ffrj* Forces de frottement.

Le tableau suivant regroupe les résultats obtenus :

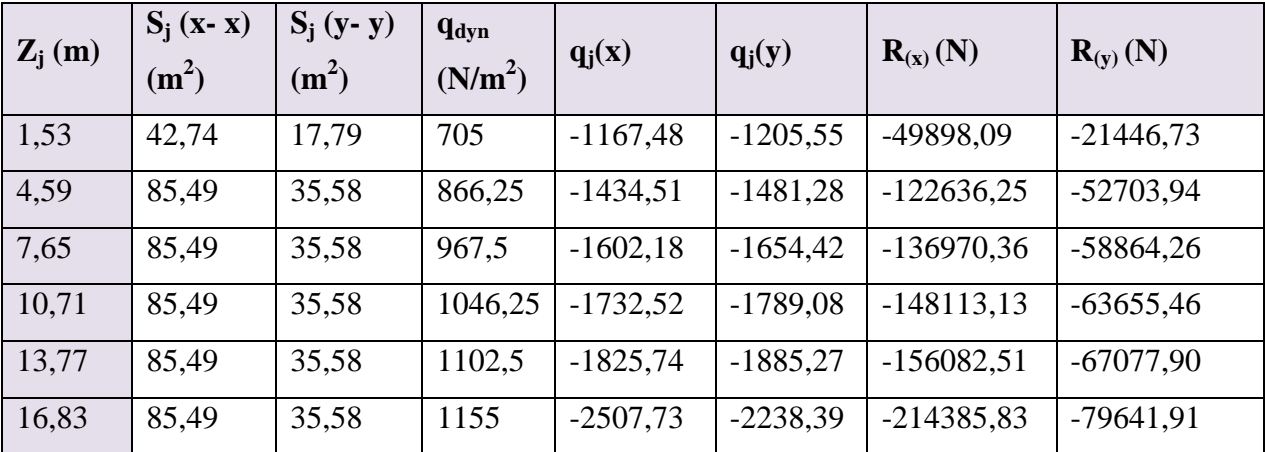

#### **Tableau 96: les valeurs de la force résultante Rx et Ry.**

 $R(x) = -828086.17$  N

**R(y) = -343390,2 N**

#### **Conclusion**

Les effets engendrés par l'action de vent sur notre bâtiment sont faibles par rapport à ceux engendrés par le séisme. Pour la suite des calculs, on prendra en compte les efforts engendrés par l"effet du séisme.

#### **La neige**

#### **Calcul des charges de la neige**

Le RNV2013 définit les valeurs représentatives de la charge statique de neige sur toute surface. Située au-dessus du sol et soumise à l"accumulation de la neige et notamment sur les toitures. Il s"applique à l"ensemble des constructions situées à une altitude inférieure à 2000 mètres. La charge de la neige S par unité de surface en projection horizontale de toiture est donnée selon le RNV2013 par la formule suivante :

 $S=S_{K} \mu$  [KN/m<sup>2</sup>]

Avec :

 $S<sub>K</sub>$ : charge de neige sur le sol, elle est en fonction de l'altitude et la zone de neige

µ : coefficient d"ajustement des charges, il est en fonction de la forme de la toiture plate

La zone de notre projet zone (A) pour la neige

$$
S_K = \frac{0.07xH + 15}{100}
$$

H : l"altitude par rapport au niveau de la mer en (m) =519m

#### $S_K = \frac{0}{1}$  $\frac{x519+15}{100} = 0,51$  KN/m<sup>2</sup>

La pente de notre construction est très faible  $(0 < \alpha < 15)$ 

Selon le tableau 6.1 du RNVA99en prend la valeur  $\mu = 0.8$ 

La charge S est donc :  $S=0.51x0$ ,  $8=0.41KN/m^2$ 

#### **VIII.3. Pré dimensionnement des éléments de la structure**

#### **Les caractéristiques de l'acier**

#### **Tableau 97: Les caractéristiques de l'acier.**

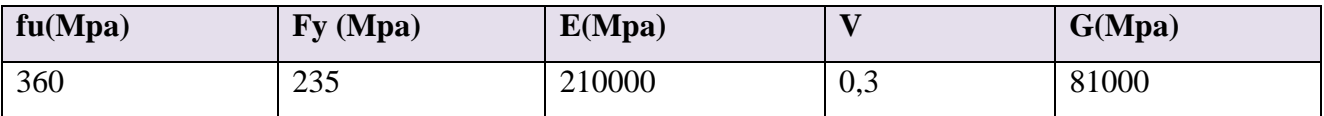

Les dimensions des différents éléments de la structure métallique sont dans le

tableau ci-dessous**.**

#### **Tableau 98: Les dimensions des différents éléments de la structure.**

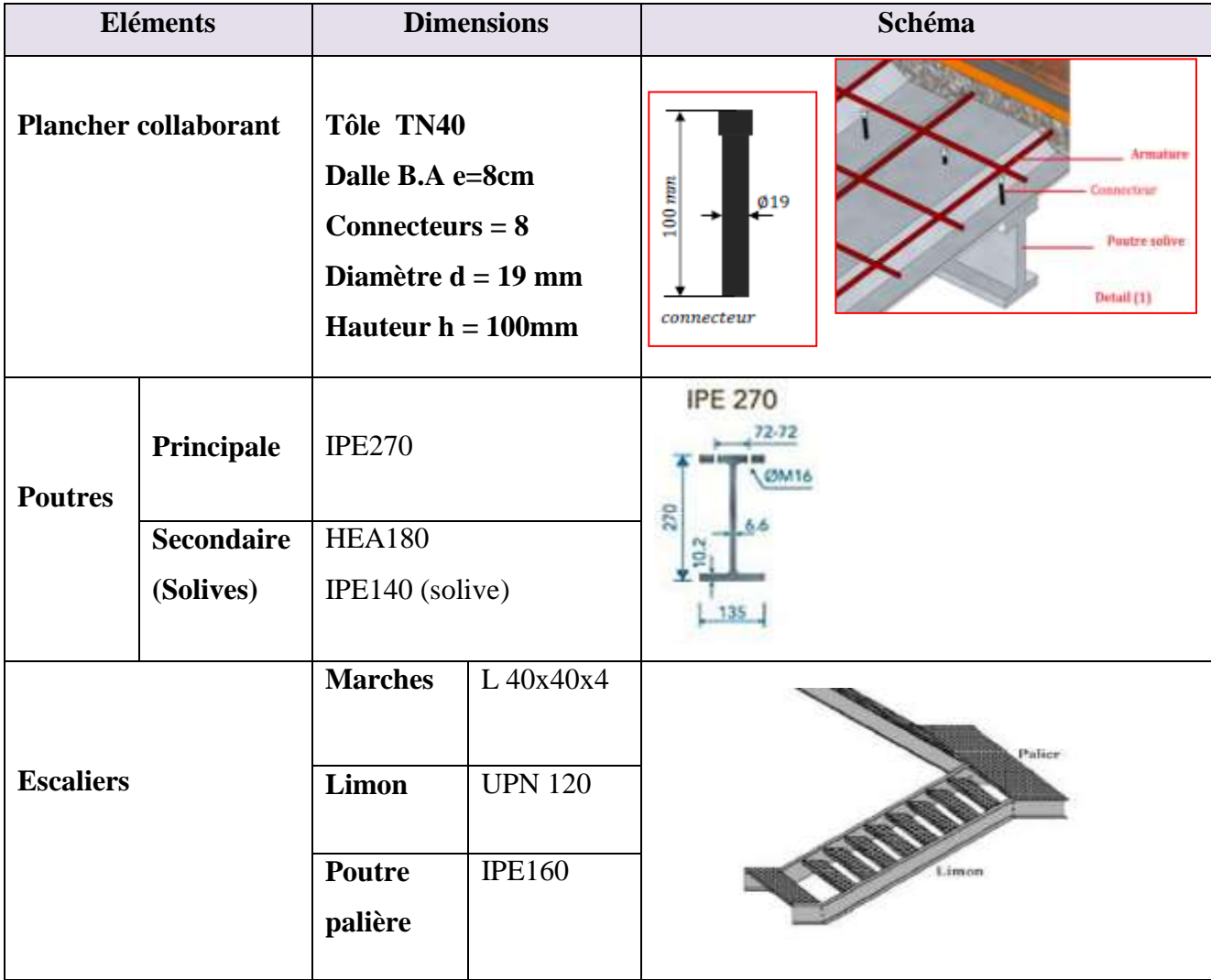

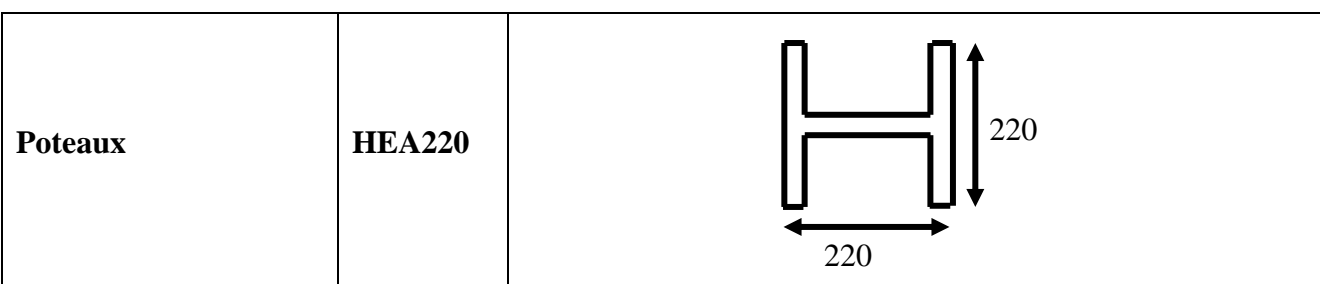

**Tableau 99: Les dimensions des profilés des systèmes de contreventement.**

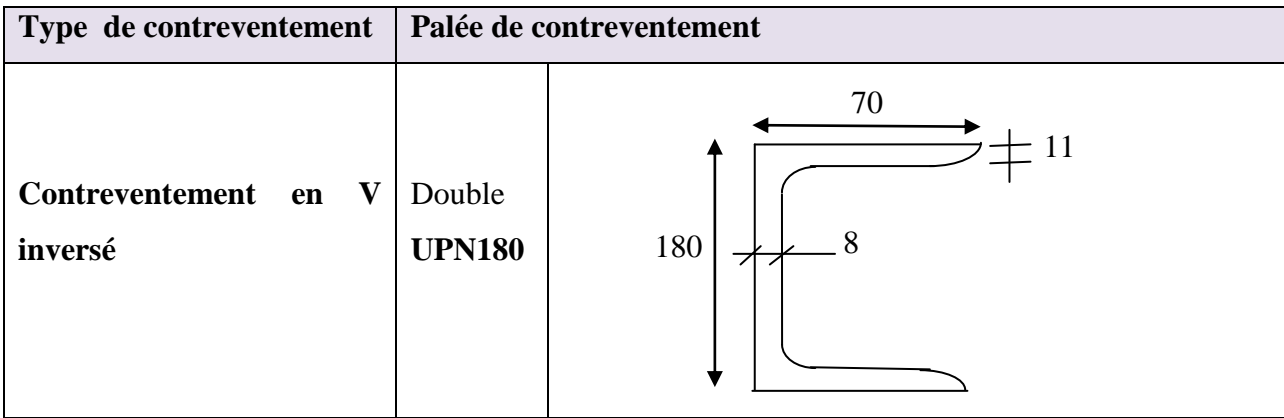

**N.B :** les différents dimensions des éléments ont été calculé en respectant les conditions de l" RPA 99 / version 2003, les différents documents technique réglementaire DTR.BC.2.44 (C M97).

#### T ि  $\begin{picture}(20,20) \put(0,0){\line(1,0){15}} \put(15,0){\line(1,0){15}} \put(15,0){\line(1,0){15}} \put(15,0){\line(1,0){15}} \put(15,0){\line(1,0){15}} \put(15,0){\line(1,0){15}} \put(15,0){\line(1,0){15}} \put(15,0){\line(1,0){15}} \put(15,0){\line(1,0){15}} \put(15,0){\line(1,0){15}} \put(15,0){\line(1,0){15}} \put(15,0){\line(1$ ⊕ (B (A  $\circledcirc$ Etage 6  $E$ tage 6 Etage 5 Etage 5 (Etage 4  $Eage4)$ Etage 3  $Eage3)$ Etage 2 Etage 2 Etage Etage 1

#### **VIII.4. Etude dynamique**

**Figure 63: Modèle 3D de bâtiment sur ROBOT.**

#### **Méthode d'analyse modale spectrale**

#### **Calcul de l'excentricité**

Le tableau suivant représente le centre de masse et centre de torsion ainsi que la masse total de la structure obtenue à partir de fichier résultat de l"analyse par le logiciel Robot Structural.

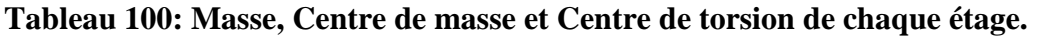

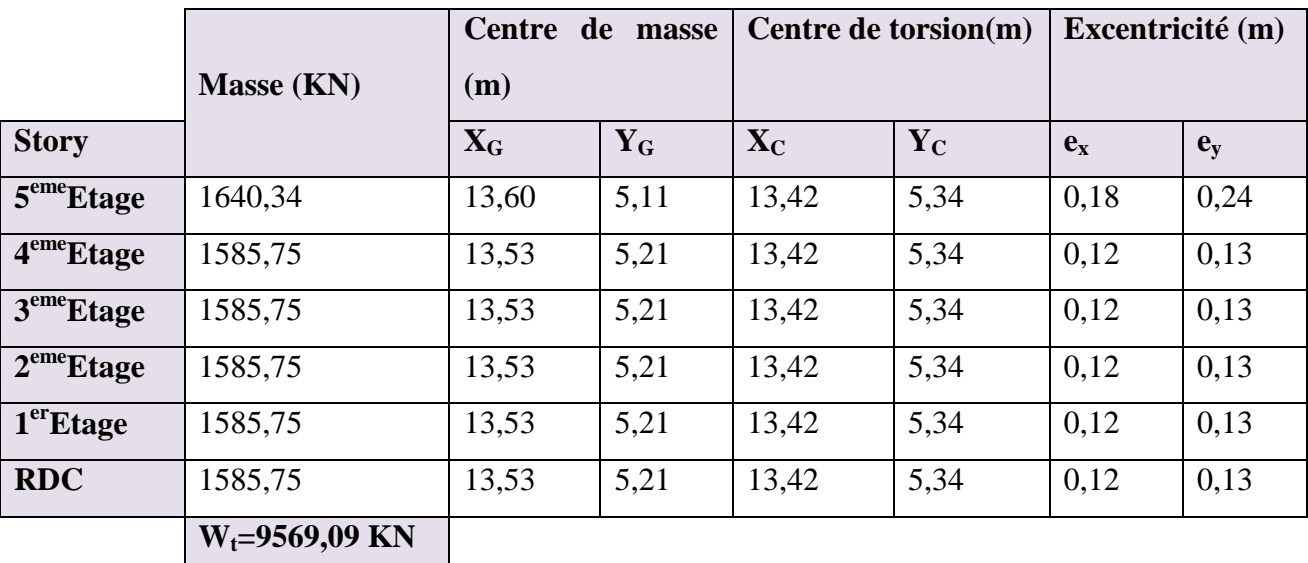

#### **Calcul et vérification de l'excentricité accidentelle**

L"excentricité exigée par le RPA (art4.2.7) est égale à 5% de la plus grande dimension en plan

du bâtiment : $e_a = \}$ e e

#### **Tableau 101: Vérification de l'excentricité accidentelle.**

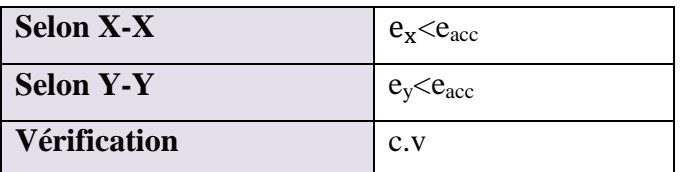

#### **Mode de vibration et participation massique**

Les résultats obtenus par le logiciel Robot Structural sont représentés dans les tableaux

suivant :

|                         | Fréquence | Période | <b>Masses</b>   | <b>Masses</b>   | <b>Masse</b>  | <b>Masse</b>     |
|-------------------------|-----------|---------|-----------------|-----------------|---------------|------------------|
| <b>Mode</b>             | [Hz]      | [sec]   | <b>Cumulées</b> | <b>Cumulées</b> | <b>Modale</b> | <b>Modale</b>    |
|                         |           |         | $U_X$ [%]       | $U_Y$ [%]       | $U_X$ [%]     | $U_Y$ [%]        |
|                         | 2,1       | 0,48    | $\overline{0}$  | 73,02           | $\theta$      | 73,02            |
| $\overline{2}$          | 2,27      | 0,44    | 66,71           | 73,02           | 66,71         | $\overline{0}$   |
| $\overline{3}$          | 3,29      | 0,3     | 66,99           | 73,03           | 0.28          | 0,01             |
| $\overline{\mathbf{4}}$ | 6,89      | 0,15    | 66,99           | 92,84           | $\theta$      | 19,81            |
| 5                       | 8,75      | 0,11    | 90,77           | 92,84           | 23,77         | $\boldsymbol{0}$ |

**Tableau 102: La participation massique.**

#### **La période fondamentale de la structure**

La formule empirique à utiliser est donnée par le RPA99/version2003 par la formule:

 $T=C_T h_N^{3/4}$ 

 $h_N = 18,36$  m, CT = 0.05 et T = 0.05 ×  $(18,36)^{3/4} = 0,44$  Sec

Selon le **RPA99V03** les valeurs de  $T_{dyn}$  calculées parle logiciel ne doivent pas dépasser celles estimées à partir des formules empiriques précédentes de plus de **30%.**

**Treg= 1.3 TRPA =1,3(0,44)= 0,57 Sec**

#### **Tableau 103: La période fondamentale de la structure.**

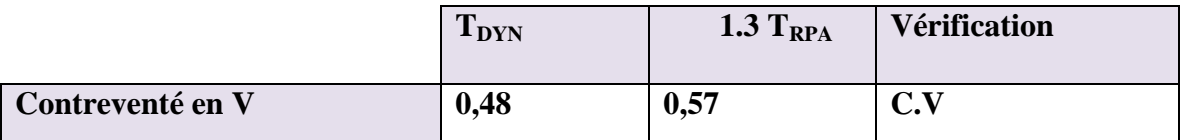

#### **Tableau 104: Les différents modes de la structure.**

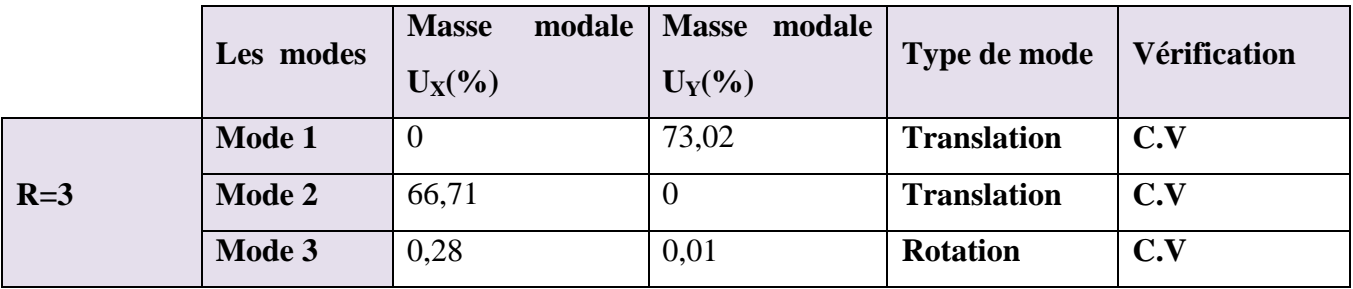

#### **Calcul de l'effort tranchant à la base**

L"effort tranchant pour chaque mode est donnée par la formule suivant :

$$
V_t = \frac{s_a}{g} x W_t x \alpha_i
$$

**Sens X-X**

**Tableau 105: Calcul de l'effort tranchant à la base dans le sens x.**

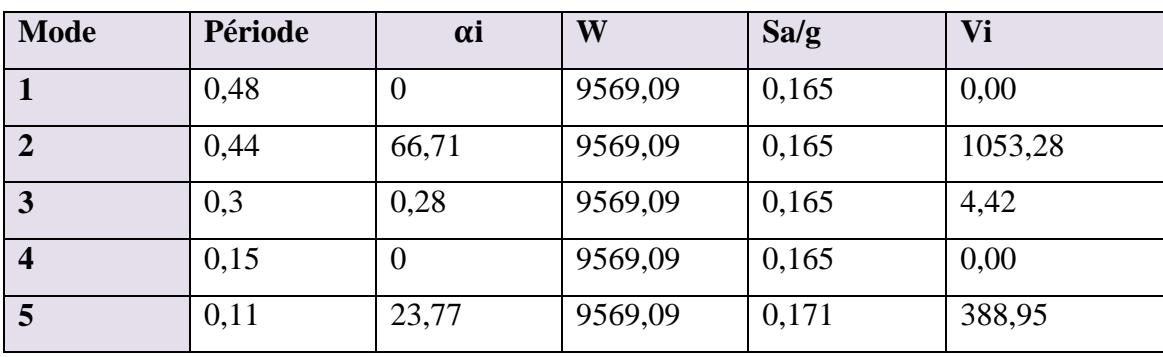

 $\overline{\smash{\checkmark}}$  Sens Y-Y

#### **Tableau 106: Calcul de l'effort tranchant à la base dans le sens y.**

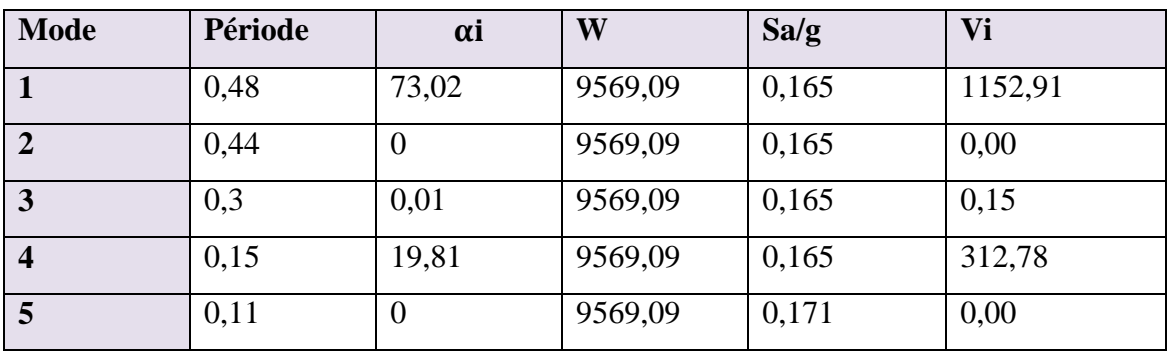

#### **Combinaisons des réponses modales**

Les réponses de deux modes de vibration i et j de périodes **T<sup>i</sup>** , **T<sup>j</sup>** et d"amortissement **i** , j sont considérées comme indépendantes si le rapport :

$$
r = \frac{T_i}{T_j} \quad \text{Avec} \quad T_i \leq T_j \text{et} \ r \leq \frac{10}{10 + \sqrt{\xi_i \ \xi_j}}
$$

Dans le cas où tous les réponses modales retenues sont indépendantes les unes des autres, la réponse totale est donnée par :

 $E = \pm \sqrt{\sum_{i=1}^{k} E_i^2}$ Les réponses modales retenues sont indépendantes les unes des autres, donc la

réponse totale est donné par : k<br>i

E : effet de l'action sismique considéré

E<sup>i</sup> : valeur modale de E selon la mode « i »

K : nombre de modes retenues

Dans le cas ou deux réponses modales sont indépendant, la réponse totale est donnée par :

$$
E=\pm\sqrt{(\mid E_1\mid \, + \, \mid E_2\mid)^2 + \sum_{i=3}^k\, E_i^2}
$$

#### **Tableau 107: Vérification de l'indépendance des efforts modales.**

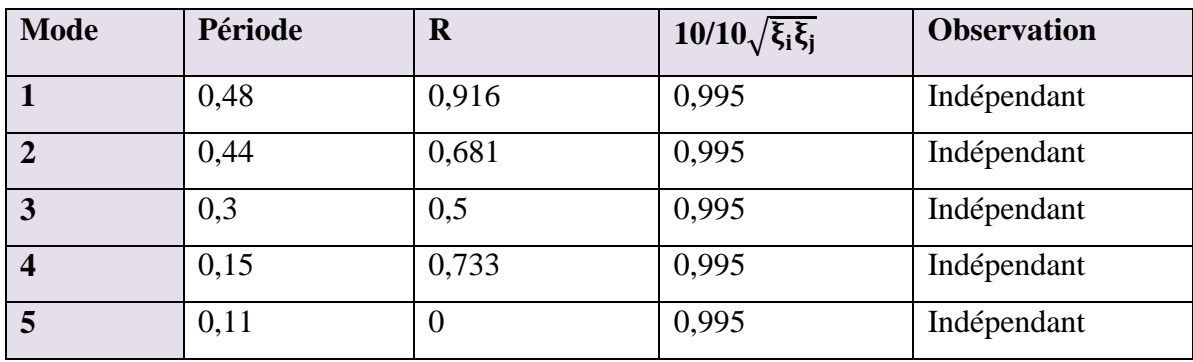

**Ex =1103,92 kN, E<sup>y</sup> = 852,06 Kn**

 $\div$  Calcul des efforts sismiques et efforts tranchant le sens x-x  $E_x = 1103.92$  kN

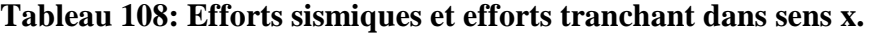

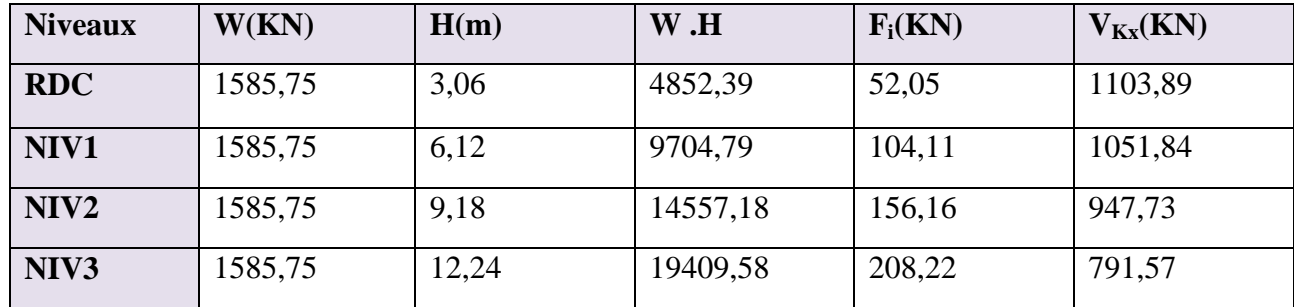

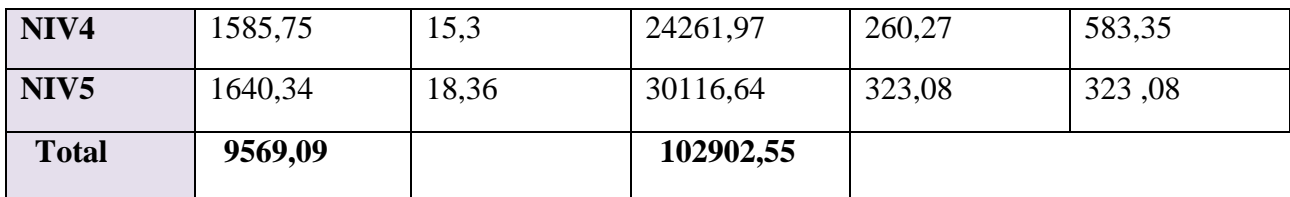

#### **Sens Y-Y : E<sup>y</sup> =852,06KN**

#### **Tableau 109: efforts sismiques et efforts tranchant dans sens y.**

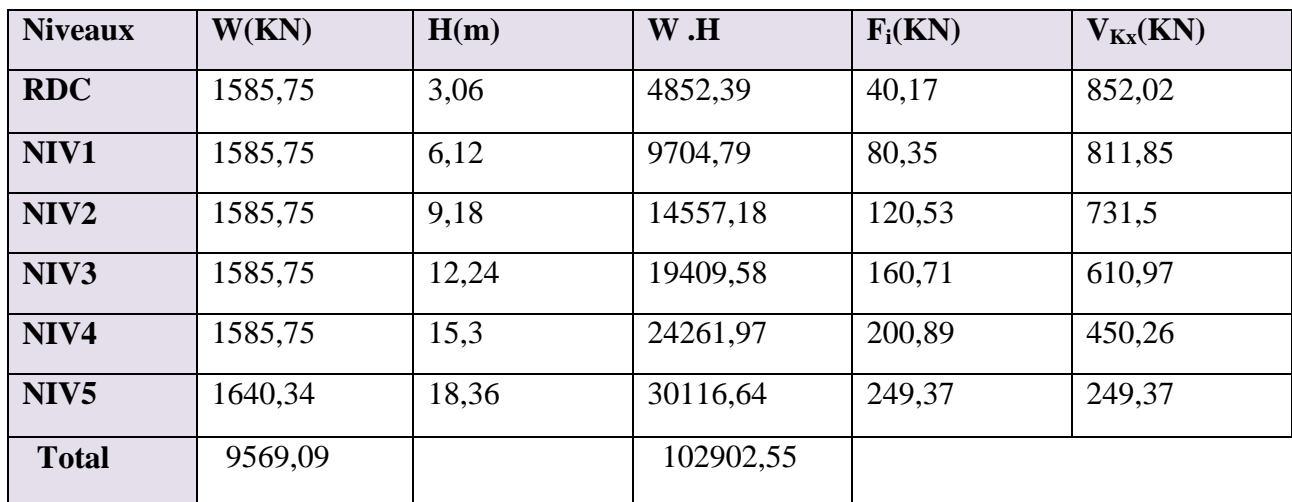

$$
V_X = \frac{0.15 \times 2.2 \times 1.2}{3} \times 9569, 09 = 1263, 11kN
$$

#### **Vérification de la condition de l' RPA99/Version 2003**

#### **Tableau 110: Vérification de la condition de l' RPA99/Version 2003.**

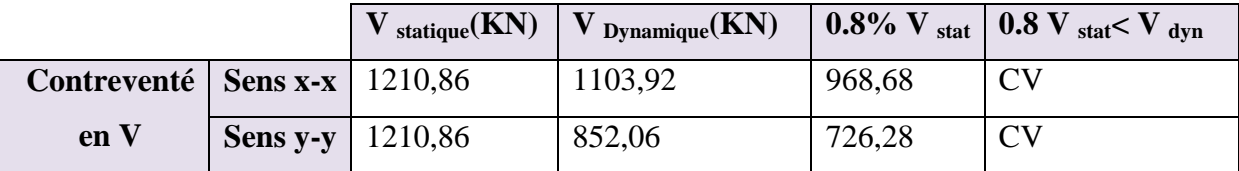

#### **Résultats de la structure en charpente métallique**

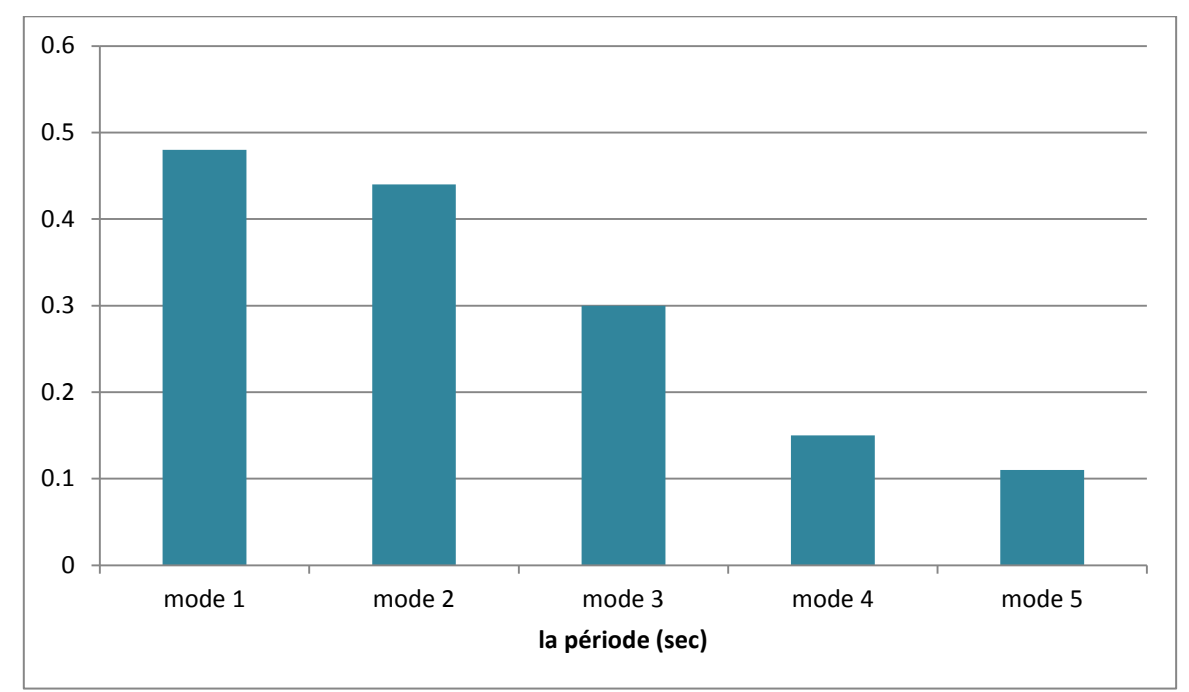

#### **Périodes propres**

#### **Figure 64: La variation des périodes fondamentales relative aux différents modes de vibration de la structure étudiée.**

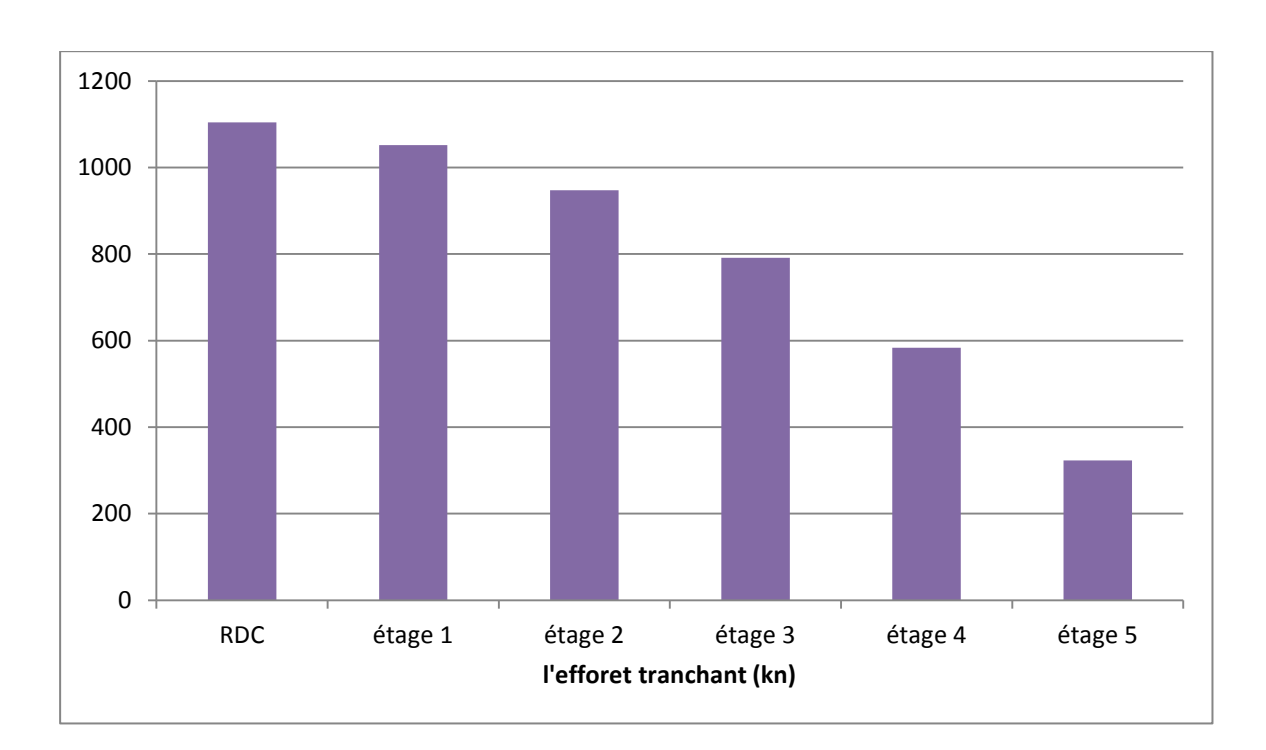

**Efforts tranchants**

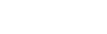

**Sens x-x**

## **Figure 65: La variation de l'effort tranchant suivant le sens x-x.**

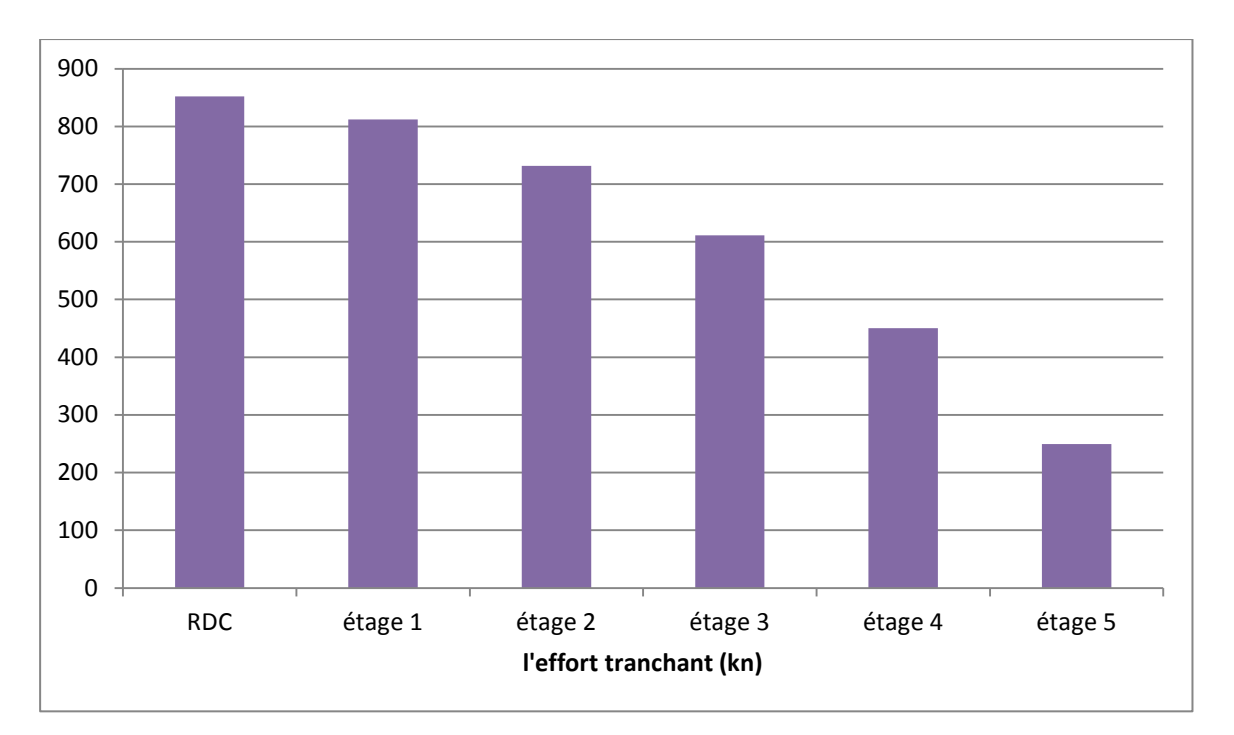

#### **Sens y-y**

**Figure 66: La variation de l'effort tranchant suivant le sens y-y.**

- **Force sismique**
- **Sens x**

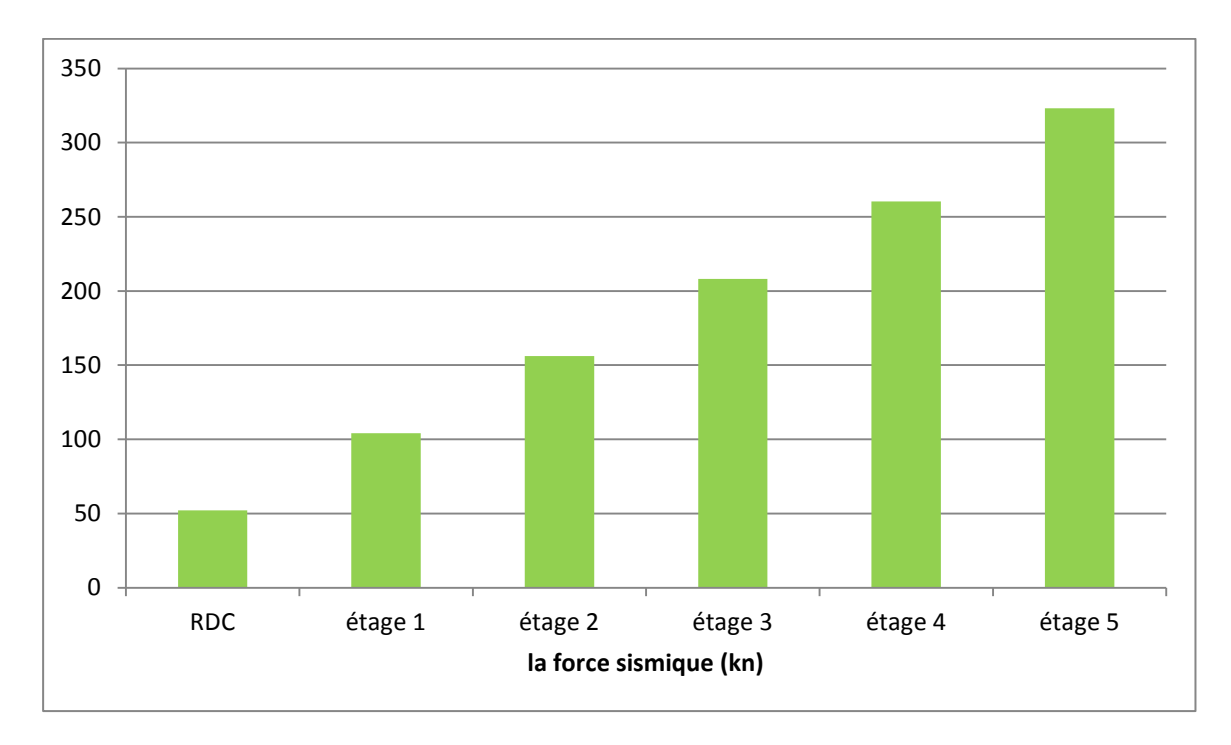

**Figure 67: La variation de l'effort sismique suivant le sens x-x.**

#### **Sens y-y**

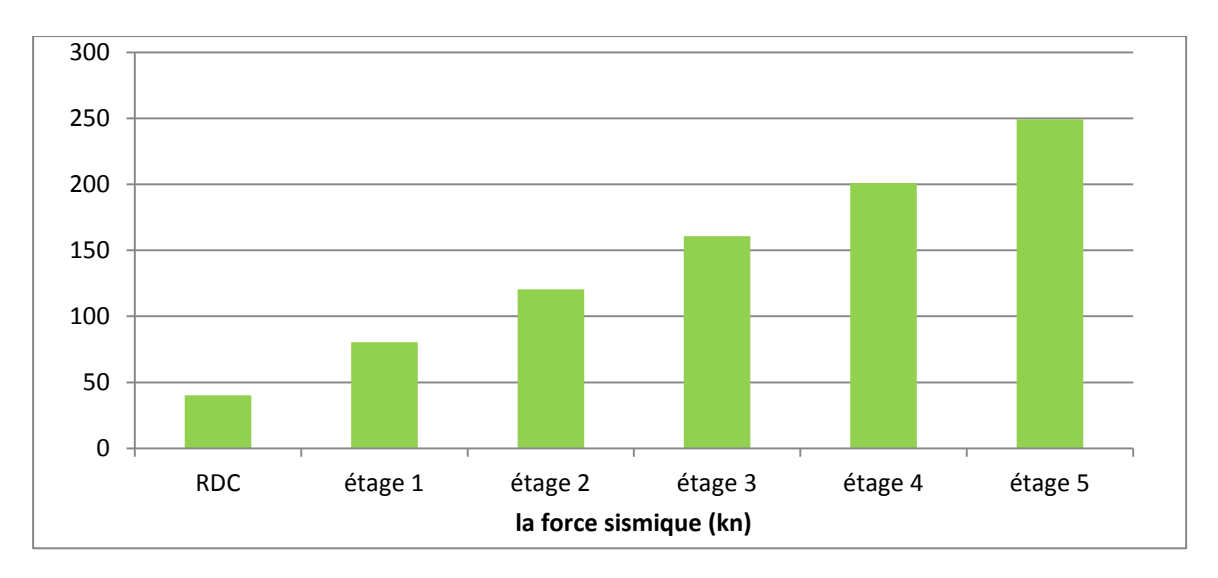

**Figure 68: La variation de l'effort sismique suivant le sens y-y.**

**VIII.5. Etude comparative entre les deux cas (bâtiment en béton et bâtiment en charpente métallique)**

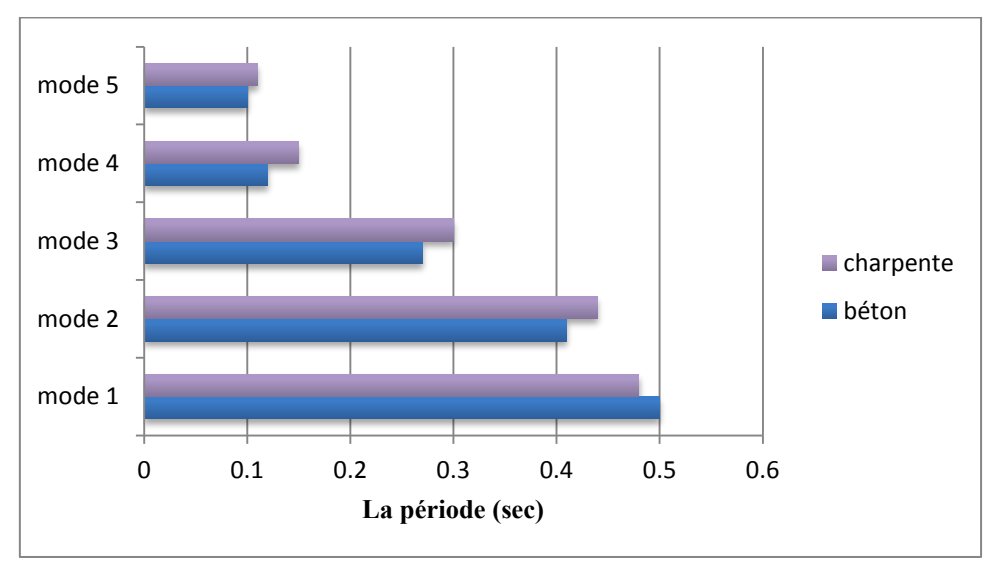

**Périodes propres**

#### **Figure 69: La variation des périodes fondamentales relative aux différents modes de vibration des structures étudiées.**

En analysant le graphe de la période on constate une augmentation de la période à partir du deuxième mode de vibration de 15 % jusqu'au cinquième mode de vibration.

- **Efforts tranchants**
- **Sens xx**

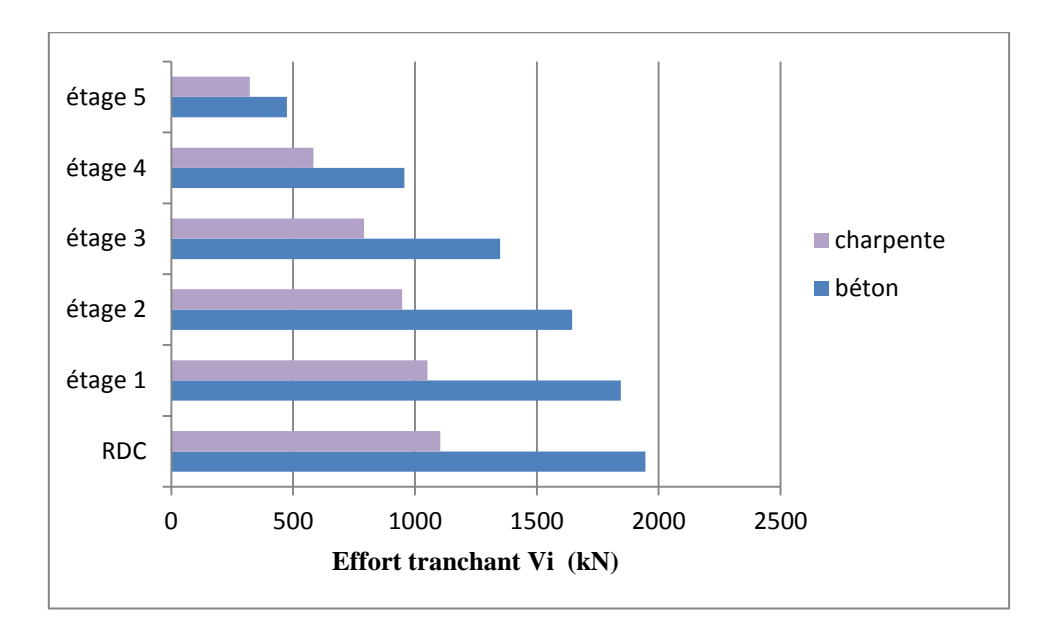

#### **Figure 70: La variation de l'effort tranchant pour les deux structures suivant le sens x-x.**

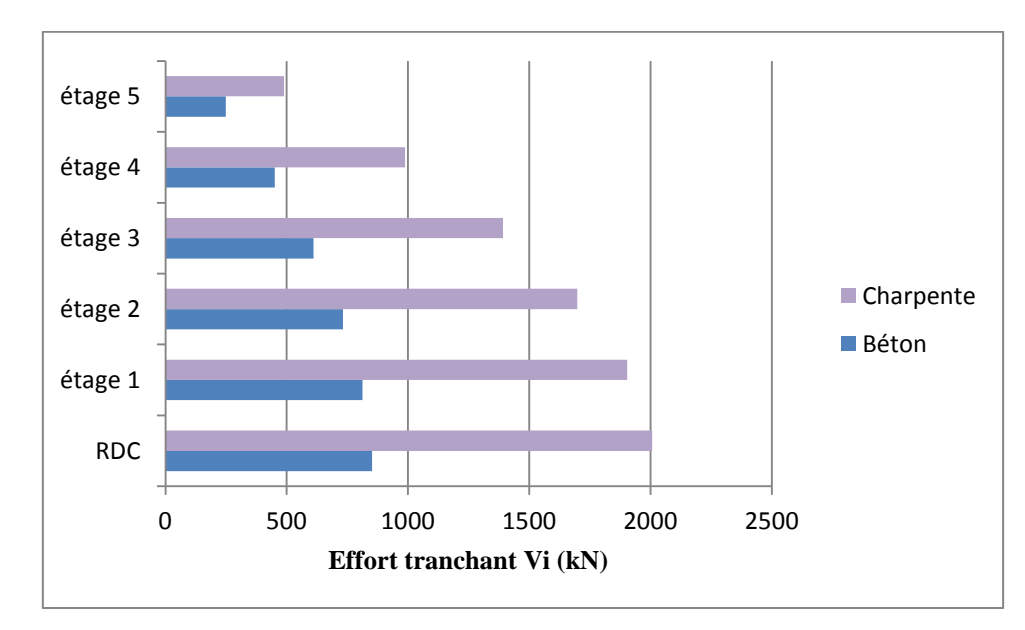

**Sens y-y**

#### **Figure 71: La variation de l'effort tranchant pour les deux structures suivant le sens y-y**

Les figures 70 et 71, représente la variation de l'effort tranchant suivant les deux sens x-x et y-y, on remarque que suivant le premier sens une diminution considérable de 50 **%** pour la structure en charpente métallique, par contre suivant le deuxième sens c"est l"augmentation de l"effort tranchant pour le même type de structure.

- **Effort sismique**
- **Sens x-x**

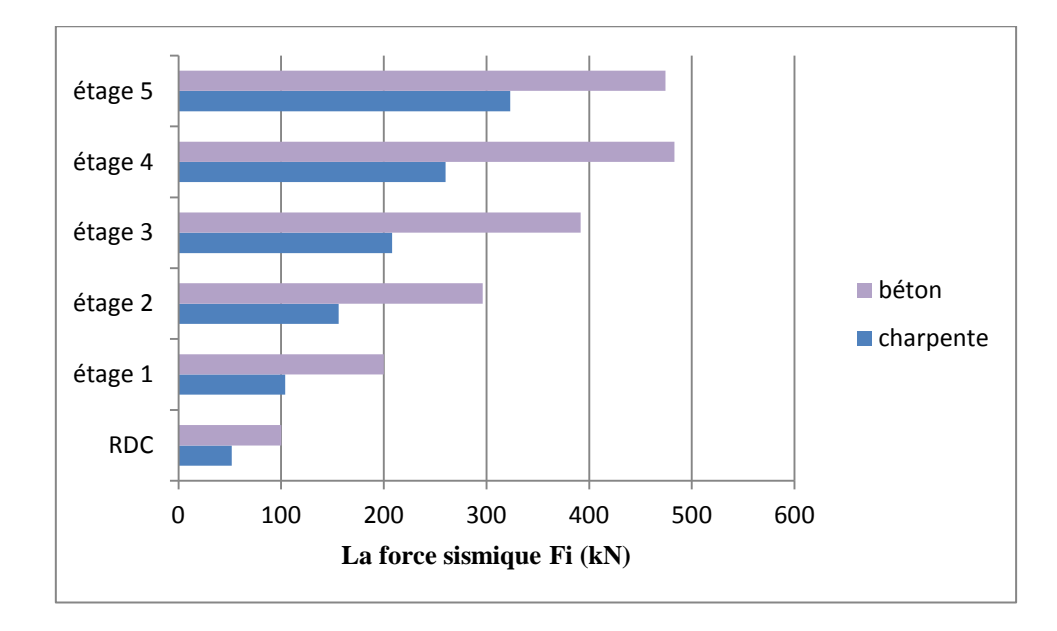

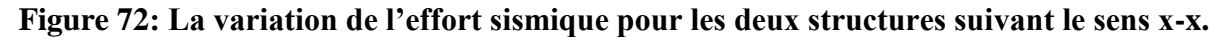

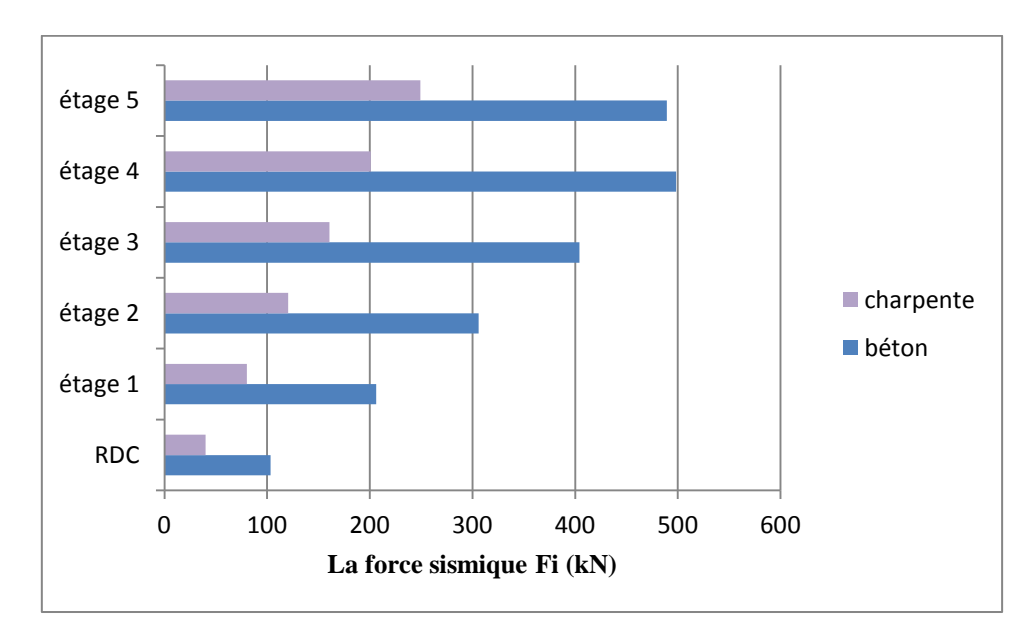

**Sens y-y**

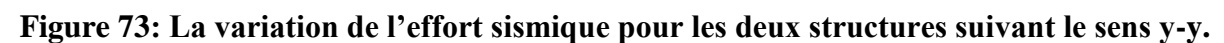

Les figures 72 et 73, représente la variation de l'effort sismique suivant les deux sens x-x et yy, on constate une diminution considérable de 50 % pour la structure en charpente métallique suivant les deux sens**.**

En analysant les résultats représentés dans les différentes figures ci-dessus, on constate que :

- Les périodes fondamentales, la différence est bien appréciée à partir de deuxième mode, tel qu"une augmentation de la période de la structure en charpente métallique, celui est dû à la flexibilité de cette dernière.
- Les efforts tranchants et les efforts sismiques, suivant les sens x-x et y-y on remarque une augmentation de l"effort tranchant Vyy et une diminution Vxx pour la structure en charpente métallique, Par contre l"effort sismique c"est l"inverse Fxx est plus faible par rapport Fyy. Car plusieurs paramètres influences sur la variation de l"effort sismique et l"effort tranchant, tel que le système de contreventement ainsi que ainsi que le poids des structures.

## *Conclusion générale*

#### **Conclusion générale**

Le travail présenté dans ce mémoire a été consacré à l"étude comparative entre structure en béton armé et charpente métallique vis-à-vis la réponse sismique, à savoir les portiques contreventés par voile ; et pour les constructions métalliques, les portiques autostable, les ossatures avec triangulations centrées en V inversé.

Les objectifs déclarés étaient d"évaluer le comportement de ces structures vis-à-vis des actions sismiques, notamment celles définies dans le règlement parasismique algérien (RPA2003), à savoir la méthode statique équivalente par effort tranchant à la base et dynamique par spectre de réponse élastique.

A la lumière des résultats obtenus, on peut tirer les conclusions suivantes :

Pour ce qui concerne les structures en béton armé :

- La chute relativement de la période de deuxième mode de vibration est remarquable pour du structure métallique vis à vis de celle la structure en béton contreventé par voile. En termes de rigidité la structure en voiles est plus rigide par rapport à la structure en charpente.
- La structure métallique en portique autostable est plus souple sous l'effet des actions sismique ce qui conduit à des déformations en terme de déplacement latéral et relatif très considérable par rapport à celui de l"autre structure avec contreventement en voile.
- Le critère de l"effort tranchant et sismique montre que les structure, suivant les sens xx et y-y on remarque une augmentation de l"effort tranchant Vyy et une diminution Vxx pour la structure en charpente métallique, Par contre l"effort sismique c"est l"inverse Fxx est plus faible par rapport Fyy. Car plusieurs paramètres influences sur la variation de l"effort sismique et l"effort tranchant, tel que le système de contreventement ainsi que ainsi que le poids des structures.

# *Références bibliographiques*

#### **Références bibliographiques**

Pour l'élaboration de présent document nous avons utilisé :

#### **Règlements**

- Règle de conception et de calcul des structures en béton armé **C.B.A 93 « DTR-B 41»**.
- Règles parasismiques algériennes **R.P.A 99 « version 2003»**.
- Charges permanentes et charges d"exploitation **D.T.R-B.C2.2**.
- Règlement neige et vent **RNV version 2013 (DTR C2-47).**

#### **Logiciels utilises**

- ETABS………. ……………………….Analyse des structures.
- AUTOCAD2009……………………... Dessin.
- ROBOT 2017…………………………. Analyse des structures
- RDM6(pour le calcul des moments fléchissant et des efforts tranchants).
- EXCEL 2007…………………………...Calcul
- WORD 2007…………………………....Traitement du texte.

#### **Livres et Documents**

- Pratique du BAEL91 cours avec exercices corrigés (Jean Perchât& Jean Roux, édition Eyrolles.)
- Formulaire de béton armé, fondations(V.Davidovici.Publicationdemoniteur1995)

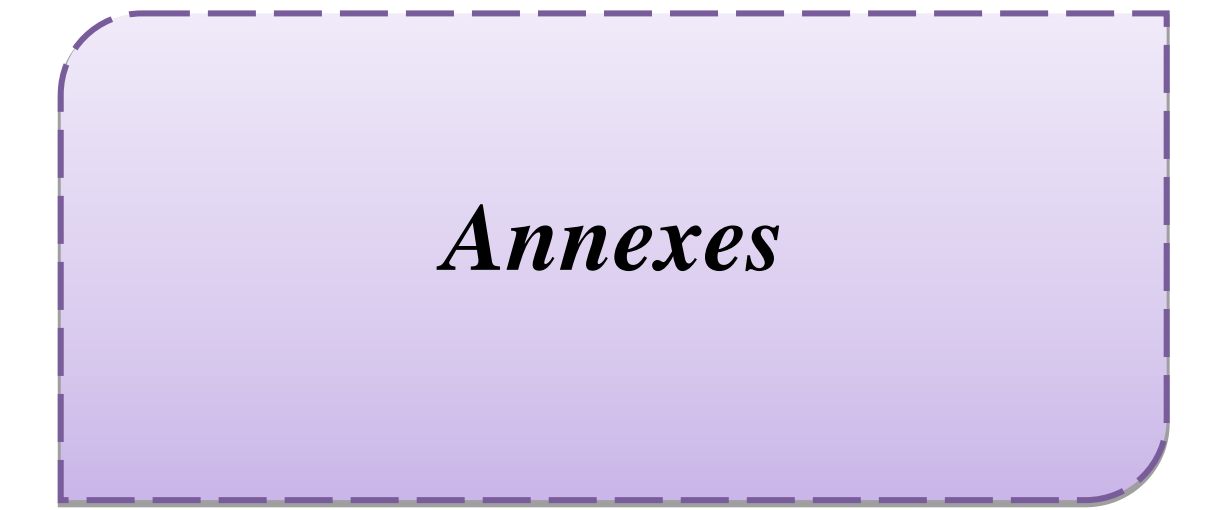
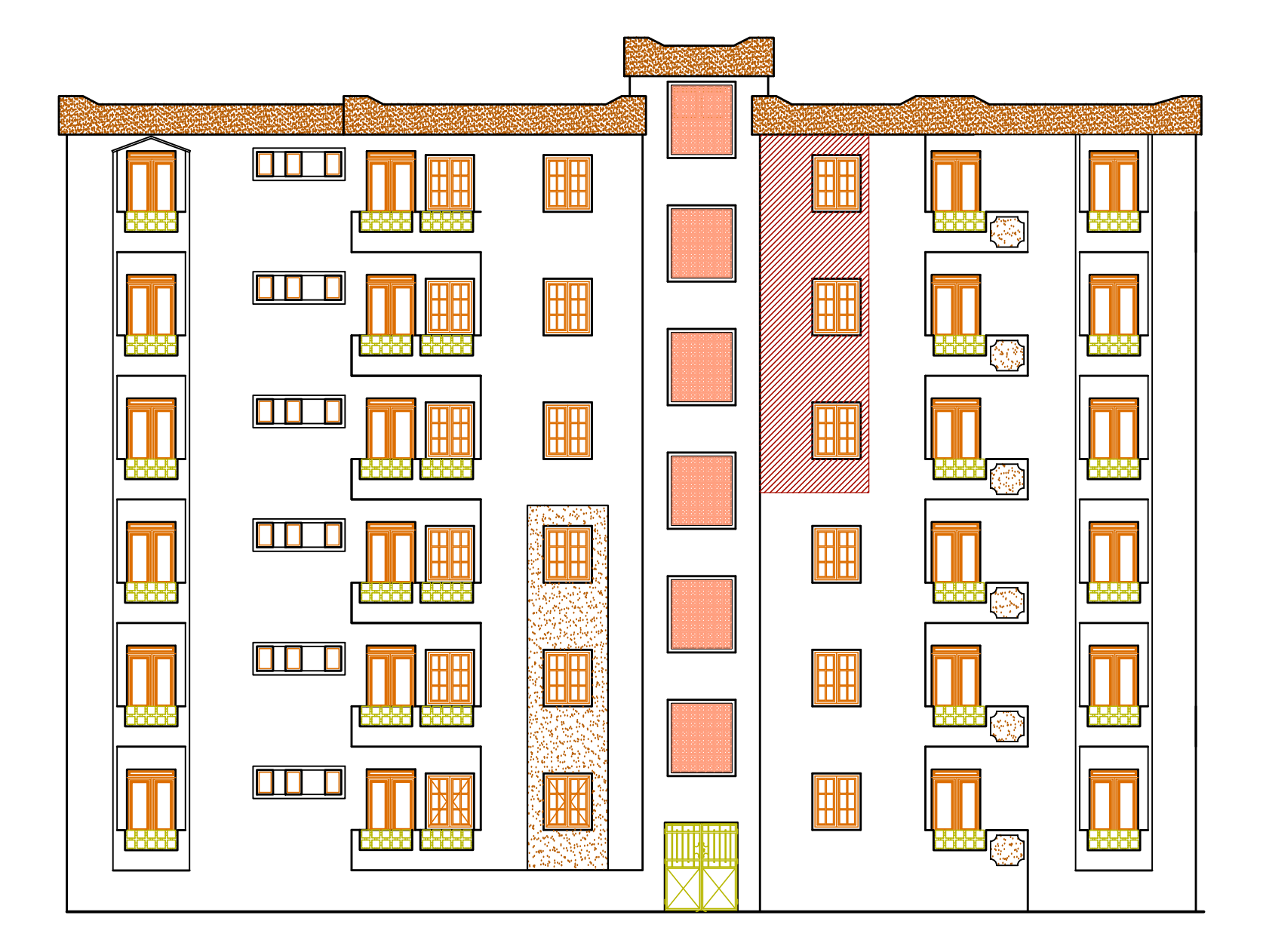

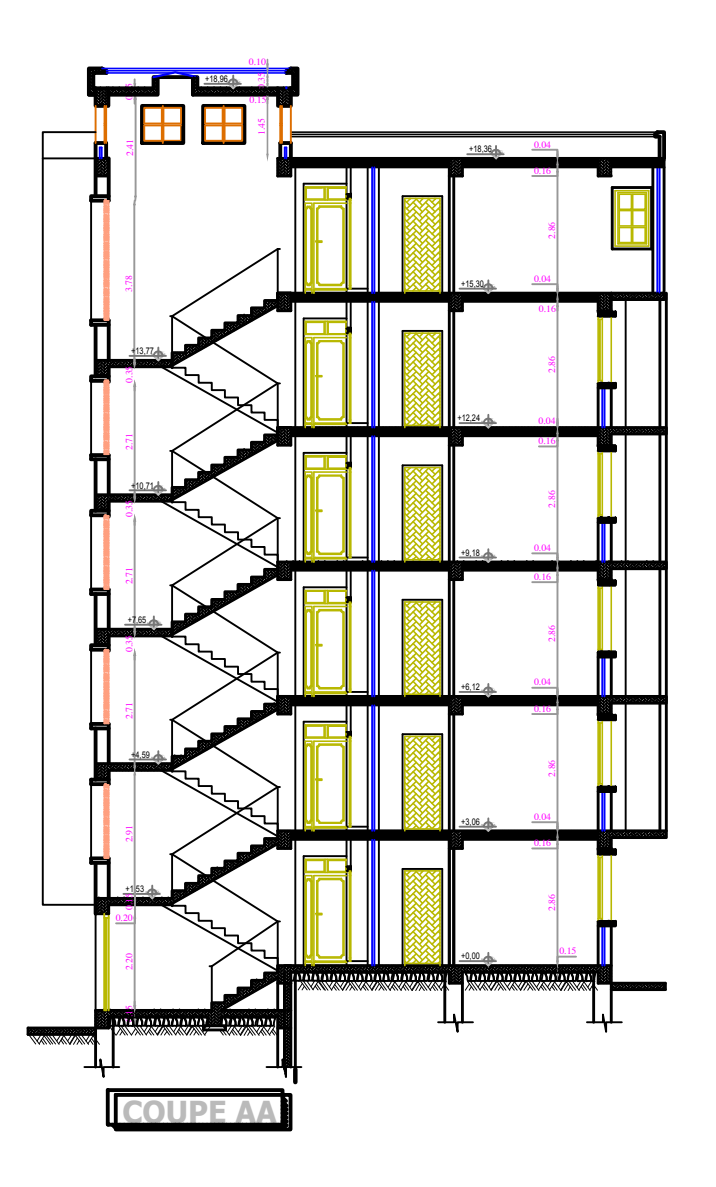

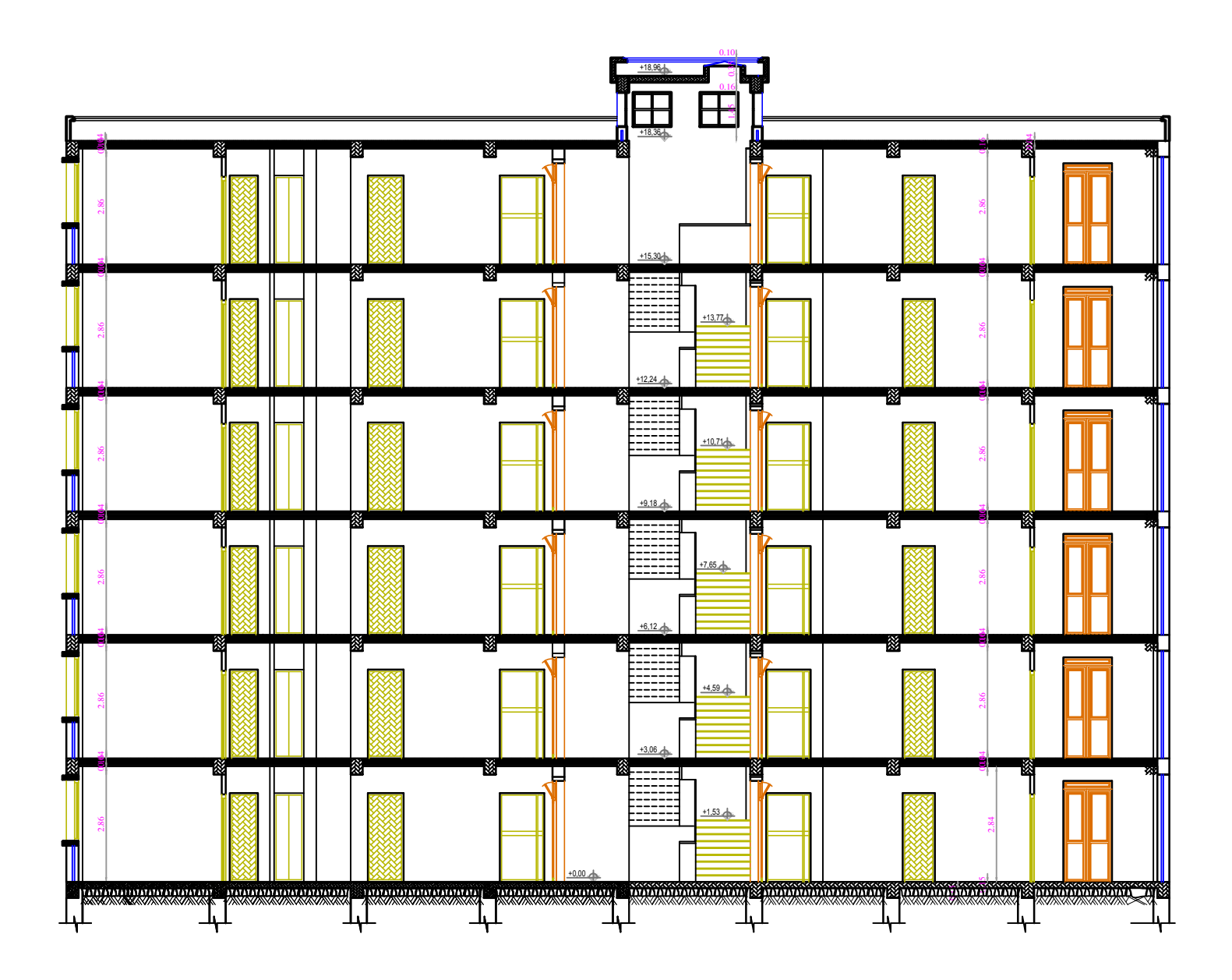

**COUPE BB**

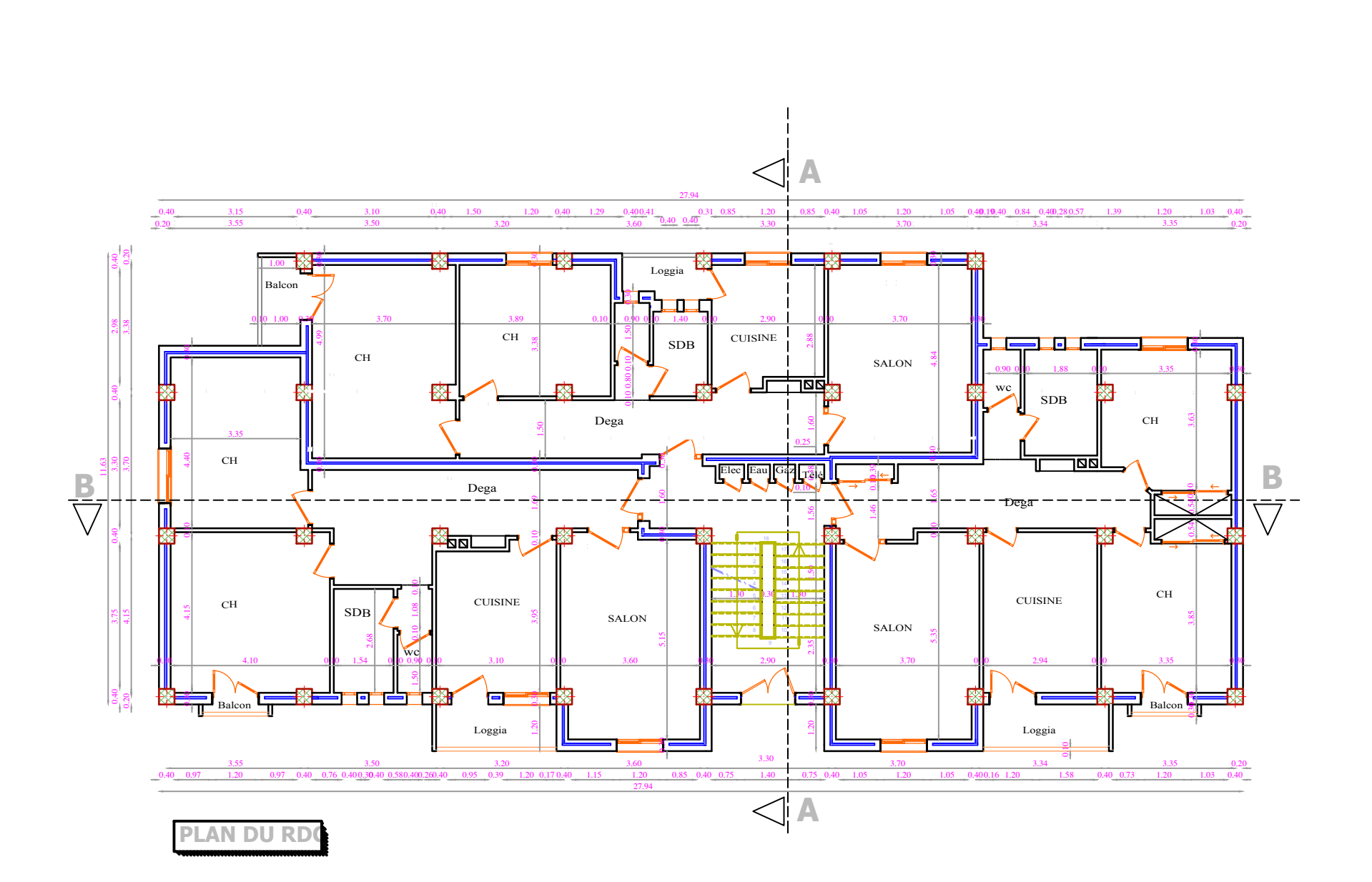

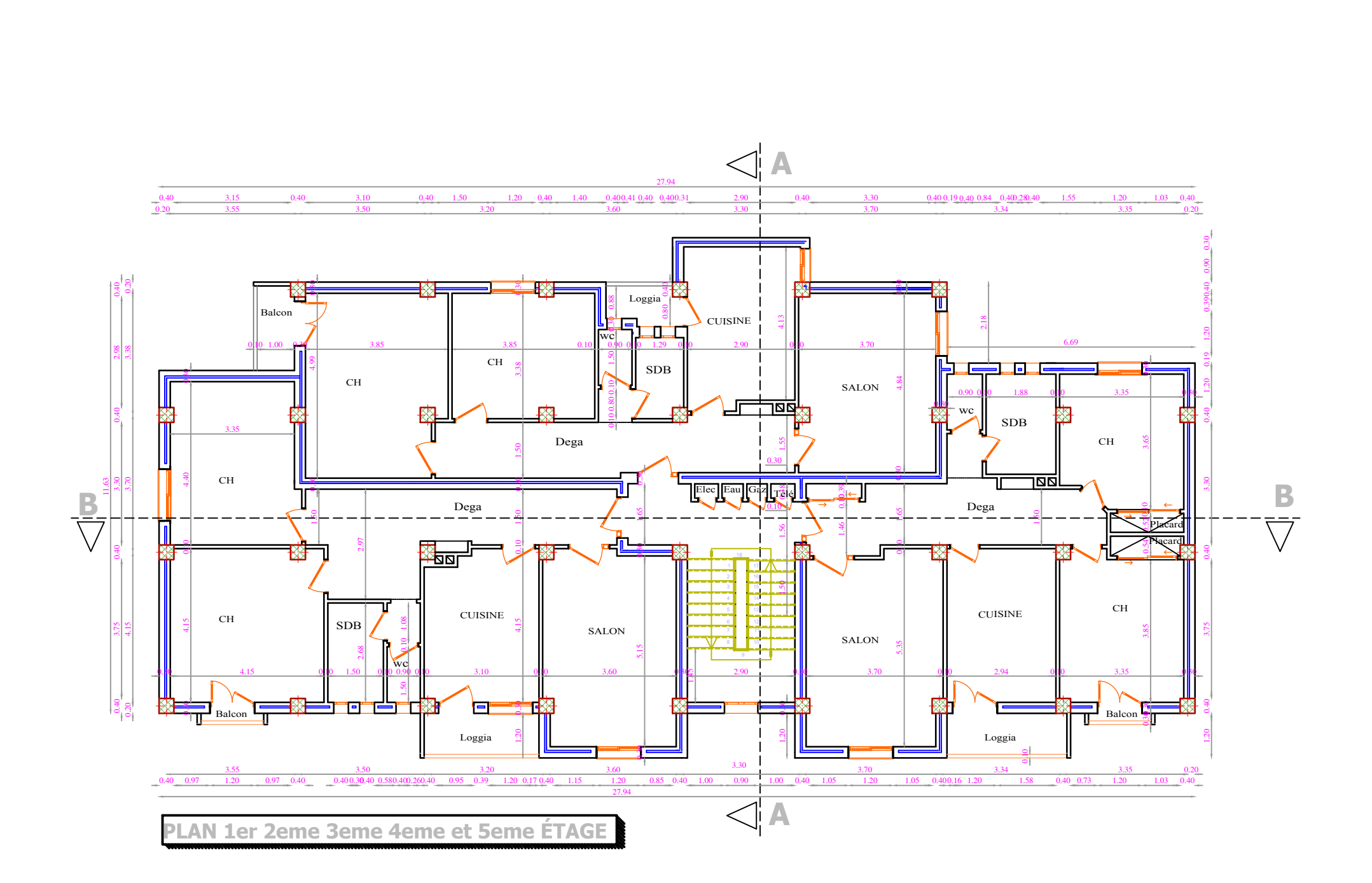

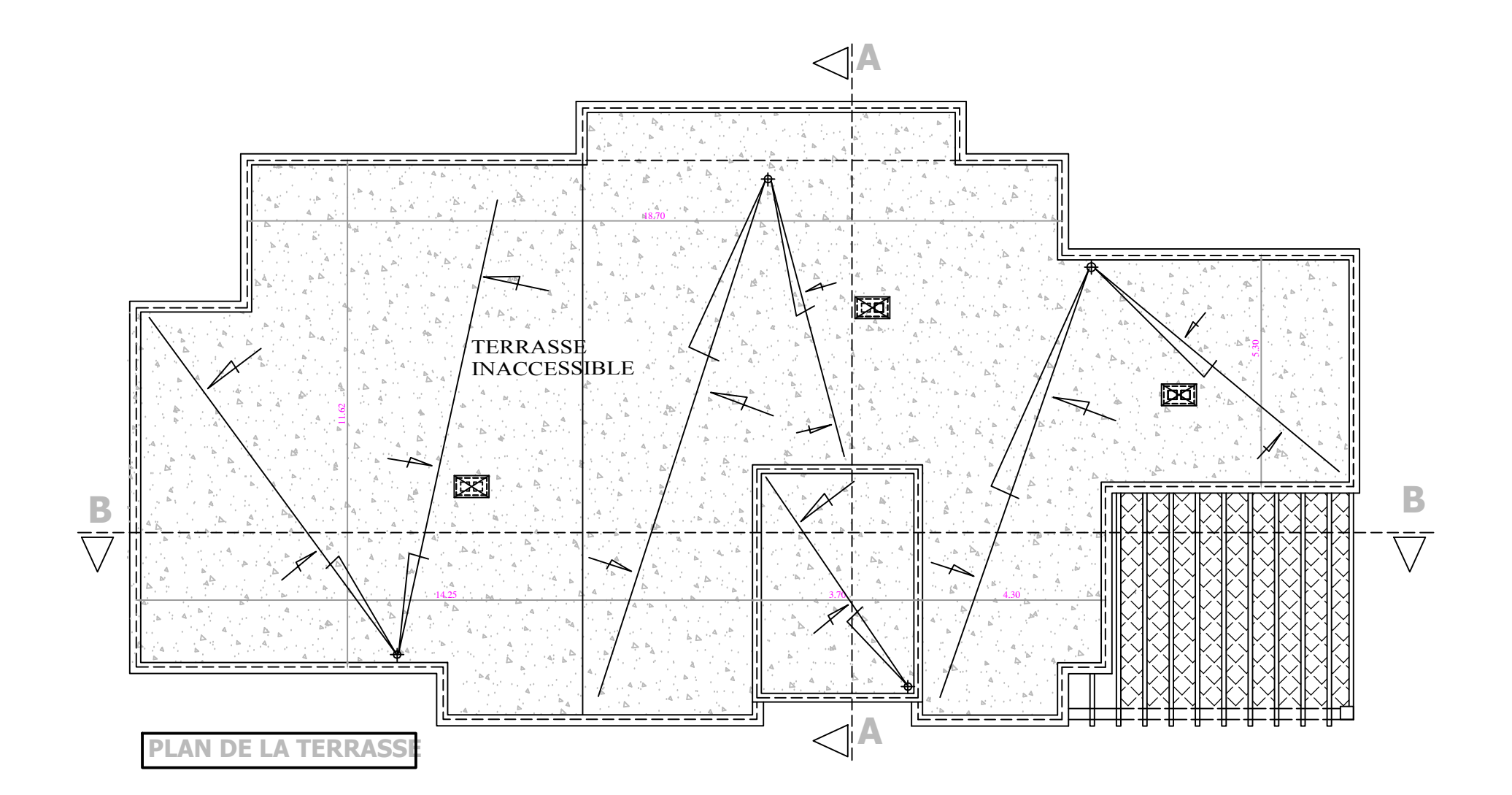

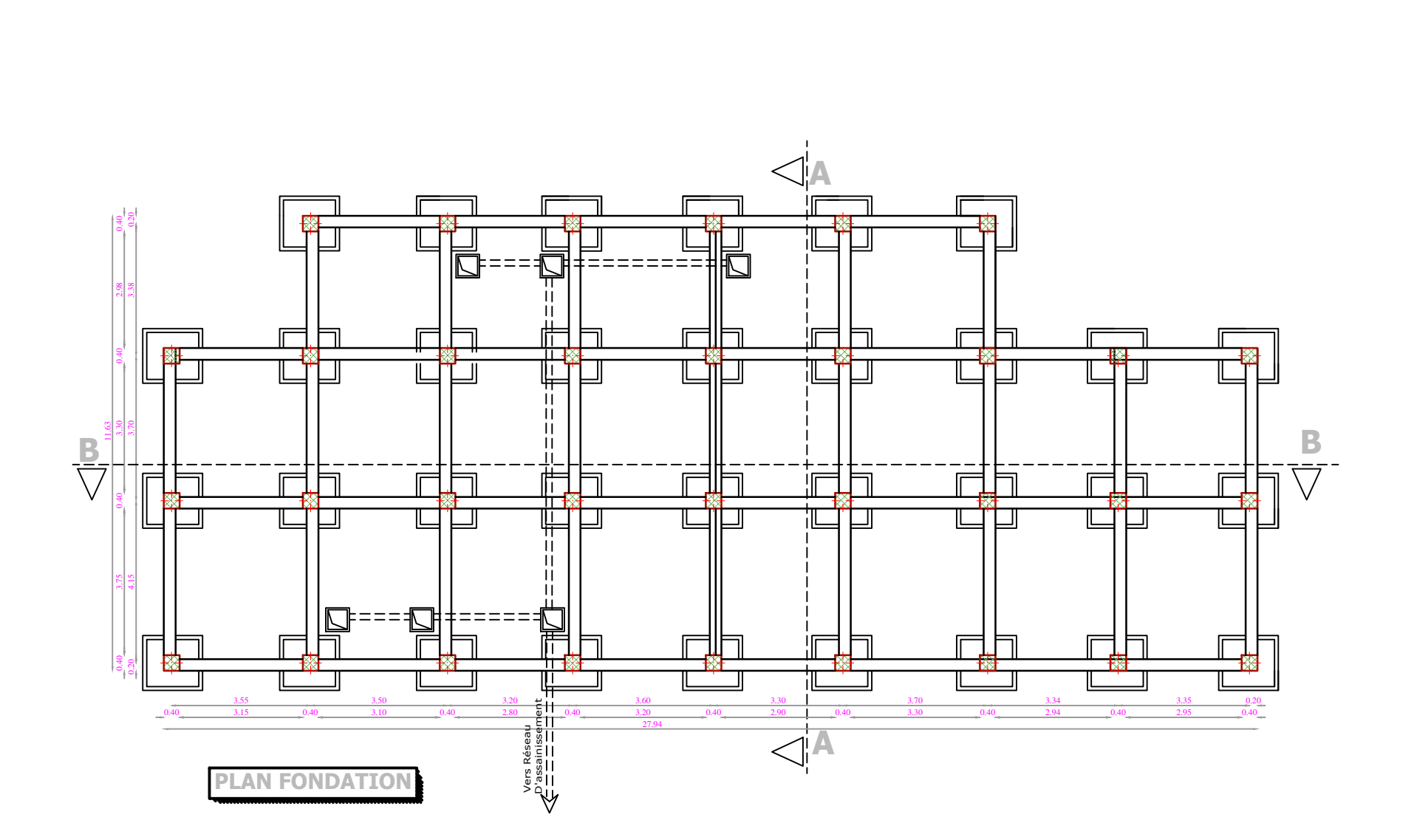

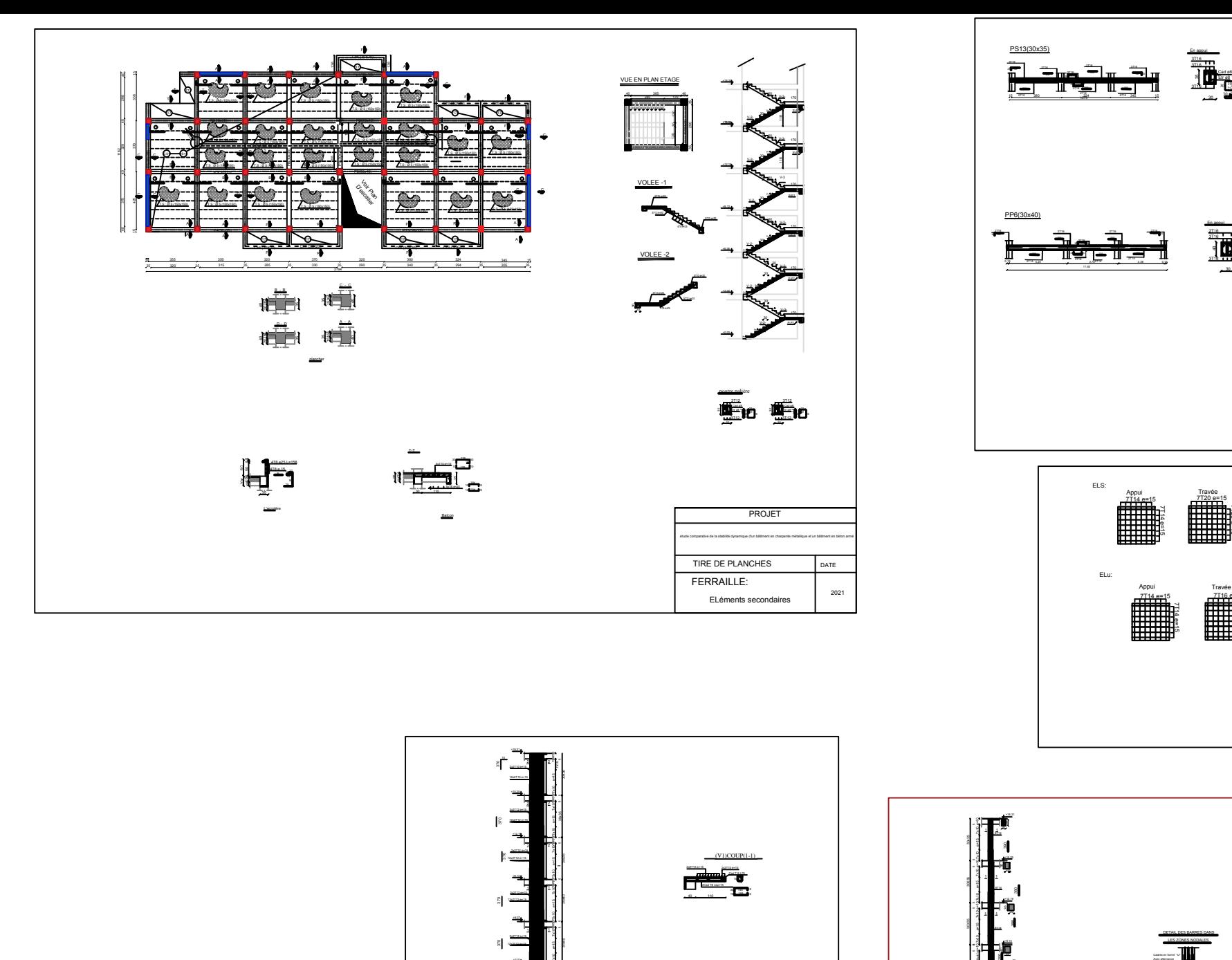

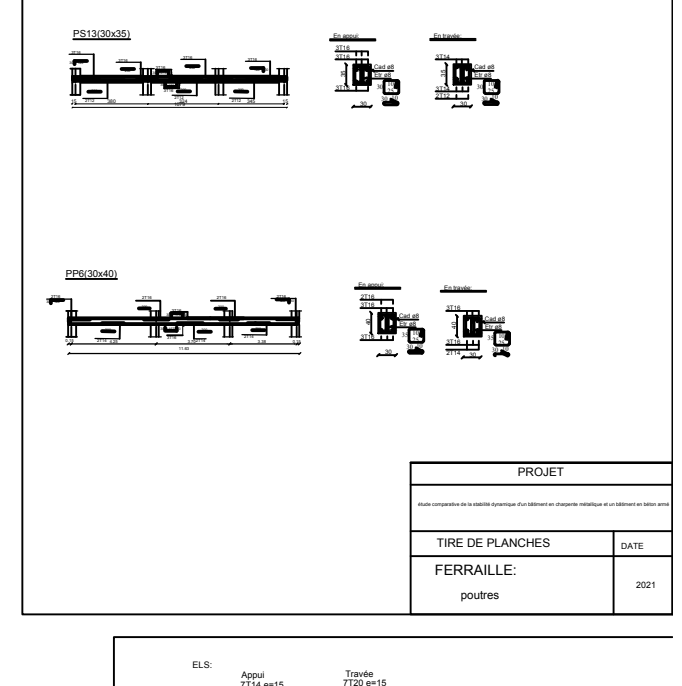

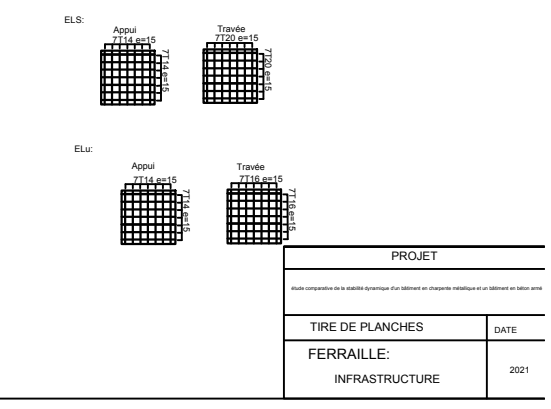

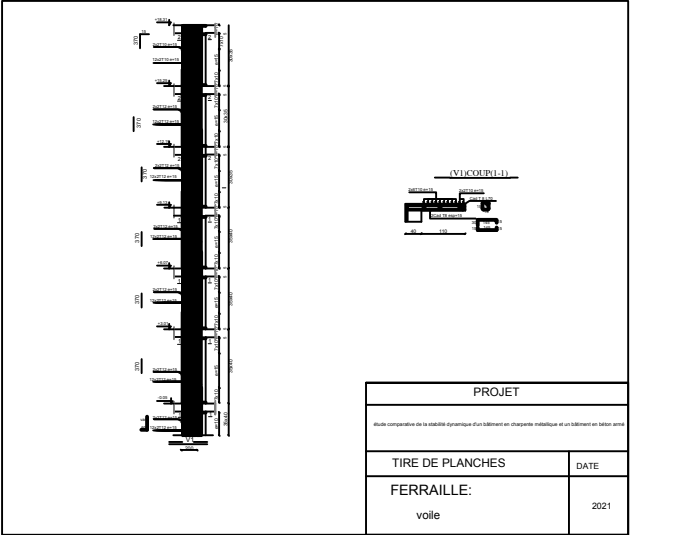

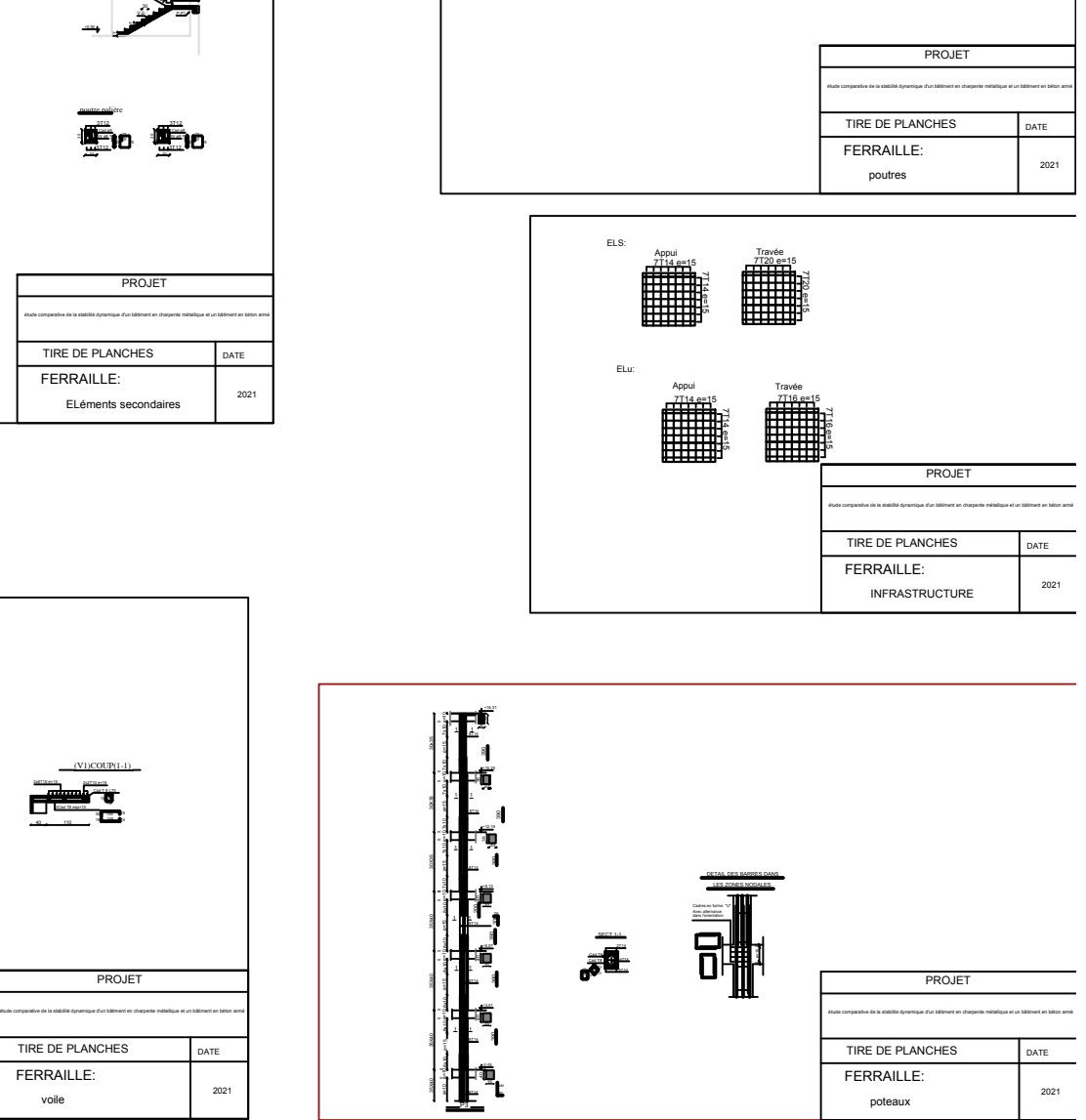

## **Résumé**

Ce mémoire présente l"étude de la stabilité sismique des structures en béton armé et en charpente métallique, en utilisant les méthodes d"analyse du règlement parasismique algérien (RPA), qui sont la méthode statique équivalente basée sur le premier mode fondamental de vibration et la méthode d"analyse modale spectrale basée sur un spectre de réponse normalisé. Les différents résultats obtenus font l"objet de comparaison à partir desquelles des conclusions sont tirées.

Cette étude est réalisée :

En premier par l"étude de cas des structures en béton armé tel qu"on a le cas de structure en voile-portique.

Par l"étude de cas des structures en charpente métallique avec une ossature autostable, contreventement en V inversé.

A la fin l"étude des résultats et conclure

*Mots clés* : structure en béton armé, structures en charpente métallique, comportement sismique.

**Abstract**

This thesis presents the study of the seismic stability of reinforced concrete and steel structures, using the analysis methods of the Algerian seismic regulations (RPA), which are the equivalent static method based on the first fundamental mode of vibration and the spectral modal analysis method based on a normalized response spectrum. The different results obtained are compared and conclusions are drawn.

This study is carried out:

Firstly, by studying the case of reinforced concrete structures such as the case of the portal frame structure.

By the case study of the steel frame structures with a self-supporting frame, inverted V-bracing. At the end the study of the results and conclude

**Key words**: reinforced concrete structure, steel frame structure, seismic behavior.

## **الملخص**

تقدم هذه الأطروحة دراسة الاستقرار الزلزالي لهياكل الخرسانة المسلحة وفي إطار معدني باستخدام طرق تحليل تنظيم الزلازل الجزائري (RPA) ،وهي الطريقة الثابتة المكافئة بناءً على الوضع الأساسي الأول للاهتزاز وطريقة التحليل الطيفي النموذجي بناءً على طيف استجابة طبيعي النتائج المختلفة التي تم الحصول عليها تخضع للمقارنة التي يتم استخلاص الاستنتاجات منها. تم إجراء هذه الدر اسة· أولاً من خلال در اسة حالة الهياكل الخرسانية المسلحة مثل حالة هيكل أعمدة + جدار مسلح. من خلال در اسة الحالة لهياكل الإطار المعدني بإطار قائم بذاته ، وتقوية V المقلوبة. في نهاية الدراسة النتائج والاستنتاج ا**لكلمات المفتاحية:** الهيكل الخرساني المسلح ، هياكل الإطار المعدني ، السلوك الزلزالي<sub>.</sub>